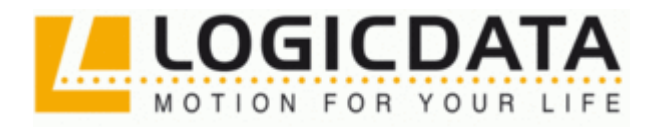

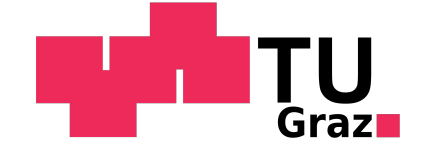

# Einrichtung zur Prüfung kleiner Gleichstrommaschinen

Masterarbeit

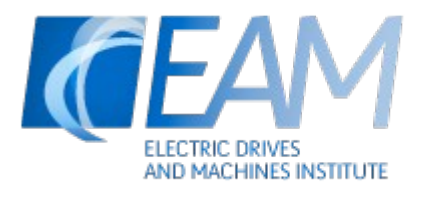

# Institut für Elektrische Antriebstechnik und Maschinen Technische Universität Graz

Betreuer: Ass.-Prof. Dipl.-Ing. Dr.techn. Roland Seebacher

Vorgelegt von Marco Halma

Graz / Oktober - 2011

# **EIDESSTATTLICHE ERKLÄRUNG**

Ich erkläre an Eides statt, dass ich die vorliegende Arbeit selbstständig verfasst, andere als die angegebenen Quellen/Hilfsmittel nicht benutzt und die den benutzten Quellen wörtlich und inhaltlich entnommenen Stellen als solche kenntlich gemacht habe.

Graz, am …………………………… ………………………………………………..

(Unterschrift)

Englische Fassung:

#### **STATUTORY DECLARATION**

I declare that I have authored this thesis independently, that I have not used other than the declared sources / resources and that I have explicitly marked all material which has been quoted either literally or by content from the used sources.

…………………………… ……………………………………………….. date (signature)

# **Vorwort**

Zuerst möchte ich mich bei Herrn Dipl.-Ing. Dr. Daniel Kollreider von der Fa. Logicdata bedanken, welcher das Thema für diese Arbeit lieferte und mir somit diese Masterarbeit ermöglichte.

An dieser Stelle möchte ich mich bei meinem Betreuer Herrn Ass.-Prof. Dipl.-Ing. Dr.techn. Roland Seebacher, der mir viel seiner knapp bemessenen Zeit zur Verfügung stellte, bedanken. Mein weiterer Dank gilt Michael Hörzer für die engagierte Zusammenarbeit und die Motivation. Er war mir insbesondere bei den Messungen, dem Erstellen der Messprotokolle und Komponentenauswahl behilflich.

Ich möchte mich auch bei Herrn Ewald Seelmeister bedanken. Für die hilfreiche Unterstützung seitens Ass.-Prof. Dipl.-Ing. Dr.techn. Klaus Krischan und Dr.techn. Dipl.-Ing. Johann Bacher möchte ich mich ebenfalls bedanken. Zu guter Letzt möchte ich mich bei Herrn Ass.Prof. Dipl.-Ing. Dr.techn. Michael Bader bedanken, der ebenfalls an diesem Projekt mitgewirkt hat.

Insbesondere möchte ich meiner Familie für die Förderung danken. Ohne diese wäre eine Bewältigung des Studiums in so kurzer Zeit nicht möglich gewesen.

# **Kurzfassung**

Das Ziel dieser Arbeit ist, einen Prüfstand für permanenterregte Gleichstrommotoren zu entwickeln, die - an ein Schneckengetriebe gekoppelt - höhenverstellbare Tische antreiben.

Um die Komponenten für den Prüfstand auswählen und dimensionieren zu können, werden verschiedene Messungen auf einem provisorischen Prüfstand durchgeführt.

Der Prüfstand besteht aus einem Netzgerät, einer Bremse, einer Drehmomentmesswelle, Kupplungen und einem Mess- und Steuersystem.

Die Messung soll automatisch ablaufen. Für die Messablaufsteuerung und Messwerterfassung soll ein Programm geschrieben werden.

#### **Schlüsselworte:**

DC - Motor, permanenterregt, Gleichstrom, Motorprüfstand

# **Abstract**

The goal of this work is designing a test bench for permanently excited DC-motors mounted to worm gears, which are coupled to height-adjustable desks.

To be able to choose and dimension the components of the test bench, several measurements are carried out on a temporary test bench.

The final test bench consists of a power supply, a brake, a torque sensor, couplings and a measure/control system.

The measuring and recording of data shall run fully automatic and be controlled by a program, which shall be written.

#### **Key words:**

direct current, DC - motor, permanently excited, motor test bench

# **Symbolverzeichnis**

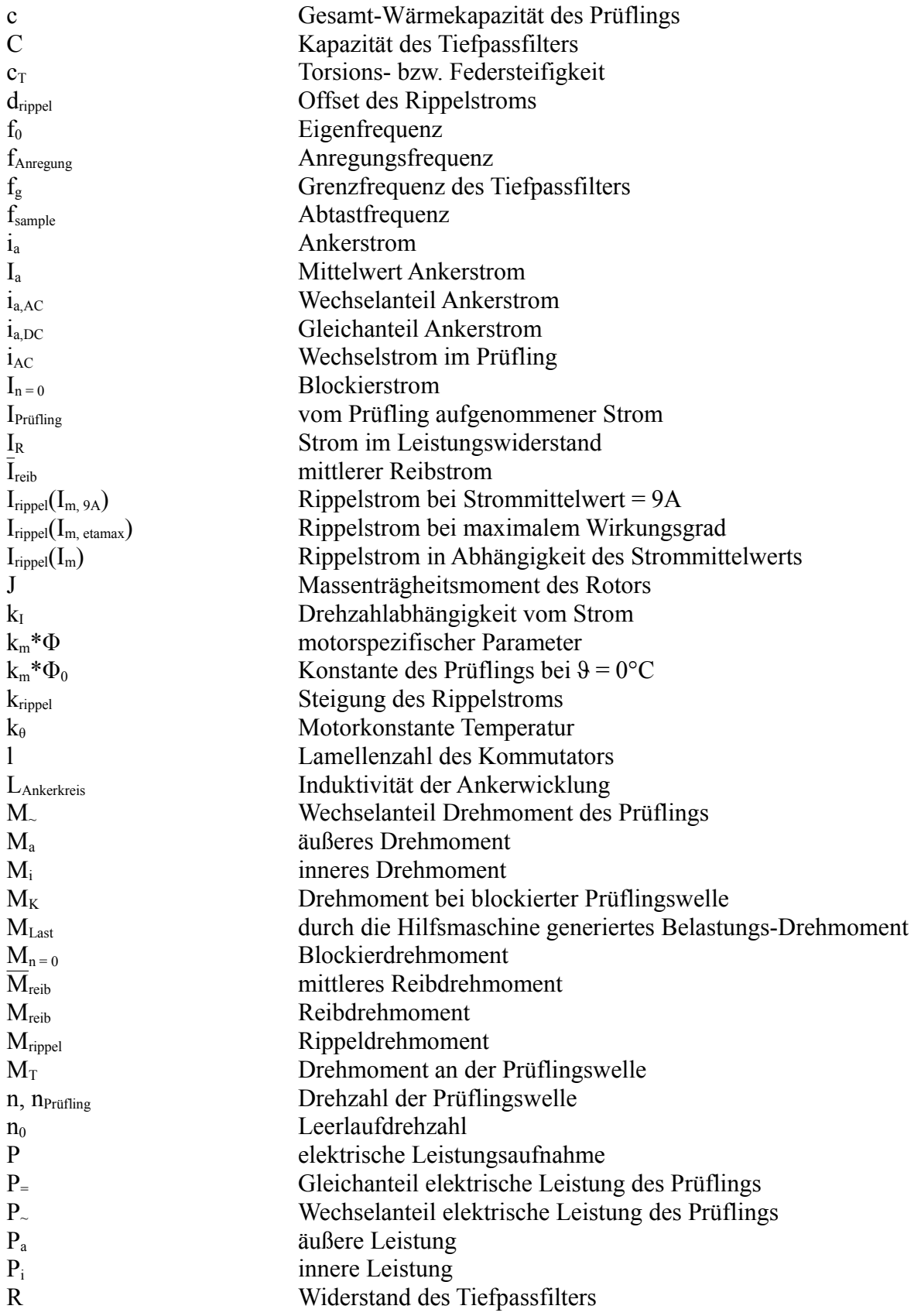

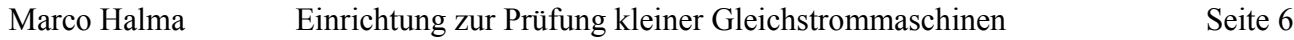

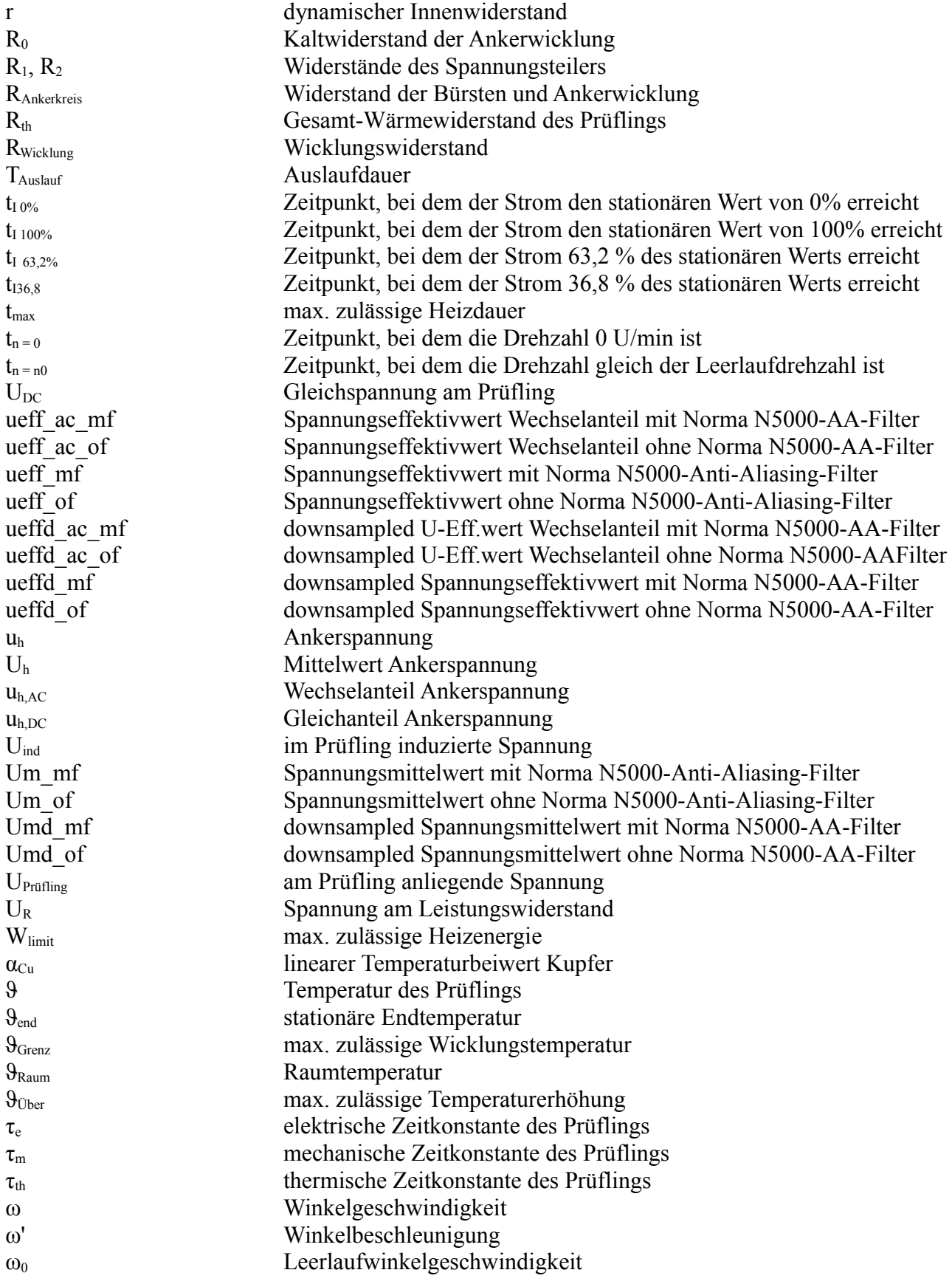

# Inhaltsverzeichnis

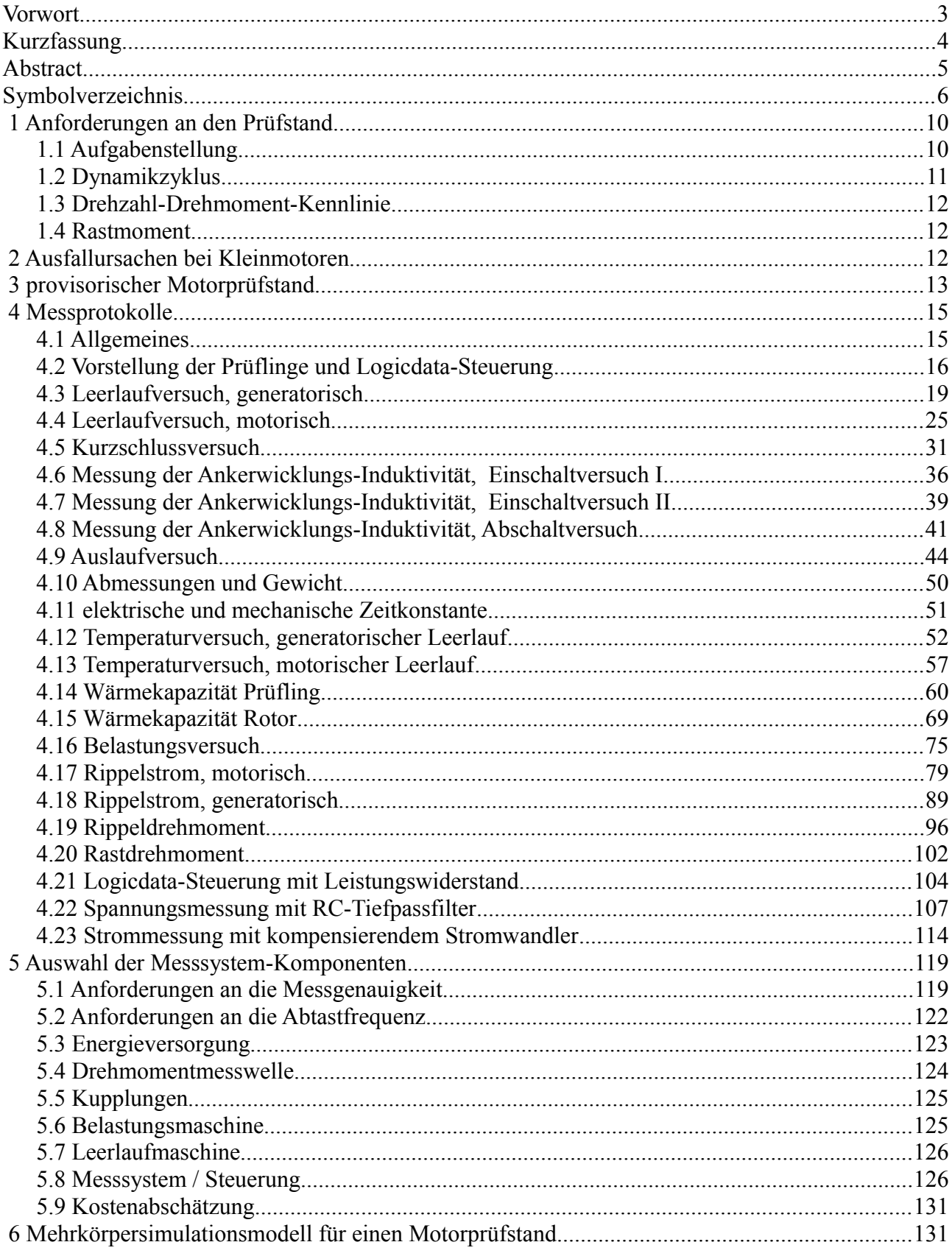

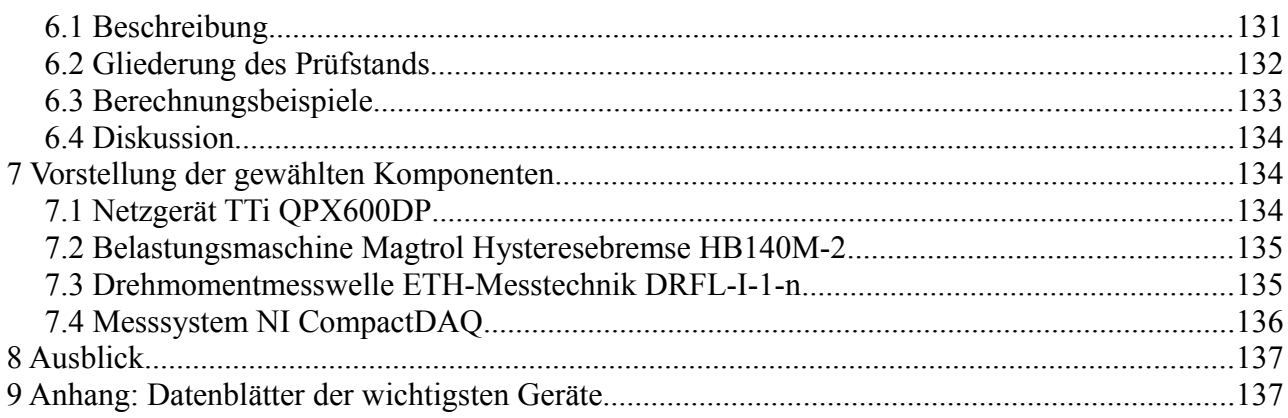

# **1 Anforderungen an den Prüfstand**

# *1.1 Aufgabenstellung*

Diese Masterarbeit entstand im Auftrag der Fa. Logicdata. Das Ziel dieser Arbeit war, einen Prüfstand für permanenterregte Gleichstrommotoren, die an ein Schneckengetriebe gekoppelt höhenverstellbare Tische antreiben, zu entwickeln und in Betrieb zu nehmen.

Michael Hörzer, Maschinenbaustudent, ist an diesem Projekt im Rahmen einer Projektarbeit beteiligt. Er hat mich während der Zeit, in der diese Arbeit entstanden ist, tatkräftig unterstützt.

Seine Kernaufgabe war es, den maschinenbaulichen Teil der Arbeit zu übernehmen, z.B. entwarf er verschiedene Prüfstandsmodelle und sollte den Prüfstand aufbauen. Zudem erarbeitete er die Schwingungssimulation.

Vor Beginn dieser Arbeit war geplant, einen Prüfstand für Motoren ohne und einen mit Getriebe zu bauen. Die Mindest-Anforderungen für den Prüfstand sind 10000 U/min und 1 Nm für Motoren ohne Getriebe und 300 U/min und 15 Nm für Getriebemotoren. Diese Drehzahl- und Drehmomentwerte treten nicht gleichzeitig auf, sondern stellen Leerlaufdrehzahlen bzw. Blockierdrehmomente dar. Diese Arbeit behandelt den Prüfstand für Motoren ohne Getriebe.

Die Prüflinge sollten in einer Klimakammer für Temperaturen von -40°C bis +80°C getestet werden. Der Temperaturbereich wurde gewählt, weil sichergestellt werden soll, dass die höhenverstellbaren Tische mit den eingebauten Motoren und Steuerungen nach dem Abladen vom LKW bei großer Kälte sofort einsatzbereit sind. Dieses Vorhaben wurde aus Preisgründen aufgegeben.

Der Prüfstand muss die Prüflinge nur im motorischen Betrieb testen, weil das Getriebe der Motoren selbsthemmend und dadurch kein generatorischer Betrieb möglich ist. Messungen an einem höhenverstellbaren Tischbein mit eingebautem Motor bestätigen diese Aussage: Zum Heben fließt ein Strom von ca. 1,3 A bzw. 6 A ohne Last bzw. mit 80 kg Gewicht., zum Senken ist ein Strom von ca. 0,8 A bzw. 1,9 A ohne bzw. mit 80 kg Last notwendig.

Die Belastungsmaschine des Prüfstands muss so dimensioniert sein, dass die Prüflinge bis zum Stillstand gebremst werden können bzw. der eingestellte, max. Prüfstrom erreicht wird.

Der maximale Ausgangsstrom einer Motorsteuerung pro Kanal ist 9A, auf dem Prüfstand sollen die Motore bis 15A getestet werden können.

Die Prüflinge werden auf dem Prüfstand ohne Hallsensor angeschlossen.

Die Messungen sollen automatisiert ablaufen (Überwachungspersonal ist dennoch vorhanden); dafür ist ein Programm zu schreiben. Die Messdokumentation soll die Messdaten automatisch in einem von der Messroutine erzeugten Verzeichnis speichern.

Eine Mittelungsdauer von 50 ms ist für alle Messungen ausreichend klein, um die gewünschten Messergebnisse zu erhalten.

Der Prüfablauf soll vorgegeben werden, die Belastungsmaschine/Bremse soll über einen PC regelbar sein.

Der Prüfling soll mit einem Umrichter oder Analogverstärker versorgt werden, eine Regelung (z.B. Drehzahlvorgabe mit Bremse) ist nicht notwendig, weil der Prüfling eine konstante Spannung erhält und das Lastmoment rampenförmig erhöht wird.

Die Motoren werden auf dem Prüfstand mit denselben Werten betrieben, wie sie auch im Produkt auftreten. Die Bemessungsdaten spielen keine Rolle (der Prüfling Bosch wird im Betrieb mit bis zu 31 V und damit über der Nennspannung von 24 V betrieben).

Die Messwerte sollen stufen- oder rampenförmig aufgenommen werden; abhängig davon, wie schnell ein eingestellter Messpunkt stationär wird. Der zeitliche Verlauf der Messgrößen soll idealerweise mit sehr hohen Abtastraten aufgenommen werden, um Messabweichungen klein zu halten.

Messgrößen:

- Spannung am Prüfling
- Ankerstrom
- Drehmoment
- Drehzahl
- Lagertemperaturen

berechnete Werte aus Messgrößen:

- Ankerkreiswiderstand
- $k_m^* \Phi$
- Wirkungsgrad
- mechanische, elektrische Leistung

Im Verlauf der Arbeit wurde entschieden, dass manche Messgrößen nicht gemessen werden sollen, wie z.B. das Rippeldrehmoment (ankerstromabhängig), der Rippelstrom (verursacht durch Pulswechselrichter bzw. durch den Kommutator und Nutung des Prüflings) oder die Vibrationsbzw. Schwingungsmessung (Anregungsfrequenzen im hörbaren Bereich können entstehen, die sich störend auswirken können).

Ein Grund dafür ist die Erwartung, dass das Massenträgheitsmoment von Bremse, Kupplungen und Drehmomentmesswelle zu hoch ist, um bei einer Lastdrehzahl von ca. 5000 U/min ein Rippeldrehmoment messen zu können.

Die Messungenauigkeit soll für die elektrische und mechanische Leistung 2% nicht übersteigen. Wenn man die Fehlerfortpflanzung berücksichtigt, muss die Messgenauigkeit von Strom und Spannung bzw. Drehzahl und Drehmoment kleiner als oder gleich 1% sein.

Die Auswertung der Messergebnisse soll automatisiert erfolgen.

# *1.2 Dynamikzyklus*

Im Dynamikzyklus/load-cycle soll die Dauerhaltbarkeit / der Alterungs- bzw. Verschleißprozess des Motors getestet und eine evtl. Parameteränderung über die Zeit festgestellt werden. Dazu soll der Prüfling 15000 Zyklen abarbeiten. Jeder 50. Zyklus soll aufgezeichnet werden. Die Serienprüfung gliedert sich in eine 2 Minuten lange Volllastphase, in der der Tisch 3 Mal hinauf- und hinuntergefahren wird. Der Motor gibt dabei seine maximale Leistung ab. Anschließend pausiert der Motor für 18 Minuten.

Der Prüfling wird in der Drehzahl geregelt. Das Lastmoment kann gesteuert werden (open-loop). Für diesen Versuch "Dynamikzyklus" wird der Prüfling von der Logicdata-Steuerung versorgt. Für alle anderen Versuche wird ein Netzgerät mit besser gefilterter Ausgangsspannung verwendet.

### *1.3 Drehzahl-Drehmoment-Kennlinie*

Bei konstanter Prüflingsspannung sind Strom, Drehmoment, Wirkungsgrad und Drehzahl des Prüflings zu messen. Die Prüflingsspannung muss eine geringe Restwelligkeit haben, um keine unerwünschten Effekte hervorzurufen. Die Messung wird so langsam durchgeführt, dass die Zeitkonstanten des Prüflings keinen Einfluss auf die Messung haben. Mittelwerte der Messgrößen sind ausreichend.

Die Drehmomentänderung pro Zeit ΔM / Δt darf nicht zu groß werden, sonst kann ein treppenförmiger Lastdrehmomentverlauf die Messung beeinträchtigen; idealerweise ist der Drehmomentverlauf stetig und die Steigung konstant.

## *1.4 Rastmoment*

Das Rastmoment kann gemessen werden, indem eine lagegeregelte Maschine den Prüfling antreibt. Alternativ kann es auch aus elektrischen Messgrößen und der Drehzahl angenähert werden. Das System muss praktisch spielfrei sein.

Die Drehmomentmesswelle kann bei einer geringen Drehzahl von wenigen U/min das nutungsbedingte Rastmoment sehr genau messen. Bei höheren Drehzahlen wirkt sich die limitierte Dynamik der Messwelle zu stark mittelnd auf das Messergebnis aus, die kürzeren Drehmomentpulse werden nicht mehr erfasst. Die Drehmomentmesswelle ist zu langsam für die Rastmomentmessung bei Nenndrehzahl.

Es ist zu erwarten, dass bei Sättigung des Eisens das Rastmoment abnimmt ab.

# **2 Ausfallursachen bei Kleinmotoren**

• Die Lagertemperatur ist vor allem bei hohen Drehzahlen interessant; die Lager auf der Kommutatorseite sind besonders beansprucht durch Bürstenstaub, Schwingungen und erhöhte Erwärmung.

Bei Kleinmaschinen fallen am häufigsten die Lager aus; die Lebensdauer wird durch die Alterung des Lagerfetts bestimmt.

- Das Kommutator-Bürstensystem ist die zweithäufigste Ausfallursache. Die Lebensdauer ist vor allem bei Maschinen hoher Drehzahl auf ca. 100 Stunden beschränkt.
- Die Ankerwicklung fällt wesentlich seltener aus. Gründe für einen Ausfall können u.a. sein: ◦ hohe Temperatur
	- hohe mechanische Spannung
	- Leiterbruch
	- Beschädigung der Leiterisolation
- Die Luftfeuchtigkeit hat großen Einfluss auf die Lebensdauer der Motoren. Vor allem die Kunststoffteile sind anfällig. [1]

Aus den oben genannten Fakten sollen bei diesem Prüfstand alle Lager temperaturüberwacht sein, weil diese die Schwachstellen des Prüflings sind.

# **3 Provisorischer Motorprüfstand**

Der Prüfstand hat sich im Lauf der Zeit entwickelt. Zu Beginn wurden die Prüflinge und die Belastungsmaschine lediglich mit Schraubzwingen am Tisch befestigt. Die Kupplung wurde mit Schrumpfschläuchen realisiert, bis eine Metallbalgkupplung verbaut wurde. Die Belastungs- bzw. Hilfsmaschine ist ebenfalls eine permanenterregte Gleichstrommaschine; sie wurde bei der Fa. Neuhold Elektronik in Graz erworben. Die gemessenen technischen Daten bei Nennspannung sind:

Nennspannung: 12V, Betriebsspannung: 6 bis 16V (lt. Neuhold-Homepage)

Lamellenzahl: 15 (abgezählt)

Leerlaufdrehzahl: 15300 U/min, Leerlaufstrom: 2,43 A

Widerstand Ankerwickung und Bürsten: ca. 0,14 Ω

km\*Φ: 6,62 mVs

Diese Maschine wurde häufig im Gegenstrombremsbetrieb gefahren. Die Stromaufnahme betrug über 60 A, was sich für unsere Messungen als unhandlich herausstellte. Zudem war das Bremsmoment nicht für alle Prüflinge ausreichend hoch.

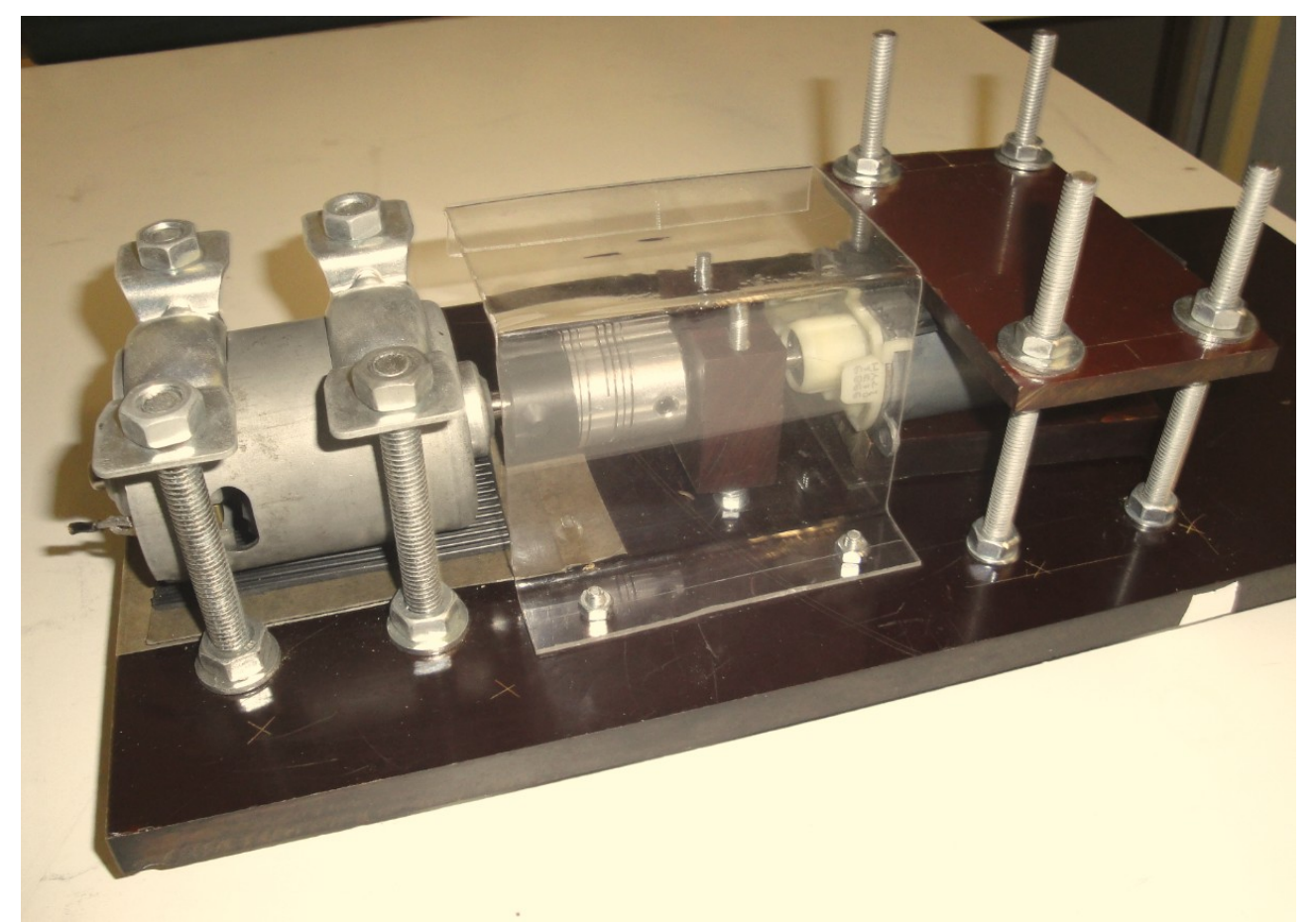

*Abbildung 1: provisoricher Motorprüfstand 1*

Später kam eine Konstruktion aus Kunststoffplatten zum Einsatz, auf der die Maschinen montiert wurden (Abb. 1). Die letzte wesentliche Änderung war der Austausch der Belastungsmaschine (Abb. 2). Es wurde ein modifizierter Universalmotor verwendet, dessen Statorwicklung durch eine externe Spannungsquelle erregt wurde. Diese Maschine ist in der Lage, ein höheres Lastdrehmoment als die alte Hilfsmaschine bei gleichzeitig geringerer Stromaufnahme zu erzeugen. Die Belastungsmaschine kann nun auch den drehmomentstärksten Prüfling "Bosch" bis zum Stillstand bremsen.

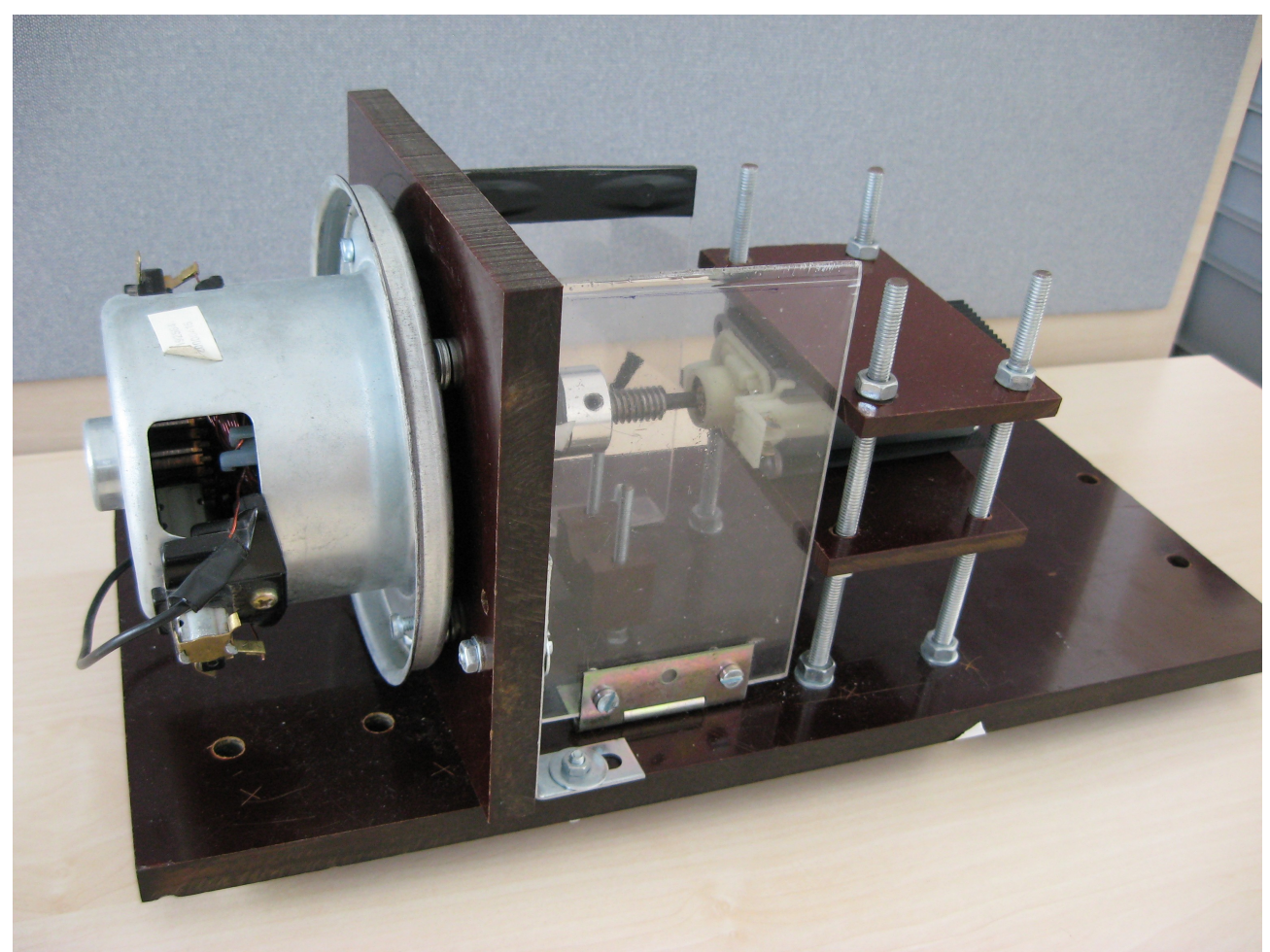

*Abbildung 2: provisorischer Motorprüfstand 2*

Vorstellung des Messgeräts Fluke Power Analyzer Norma N5000:

Mit diesem Messgerät für elektrische Größen wurden die meisten Versuche durchgeführt. Der Anti-Aliasing-Filter hat eine Grenzfrequenz von cirka 1/10 der Abtastfrequenz, so dass bei der halben Abtastfrequenz kein hochfrequentes Signal an die A/D-Wandler des Norma N5000 gelangt. [2]

Die Logicdata-Motorsteuerung Compact-2 ist ein Exemplar, wie es auch in der Serie verwendet werden könnte. Sie wurde nicht modifiziert, bevor sie an uns übergeben wurde. Eigenschaften der Steuerung:

- Für den Anlauf und den Auslauf des Prüflings erzeugt die Steuerung eine pulsbreitenmodulierte Spannungsrampe, weil sie noch keine Daten vom Drehzahlsensor erhält.
- Bei der ersten Inbetriebnahme ist aufgefallen, dass die Steuerung Signale vom Lagegeber benötigt, um zu arbeiten. Dieser Lagegeber ist im Getriebe integriert, das alle Motoren bei Logicdata besitzen. Wir wollen aber die Motoren ohne Getriebe vermessen, weshalb das Getriebe demontiert werden musste. Die Steuerung wurde bei der Fa. Logicdata umprogrammiert. Die Änderungen sind:
	- Die Ausgangsspannung wird im stationären Betrieb nicht mehr auf eine konstante Drehzahl geregelt, sondern ist immer so hoch wie die Zwischenkreisspannung. Das bedeutet, dass der Motorkanal-Ausgangstransistor einfach durchgeschaltet bleibt.
	- Das Stromlimit wurde für unsere Messungen von 9A auf 15A erhöht. Da die Steuerung mind. zwei Ausgänge besitzt und wir nur einen Ausgang bei den Messungen verwenden, tritt keine Überlastung der Steuerung auf.

# **4 Messprotokolle**

## *4.1 Allgemeines*

Die Messprotokolle helfen bei der Auswahl der Prüfstandskomponenten. Sie sind notwendig, um eine richtige Dimensionierung der Komponenten zu ermöglichen.

Bedeutung der Abkürzungen in den Messschaltungen:

- NG ... Netzgerät
- R<sub>Shunt</sub> ... Strom-Messwiderstand für Norma N5000
- $M_{\text{Prüfling}}$  ... Prüflings-Maschine
- $M<sub>Hit</sub>$  ... Belastungsmaschine, Hilfsmaschine
- $R_{\text{Last}}$   $\ldots$  Leistungs-Schiebewiderstand
- U<sub>const</sub> ... Netzgerät im Konstantspannungsbetrieb
- Schalter: Pfeilrichtung gibt Funktion als Öffner (Pfeil nach links oder oben) oder Schließer (Pfeil nach rechts oder unten) an; Schaltzeitpunkt  $t_0$  entspricht dem Messbeginn

Wenn nicht anders angegeben, wird die Spannung direkt an den Prüflingsklemmen sowie spannungsrichtig gemessen.

Sämtliche Diagramme mit der Zeit als Abszisse wurden mit dem Power Analyzer Norma N5000 aufgenommen.

Diagramme, die über die Zeit aufgetragen sind, wurden ohne Umrechnung aus den gemessenen Daten erstellt. Für Diagramme, die über eine andere Größe als die Zeit aufgetragen sind, wurden die gemessenen Rohdaten mit Gleichungen umgerechnet (z.B. Leerlaufversuch generatorisch: U,n = f(t) wird mit k<sub>m</sub>\*Φ = U / ( $\pi$ \*n/30) umgewandelt in k<sub>m</sub>\*Φ = f(n)).

In Diagrammen, die den Prüflingsstrom, die induzierte Prüflingsspannung oder daraus abgeleitete Größen darstellen, ist der Rippel im Diagrammkurvenverlauf meist deutlich sichtbar (z.B. die Wirkungsgradkurve in "4.16 Belastungsversuch"). Bei solchen Diagrammen ist der mittlere Kurvenverlauf zu betrachten, der dem Kurvenverlauf eines gemittelten Signals entspricht.

Strom und Spannung der Belastungsmaschine werden bei den Messungen grundsätzlich nicht gemessen bzw. aufgenommen, nur überwacht.

Bei Temperaturmessungen wurde immer die Prüflingstemperatur und die Umgebungstemperatur gemessen. Temperaturdifferenzen wurden bestimmt, indem die Prüflingstemperatur von der Umgebungstemperatur subtrahiert wurde.

Das Drehzahlmessgerät gibt nur einen Impuls pro Umdrehung aus, weshalb schnelle Drehzahländerungen schlecht erfasst werden können. Das Drehzahlsignal wurde nicht gefiltert, was bei der niedriegen Aktualisierungsrate vermutlich keine Auswirkung hat.

Alle Messungen wurden bei Raumtemperatur durchgeführt, welche meist zwischen ca. 22°C und 25°C lag.

Bei allen Prüflingen steigt die Drehzahl beim Anlegen einer konstanten Spannung auf die jeweilige Leerlaufdrehzahl von 100% an, erhöht sich langsam weiter und wird erst nach einigen Sekunden bei einer Drehzahl von ca. 101% stabil. Dieser Umstand erschwert jene Messungen, bei denen die Prüflingstemperatur nicht zunehmen darf (Ankerwicklungswiderstand, Bürstenwiderstand, Permanentmagnete, Wellenlagerung temperaturabhängig).

# *4.2 Vorstellung der Prüflinge und Logicdata-Steuerung*

Die Prüflinge sind alle mit abgeflachtem Gehäuse ausgeführt und haben eine Kolektorlamellenzahl von acht gemeinsam. Die Datenblätter der Prüflinge im Anhang haben wir von der Fa. Logicdata erhalten.

## **4.2.1 Bosch**

Das Datenblatt ist im Anhang.

## **4.2.2 Mabuchi**

Für diesen Prüfling haben wir kein Datenblatt erhalten. Auf der Homepage des Herstellers fand sich ein Datenblatt eines ähnlichen Motors mit Getriebe, auf einer weiteren Website fanden sich weitere Daten: [3]

Nennspannung: 12 V Leerlaufdrehzahl: 90 U/min Leerlaufstrom: max. 1,2 A Blockierstrom: 23 A Blockiermoment: 9,2 Nm Arbeitstemperaturbereich: - 40°C bis + 80°C

Mit einer gemessenen Leerlaufdrehzahl (4.4 Leerlaufversuch, motorisch) von 6285 U/min ergibt sich ein Übersetzungsverhältnis von 6285 U/min / 90 U/min =  $69,83 = ca$ . 70.

Das Blockiermoment des Prüflings ohne Getriebe ist dann ca. 9,2 Nm / 70 = 131,4 Nmm (Getriebewirkungsgrad = 1 angenommen). Tatsächlich ist der Wirkungsgrad des Getriebes (Schneckengetriebe) deutlich kleiner als 1, weshalb das Blockierdrehmoment ca. das Doppelte des Rechenwertes von 131,4 Nmm sein wird.

Der Prüfling hat einen eingebauten Übertemperatur-Schutz. Die Bürsten schimmern rötlich und sind vermutlich stark kupferhaltig, um bei einer Nennspannung von nur 12V einen geringen Bürstenspannungsabfall sicherzustellen.

#### **4.2.3 Power Motor**

Dieser Motor hat am Wellenausgang kein Lager und wird im Wesentlichen von den Bürsten gehalten. Der Grund ist, dass normalerweise das angeflanschte Getriebe die Lagerfunktion übernimmt. Beim Messaufbau musste dieser Umstand berücksichtigt werden, indem mit einem Kugellager die Welle provisorisch gelagert wurde.

Von diesem Typ haben wir einen zweiten Prüfling erhalten, nachdem die Wellenlagerung des ersten Prüflings "Power Motor 1" nach einer Vielzahl an Tests stark verschlissen war und deshalb ausgetauscht wurde.

Im Folgenden wird der ältere Prüfling "Power Motor 1" und der neuere "Power Motor 2" genannt.

Wie sich im Laufe der Zeit herausstellte, war die Wicklung des Power Motor 2 defekt, was die Motoreigenschaften stark beeinträchtigte.

Bei der Zerlegung ist aufgefallen, dass eine Bürste im Schacht festhing. Dadurch hatte der

Kommutator schlechten Kontakt zur Bürste. Entweder war der Kohlenschacht aufgrund zu hohen Bürstenabriebs infolge extremer Überlast zu stark verschmutzt und/oder die Federspannung war zu gering. Letzeres wird als unwahrscheinlich angesehen.

In einer Wicklung fehlt ein Leiterstück der Länge des Rotors; die Wicklung ist zwischen Lamelle 7 und 8 unterbrochen (Abb. 3).

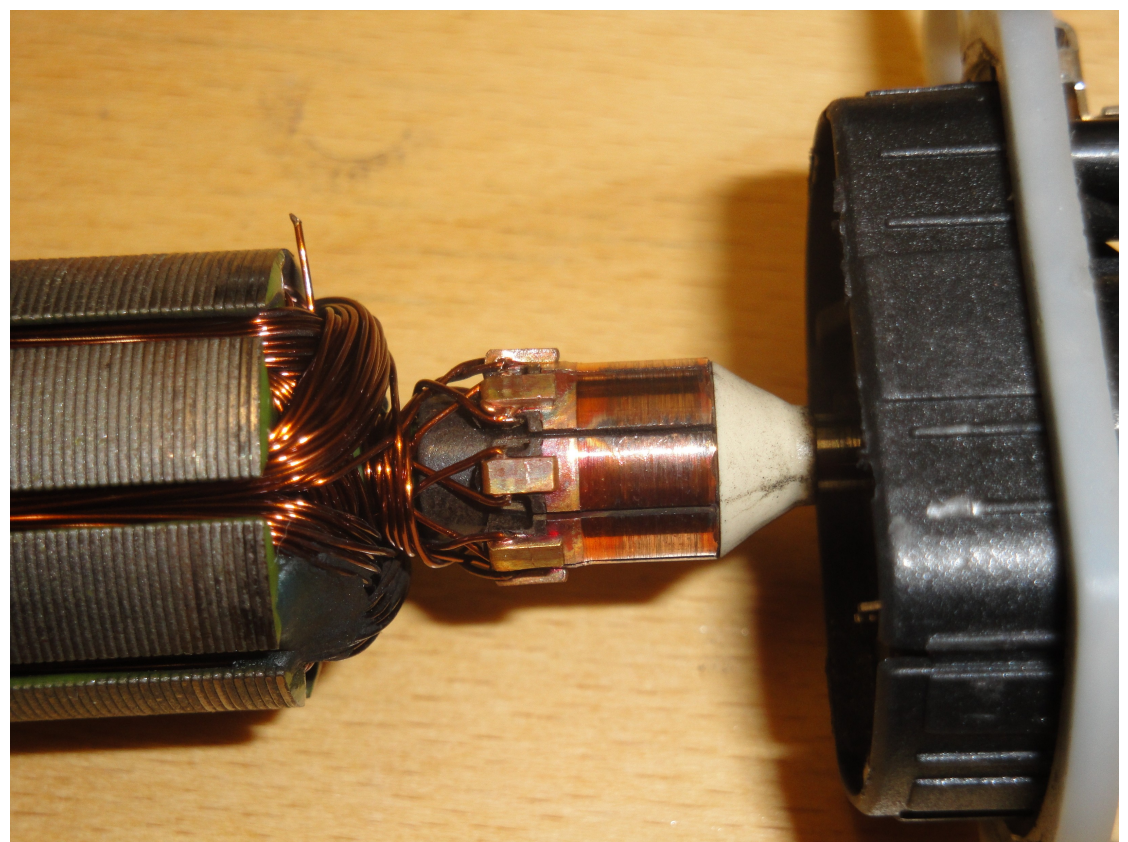

*Abbildung 3: Power Motor 2: defekte Wicklung und Kollektorabbrand*

Das hat zur Folge, dass der Stromkreis nur mehr aus der Hälfte der Stromzweige - in diesem Fall aus einem - besteht. Der wirksame Widerstand der Ankerwicklung im Betrieb verdoppelt sich.

Die Stromrichtung ändert sich bei der Kommutierung von den gegenüberliegenden Lamellen 3/7 auf 4/8 in der Spule zwischen den Lamellen 3 und 4. Außerdem werden die Spulen zwischen den Lamellen 8/1, 1/2 und 2/3 vom stromlosen in den stromführenden Zustand gebracht.

Dieser Umstand macht sich in der zeitlichen Stromaufnahme bemerkbar.

Der Fehler muss überdies einiges an Bürstenfeuer erzeugt haben, worauf sich aus dem auseinandergebauten Prüfling schließen lässt: der Übergang zwischen zwei Lamellen ist stark verschlissen (Abb. 3). Weiters ist aufgefallen, dass eine der acht Wicklungen deutlich dunkler als die anderen ist. Vermutlich ist ein Kurzschlussversuch im Stillstand mit zu hoher Wärmeentwicklung die Ursache.

Es lässt sich nicht mehr rekonstruieren, ob der Prüfling bereits defekt angekommen ist oder während den Messungen beschädigt wurde.

# **4.2.4 Logicdata-Steuerung Compact-2**

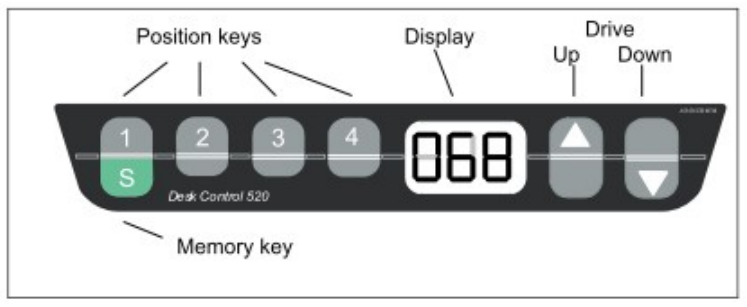

*Abbildung 4: Handfernsteuerung für Logicdata-Motorsteuerungen* [4]

Es gibt mind. drei verschiedene Steuerungen: Compact-S, Compact-2, -3 und kundenspezifische Steuerungen. Alle Steuerungen geben an den Motor ein getaktetes Signal mit 18 bis 20 kHz aus.

Das Tastverhältnis der PWM-Spannung ist abhängig von der Last. Manche Motoren bekommen noch unter Volllast ein getaktetes Signal.

Die Motoren sind drehzahlgeregelt, weil mehrere Motoren mit synchroner Geschwindigkeit laufen müssen.

Wenn bei der Steuerung ein Richtungs-Knopf up/down (Abb. 4) nach dem Drücken wieder losgelassen wird und der Motor sich nicht mehr drehen soll, wird die Spannung nicht sofort auf 0V gesenkt, sondern eine PWM-Spannungsrampe ausgegeben, damit der Motor langsam zum Stillstand kommt. Würde man den Motor zum Stillsetzen bei voller Drehzahl kurzschließen, wäre das Getriebe stark beansprucht und würde rasch verschleißen. Die Steuerung schließt den Motor kurz vor dem Stillstand periodisch mit einem Relais kurz, um ihn schneller zum Stillstand zu bringen. Wird das Relais geöffnet, entsteht im Motor eine Selbstinduktionsspannung (Abb. 5). Das Spannungs-Messsystem ist daran mit einem Überspannungsschutz anzupassen.

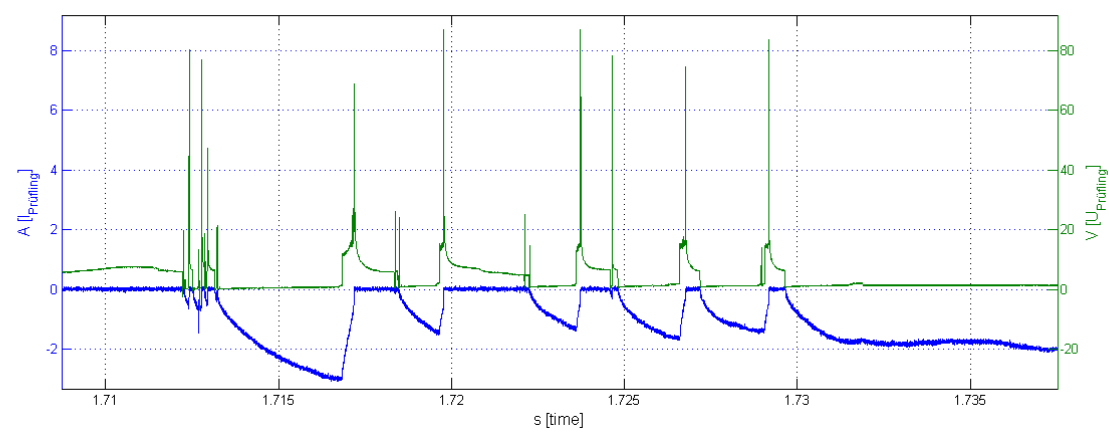

*Abbildung 5: Spannungsspitzen: Prüfling Bosch, Versorgung Logicdata-Motorsteuerung*

Die Frequenz des Schaltnetzteils beträgt ca. 135 kHz, die der Motoransteuerung ca. 20 kHz. Die Frequenz der PWM-Spannung von Logicdata-Steuerungen ist sehr konstant. Sie wird mithilfe eines Resonators oder Quarz des Mikrocontrollers erzeugt.

Die Frequenz der PWM-Spannung hat eine Auflösung von 16 Bit, was 65536 Stufen entspricht. Das heißt, es können Spannungsmittelwert-Schritte von ca. 33,5 V / 65536 = 0,5 mV erreicht werden. Die Regelung erfolgt über einen Mikroprozessor.

Die PWM-Spannungsrampe beim Motoranlauf besteht von 0V bis zur maximalen Spannung aus ca. 18 bis 20 Spannungsmittelwert-Stufen und wird erzeugt, weil die Steuerung noch keine Daten vom Drehzahlsensor erhält.

# *4.3 Leerlaufversuch, generatorisch*

#### **4.3.1 Aufgabenstellung**

Für die Prüflinge soll die generatorische Leerlaufkennlinie ermittelt werden. Diese ist für die Berechnung des Motorparameters  $k_m * \Phi$  notwendig.

Gemessen werden soll die induzierte Spannung und die Drehzahl des Prüflings. Eingestellt wird die Spannung der antreibenden Maschine am Netzgerät.

Das Ergebnis soll die Leerlaufkennlinie  $U = f(n)$  im generatorischen Betrieb sein.

#### **4.3.2 Schaltung**

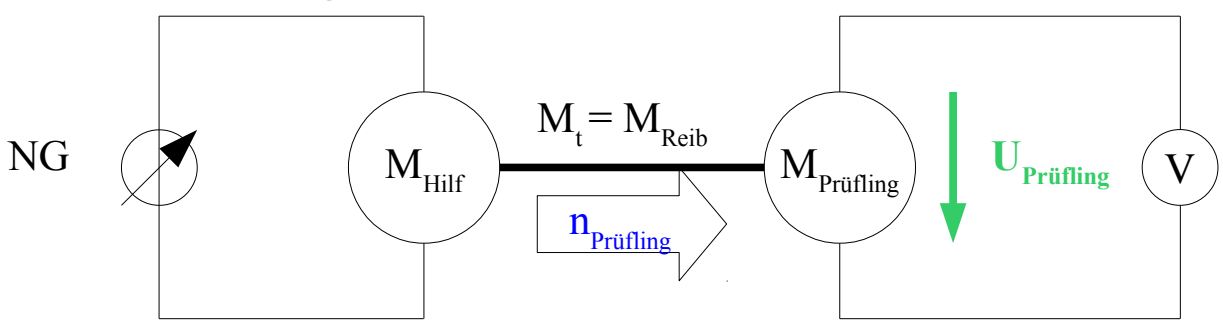

*Zeichnung 1: Schaltung zur Messung der induzierten Spannung an einem Prüfling*

Der Prüfling ist im Prüfstand eingespannt und wird mit einer Hilfsmaschine geschleppt. Am Prüfling wird an den offenen Klemmen für Drehzahlen von 0 bis mind. Nenndrehzahl die induzierte Spannung gemessen. Die antreibende Maschine ist eine Universalmaschine in fremderregtem Betrieb.

Die Markierung für das Drehzahlmessgerät befindet sich auf der Kupplung zwischen Prüfling und Belastungsmaschine.

Die Temperatur hat nicht unerheblichen Einfluss auf die Prüflingseigenschaften. Deshalb muss die Aufnahme der Messdaten möglichst schnell erfolgen, um eine annähernd gleichbleibende Prüflingstemperatur zu gewährleisten und richtige Messergebnisse zu erhalten.

#### **4.3.3 Tabellen**

Für diesen Versuch gibt es keine Tabellen.

#### **4.3.4 Formeln**

 $M$ otorkonstante:

$$
k_m * \Phi = \frac{U_{Prigling}}{\Omega} \qquad (1)
$$

#### **4.3.5 Berechnungsbeispiele**

Für diesen Versuch existieren keine Berechnungsbeispiele.

Für alle nachfolgenden Diagramme U,n = f(t) gilt: Anti-Aliasing-Filter inaktiv: Abtastrate: 10 kS/s

#### **4.3.6 Diagramme**

Bosch: Messdaten: "bosch\_leerlaufgen\_v1\_n1.hed" Konfigurationsdatei: " config\_leerlauf\_generatorisch.txt"

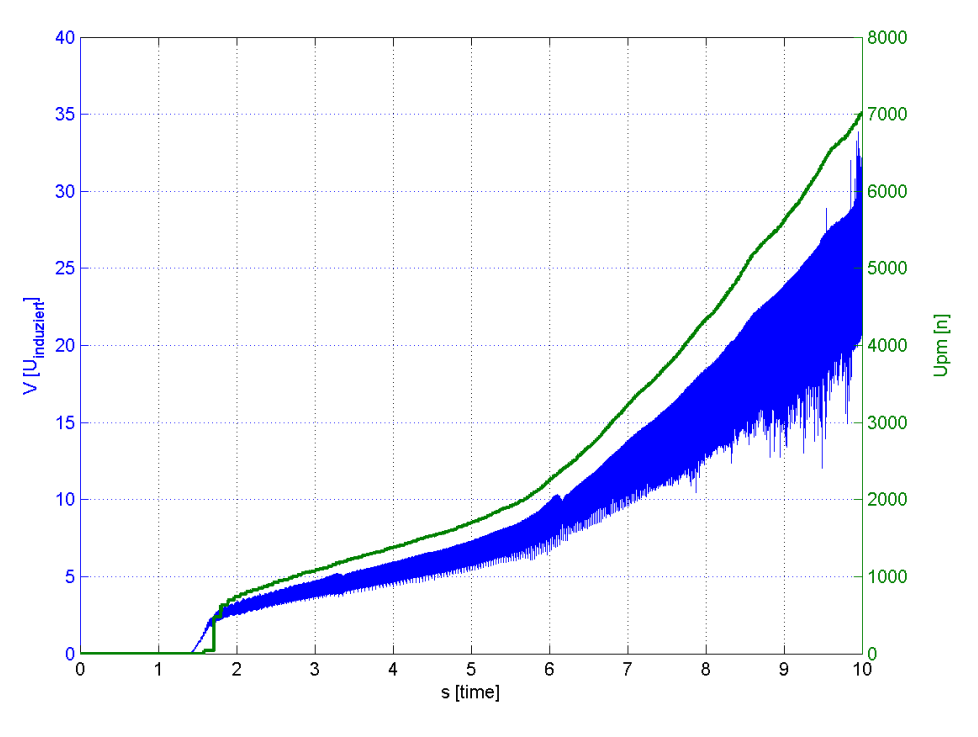

*Abbildung 6: Bosch: U,n = f(t)* Dieses Diagramm  $U_n = f(t)$  wird nur für den Prüfling Bosch dargestellt und steht beispielhaft für die Funktion U,n = f(t) aller Prüflinge. Die Drehzahl springt am Anfang der Messung von 0 U/ min auf ca. 500 U/min.

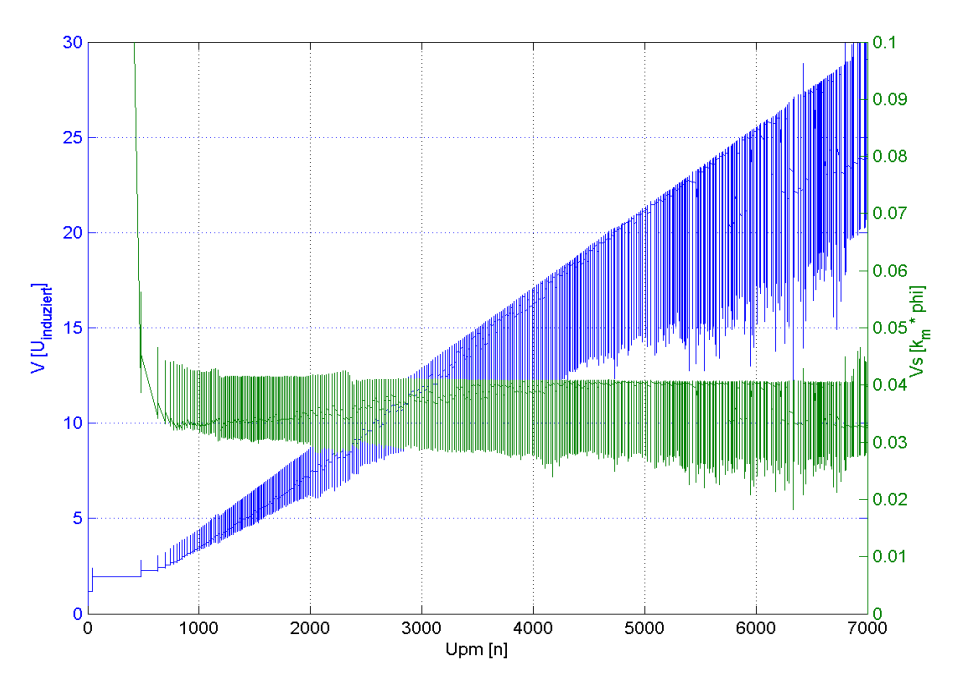

*Abbildung 7: Bosch: U,km\*Φ = f(n)* In Abb. 7 steigt die induzierte Spannung U<sub>ind</sub> im Mittel linear an.

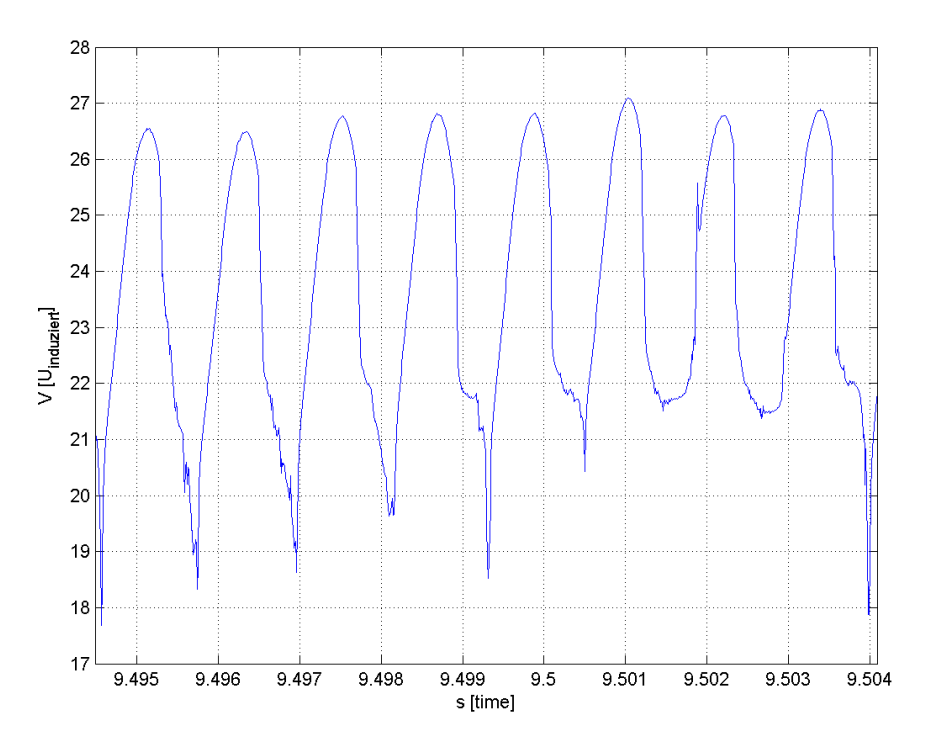

*Abbildung 8: Bosch: U\_ind = f(t)*

Mabuchi: Messdaten: "mabuchi\_leerlaufgen\_v1\_n0.hed" Konfigurationsdatei: " config\_leerlauf\_generatorisch.txt"

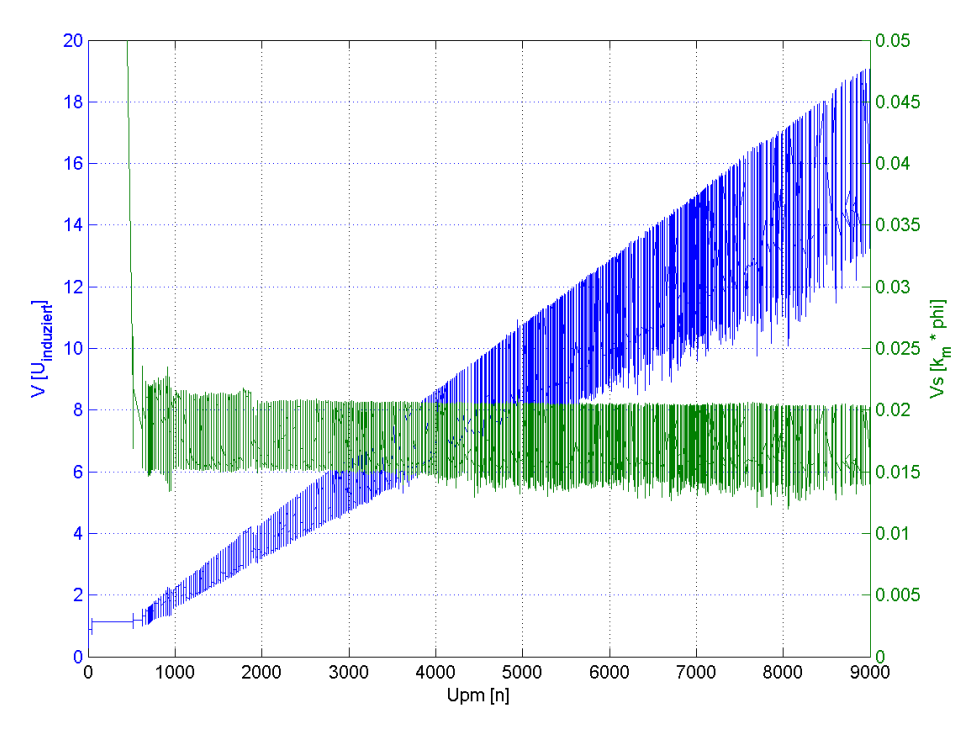

*Abbildung 9: Mabuchi: U,km\*Φ = f(n)*

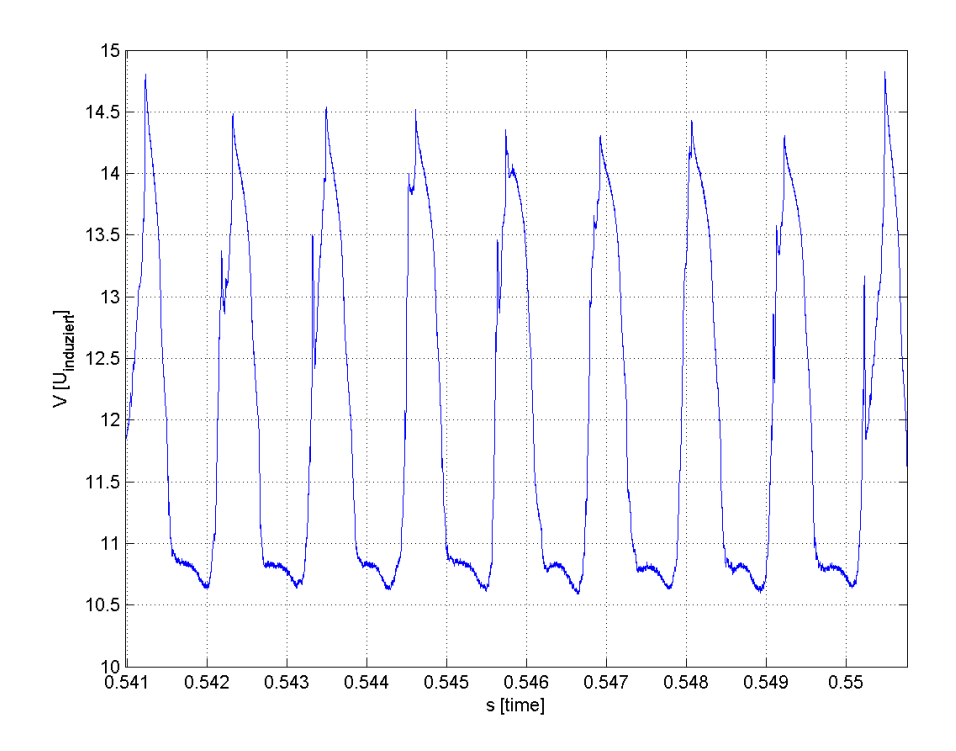

*Abbildung 10: Mabuchi: U\_ind = f(t)* Power Motor 2: Messdaten: "powermotor\_leerlaufgen\_v1\_n1.hed" Konfigurationsdatei: " config\_leerlauf\_generatorisch.txt"

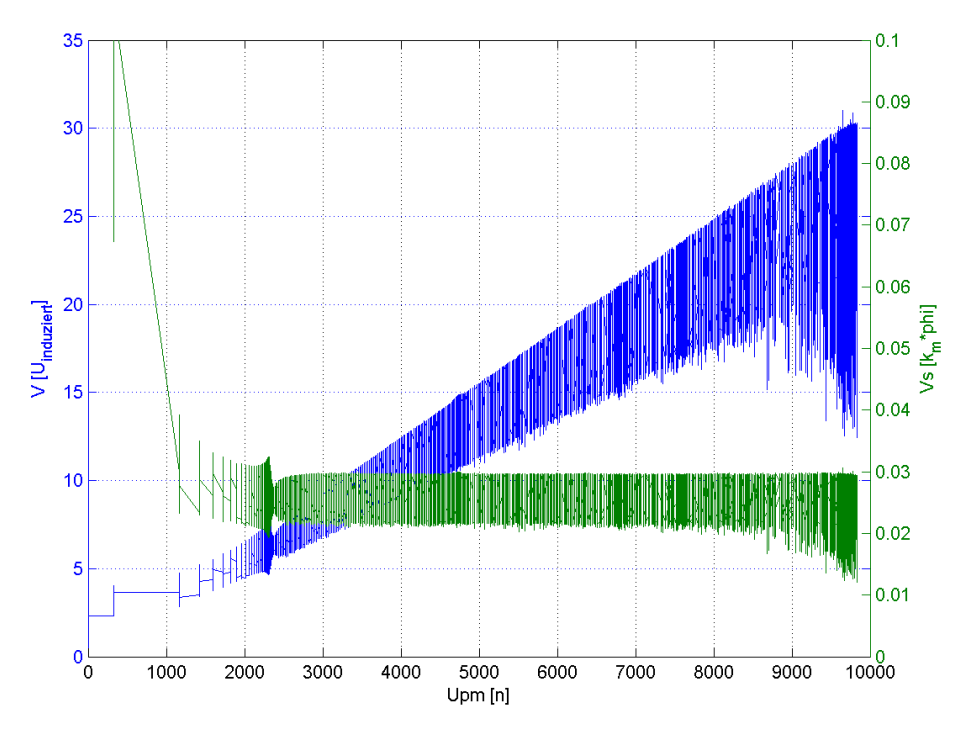

*Abbildung 11: Power Motor 2: U,km\*Φ = f(n)*

In Abb. 11 ist der Wechselanteil der induzierten Spannung bei hohen Drehzahlen stark erhöht. Der Grund dafür dürften intensive Vibrationen und somit unsteter Bürstenkontakt sein.

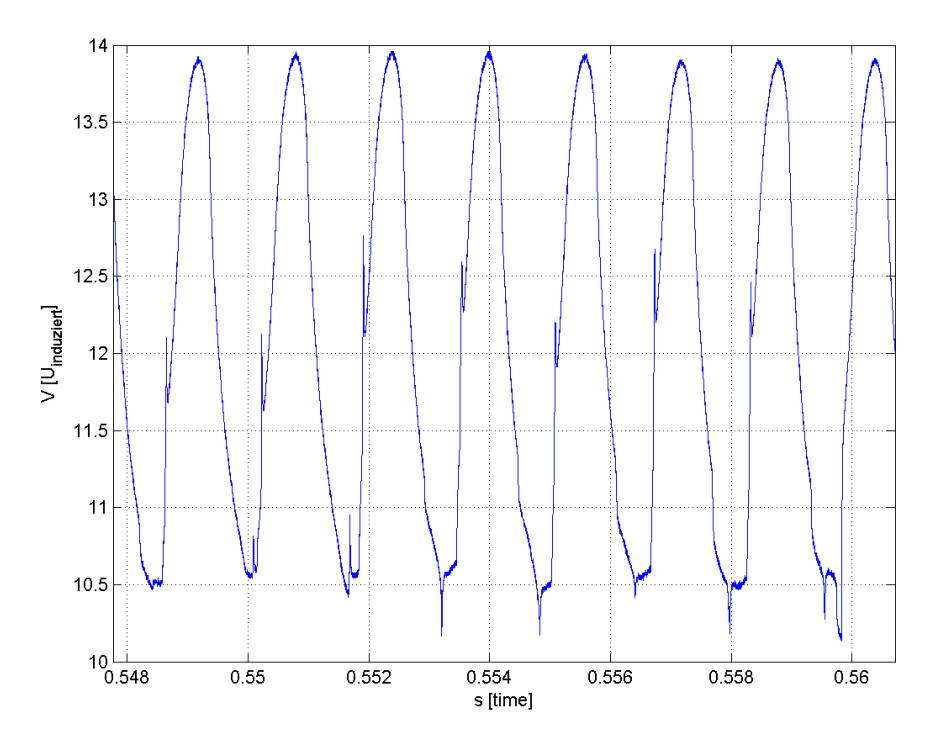

*Abbildung 12: Power Motor 2: U\_ind = f(t)*

# **4.3.7 Geräteverzeichnis**

Strom- und Spannungsmessung: 1 Stk. Power Analyzer Norma N5000, S/N: PA 68747 BA 1 Stk. digitales Drehzahlmessgerät Yokogawa Modell 3632, S/N: 70GF 00703

Versorgung Belastungsmaschine Rotor:

1 Stk. Netzgerät HP 6268B DC Power Supply, S/N: 2429A 06589

Versorgung Belastungsmaschine Erregung: 1 Stk. Netzgerät Statron Typ 2225.2, S/N: 9908131

# **4.3.8 Diskussion**

Die Werte für km\*Φ können nur ungenau aus den Messdateien ermittelt werden, weil die Welligkeit der Spannung sehr hoch ist und die Genauigkeit und vor allem Dynamik des Drehzahlmessgeräts niedrig sind.

Mithilfe der Matlab-Funktion "Data Statistics" ist es dennoch möglich, einen Mittelwert für  $k_m * \Phi$ zu erhalten:

Die Motorkonstante k<sub>m</sub>\*Φ für den Prüfling "Bosch" ist ca. 0,037 Vs, für den Prüfling "Mabuchi" ca. 0,018 Vs und für den Prüfling "Power-Motor 2" ca. 0,0255 Vs.

Diese Ergebnisse stimmen mit früheren Messungen überein, die mit Multimetern durchgeführt wurden.

# *4.4 Leerlaufversuch, motorisch*

#### **4.4.1 Aufgabenstellung**

Für die Prüflinge soll die motorische Leerlaufkennlinie ermittelt werden. Diese wird u. a. für die Berechnung des Wirkungsgrads und des Massenträgheitmoments benötigt.

Gemessen werden soll die Spannung, der Strom und die Drehzahl des Prüflings. Eingestellt wird die Spannung am Netzgerät.

Das Ergebnis soll die Leerlaufkennlinie I,n = f(U) im motorischen Betrieb und die Berechnung der Reibmomentkennlinie  $M_{\text{Reib}} = f(n)$  sein.

#### **4.4.2 Schaltung**

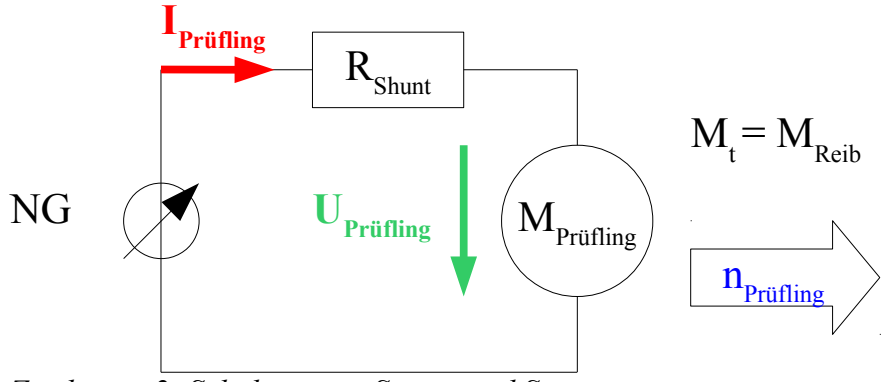

*Zeichnung 2: Schaltung zur Strom- und Spannungsmessung an einem Prüfling*

Zeichnung 2 zeigt die Schaltung zur Strom- und Spannungsmessung an einem Prüfling. Bei den Messungen mit den Norma N5000 wurde für die Strommessung der interne Strommesswiderstand des Messgeräts Norma N5000 verwendet.

Der Prüfling wird in offenem Zustand (freie Welle) mit Nennspannung versorgt, bis sich eine konstante Drehzahl eingestellt hat. Anschließend wurde in ca. 1V-Schritten die Versorgungsspannung gesenkt und die sich einstellende Stromaufnahme sowie Drehzahl für jeden Messpunkt notiert. Die Markierung für das Drehzahlmessgerät befindet sich auf der Prüflingswelle.

Eine weitere Messreihe wird mit dem Power Analyzer N5000 gemacht, bei der die Spannung kontinuierlich bis zur Nennspannung erhöht wird. Der aufgenommene Strom sowie die Drehzahl wird gemessen.

Die Temperatur wurde am Prüflingsgehäuse bei Testbeginn und -ende gemessen. Sie hat nicht unerheblichen Einfluss auf die Prüflingseigenschaften. Deshalb muss die Aufnahme der Messdaten möglichst schnell erfolgen, um eine annähernd gleichbleibende Prüflingstemperatur zu gewährleisten und richtige Messergebnisse zu erhalten.

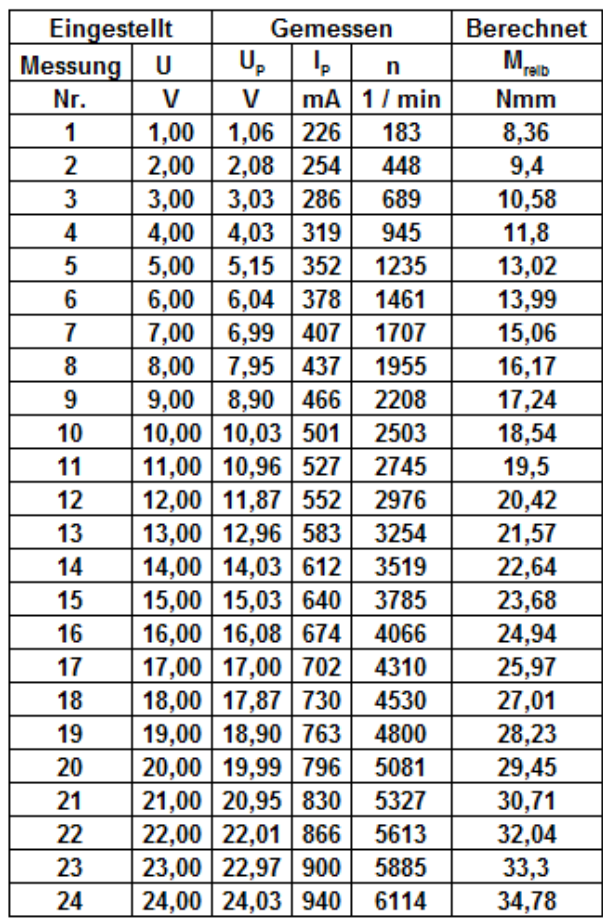

# **4.4.3 Tabellen**

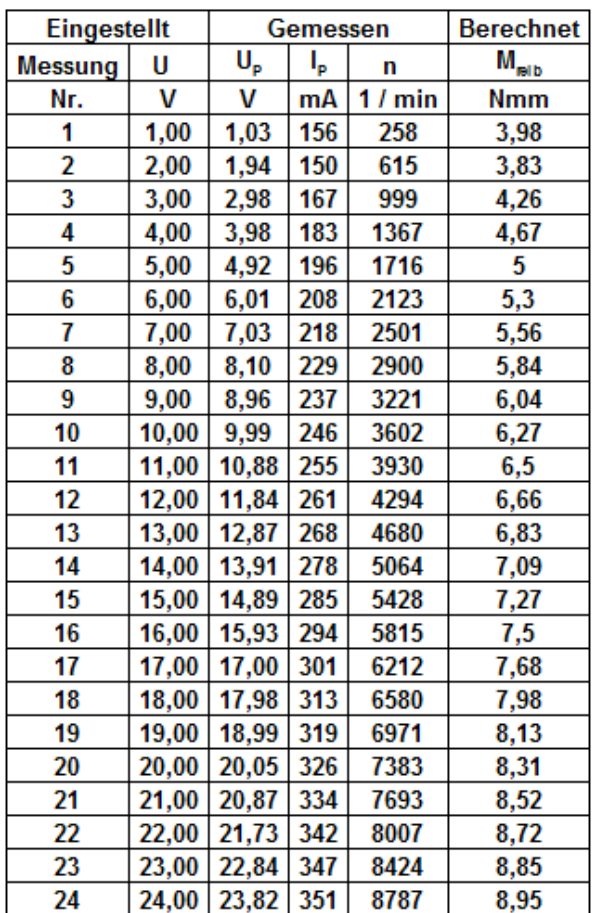

*Tabelle 1: Bosch: Mess- und Rechenwerte motorischer Leerlauf*

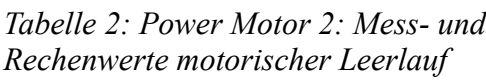

| Eingestellt    |       | Gemessen |     |       | <b>Berechnet</b> |
|----------------|-------|----------|-----|-------|------------------|
| <b>Messung</b> | U     | U,       | ı,  | n     | $M_{\rm reib}$   |
| Nr.            | V     | ٧        | mA  | / min | <b>Nmm</b>       |
| 1              | 1,00  | 0,98     | 550 | 360   | 9,9              |
| 2              | 2,00  | 2,01     | 599 | 917   | 10,78            |
| 3              | 3,00  | 3,14     | 635 | 1524  | 11,43            |
| 4              | 4,00  | 4,06     | 654 | 2021  | 11,77            |
| 5              | 5,00  | 4,91     | 672 | 2481  | 12,1             |
| 6              | 6,00  | 6,04     | 697 | 3095  | 12,55            |
| 7              | 7,00  | 6,97     | 720 | 3591  | 12,96            |
| 8              | 8,00  | 7,91     | 739 | 4097  | 13,3             |
| 9              | 9,00  | 9,03     | 767 | 4702  | 13,81            |
| 10             | 10,00 | 9,87     | 782 | 5154  | 14,08            |
| 11             | 11,00 | 10,92    | 805 | 5712  | 14,49            |
| 12             | 12,00 | 11,98    | 825 | 6285  | 14,85            |

*Tabelle 3: Mabuchi: Mess- und Rechenwerte motorischer Leerlauf*

#### **4.4.4 Formeln**

Diese Formel wurde zur Erstellung der Diagramme benötigt. Reibdrehmoment  $M_{Reib} = k_m * \Phi * I_{Prifling}$  (2)

#### **4.4.5 Berechnungsbeispiele**

Für diesen Versuch existieren keine Berechnungsbeispiele.

#### **4.4.6 Diagramme**

Für die Diagramme  $M_{\text{reib}} = f(n)$  wurde  $k_m * \Phi$  aus "4.3.8 Leerlaufversuch, generatorisch" als konstant angenommen.

Diagramm zu "Tabelle 1":  $M_{\text{reib}} = f(n)$ 

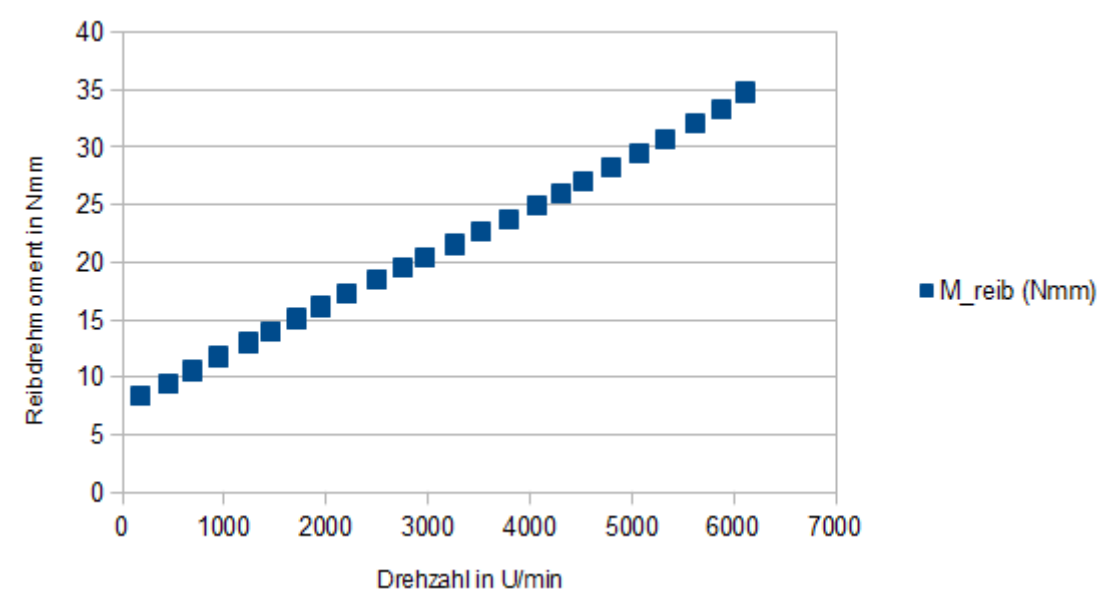

*Abbildung 13: Bosch: M\_reib = f(n)* Diagramm zu Tabelle "Abbildung 3":  $M_{\text{reib}} = f(n)$ 

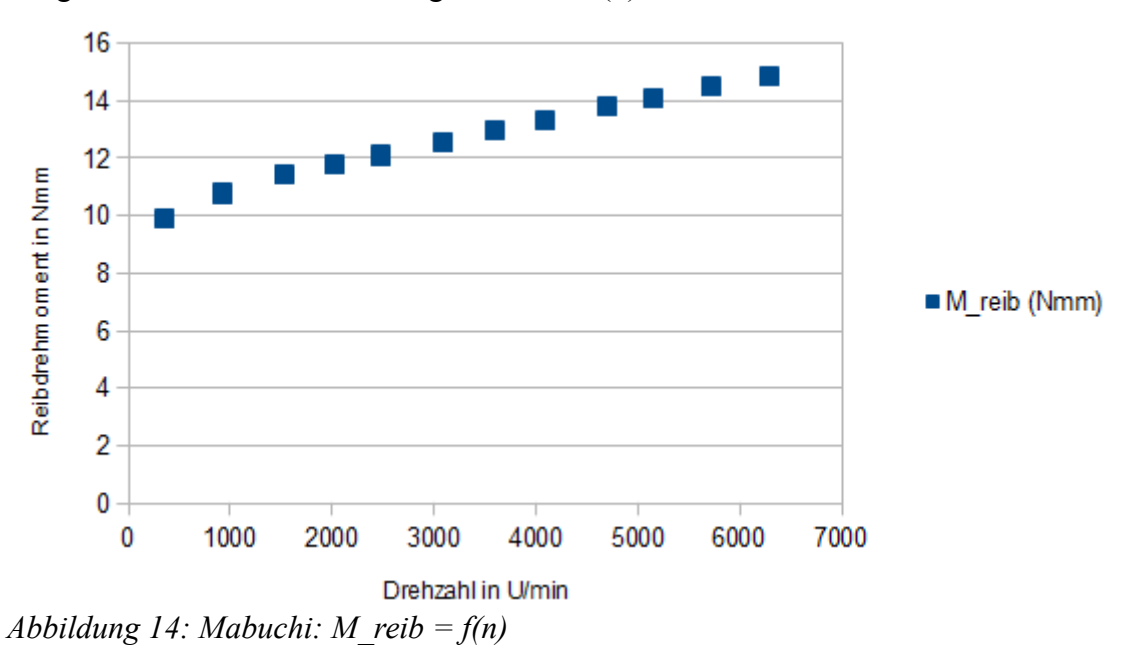

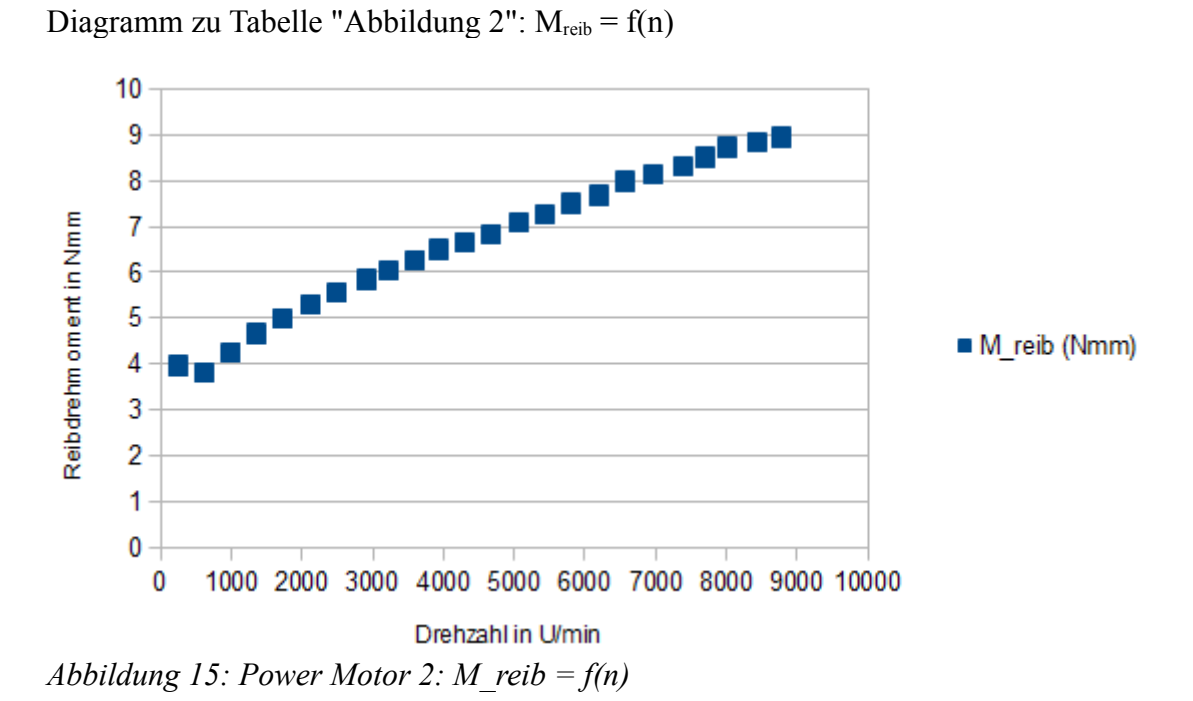

Bosch: Messdaten: "bosch\_leerlauf\_v1\_n2.hed" Konfigurationsdatei: "config\_leerlauf\_motorisch.txt"

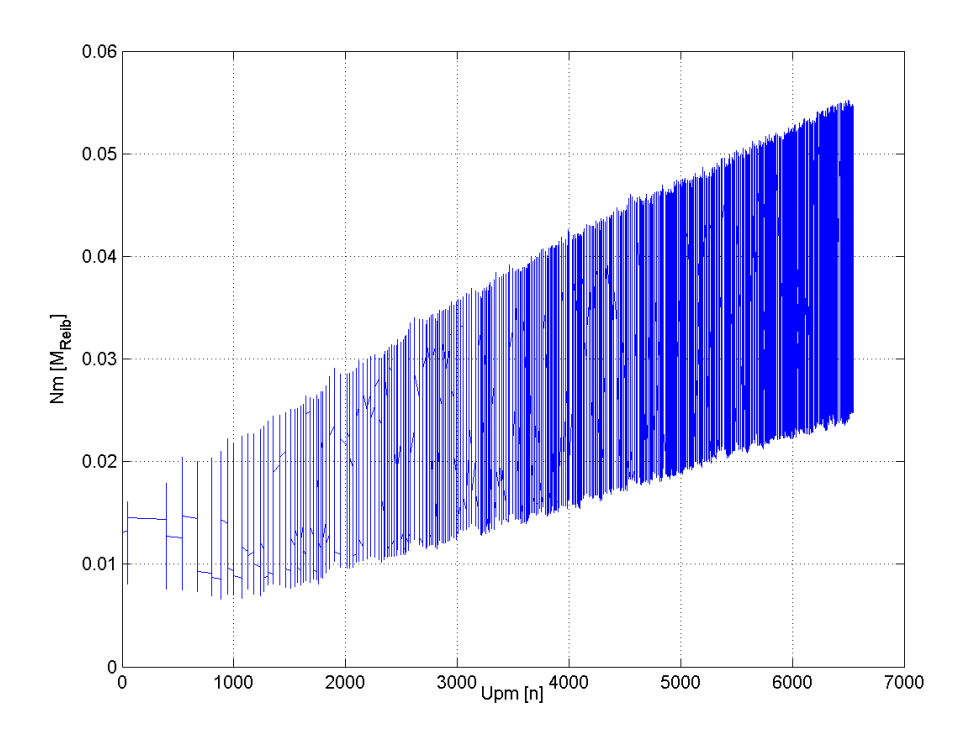

*Abbildung 16: Bosch: M\_reib = f(n)*

Mabuchi: Messdaten: "mabuchi\_leerlauf\_v1\_n0.hed" Konfigurationsdatei: "config\_leerlauf\_motorisch.txt"

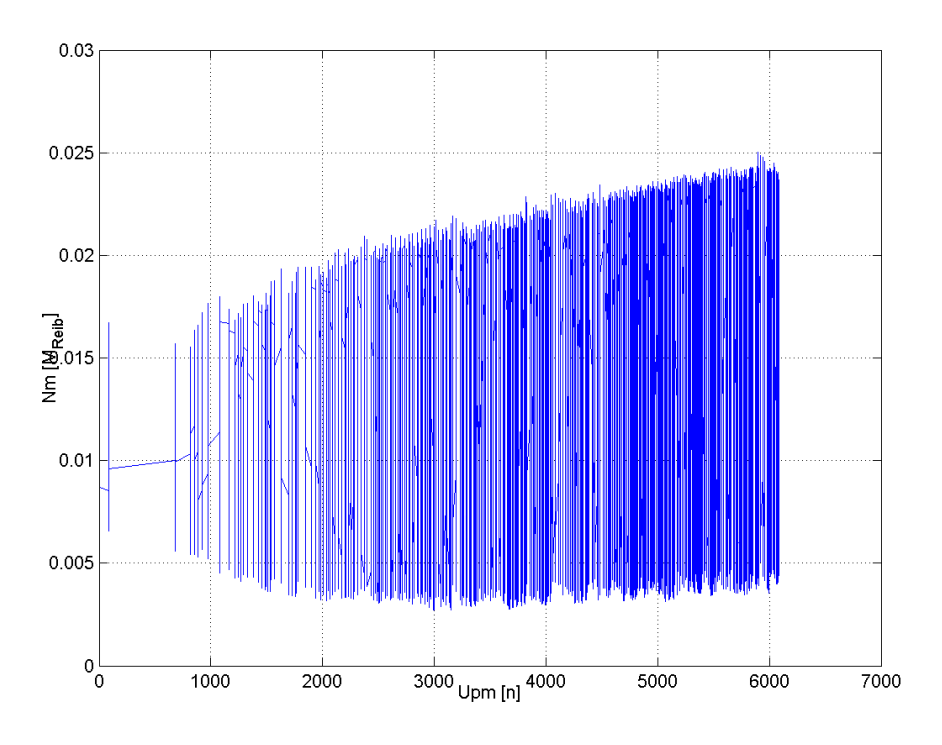

*Abbildung 17: Mabuchi: M\_reib = f(n)*

Power Motor: Messdaten: "powermotor\_leerlauf\_v1\_n1.hed" Konfigurationsdatei: " config\_leerlauf\_motorisch.txt"

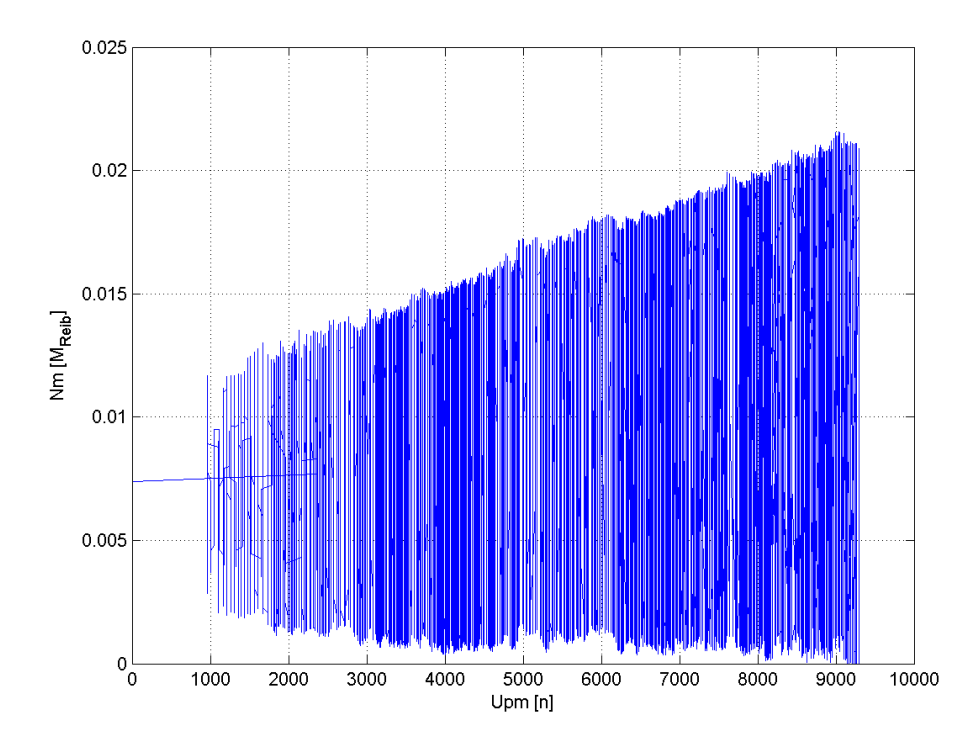

*Abbildung 18: Power Motor 2: M\_reib = f(n)*

## **4.4.7 Geräteverzeichnis**

Spannungsmessung: 1 Stk. digitales Multimeter Fluke 183 (Coupling AC-DC), S/N: 80050031 Strommessung: 1 Stk. digitales Multimeter Fluke 87 (Coupling DC), S/N: 49700101 Strom- und Spannungsmessung: 1 Stk. Power Analyzer Norma N5000, S/N: PA 68747 BA

1 Stk. digitales Drehzahlmessgerät Yokogawa Modell 3632, S/N: 70GF 00703

1 Stk. digitales Thermometer Fluke 52, S/N: 5835818

1 Stk. Netzgerät Statron Typ 2225.2, S/N: 9908131

#### **4.4.8 Diskussion**

Die Prüflinge haben sich während den Messungen um max. 6 K erwärmt:

- Anfangstemperaturen der Prüflinge: ca. 28 bis 30 °C
- Endtemperaturen der Prüflinge: ca. 30 bis 34 °C

Der Bosch-Motor hat eine ziemlich stark von der Drehzahl abhängige Stromaufnahme, während der Mabuchi-Motor eine konstantere Stromaufnahme besitzt. Der Power Motor befindet sich dazwischen.

Der Leerlaufstrom sinkt am Anfang jeder Messung relativ stark ab, was auf das noch kalte Lager-Schmiermittel mit erhöhtem Reibdrehmoment vermuten lässt.

Die Motorreibung kann sich verändern, wenn der Prüfling verspannt eingebaut wird.

In den Diagrammen M reib = f(n) ist zu erkennen, dass das Rippeldrehmoment bzw. der Rippelstrom im Leerlauf mit steigender Drehzahl zunimmt. Bei steigender Drehzahl sinkt die Kommutierungszeit. Der Rippelstrom sollte erwartungsgemäß unabhängig von der Drehzahl konstant bleiben, weil der Strom unabhängig von der Kommutierungszeit kommutiert werden muss und der Rippelstrom bei höherer Drehzahl ansteigt. Bei höherer Drehzahl steigt aber auch die wirksame Ankerwicklungsinduktivität. Dieser Effekt wirkt einer Rippelstromzunahme bei höheren Drehzahlen entgegen. Ein LC-Entstörfilter könnte den Rippelstrom reduzieren.

## *4.5 Kurzschlussversuch*

#### **4.5.1 Aufgabenstellung**

In diesem Versuch soll der Widerstand der Ankerwicklung und der Bürsten gemessen werden.

Mit dem Ankerkreis-Widerstand als Ausgangsbasis kann man den Kurzschlussstrom sowie näherungsweise das Blockierdrehmoment berechnen.

Die Motortemperatur wird annähernd konstant gehalten, indem der Versuch möglichst rasch (in weniger als 2 Sekunden) durchgeführt wird. Das ist wichtig, weil die Bürsten in der Regel einen hohen negativen Temperaturkoeffizienten besitzen, der die Messung beeinträchtigen könnte.

#### **4.5.2 Schaltung**

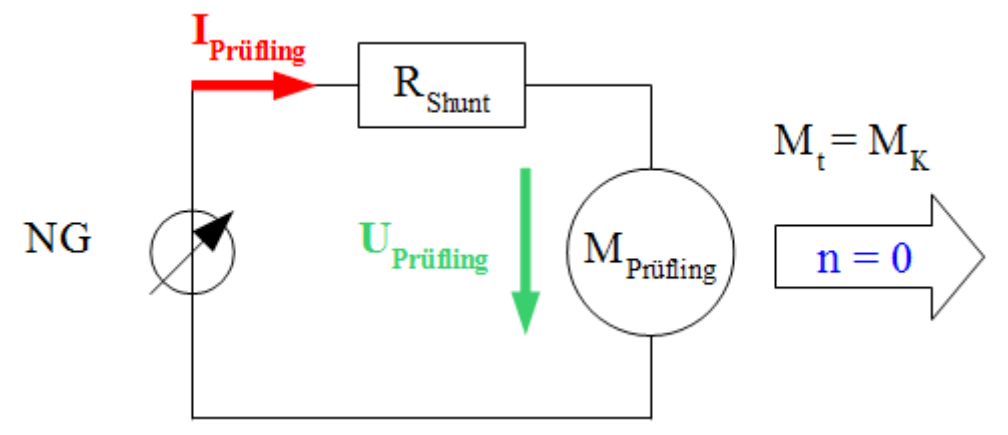

*Zeichnung 3: Schaltung zur Strom- und Spannungsmessung an einem Prüfling mit blockierter Welle*

Die Prüflingswelle wird mechanisch blockiert. Am Netzgerät wurde die Strombegrenzung auf ca. 17A eingestellt. Die Klemmenspannung am Prüfling wird erhöht, bis das Netzgerät den Strom begrenzt. Mit dem Messgerät wird die Kennlinie des Prülingsstromes in Abhängigkeit der Klemmenspannung aufgenommen.

#### **4.5.3 Tabellen**

Für diesen Versuch existieren keine Tabellen.

#### **4.5.4 Formeln**

Ankerkreiswiderstand (Bürsten & Wicklung) *RAnkerkreis*= Δ*U Prüfling*  $\frac{1}{\Delta I}$  *Prüfling* (3)

Blockierstrom 
$$
I_{n=0} = \frac{U_{Nenn}}{R_{Ankerkreis}}
$$
 (4)

Blockierdrehmoment  $M_{n=0} = k_m * \Phi * I_{n=0}$  (5)

# **4.5.5 Diagramme**

Bosch: Messdaten: "bosch\_v1\_n0.hed" Konfigurationsdatei: "config\_kurzschluss.txt"

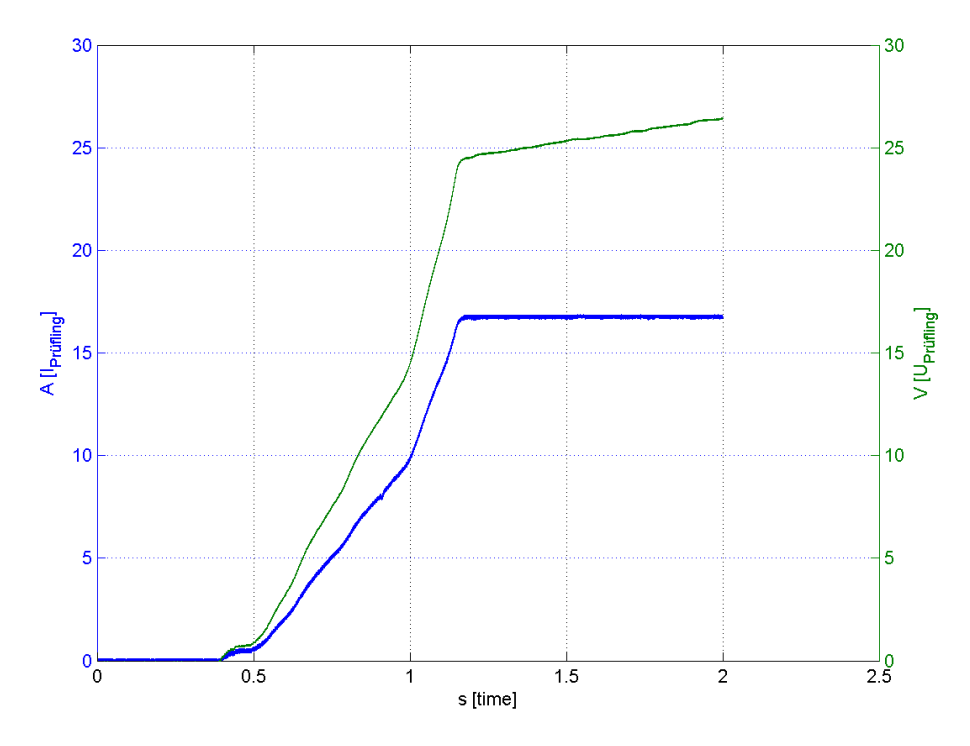

*Abbildung 19: Bosch: I,U = f(t)*

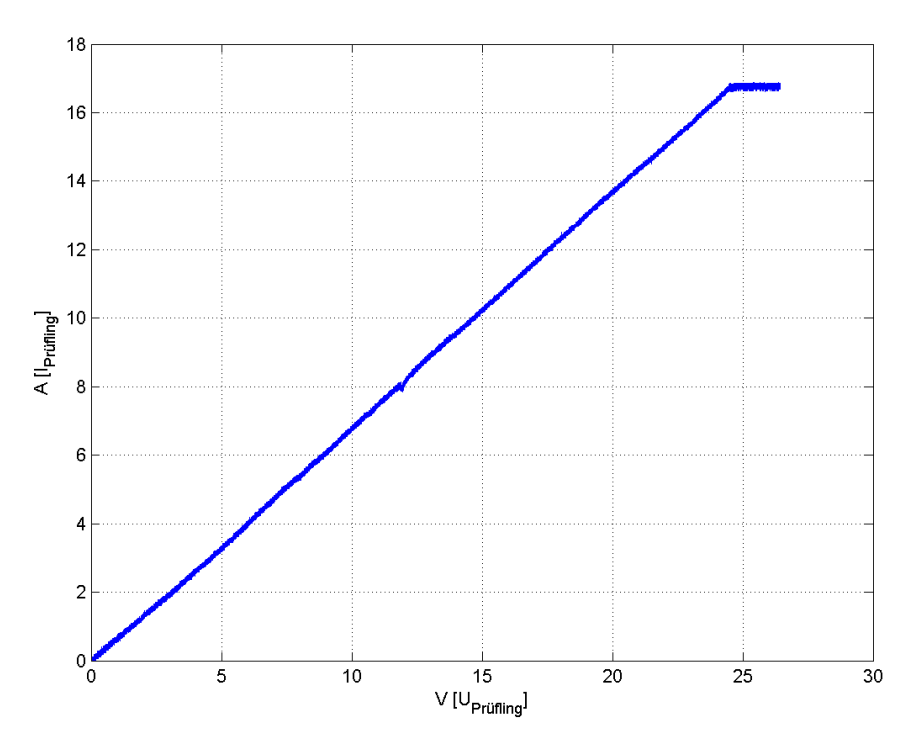

*Abbildung 20: Bosch: I = f(U)*

Mabuchi: Messdaten: "mabuchi\_v1\_n2.hed" Konfigurationsdatei: "config\_kurzschluss.txt"

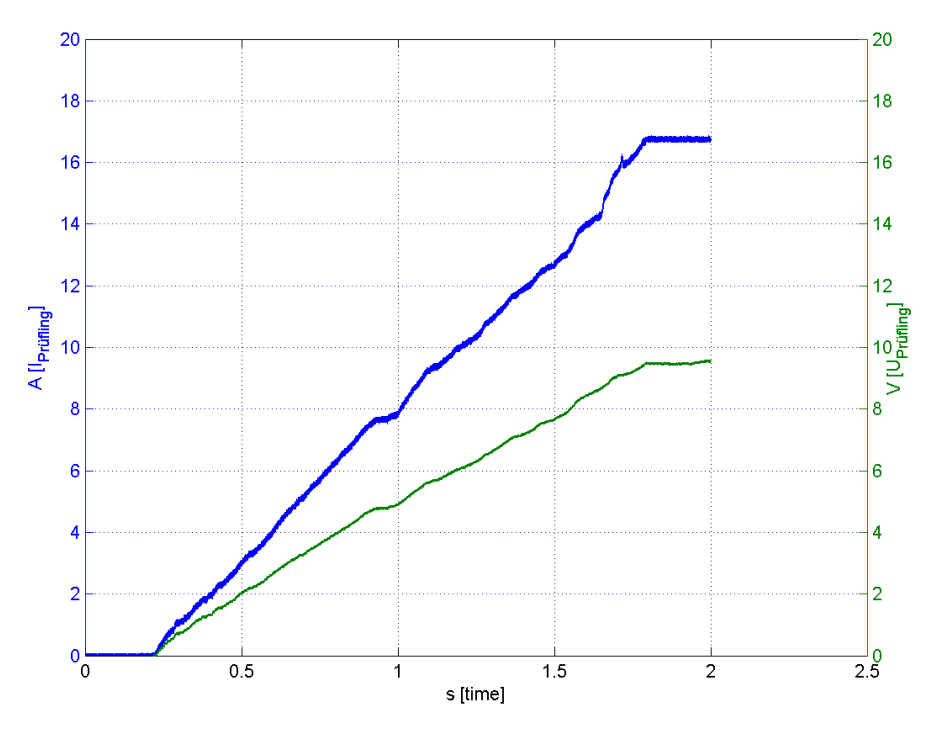

*Abbildung 21: Mabuchi: I,U = f(t)*

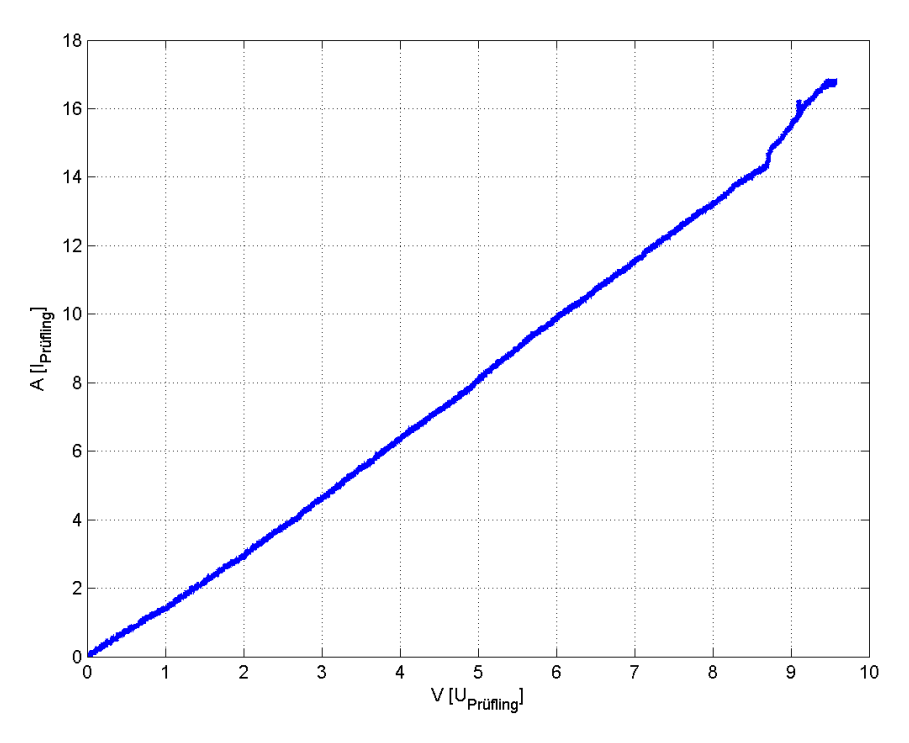

*Abbildung 22: Mabuchi: I = f(U)*

Power Motor 2: Messdaten: "powermotor\_v1\_n3.hed" Konfigurationsdatei: "config\_kurzschluss.txt"

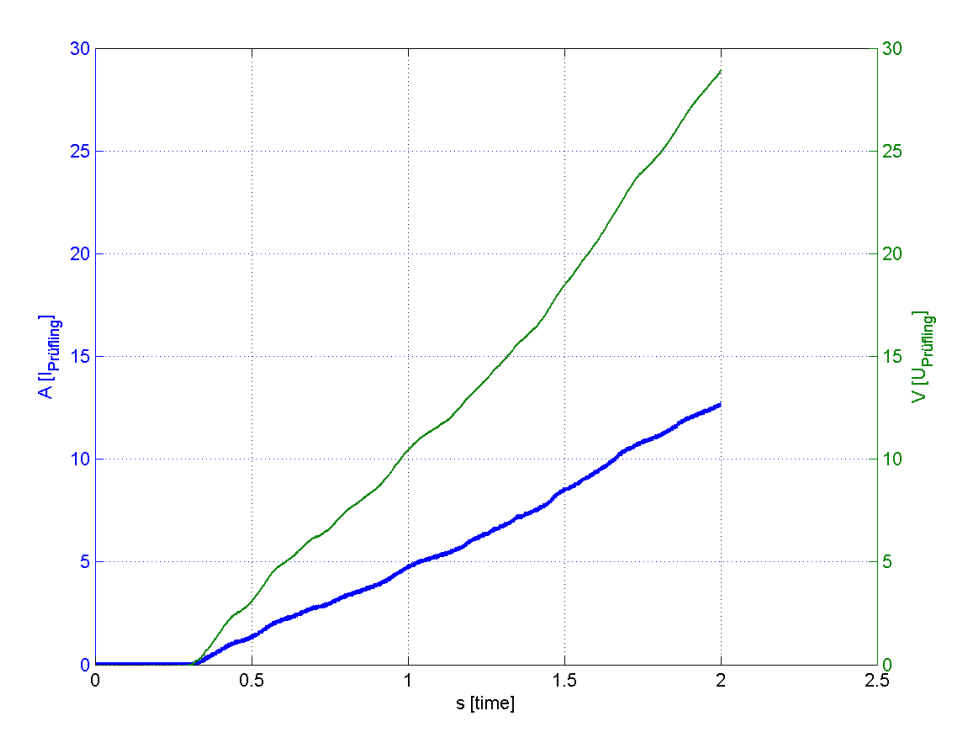

*Abbildung 23: Power Motor 2: I,U = f(t)*

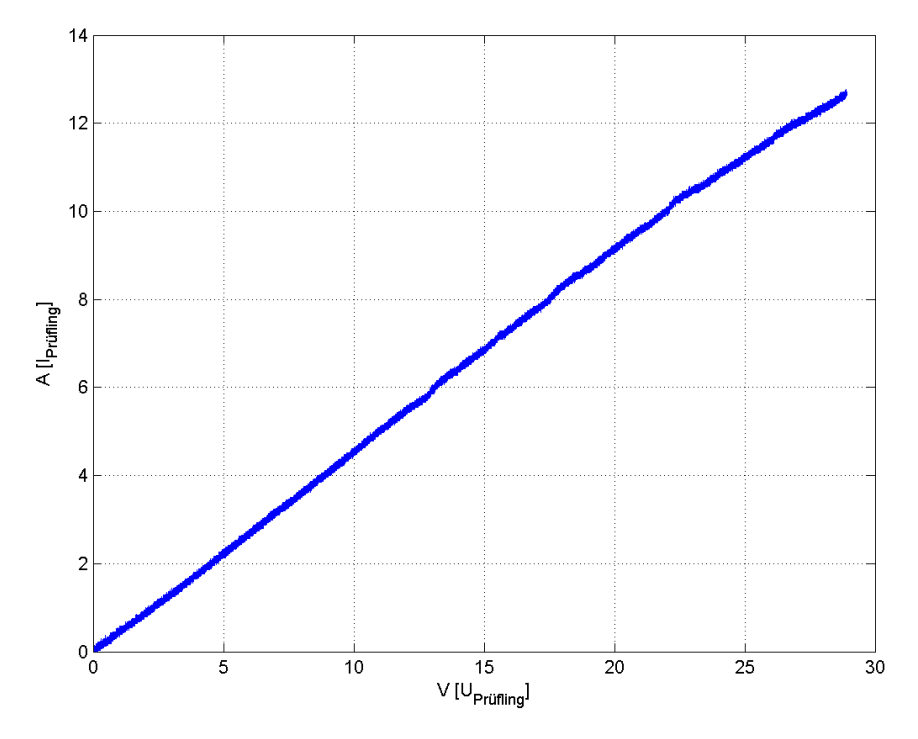

*Abbildung 24: Power Motor 2: I = f(U)*

#### **4.5.6 Berechnungsbeispiele**

Messwerte für Prüfling "Bosch", aus Abb. 20 entnommen:

• Ankerkreiswiderstand 
$$
R_{\text{Ankerkreis}} = \frac{\Delta U_{\text{Prüfling}}}{\Delta I_{\text{Prüfling}}} = \frac{23,36 V}{16 A} = 1,46 \Omega
$$

• berechneter Blockierstrom 
$$
I_{n=0} = \frac{U_{Nenn}}{R_{Ankerkreis}} = \frac{24V}{1,46 \Omega} = 16,4 A
$$

• berechnetes Blockierdrehmoment  $M_{n=0} = k_m * \Phi * I_{n=0} = 0.037 V s * 16,4 A = 0,6 Nm$ 

Messwerte für Prüfling "Mabuchi", aus Abb. 22 entnommen:

- Ankerkreiswiderstand *RAnkerkreis*=0,58Ω
- berechneter Blockierstrom  $I_{n=0} = 20,7A$
- berechnetes Blockiermoment  $M_{n=0} = 0,35$  *Nm*

Messwerte für Prüfling "Power Motor 2", aus Abb. 24 entnommen:

- Ankerkreiswiderstand *RAnkerkreis*=2,2Ω
- berechneter Blockierstrom  $I_{n=0} = 10,9$  *A*
- berechnetes Blockiermoment  $M_{n=0}=0,28$  Nm

Hinweis: Die Messwerte für k<sub>m</sub>\*⊕ wurden aus dem Versuch "4.3 Leerlauf, generatorisch" entnommen.

#### **4.5.7 Geräteverzeichnis**

Strom- und Spannungsmessung: 1 Stk. Power Analyzer Norma N5000, S/N: PA 68747 BA 1 Stk. Messwiderstand Norma Triax Shunt 10 mΩ, 30 A: A30 b, L. Nr.: A 6414 01030 Versorgung Prüfling: 1 Stk. Netzgerät HP 6268B DC Power Supply, S/N: 2429A 06589

#### **4.5.8 Diskussion**

Das Ergebnis der Messung hängt stark davon ab, in welcher Position sich der Rotor befindet. Die Bürsten können auf je einer Lamelle oder zwei Lamellen aufliegen, was die Anzahl der wirksamen Spulen pro Zweig von vier auf drei verringern kann. Der Rotor ist in Lagen stabil, in denen eine Bürste auf einer Lamelle aufliegt. Bei den Versuchen wurde die Motorwelle mit einer Zange festgehalten und die Rotorlage stellte sich zufällig ein. Während der Messung darf sich der Rotor möglichst nicht bewegen, was mit unseren Hilfsmitteln nicht einfach zu bewerkstelligen war.

Die Widerstandskennlinien sind verhältnismäßig linear, der Einfluss der Bürsten ist kaum wahrzunehmen bzw. ist es nicht möglich, einen Bürstenspannungsabfall eindeutig zu identifizieren. Der Grund dafür dürfte der für Niederspannungsmotoren typische, hohe Metallanteil in den Bürsten sein. Dieser ermöglicht einen Bürstenspannungsabfall von lediglich ca. 0,1V bis 0,2V bei Nennstrom.

## *4.6 Messung der Ankerwicklungs-Induktivität, Einschaltversuch I*

#### **4.6.1 Aufgabenstellung**

Bei diesem Versuch soll die Induktivität der Ankerwicklung gemessen werden. Daraus kann die elektrische Zeitkonstante berechnet werden, die für die Auswahl des Messsystems von Bedeutung ist, indem die Zeit bei ca. 63,2 % des Stromendwerts abgelesen wird. Diese Zeit entspricht der elektrischen Zeitkonstante  $\tau_e = L_{Ankerkreis}/R_{Ankerkreis}$ . Den Widerstand R<sub>Ankerkreis</sub> kann man aus den stationären Werten U<sub>Prüfling</sub> und I<sub>Prüfling</sub> berechnen.

#### **4.6.2 Schaltung**

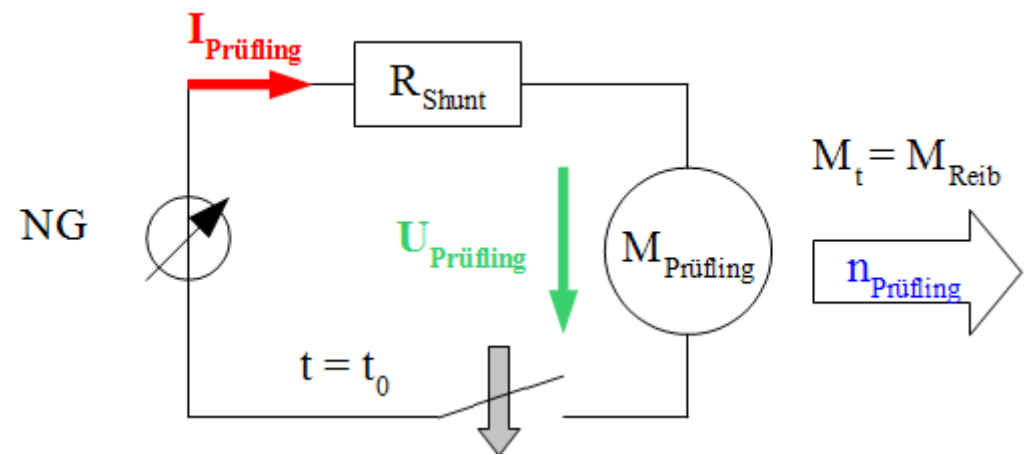

*Zeichnung 4: Schaltung zur Strom- und Spannungsmessung an einem Prüfling beim Einschaltvorgang I*

Für den Versuch wird die Prüflingswelle mechanisch blockiert, am Prüfling wird sprunghaft eine möglichst konstante Spannung angelegt und der Verlauf des Einschaltstromes gemessen. Dieser Vorgang muss möglichst schnell erfolgen, um den Kontaktwiderstand gering und konstant zu halten. Aus dem Stromverlauf wird die Zeitkonstante der Ankerwicklung ermittelt und damit auf die Ankerinduktivität geschlossen. Mit dem Messgerät wird der Prülingsstrom sowie die Klemmenspannung aufgenommen.

Im Vorfeld wurde überprüft, ob beim Kontaktieren Tasterprellen auftritt. Es wurde kein nennenswertes Prellen festgestellt.

Um den Fehler durch den Messaufbau zu kompensieren, wird der Messvorgang bei überbrücktem Motor bei geringerer Spannung durchgeführt. Der ohmsche Widerstand sowie die Induktivität des Messaufbaus (Messleitungen etc.) wurde in der Berechnung berücksichtigt, indem sie vom Ergebnis mit Prüfling im Stromkreis subtrahiert wurden. Die Ergebnisse für Ankerkreiswiderstand und Ankerkreisinduktivität der Zuleitungen etc. bei überbrücktem Prüfling sind im Vergleich zu den Motorwerten vernachlässigbar klein.
### **4.6.3 Diagramme**

Mabuchi: Messdaten: "mabuchi\_einschlaten\_v1\_n0.hed" Konfigurationsdatei: "config\_einschalten.txt"

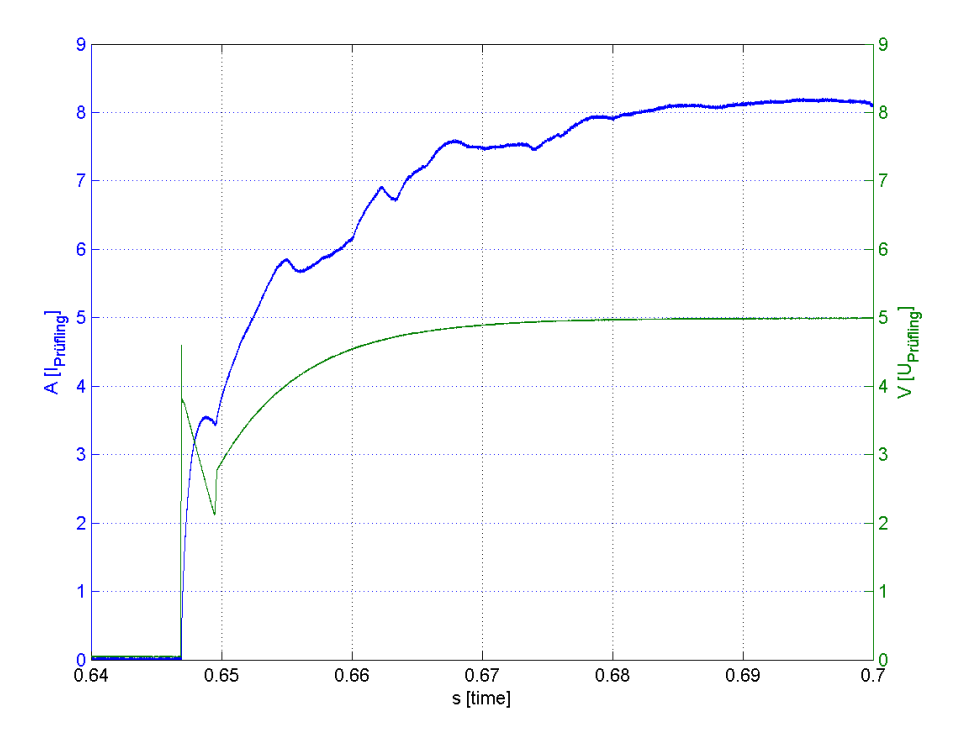

*Abbildung 25: Mabuchi: I,U = f(t)*

Ankerinduktivität: *LAnkerkreis*=3,6 *mH*

### **4.6.4 Diskussion**

Die größte Schwierigkeit bei diesem Versuch war, einen möglichst rechteckförmigen Spannungssprung an den Prüfling anzulegen.

Das Ergebnis für LAnkerkreis von 3,6 mH weicht vom tatsächlichen Wert stark ab, wie in den nachfolgenden Messungen zu sehen ist.

Eine Idee war, den Rotor aus dem Gehäuse zu nehmen und den Bürstenspannungsabfall nicht mitzumessen. Dies hätte das Messen der Induktivität vereinfacht, weil der vom Strom abhängige Bürstenwiderstand die Messung nicht beeinflusst hätte. Diese Methode wurde nicht weiter verfolgt, weil das Öffnen der Prüflinge zum damaligen Zeitpunkt als zu riskant erschien und wir vom Boschund Mabuchi-Prüfling nur ein Exemplar zur Verfügung hatten.

Der langsame Spannungsanstieg in Abb. 25 kommt dadurch zustande, dass das Netzgerät vor dem Einschalten unbelastet ist und sich auf die neue Lastsituation erst einstellen muss.

Der nächste Schritt war, das Netzgerät mit Elektrolytkondensatoren zu puffern. Die parasitären Elemente in den Zuleitungen limitierten nun die Spannungsanstiegsgeschwindigkeit, die Spannung konnte durch die Kondensatoren nicht in ausreichendem Maße stabilisiert werden.

Der letzte Versuch war, die Motoranschlüsse direkt auf die Kondensatoranschlüsse zu halten.

Ein anderes Problem war das Schließen des Stromkreises: der Schalter sollte in möglichst kurzer Zeit schließen und seinen Übergangswiderstand ebenso schnell von  $\infty$  auf 0  $\Omega$  ändern.

Marco Halma Einrichtung zur Prüfung kleiner Gleichstrommaschinen Seite 37

Das Berühren von zwei Bananensteckern wurde nur mit relativ niedriger Geschwindigkeit erreicht, war mit einem sich stark ändernden Übergangswiderstand verbunden und hatte meist starkes Prellen zur Folge.

Was besser funktionierte, war das Schließen des Stromkreises mit einer zuschnappenden Krokoklemme. Eine brauchbare Lösung war der Einsatz einer elektronischen Schaltung, die zum Einschalten des Startermotors eines Motorrads konstruiert wurde. Der Transistor kann mit einem Taster manuell aktiviert werden. Ein Nachteil der Transistorschaltung war die hohe, notwendige Betriebsspannung von ca. 7V (Nennspannung: 12V). Dieser Umstand führte zu einer rascheren Entladung der Kondensatoren und einem höheren Spannungsabfall in den Zuleitungen.

Die Messergebnisse hängen des Weiteren sehr stark von der Rotorstellung ab. Die Bürsten können im stabilen Zustand auf jeweils einer Lamelle aufliegen, wodurch die maximale Ankerinduktivität und der maximale Ankerwiderstand wirkt. Wenn der Rotor so steht, dass je zwei Lamellen mit den Bürsten überbrückt werden, sinkt der Widerstand und die Induktivität umso mehr, je weniger Lamellen die Maschine besitzt (beim hier gemessenen Prüfling mit acht Lamellen sinken Widerstand und Induktivität im Idealfall um 25%, weil statt vier Wicklungen nur mehr drei zwischen den Anschlussklemmen wirken).

Außerdem ist der Übergangswiderstand von einer Bürste zum Kollektor bei jeder Lamelle leicht unterschiedlich groß, weil der Kollektor nicht gleichförmig rund ist und deswegen der Anpressdruck variiert. Der Lamellenverschleiß und damit der Widerstand kann auch differieren.

## *4.7 Messung der Ankerwicklungs-Induktivität, Einschaltversuch II*

#### **4.7.1 Aufgabenstellung**

Bei diesem Versuch soll die Induktivität der Ankerwicklung gemessen werden. Daraus kann die elektrische Zeitkonstante berechnet werden, die für die Auswahl des Messsystems von Bedeutung ist.

#### **4.7.2 Schaltung**

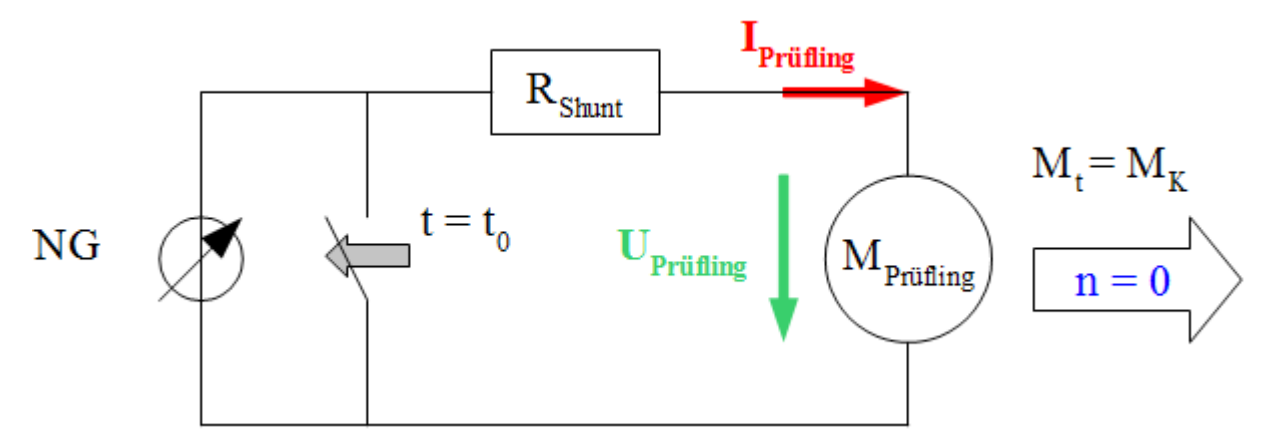

*Zeichnung 5: Schaltung zur Strom- und Spannungsmessung an einem Prüfling beim Einschaltvorgang II*

Für den Versuch wird die Prüflingswelle mechanisch blockiert. Das Netzgerät wird auf eine Spannungsbegrenzung von ca. 5V und eine Strombegrenzung von ca. 5A eingestellt und eingeschaltet. Der Prüfling wird mit einer Leitung kurzgeschlossen. Es fließt also bereits ein Strom im Messkreis. Nun wird der Kurzschluss rasch entfernt und der Strom muss auf den Prüfling kommutieren. Die Spannung bleibt im Idealfall konstant bei der eingestellten Spannungsbegrenzung, der Strom steigt von 0A bis zum stationären Endwert an. Aus dem Stromverlauf wird die Zeitkonstante der Ankerwicklung analog zu "4.6 Messung der Ankerwicklungs-Induktivität, Einschaltversuch I" ermittelt und damit auf die Ankerinduktivität geschlossen. Mit dem Messgerät wird der Prüflingsstrom sowie die Klemmenspannung aufgenommen.

### **4.7.3 Diagramme**

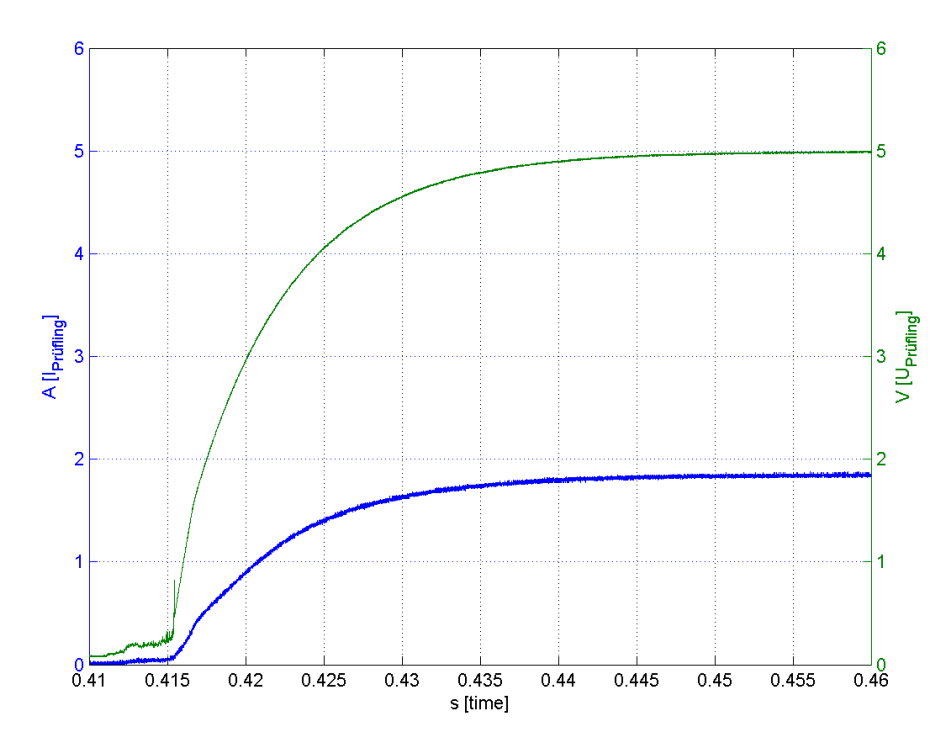

*Abbildung 26: Power Motor 2: I,U = f(t)*

Ankerinduktivität: *LAnkerkreis*=*RAnkerkreis*∗τ*e*=18,7*mH*

### **4.7.4 Diskussion**

Im Vergleich zu " 4.6 Einschaltversuch I" war das schnelle Einschalten einfach zu bewerkstelligen, weil nur noch ein Kabel ausgesteckt werden musste. Das Netzgerät regelte die Laständerung aber zu langsam aus, um brauchbare Messergebnisse zu erhalten.

Das Ergebnis von 18,7 mH weicht vom glaubwürdigsten Wert in "4.8 Messung der Ankerwicklungs-Induktivität, Abschaltversuch" signifikant ab, weil die Spannung kaum sprungförmig ist.

Der langsame Spannungssprung in Abb. 26 kommt dadurch zustande, dass das Netzgerät vor dem Einschalten zwar einen "hohen" Strom von ca. 5A, aber nur eine geringe Spannung und damit eine niedrige Leistung liefern muss. Beim Öffnen des Kurzschlusses ergibt sich eine höhere Last, auf die sich das Netzgerät erst nach einiger Zeit einregeln kann.

Der Versuch wurde für den Prüfling "Bosch" und "Mabuchi" nicht mehr durchgeführt, weil eine wesentlich bessere Methode zur Bestimmung der Ankerwicklungsinduktivität gefunden wurde: "4.8 Messung der Ankerwicklungs-Induktivität, Abschaltversuch".

### *4.8 Messung der Ankerwicklungs-Induktivität, Abschaltversuch*

#### **4.8.1 Aufgabenstellung**

Bei diesem Versuch soll die Induktivität der Ankerwicklung gemessen werden. Daraus kann die elektrische Zeitkonstante berechnet werden, die für die Auswahl des Messsystems von Bedeutung ist.

#### **4.8.2 Schaltung**

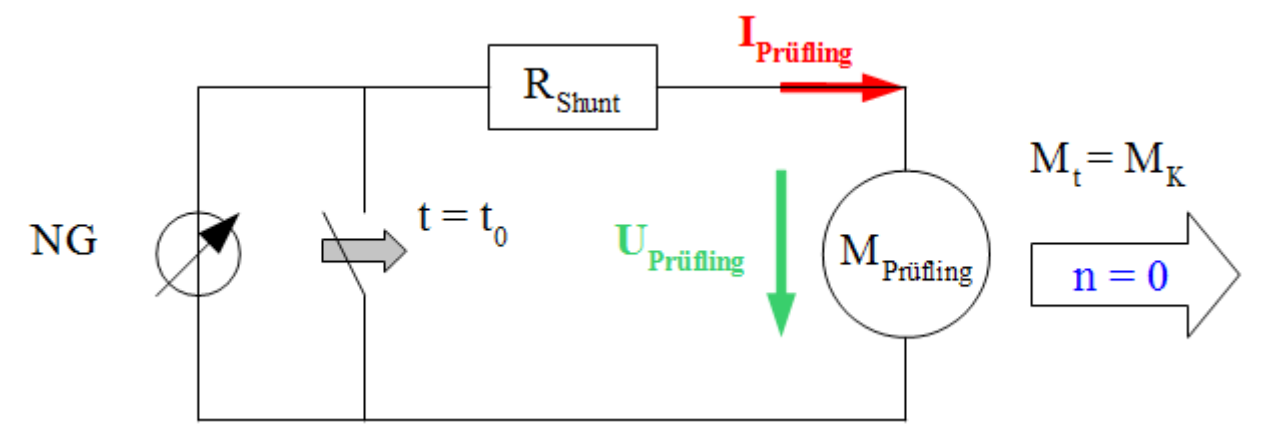

*Zeichnung 6: Schaltung zur Strom- und Spannungsmessung an einem Prüfling beim Abschaltvorgang*

Für den Versuch wird die Prüflingswelle mechanisch blockiert. Das Netzgerät wird auf eine Spannungsbegrenzung von ca. 5V und eine Strombegrenzung von ca. 5A eingestellt und eingeschaltet. Es fließt also bereits vor Messbeginn der Messstrom im Prüfling. Nun wird der Prüfling rasch mit einer Leitung kurzgeschlossen. Der Messstrom wird vom Prüfling auf den Kurzschluss kommutieren. Ein geringer Strom wird weiterhin durch den Prüfling fließen, weil der Kurzschlusspfad einen endlichen Widerstand > 0  $\Omega$  hat. Es bildet sich ein Stromteiler, der das Messergebnis nur in geringem Maße verfälscht. Die Spannung sinkt im Idealfall beim Schließen des Kurzschlussschalters sofort auf 0V, der Strom sinkt vom stationären Endwert bis auf 0A ab. Aus dem Stromverlauf wird die Zeitkonstante der Ankerwicklung ermittelt und damit auf die Ankerinduktivität geschlossen. Mit dem Messgerät wird der Prüflingsstrom sowie die Klemmenspannung aufgenommen.

### **4.8.3 Tabellen**

Für diese Messung gibt es keine Tabellen.

## **4.8.4 Diagramme**

Bosch: Messdaten: "bosch\_abschlaten\_v1\_n1.hed" Konfigurationsdatei: "config\_abschalten.txt"

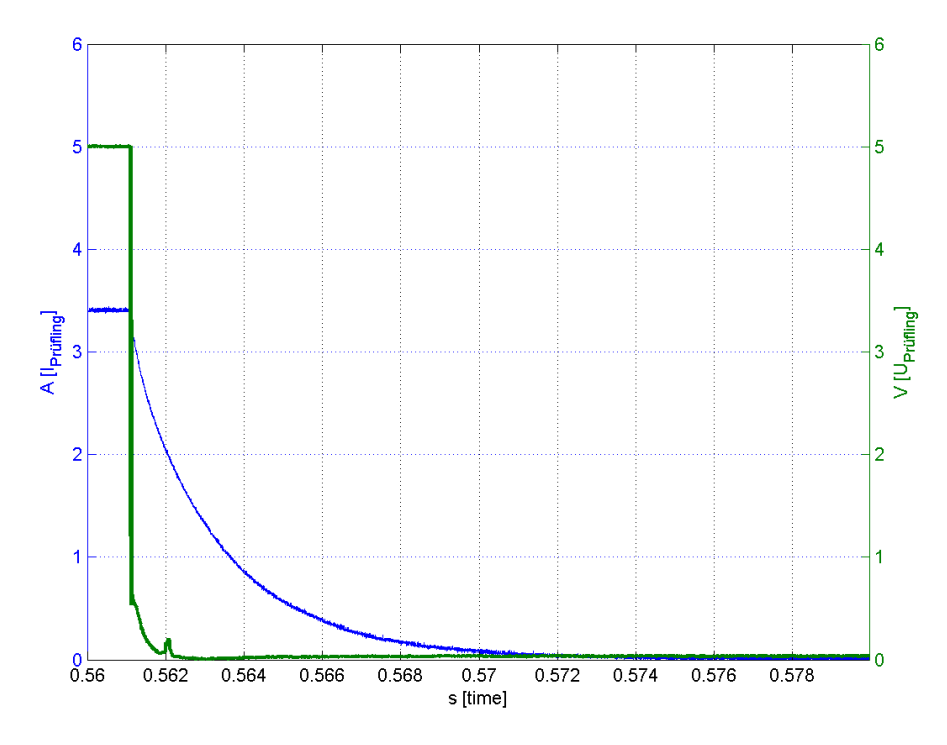

*Abbildung 27: Bosch: I,U = f(t)*

Mabuchi: Messdaten: "mabuchi\_abschlaten\_v1\_n4.hed" Konfigurationsdatei: "config\_abschalten.txt"

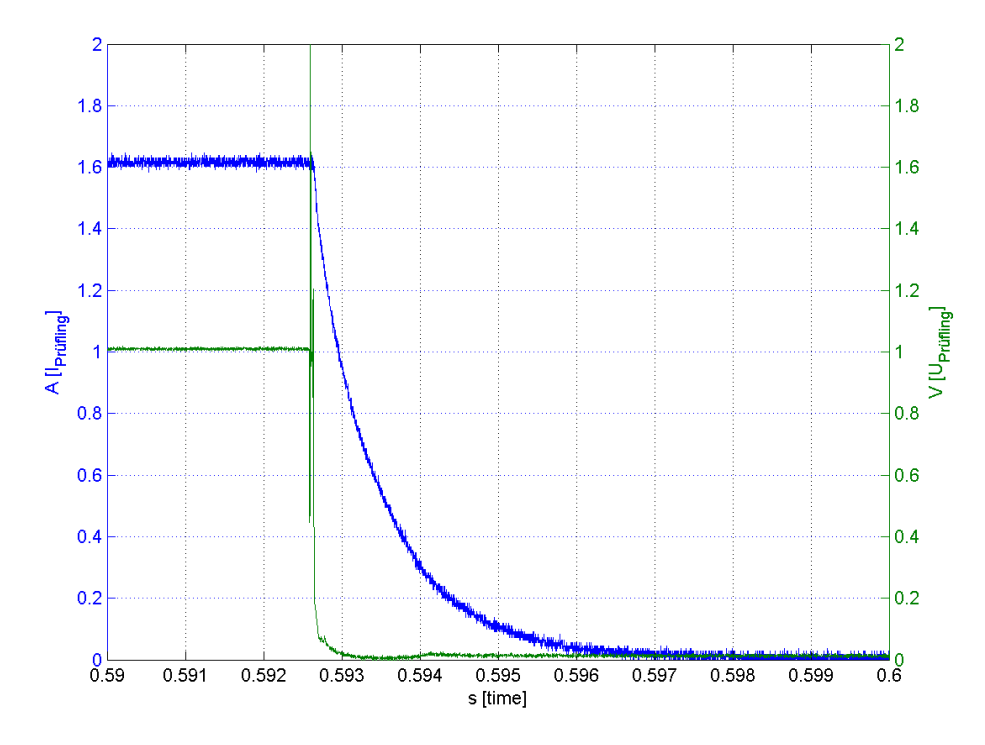

*Abbildung 28: Mabuchi: I,U = f(t)*

Marco Halma Einrichtung zur Prüfung kleiner Gleichstrommaschinen Seite 42

Power Motor 2: Messdaten: "powermotor\_abschlaten\_v1\_n2.hed" Konfigurationsdatei: "config\_abschalten.txt"

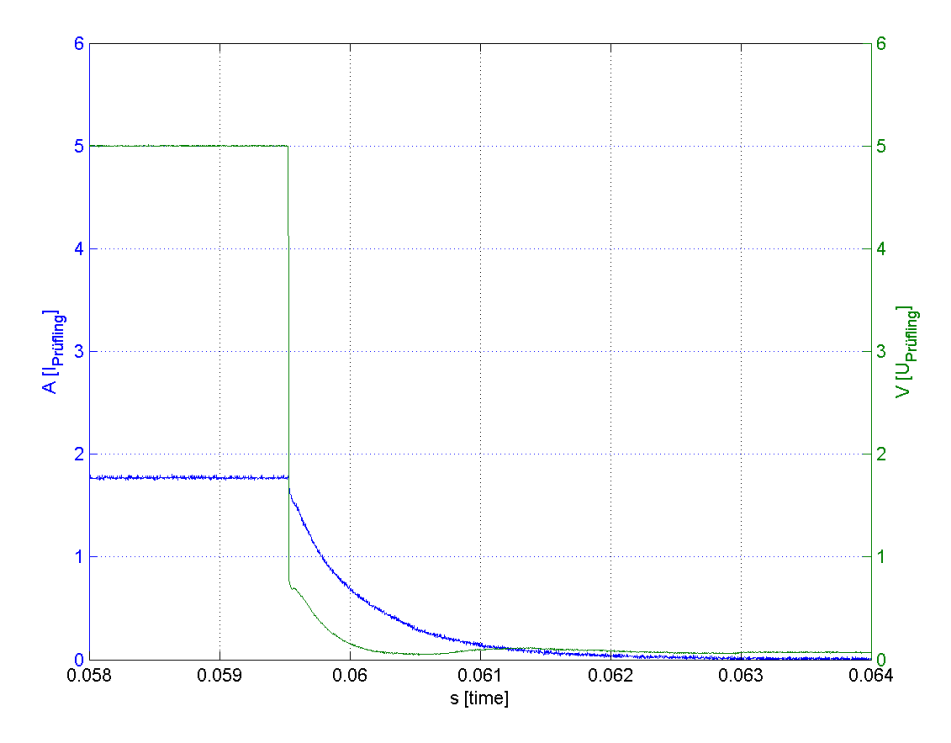

*Abbildung 29: Power Motor 2: I,U = f(t)*

#### **4.8.5 Formeln**

Ankerkreiswiderstand: *RAnkerkreis*= *U stationär Istationär* (6) Elektrische Zeitkonstante:  $\tau_e = t_{I_{368}\%} - t_{I_{100}\%}$  (7) Ankerinduktivität: *LAnkerkreis*=*RAnkerkreis*∗τ*<sup>e</sup>* (8)

### **4.8.6 Berechnungsbeispiele**

• Bosch:

Prüflingsstrom stationär ( $t_0 = 0,561s$ ):  $I_{stationär} = 3,41 \text{ A}$ Prüflingsspannung stationär ( $t_0 = 0,561s$ ):  $U_{stationär} = 5V$ Ankerkreiswiderstand: *RAnkerkreis*= *U stationär Istationär*  $=\frac{5V}{2.41}$ 3,41 *A*  $=1,47\Omega$ Prüflingsstrom bei 36,8% von I<sub>stationär</sub>:  $I_{36,8} = 3,41 \ A \times 0,368 = 1,25 \ A$ Zeitpunkt für  $I_{36,8\%}$ :  $t_1 = 0,563$  *s* Elektrische Zeitkonstante:  $\tau_{\textit{Ankerkreis}} = t_1 - t_0 = 0.002$ *s* Ankerinduktivität: *LAnkerkreis*=*RAnkerkreis*∗τ*e*=2,94*mH*

• Mabuchi:

Ankerinduktivität: *LAnkerkreis*=0,5*mH*

• Power Motor 2: Ankerinduktivität: *LAnkerkreis*=1,41*mH*

## **4.8.7 Geräteverzeichnis**

Strom- und Spannungsmessung: 1 Stk. Power Analyzer Norma N5000, S/N: PA 68747 BA 1 Stk. Messwiderstand Norma Triax Shunt 10 mΩ, 30 A: A30 b, L. Nr.: A 6414 01030 Versorgung Prüfling: 1 Stk. Netzgerät HP 6268B DC Power Supply, S/N: 2429A 06589

# **4.8.8 Diskussion**

Bei der Messung des Prüflings "Bosch" fällt auf, dass die Kurve nicht genau der einer Exponentialfunktion gleicht. Der Hauptgrund dafür dürfte der mit dem Stromfluss schwankende Bürstenwiderstand sein.

Beim Prüfling "Power Motor 2" kann man bei einer intakten Wicklung davon ausgehen, dass der Ankerwicklungswiderstand sowie die Ankerwicklungsinduktivität ca. die Hälfte der errechneten Werte beträgt, weil beim defekten Prüfling nur ein Zweig der Wicklung stromdurchflossen ist. Der Spannungssprung bei diesem Prüfling ist weniger sprungförmig wie jener der anderen Prüflinge. Die Ankerwicklungsinduktivität ist deshalb noch kleiner als der berechnete Wert.

Weil sich L<sub>Ankerkreis</sub> und R<sub>Ankerkreis</sub> in gleichem Maße ändern würden, bleibt die Zeitkonstante  $\tau_e$  gleich groß.

## *4.9 Auslaufversuch*

### **4.9.1 Aufgabenstellung**

Dieser Versuch soll das Massenträgheitsmoment der Prüflinge bestimmen. Für die Auswahl der mechanischen Komponenten des Motorprüfstands ist dieser Wert von großer Bedeutung.

Anhand des im Leerlaufversuch ermittelten mittleren Reibdrehmomentes  $M_{\text{reib}} = f(n)$  kann die Massenträgheit des Rotors berechnet werden.

#### **4.9.2 Schaltung**

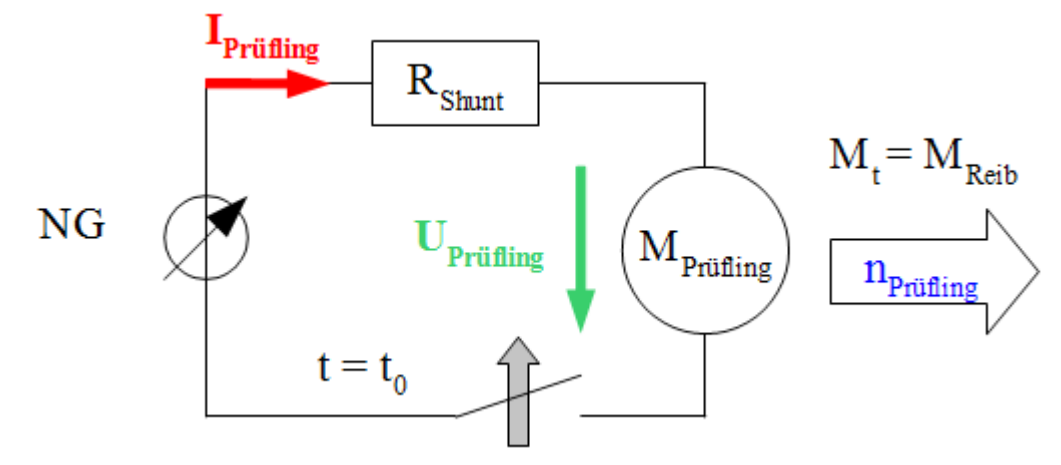

*Zeichnung 7: Schaltung zur Messung der induzierten Spannung an einem Prüfling*

Der Prüfling wird in offenem Zustand (freie Welle) bei Nennspannung (12V bzw. 24V) betrieben, bis sich die Leerlaufdrehzahl einstellt. Es wird gewartet, bis sich die Drehzahl ausreichend stabilisiert hat. Der Prüfling wird von der Versorgung getrennt und die Zeit gemessen, bis er zum Stillstand gekommen ist.

Die Markierung für das Drehzahlmessgerät befindet sich auf der Prüflingswelle.

Es werden immer mind. 3 Versuche gemacht, um aus den schwankenden Messdaten einen Mittelwert bilden zu können.

Die größte Schwierigkeit bei dieser Messung ist, den richtigen Wert für das drehzahlabhängige Reibdrehmoment zu finden: Das Reibmoment wird aus dem Leerlaufstrom abgeleitet, indem für den relevanten Drehzahlbereich ein Strommittelwert gebildet wird. Die Lagerreibung hat großen Anteil am Reibdrehmoment. Die Lagertemperatur ist für die Lagerreibung entscheidend: umso wärmer das Lager ist, umso weniger Widerstandsdrehmoment erfährt der Prüfling.

Als Lösung wurde bei den Messungen solange gewartet, bis die Lager sich leicht erwärmt hatten. Dieselbe Vorgangsweise wurde bei dem motorischen Leerlaufversuch angewandt. Der aufgenommene Leerlaufstrom und damit das Reibmoment im Leerlaufversuch sollten dem Reibmoment beim Auslaufversuch entsprechen. Der Fehler sollte also ausreichend gering sein.

## **4.9.3 Diagramme**

Bosch: Messdaten: "bosch\_auslauf\_v1\_n0.hed" Konfigurationsdatei: "config\_auslaufversuch.txt"

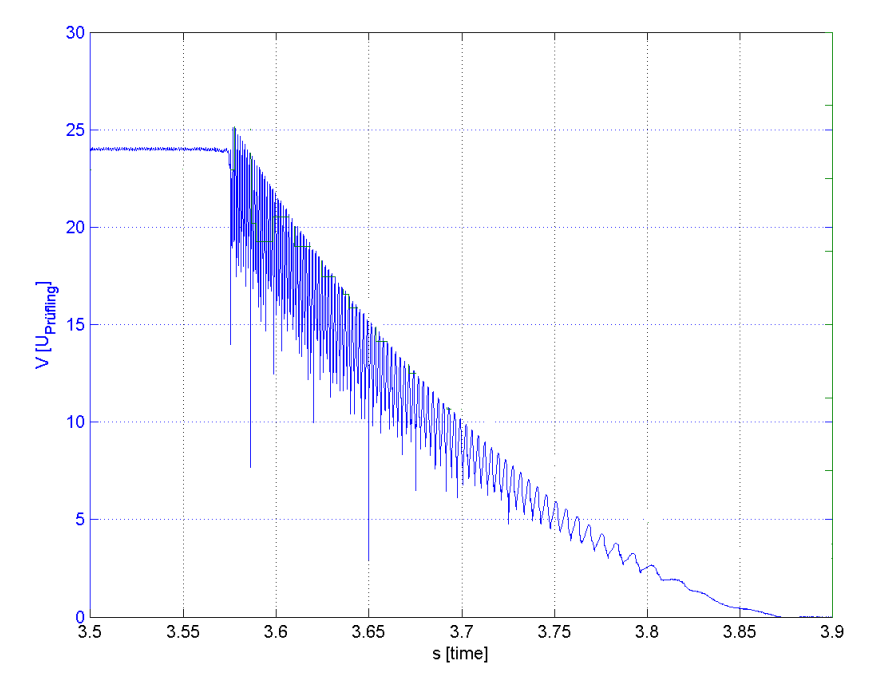

*Abbildung 30: Bosch: U = f(t)*

Mabuchi: Messdaten: "mabuchi\_auslauf\_v1\_n0.hed" Konfigurationsdatei: "config\_auslaufversuch.txt"

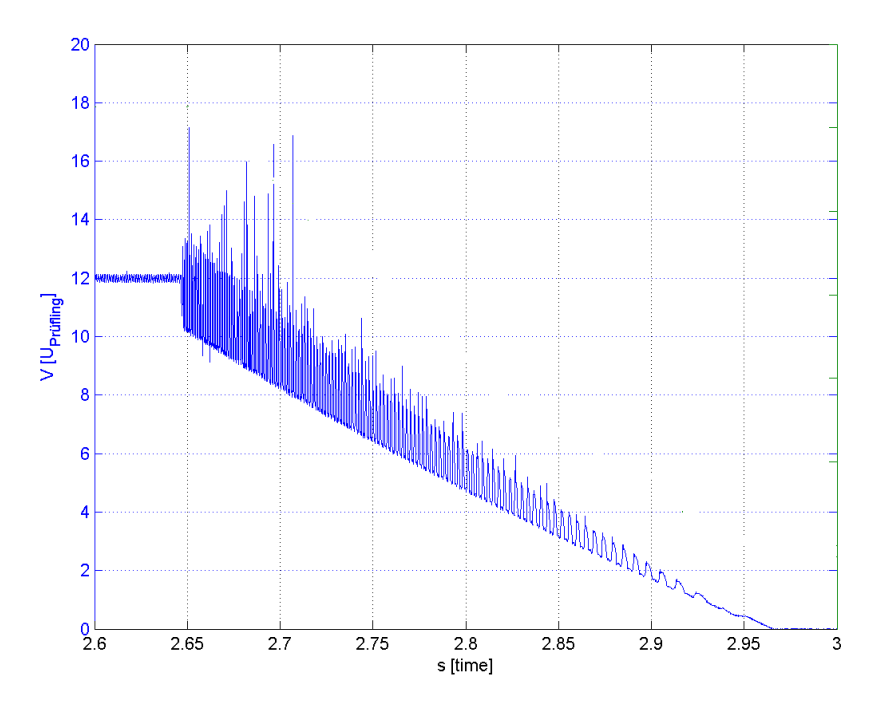

*Abbildung 31: Mabuchi: U = f(t)*

Power Motor 2: Messdaten: "powermotor\_auslauf\_v1\_n0.hed" Konfigurationsdatei: "config\_auslaufversuch.txt"

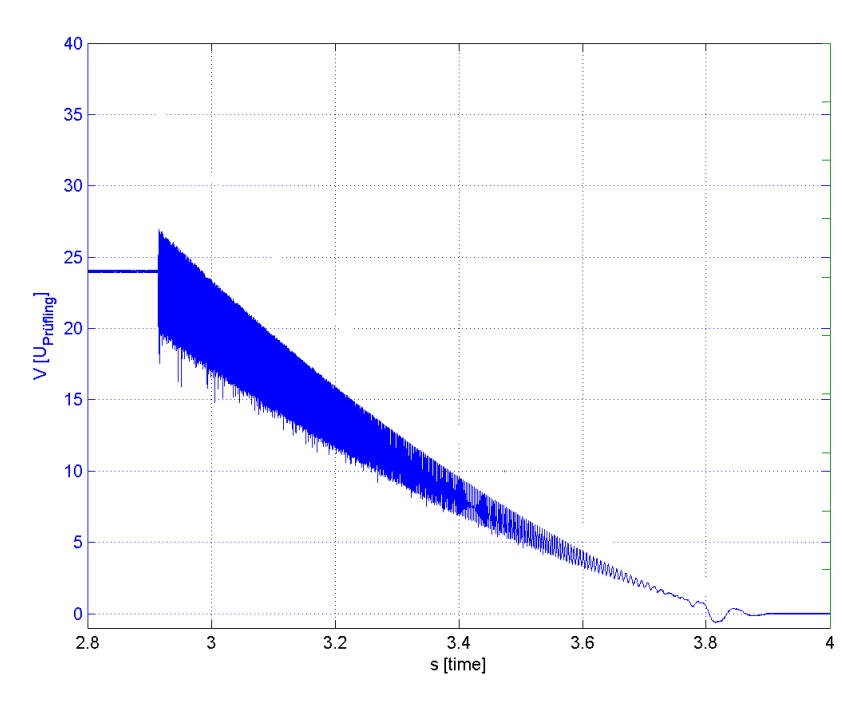

*Abbildung 32: Power Motor 2: U = f(t)*

#### **4.9.4 Formeln**

mittleres Reibdrehmoment:  $\bar{M}_{reib} = \bar{I}_{reib} * k_m * \Phi$  (9) Auslaufzeit:  $T_{\text{auslauf}} = t_{n=0} - t_{n=n0}$  (10)

mittlere Winkelbeschleunigung: 
$$
\dot{\omega} = \frac{\frac{n_0 * 2 * \pi}{60}}{T_{\text{anslawf}}}
$$
 (11)

Massenträgheitsmoment des Rotors: *J* = *M*̄ *reib*  $\dot{\omega}$ (12)

#### **4.9.5 Tabellen**

|                | Eingestellt         | Gemessen |       | <b>Berechnet</b> |
|----------------|---------------------|----------|-------|------------------|
| <b>Messung</b> | <b>Dateiname</b>    | n        |       |                  |
| Nr.            |                     | $1/m$ in |       | kgm <sup>2</sup> |
|                | bosch auslauf v1 n0 | 6120     | 0,295 | 9,76E-06         |
| 2              | bosch auslauf v1 n1 | 6120     | 0,278 | 9,20E-06         |
| 3              | bosch auslauf v1 n2 | 6120     | 0.3   | 9,92E-06         |

*Tabelle 4: Bosch: Auslauf*

|                | Gemessen              |       | Berechnet |                  |
|----------------|-----------------------|-------|-----------|------------------|
| <b>Messung</b> | <b>Dateiname</b>      | n     |           |                  |
| Nr.            |                       | 1/min | s         | kgm <sup>2</sup> |
| 1              | mabuchi auslauf v1 n0 | 6250  | 0,319     | 6,19E-06         |
| 2              | mabuchi auslauf v1 n1 | 6250  | 0,312     | 6,05E-06         |
| ٩              | mabuchi auslauf v1 n2 | 6270  | 0,308     | 5,96E-06         |
| $-1$ $1$       |                       |       |           |                  |

*Tabelle 5: Mabuchi: Auslauf*

|                | Eingestellt                    | Gemessen |       | <b>Berechnet</b> |
|----------------|--------------------------------|----------|-------|------------------|
| <b>Messung</b> | <b>Dateiname</b>               | n        |       |                  |
| Nr.            |                                | $1/m$ in |       | kgm <sup>2</sup> |
|                | powermotor auslauf v1 n0       | 8770     | 1,015 | 7,36E-06         |
| 2              | powermotor auslauf v1 n1       | 8750     | 0.986 | 7,17E-06         |
| 3              | powermotor auslauf v1 n2       | 8750     | 0,986 | 7,17E-06         |
|                | Table 6. Down method 2. August |          |       |                  |

*Tabelle 6: Power Motor 2: Auslauf*

#### **4.9.6 Berechnungsbeispiele**

• Bosch:

mittlere Stromaufnahme im Leerlauf:  $\bar{I}_{\text{reib}} = 0.573 \, \text{A}$ Motorkonstante  $k_m^* \Phi$ :  $k_m^* \Phi = 0.037$  *Vs* mittleres Reibmoment des Motors:  $\bar{M}_{reib} = \bar{I}_{reib} * k_m * \Phi = 0,573 \ A * 0,037 \ V_s = 21,2 \ Nmm$ Anfangsdrehzahl:  $n_0=6120 U/min$ Auslaufzeit:  $T_{\text{augland}} = t_{n=0} - t_{n=n0} = 3{,}87 s - 3{,}575 s = 0{,}295 s$ mittlere Winkelbeschleunigung:  $\dot{\omega} =$  $n_0 * \frac{2 * \pi}{60}$ 60  $\frac{T_{\text{aug}}}{T_{\text{auglet}}} = \frac{6120 \text{ U/min} * 2 \pi / 60}{0,295 \text{ s}}$  $\frac{(7mn \times 2\pi/60)}{0,295 s}$  = 640,9 rad / s<sup>2</sup> Massenträgheitsmoment des Rotors: *J* = *M*̄ *reib*  $\dot{\omega}$  $=\frac{21,2 Nmm}{640.2 \cdot 11}$ 640,9*rad* /*s²* =9,75∗10<sup>−</sup><sup>6</sup> *kgm*<sup>2</sup>

Mabuchi:

Massenträgheitsmoment des Rotors: *J* =6,19∗10<sup>−</sup><sup>6</sup> *kgm*<sup>2</sup>

• Power Motor: Massenträgheitsmoment des Rotors: *J* =7,17∗10<sup>−</sup><sup>6</sup> *kgm*<sup>2</sup>

#### **4.9.7 Geräteverzeichnis**

Strom- und Spannungsmessung: 1 Stk. Power Analyzer Norma N5000, S/N: PA 68747 BA 1 Stk. Messwiderstand Norma Triax Shunt 10 mΩ, 30 A: A30 b, L. Nr.: A 6414 01030 1 Stk. digitales Drehzahlmessgerät Yokogawa Modell 3632, S/N: 70GF 00703 Versorgung Prüfling: 1 Stk. Netzgerät HP 6269B DC Power Supply, S/N: 2038A-06800

### **4.9.8 Diskussion**

Die Auswertung wurde anfangs mit gemessenen Drehzahlwerten durchgeführt. Die Resultate der verschiedenen Prüflinge wichen sehr stark voneinander ab, was aufgrund der ähnlichen geometrischen Eigenschaften unglaubwürdig erschien. Der Fehler war das für diese Messung viel zu träge Drehzahlmessgerät, welches mit einem Ausgangssignal von einem Impuls pro Umdrehung für schnelle Drehzahländerungen eher ungeeignet ist.

Die Lösung war die Auswertung mithilfe der induzierten Spannung, die der Drehzahl proportional ist. Die Ergebnisse stimmen hier mit den erwarteten Werten überein und sind proportional zu den Abmessungen der Prüflinge.

## *4.10 Abmessungen und Gewicht*

### **4.10.1 Aufgabenstellung**

Dieser Versuch soll das Massenträgheitsmoment der Prüflinge bestimmen. Für die Auswahl der mechanischen Komponenten des Motorprüfstands ist dieser Wert von großer Bedeutung.

Bei diesem Versuch wurde das Massenträgheitsmoment durch Messungen am Rotor des Prüflings näherungsweise berechnet. Dazu wurde der Rotor aus dem Gehäuse entnommen, gewogen und vermessen. Bei den Prüflingen "Mabuchi" und "Bosch" kann der Bürstenapparat und das Lagerschild nicht zerstörungsfrei abgenommen werden, weil die Welle in einer Getriebeschnecke endet. Dieser systematische Fehler macht nicht mehr als wenige % aus, die in Kauf genommen werden müssen.

### **4.10.2 Schaltung**

Für diesen Versuch wird keine Schaltung benötigt.

#### **4.10.3 Tabellen**

Für diesen Versuch gibt es keine Tabellen.

### **4.10.4 Formeln**

$$
J=\frac{m_{\text{Rootor}}*r_{\text{Rootor}}^2}{2} (13)
$$

## **4.10.5 Berechnungsbeispiele**

Bosch: 
$$
J = \frac{m_{\text{Rotor}} * r_{\text{Rotor}}^2}{2} = \frac{0.148 \text{ kg} * (0.012 \text{ m})^2}{2} = 10.66 * 10^{-6} \text{ kgm}^2
$$

Mabuchi: *J* =7,32∗10<sup>−</sup><sup>6</sup> *kgm²*

Power Motor 2: *J* =7,07∗10<sup>−</sup><sup>6</sup> *kgm²*

#### **4.10.6 Diagramme**

Für diesen Versuch gibt es keine Diagramme.

### **4.10.7 Geräteverzeichnis**

1 Stk. digitale Waage Solexpress Mini Scale SC201A, S/N: 30950340176 1 Stk. analoge Schiebelehre 150mm

### **4.10.8 Diskussion**

Die Massen der Rotoren der Prüflinge "Bosch" und "Mabuchi" beinhalten die Bürstenapparate, weil diese wegen der Schneckenwelle nicht demontiert werden können. Der dadurch entstandene Fehler macht nur ein paar % aus, weil die nicht entfernbaren Kunststoffteile nur wenige Gramm wiegen. Die Ergebnisse entsprechen den Erwartungswerten: der langsamste und größte Prüfling "Bosch" hat das höchste Trägheitsmoment, der schnellste und kleinste Prüfling "Power Motor 2" das geringste.

Marco Halma Einrichtung zur Prüfung kleiner Gleichstrommaschinen Seite 50

### *4.11 elektrische und mechanische Zeitkonstante*

## **4.11.1 Aufgabenstellung**

Die Zeitkonstanten helfen bei der Auswahl und Dimensionierung der elektrischen Messgeräte und mechanischen Komponenten des Motorprüfstands.

## **4.11.2 Formeln**

$$
\tau_m = \frac{J_R * R_{\text{Ankerkreis}}}{k_m * \Phi^2} \quad (14) [5]
$$

$$
\tau_e = \frac{L_{\text{Ankerkreis}}}{R_{\text{Ankerkreis}}} \quad (15)
$$

## **4.11.3 Berechnungsbeispiele**

Die Werte für das Trägheitsmoment wurden aus "4.9 Auslaufversuch", die Widerstandswerte aus "4.5 Kurzschlussversuch", die Induktivitätswerte aus "4.8 Abschaltversuch" und die k<sub>m</sub>\*Φ-Werte aus "4.3 Leerlaufversuch, generatorisch" genommen.

• Bosch:

$$
\tau_m = \frac{J_R * R_{\text{Ankerkreis}}}{k_m * \Phi^2} = \frac{9,75 * 10^{-6} \text{ kg} m^2 * 1,46 \,\Omega}{(0,037 \text{ Vs})^2} = 10,39 \text{ ms}
$$
\n
$$
\tau_e = \frac{L_{\text{Ankerkreis}}}{R_{\text{Ankerkreis}}} = \frac{2,94 \text{ mH}}{1,46 \,\Omega} = 2,01 \text{ ms}
$$

• Mabuchi:

τ*m*=11,08*ms*

$$
\tau_e = 0.86 \, \text{ms}
$$

• Power Motor 2:

τ*m*=24,26*ms*  $\tau_e$ =0,64*ms* 

## **4.11.4 Diskussion**

Die mechanische Zeitkonstante des Prüflings "Power Motor 2" ist bei intakter Wicklung nur halb so groß, weil der Ankerkreiswiderstand ca. halb so groß ist: τ*m*=12,13*ms*

Die elektrische Zeitkonstante ändert sich dagegen bei unbeschädigter Wicklung nicht, weil die Induktivität und der Widerstand sich halbieren würden. Die Induktivität ist bei der doppelten Anzahl an Stromzweigen nur noch die Hälfte.

Insgesamt haben die Prüflinge ähnliche Werte für die Zeitkonstanten, was bei der ähnlichen Baugröße erwartet wurde. Die elektrische Zeitkonstante des Prüflings "Bosch" ist im Vergleich zu den anderen Motoren um einiges höher, was u.a. auf die höhere Windungszahl zurückzuführen sein dürfte.

## *4.12 Temperaturversuch, generatorischer Leerlauf*

### **4.12.1 Aufgabenstellung**

Bei dieser Messung soll die Abhängigkeit der Prüflinge auf unterschiedliche Temperaturen gemessen werden. Diese Abhängigkeit ist vor allem für die Stromaufnahme und das Drehmoment an der Welle wichtig, wenn der Prüfling im Praxiseinsatz bei verschiedenen Temperaturen betrieben wird.

Diese Messung entspricht in weiten Teilen "4.3 Leerlaufversuch, generatorisch", mit dem Unterschied, dass sich dort die Temperatur nicht ändern sollte.

### **4.12.2 Schaltung**

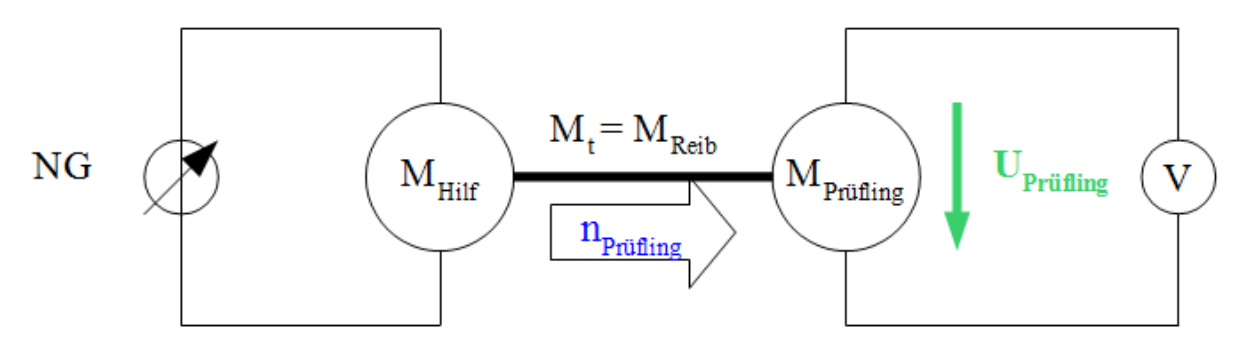

*Zeichnung 8: Schaltung zur Messung der induzierten Spannung an einem Prüfling im generatorischen Leerlauf*

Der Prüfling ist im Prüfstand eingespannt und wird ungefähr bei Nenndrehzahl geschleppt; die induzierte Spannung wird gemessen. Die Motortemperatur wird am Gehäuse aufgenommen, über welche auf die Temperatur der Permanentmagnete geschlossen wird.

Die Markierung für das Drehzahlmessgerät befindet sich auf der Kupplung zwischen Prüfling und Belastungsmaschine.

## **4.12.3 Tabellen**

| Eingestellt    |                               | Gemessen |      | <b>Berechnet</b> |
|----------------|-------------------------------|----------|------|------------------|
| <b>Messung</b> | $\bar{\mathbf{U}}_\text{ind}$ | n        | т    | * Ф<br>$k_{m}$   |
| Nr.            | V                             | 1/min    | °C   | mVs              |
| 1              | 23,80                         | 6488     | 25,8 | 35,03            |
| 2              | 23,77                         | 6484     | 26,8 | 35,01            |
| 3              | 23,55                         | 6450     | 28,8 | 34,87            |
| 4              | 23,06                         | 6376     | 33,5 | 34,54            |
| 5              | 22,90                         | 6386     | 37,8 | 34,24            |
| 6              | 22,78                         | 6371     | 40,8 | 34,14            |
| 7              | 22,80                         | 6396     | 42,8 | 34,04            |
| 8              | 22,78                         | 6411     | 44,2 | 33,93            |
| 9              | 22,80                         | 6451     | 46,8 | 33,75            |
| 10             | 22,76                         | 6462     | 48,8 | 33,63            |
| 11             | 22,77                         | 6472     | 50   | 33,6             |
| 12             | 22,84                         | 6522     | 52   | 33,44            |
| 13             | 22,84                         | 6543     | 54   | 33,33            |
| 14             | 22,92                         | 6601     | 56,6 | 33,16            |
| 15             | 22,97                         | 6631     | 58   | 33,08            |
| 16             | 22,98                         | 6668     | 60   | 32,91            |
| 17             | 22,91                         | 6693     | 62   | 32,69            |
| 18             | 22,89                         | 6718     | 64   | 32,54            |
| 19             | 22,89                         | 6740     | 66   | 32,43            |
| 20             | 22,93                         | 6761     | 68   | 32,39            |
| 21             | 22,88                         | 6767     | 70   | 32,29            |

*Tabelle 7: Bosch: Messwerte generatorischer Leerlauf*

| Eingestellt |                                 | Gemessen |    | <b>Berechnet</b> |
|-------------|---------------------------------|----------|----|------------------|
| Messung     | $\bar{\mathbf{U}}_{\text{ind}}$ | n        | т  | $k_m^* \Phi$     |
| Nr.         | v                               | 1/min    | °C | mVs              |
| 1           | 12,05                           | 6768     | 29 | 16,99            |
| 2           | 11,98                           | 6744     | 31 | 16,96            |
| 3           | 11,90                           | 6695     | 33 | 16,97            |
| 4           | 11,89                           | 6726     | 35 | 16,88            |
| 5           | 11,91                           | 6720     | 37 | 16,92            |
| 6           | 11,92                           | 6721     | 39 | 16,94            |
| 7           | 11,89                           | 6723     | 41 | 16,89            |
| 8           | 11,84                           | 6725     | 43 | 16.81            |
| 9           | 11,86                           | 6773     | 45 | 16,72            |
| 10          | 11,96                           | 6857     | 47 | 16,66            |
| 11          | 12,05                           | 6946     | 49 | 16,57            |
| 12          | 12,09                           | 6985     | 51 | 16,53            |
| 13          | 12,31                           | 7136     | 53 | 16,47            |
| 14          | 12,26                           | 7121     | 55 | 16,44            |
| 15          | 12,28                           | 7130     | 57 | 16,45            |
| 16          | 12,36                           | 7184     | 59 | 16,43            |
| 17          | 12,39                           | 7213     | 61 | 16,4             |
| 18          | 12                              | 7132     | 73 | 16,07            |

*Tabelle 8: Mabuchi: Messwerte generatorischer Leerlauf*

| Eingestellt |                                             | Gemessen |    | <b>Berechnet</b> |
|-------------|---------------------------------------------|----------|----|------------------|
| Messung     | $\bar{\mathbf{U}}_{\underline{\text{ind}}}$ | n        | т  | $k_m^* \Phi$     |
| Nr.         | v                                           | 1/min    | °C | mVs              |
| 1           | 23,46                                       | 9028     | 32 | 24,81            |
| 2           | 23,55                                       | 9122     | 34 | 24,65            |
| 3           | 23,36                                       | 9182     | 36 | 24,29            |
| 4           | 23,14                                       | 8975     | 38 | 24,62            |
| 5           | 22,58                                       | 8878     | 41 | 24,29            |
| 6           | 22,51                                       | 8857     | 43 | 24,27            |
| 7           | 20,96                                       | 8671     | 46 | 23,08            |
| 8           | 20,50                                       | 8770     | 48 | 22,32            |
| 9           | 20,80                                       | 8720     | 50 | 22,78            |
| 10          | 20,50                                       | 8670     | 52 | 22,58            |
| 11          | 20,25                                       | 8615     | 54 | 22,45            |
| 12          | 20,20                                       | 8544     | 56 | 22,58            |
| 13          | 19,78                                       | 8500     | 58 | 22,22            |
| 14          | 19,55                                       | 8464     | 60 | 22,06            |
| 15          | 19,20                                       | 8407     | 64 | 21,81            |
| 16          | 19,15                                       | 8321     | 66 | 21,98            |
| 17          | 18,50                                       | 7836     | 70 | 22,54            |
| 18          | 20,16                                       | 8965     | 73 | 21,47            |
| 19          | 20,24                                       | 8976     | 75 | 21,53            |
| 20          | 19,50                                       | 9187     | 77 | 20,27            |
| 21          | 20,58                                       | 9310     | 79 | 21,11            |
| 22          | 20.76                                       | 9184     | 81 | 21.59            |

*Tabelle 9: Power Motor 2: Messwerte generatorischer Leerlauf*

#### **4.12.4 Formeln**

$$
k_m * \Phi = \frac{U_{ind}}{\omega} = \frac{U_{ind}}{2 * \pi * n/60} \quad (16)
$$
  

$$
k_m * \Phi(\Theta) = (1 + k_\theta * \Delta \Theta) * k_m * \Phi_0 \quad (17)
$$

#### **4.12.5 Berechnungsbeispiele**

Prüfling "Mabuchi", Messung Nr. 1: Für eine Prüflingsdrehzahl von 6768 U/min bei einer Temperatur von 29°C induziert sich eine Spannung von 12,05V und man erhält

$$
k_m * \Phi\left(\theta = 29 \text{°C}\right) = \frac{U_{ind}}{\omega} = \frac{U_{ind}}{2 * \pi * n/60} = \frac{12,05 \text{ V}}{2 * \pi * 6768 \text{ V/m} \cdot \ln 60} = 16,99 \text{ m/s}
$$

Die Funktion  $k_m * \Phi(9)$  wird aus der Trendliniengleichung gebildet, die auf die Temperatur 0°C bezogen ist. Beim Prüfling "Mabuchi" ist diese Gleichung  $k_m* \Phi(9) = 17{,}69832$  mVs - 0,02203 mVs/K, abzulesen aus der eingefügten Formel im jeweiligen Diagramm.

Um diese Gleichung in eine Form zu bringen, bei der die Prüflinge miteinander verglichen werden können, wird sie umgeformt:

- Bosch:  $k_m * \Phi(\theta) = (1 + k_\theta * \Delta \theta) * k_m * \Phi_0 = (1 0.001733 \frac{1}{K})$ ∗Δθ)∗36,7*mVs*
- Mabuchi:  $k_m * \Phi(\theta) = (1 0.001245 \frac{1}{K})$ ∗Δ θ)∗17,7*mVs*

Marco Halma Einrichtung zur Prüfung kleiner Gleichstrommaschinen Seite 54

• Power Motor 2:  $k_m * \Phi(\theta) = (1 - 0.002829 \frac{1}{K})$ ∗Δθ)∗27*mVs*

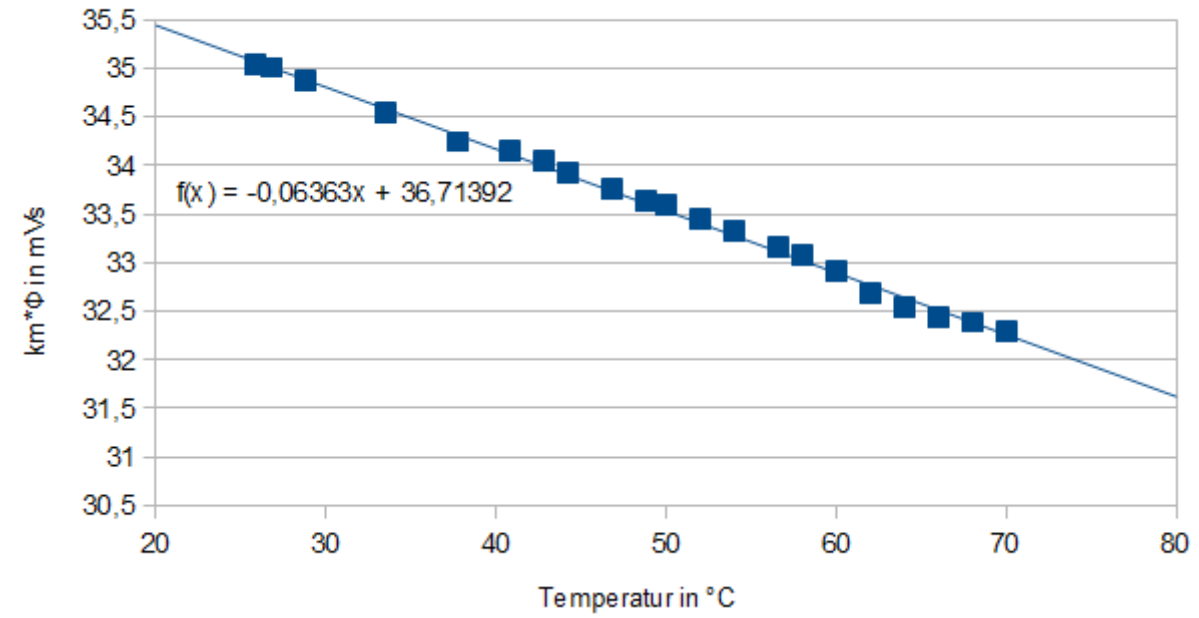

## **4.12.6 Diagramme**

*Abbildung 33: Bosch: km\*Φ = f(ϑ)*

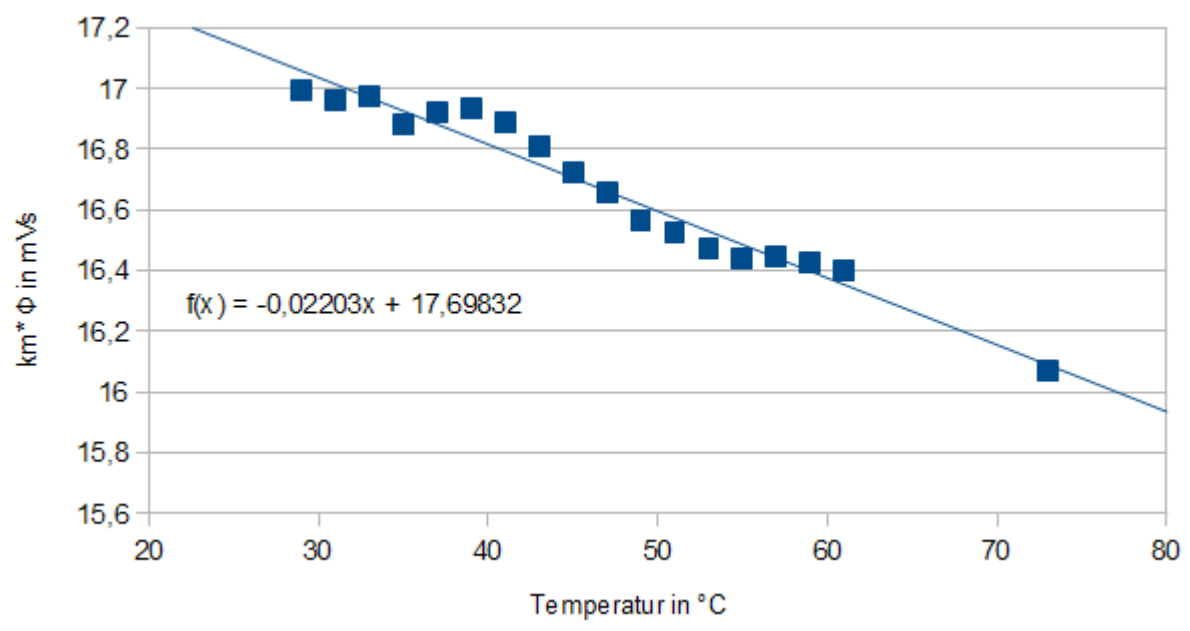

*Abbildung 34: Mabuchi: km\*Φ = f(ϑ)*

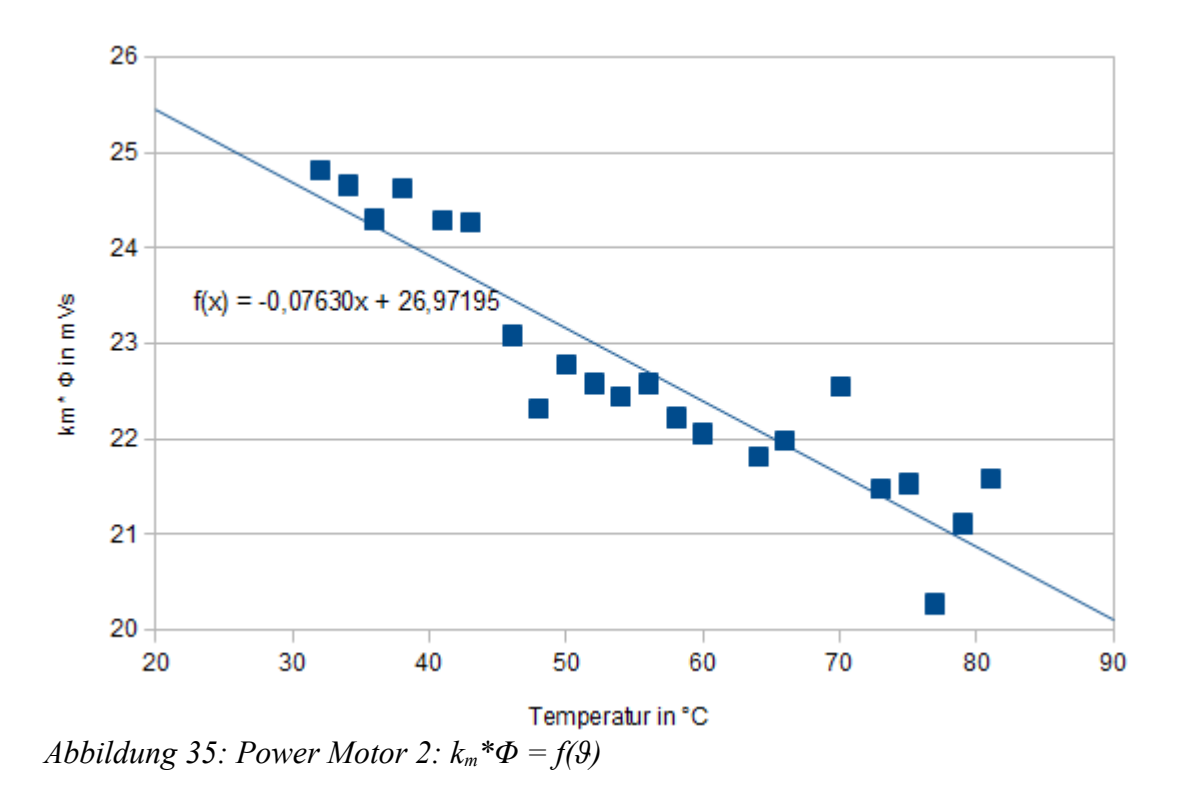

## **4.12.7 Geräteverzeichnis**

1 Stk. digitales Thermometer Fluke 52, S/N: 5835818

Strom- und Spannungsmessung: 1 Stk. Power Analyzer Norma N5000, S/N: PA 68747 BA

1 Stk. digitales Drehzahlmessgerät Yokogawa Modell 3632, S/N: 70GF 00703

Versorgung Prüfling: 1 Stk. Netzgerät HP 6269B DC Power Supply, S/N: 2038A-06800

#### **4.12.8 Diskussion**

Messung des Ankerwiderstandes in Abhängigkeit der Temperatur: um vom Widerstand der Wicklung auf die Temperatur schließen zu können, wurde überlegt, den Prüfling auf eine bestimmte Temperatur aufzuwärmen und anschließend den Widerstand messen, um somit die Funktion T = f(R) zu kennen. Das Problem dabei ist, dass der Bürstenübergangswiderstand und die Bürsten selbst einen anderen Temperaturkoeffizienten besitzen wie das Kupfer der Wicklung.

Bei sehr niedrigen Temperaturen nimmt die Remanenzflussdichte der Ferrit-Permanentmagnete zu, aber die Koerzitivfeldstärke nimmt deutlich ab. Es kann bei hohen Ankerströmen zu irreversiblen, lokalen Entmagnetisierungen kommen.

Durch den provisorischen Messaufbau kam es beim Prüfling "Power Motor 2" aufgrund starker Vibrationen zu schwankenden Drehzahlen, was wiederum zu ungenauen Messungen führte.

Bei den Berechnungen für die Formel (17) sollte der Faktor  $k_{\theta}$  bei verschiedenen Prüflingen gleich sein, wenn das Magnetmaterial das selbe ist. Hier ist das nicht der Fall, was auf verschiedene Magnetmaterialien zurückzuführen sein kann.

## *4.13 Temperaturversuch, motorischer Leerlauf*

#### **4.13.1 Aufgabenstellung**

Bei dieser Messung soll die Abhängigkeit des Prüflings auf unterschiedliche Temperaturen gemessen werden. Diese Abhängigkeit ist vor allem für Versuche mit längerer Messdauer wie den Dynamikzyklus interessant.

Die Messung entspricht in weiten Teilen "4.4 Leerlaufversuch, motorisch", mit dem Unterschied, dass sich dort die Temperatur nicht ändern sollte.

#### **4.13.2 Schaltung**

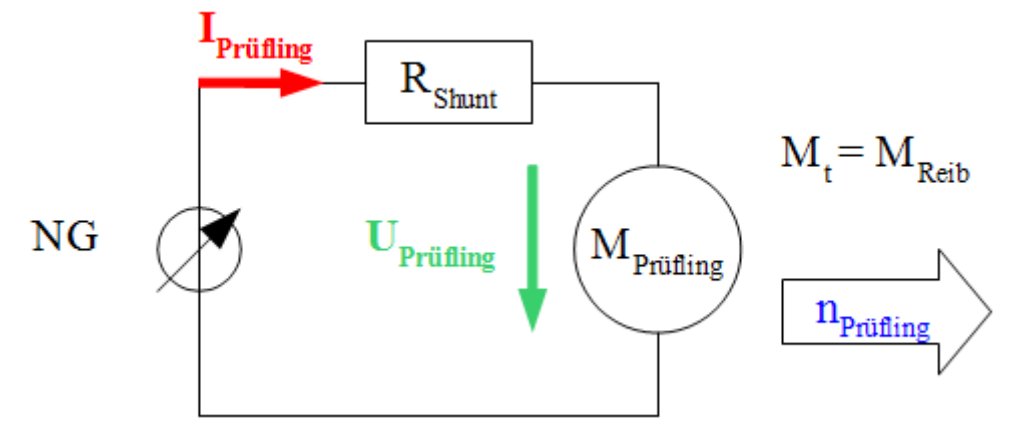

*Zeichnung 9: Schaltung zur Strom- und Spannungsmessung an einem Prüfling im motorischen Leerlauf*

Der Prüfling wird in offenem Zustand (freie Welle) bei Nennspannung betrieben, die ständig manuell nachgeregelt wird. Die Motortemperatur am Gehäuse wird gemessen, über welche auf die Temperatur der Permanentmagnete geschlossen wird.

Für die Strommessung wurde der interne Strommesswiderstand des Messgeräts Norma N5000 verwendet.

### **4.13.3 Tabellen**

| <b>Eingestellt</b> |    | Gemessen |      |                                          | <b>Berechnet</b>                                |
|--------------------|----|----------|------|------------------------------------------|-------------------------------------------------|
| <b>Messung</b>     | т  | n        | ı    | $\overline{\bullet}$<br>$\mathbf{k}_{m}$ | $\bar{\mathsf{M}}_{\overline{{\mathsf{relb}}}}$ |
| Nr.                | °C | 1/min    | A    | mVs                                      | <b>Nmm</b>                                      |
| 1                  | 26 | 6131     | 0,98 | 35,06                                    | 34,36                                           |
| 2                  | 28 | 6129     | 0,93 | 34,93                                    | 32,49                                           |
| 3                  | 30 | 6150     | 0,9  | 34.81                                    | 31,32                                           |
| 4                  | 32 | 6180     | 0,88 | 34,68                                    | 30,52                                           |
| 5                  | 34 | 6195     | 0,86 | 34,55                                    | 29,85                                           |
| 6                  | 36 | 6227     | 0,85 | 34,42                                    | 29,29                                           |
| 7                  | 38 | 6255     | 0.84 | 34.3                                     | 28,84                                           |
| 8                  | 40 | 6282     | 0,83 | 34,17                                    | 28,33                                           |
| 9                  | 42 | 6300     | 0,82 | 34,04                                    | 27,98                                           |
| 10                 | 44 | 6323     | 0,81 | 33,91                                    | 27,57                                           |
| 11                 | 46 | 6341     | 0,81 | 33,79                                    | 27,27                                           |
| 12                 | 48 | 6352     | 0,8  | 33,66                                    | 26,86                                           |
| 13                 | 50 | 6364     | 0,79 | 33,53                                    | 26,52                                           |
| 14                 | 52 | 6391     | 0,79 | 33,41                                    | 26,32                                           |
| 15                 | 54 | 6411     | 0,78 | 33,28                                    | 25,99                                           |
| 16                 | 56 | 6425     | 0.77 | 33.15                                    | 25,56                                           |
| 17                 | 59 | 6480     | 0,76 | 32,96                                    | 25,05                                           |
| 18                 | 62 | 6538     | 0,76 | 32,77                                    | 24,81                                           |
| 19                 | 64 | 6539     | 0,75 | 32,64                                    | 24,48                                           |
| 20                 | 66 | 6565     | 0.75 | 32,51                                    | 24,26                                           |
| 21                 | 68 | 6605     | 0,74 | 32,39                                    | 24,06                                           |
| 22                 | 70 | 6624     | 0,74 | 32,26                                    | 23,9                                            |

*Tabelle 10: Bosch: Messwerte motorischer Leerlauf*

### **4.13.4 Formeln**

 $k_m * \Phi(\theta) = (1 + k_\theta * \Delta \theta) * k_m * \Phi_0$  (18)  $M_{\text{reib}} = k_m * \Phi * I$  (19)

### **4.13.5 Berechnungsbeispiele**

Prüfling "Bosch", Messung Nr. 1: I<sub>Prüfling</sub> = 0,98A,  $\vartheta_{Prüfling} = 26^{\circ}C$  $k_m * \Phi(\theta) = (1 + k_\theta * \Delta \theta) * k_m * \Phi_0 = (1 - 0.0017331/K * 26 K) * 36,7 mVs = 35,06 mVs$ *M reib*=*k <sup>m</sup>*∗Φ∗*I* =35,06 *mVs*∗0,98 *A*=34,36 *Nmm*

### **4.13.6 Diagramme**

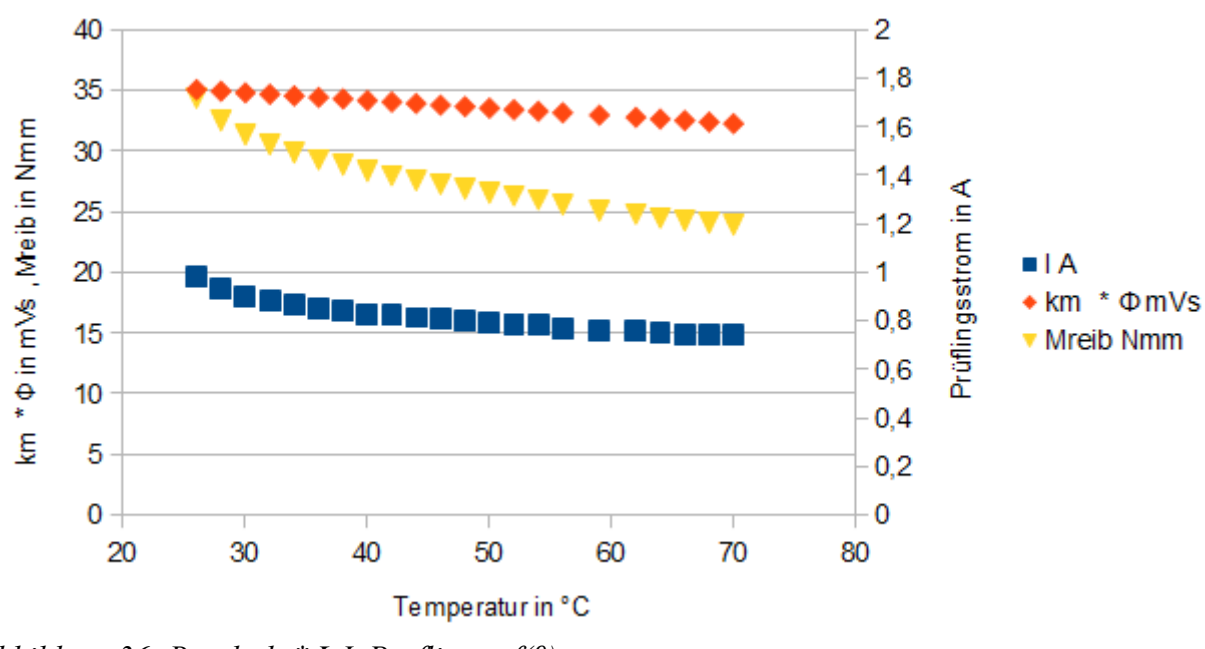

*Abbildung 36: Bosch: km\*Φ,I\_Prüfling = f(ϑ)*

## **4.13.7 Geräteverzeichnis**

1 Stk. digitales Thermometer Fluke 52, S/N: 5835818

Strom- und Spannungsmessung: 1 Stk. Power Analyzer Norma N5000, S/N: PA 68747 BA

1 Stk. digitales Drehzahlmessgerät Yokogawa Modell 3632, S/N: 70GF 00703

1 Stk. Netzgerät HP 6269B DC Power Supply, S/N: 2038A-06800

### **4.13.8 Diskussion**

Diese Messung wurde zwar für alle drei Prüflinge durchgeführt, aber nur der Prüfling "Bosch" erwärmt sich im Leerlauf so stark, dass genügend Messdaten gewonnen werden können. Der Prüfling "Mabuchi" wurde bis ca. 50°C gemessen und zeigt ein ähnliches, weniger deutlich ausgeprägtes Verhalten.

Die Drehzahl steigt mit der Temperatur, weil k<sub>m</sub>\*Φ und vermutlich das Reibdrehmoment kleiner werden:

km\*Φ hat einen negativen Temperaturkoeffizienten, die Winkelgeschwindigkeit ω fällt näherungsweise linear mit dem Reibmoment  $\omega = \omega_0 - k_M * M_{Reib}$ .

Der Strom sinkt, weil das Reibdrehmoment kleiner wird, obwohl auch  $k_m * \Phi$  kleiner wird:

$$
I = \frac{(U - k_m * \Phi * (\omega_0 - k_M * M_{Reib}))}{R}
$$

Das Reibdrehmoment reduziert sich bei höheren Temperaturen, weil die Eisenverluste sinken. Die Lagerreibung wird vermutlich geringer, weil das Schmiermittel dünnflüssiger wird. Den größten Anteil am Reibmoment haben die Bürsten, deren Reibung temperaturabhängigkeit sein muss.

Die Bürsten haben meist einen negativen Temperaturkoeffizienten. Die Drehzahl erhöht sich auch durch den niedrigeren Bürstenspannungsabfall.

Marco Halma Einrichtung zur Prüfung kleiner Gleichstrommaschinen Seite 59

## *4.14 Wärmekapazität Prüfling*

### **4.14.1 Aufgabenstellung**

Bei diesem Versuch soll die Wärmekapazität der Prüflinge berechnet werden. Es handelt sich nicht um eine exakte Messung, weil ein Prüfling aus einem komplexen Gebilde verschiedener Materialen mit unterschiedlichen Wärmekapazitäten und -widerständen besteht. Hier wird nur versucht, eine Gesamtwärmekapazität und ein Gesamtwärmewiderstand zu berechnen. Wie man in den Diagrammen sehen kann, ist diese Näherung zulässig und der berechnete Temperaturverlauf dem gemessenen meist sehr ähnlich.

## **4.14.2 Schaltung**

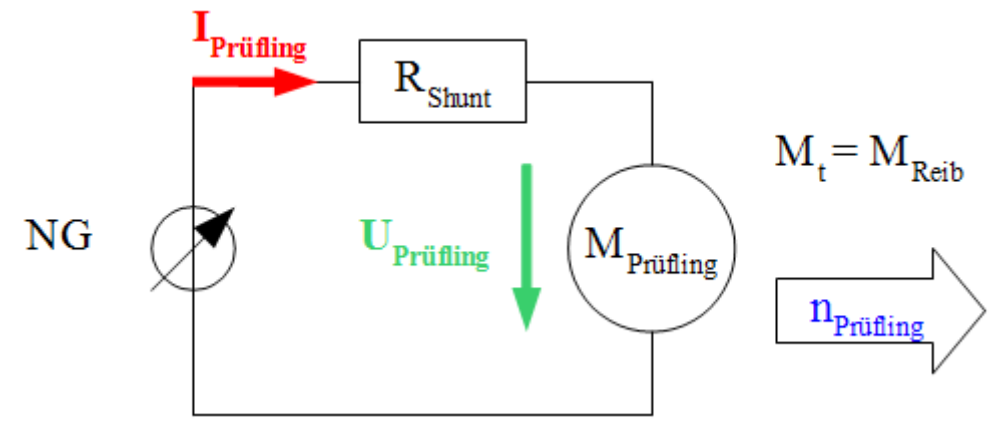

*Zeichnung 10: Schaltung zur Strom- und Spannungsmessung an einem Prüfling im motorischen Leerlauf*

Der Prüfling wird in offenem Zustand (freie Welle) im Leerlauf bei konstanter Eingangsleistung (manuelle Regelung) betrieben und die Zeit und Motortemperatur am Gehäuse gemessen. Die Eingangsleistung ergibt sich aus den Leerlaufverlusten bei Nennspannung des Prüflings und kann nicht beliebig erhöht werden, ohne die Nennspannung zu überschreiten. Um die Wärmeabgabe an die Umgebung gering zu halten, wird eine Styroporplatte unter den Prüfling gelegt. Für den Abkühlvorgang wird der vom Aufwärmvorgang erwärmte Prüfling verwendet.

Für die Strommessung wurde der interne Strommesswiderstand des Messgeräts Norma N5000 verwendet.

## **4.14.3 Formeln**

Die Zeitkonstante  $\tau_{th}$  erhält man aus dem Abkühlversuch. Dies ist jene Zeit, bis die Temperaturdifferenz zwischen Prüfling und Umgebung ca. 36,8 % der Temperaturdifferenz bei Messbeginn erreicht.

Aus dem Aufwärmversuch erhält man die Erwärmung  $\theta(t = \tau_{th})$  als erreichte Temperatur nach einer Zeit von  $t = 1 * \tau_{th}$ . Die stationäre Endtemperatur kann man mit den Daten aus dem Aufwärmversuch bestimmen:

stationäre Endtemperatur: θ*end*=  $\theta(t=\tau_{th})$  $\frac{1}{1-e^{-1}}$  (20) Wärmekapazität der Maschine: *c*= *P*∗τ*th*  $\frac{m}{\Theta_{end}}$  (21)

Wärmewiderstand: *Rth*= τ*th c*  $=\frac{\theta_{end}}{R}$ *P* (22)

 $\Delta T_{\text{berechnet}} = (\theta_{\text{end}} - \theta_{\text{Umgebung}}) * (1 - e^{-\frac{t^2}{2}})$ τ*th* ) (23)

Die berechnete Prüflingstemperatur entspricht dem stark vereinfachten thermischen Modell für die Gesamtwärmekapazität und den Gesamtwärmewiderstand des jeweiligen Prüflings.

#### **4.14.4 Berechnungsbeispiele**

• Bosch:

Die Eingangsleistung wurde für den Aufwärmversuch manuell auf 20 Watt geregelt.

Eingangsleistung: *P*=20W Zeitkonstante: Daten aus Tabelle 11:  $\Delta \vartheta_0 = \Delta \vartheta(t=0) = 99.1 \text{ K}$ t(36,8% \*  $\Delta \theta_0 = 36.5 \text{ K}$ ) = ca. 28 min  $\rightarrow \tau_h = 28 \text{ min} = 1680 \text{ s}$ Erwärmung:  $\theta(t=\tau_h)=81,5K$ stationäre Endtemperatur: θ*end*=  $\theta(t=\tau_{th})$  $\frac{(t=\tau_{th})}{1-e^{-1}} = \frac{81,5 K}{0,632}$ 0,632  $=128.9 K$ Wärmekapazität der Maschine: *c*= *P*∗*dt d* θ  $=\frac{P*\tau_{th}}{2}$ θ*end*  $=20W*\frac{1680s}{128.0}$ 128,9 *K*  $=260,7$  *J* /*K* 

Wärmewiderstand: *Rth*= τ*th c*  $=\frac{\theta_{end}}{R}$ *P*  $=\frac{128.9 K}{20 W}$ 20*W*  $=6,45 K/W$ 

• Mabuchi:

Die Eingangsleistung wurde für den Aufwärmversuch manuell auf 10 Watt geregelt. Wärmekapazität der Maschine: *c*=231,4 *J* /*K* Wärmewiderstand: *Rth*=7,39 *K* /*W*

• Power Motor 2:

Die Eingangsleistung wurde für den Aufwärmversuch manuell auf 5 Watt geregelt. Wärmekapazität der Maschine: *c*=255,6 *J* /*K* Wärmewiderstand: *Rth*=7,17 *K* /*W*

## **4.14.5 Tabellen**

• Bosch:

| <b>Eingestellt</b> |                         | Gemessen | <b>Berechnet</b> | <b>Eingestellt</b> |     | <b>Gemessen</b> | <b>Berechnet</b> |
|--------------------|-------------------------|----------|------------------|--------------------|-----|-----------------|------------------|
| <b>Messung</b>     | t                       | ΔТ       | ΔΤ               | <b>Messung</b>     | t   | ΔТ              | ΔТ               |
| Nr.                | min                     | ĸ        | K                | Nr.                | min | ĸ               | ĸ                |
| 1                  | 0                       | 0,0      | 0.00             | 32                 | 33  | 88,2            | 89,24            |
| $\overline{2}$     | 2                       | 1,7      | 8,89             | 33                 | 34  | 89,4            | 90,63            |
| 3                  | 4                       | 8.2      | 17,16            | 34                 | 35  | 90.6            | 91,97            |
| 4                  | $\overline{\mathbf{5}}$ | 12,4     | 21,08            | 35                 | 36  | 91,6            | 93,27            |
| 5                  | 6                       | 16,9     | 24,86            | 36                 | 37  | 92,5            | 94,52            |
| $\overline{6}$     | 7                       | 21,3     | 28.51            | 37                 | 38  | 93,4            | 95,72            |
| 7                  | 8                       | 25,7     | 32,03            | 38                 | 39  | 94,3            | 96,89            |
| 8                  | 9                       | 29,8     | 35,43            | 39                 | 40  | 95,2            | 98,01            |
| 9                  | 10                      | 33,9     | 38,71            | 40                 | 41  | 96,1            | 99,09            |
| 10                 | 11                      | 38,1     | 41.88            | 41                 | 42  | 96,8            | 100,14           |
| 11                 | 12                      | 41,8     | 44,93            | 42                 | 43  | 97,6            | 101,15           |
| 12                 | 13                      | 45,2     | 47,88            | 43                 | 44  | 98,2            | 102.12           |
| 13                 | 14                      | 48,6     | 50,72            | 44                 | 45  | 98,8            | 103,06           |
| 14                 | 15                      | 51,9     | 53.46            | 45                 | 46  | 99.2            | 103,97           |
| 15                 | 16                      | 55,0     | 56,11            | 46                 | 47  | 99.8            | 104,84           |
| 16                 | 17                      | 58,0     | 58,66            | 47                 | 48  | 100,3           | 105,69           |
| $\overline{17}$    | 18                      | 60.7     | 61,13            | 48                 | 49  | 100.8           | 106,50           |
| 18                 | 19                      | 63,3     | 63,50            | 49                 | 50  | 101,4           | 107,29           |
| 19                 | 20                      | 65,9     | 65,80            | 50                 | 51  | 101,9           | 108.04           |
| 20                 | 21                      | 68,2     | 68,01            | 51                 | 52  | 102,2           | 108,78           |
| 21                 | 22                      | 70,5     | 70,15            | 52                 | 53  | 102.6           | 109,48           |
| 22                 | 23                      | 72,5     | 72,21            | 53                 | 54  | 102,8           | 110.16           |
| 23                 | 24                      | 74,5     | 74,20            | 54                 | 55  | 103,1           | 110,82           |
| 24                 | 25                      | 76,5     | 76,12            | 55                 | 56  | 103.5           | 111,46           |
| 25                 | 26                      | 78,2     | 77,97            | 56                 | 57  | 104.1           | 112,07           |
| 26                 | 27                      | 80,0     | 79,76            | 57                 | 58  | 104.5           | 112,66           |
| 27                 | 28                      | 81,5     | 81,48            | 58                 | 59  | 105.1           | 113,23           |
| 28                 | 29                      | 83,0     | 83,14            | 59                 | 60  | 105.8           | 113,78           |
| 29                 | 30                      | 84,4     | 84,75            | 60                 | 61  | 106,3           | 114,31           |
| 30                 | 31                      | 85,8     | 86,30            | 61                 | 62  | 106,6           | 114,82           |
| 31                 | 32                      | 86,9     | 87,79            | 62                 | 63  | 107.1           | 115,31           |

*Tabelle 11: Bosch: Aufwärmversuch*

| Eingestellt    |      | <b>Gemessen</b>                         | <b>Berechnet</b>                         | Eingestellt    |     | <b>Gemessen</b>                         | <b>Berechnet</b>                         |
|----------------|------|-----------------------------------------|------------------------------------------|----------------|-----|-----------------------------------------|------------------------------------------|
| <b>Messung</b> | t    | $\overline{\Delta T}_{\text{gemessen}}$ | $\overline{\Delta T}_{\text{berechnet}}$ | <b>Messung</b> | t   | $\overline{\Delta T}_{\text{gemessen}}$ | $\overline{\Delta T}_{\text{berechnet}}$ |
| Nr.            | min  | κ                                       | κ                                        | Nr.            | min | Κ                                       | κ                                        |
| 1              | 0    | 99,1                                    | 98,1                                     | 31             | 34  | 31.2                                    | 28,49                                    |
| 2              | 1,5  | 95,0                                    | 92,89                                    | 32             | 35  | 29,5                                    | 27,47                                    |
| 3              | 2    | 93,4                                    | 91,22                                    | 33             | 36  | 28.6                                    | 26,49                                    |
| 4              | 3    | 90,1                                    | 87,96                                    | 34             | 37  | 27,8                                    | 25,55                                    |
| 5              | 4    | 86,6                                    | 84,82                                    | 35             | 38  | 27,1                                    | 24,64                                    |
| 6              | 5,5  | 82,5                                    | 80,32                                    | 36             | 39  | 27,1                                    | 23,76                                    |
| 7              | 6,5  | 79,2                                    | 77,45                                    | 37             | 40  | 25,9                                    | 22,91                                    |
| 8              | 7,5  | 76,0                                    | 74,68                                    | 38             | 41  | 24,8                                    | 22,09                                    |
| 9              | 8,5  | 73,5                                    | 72,02                                    | 39             | 42  | 24.3                                    | 21,3                                     |
| 10             | 10   | 69,4                                    | 68.19                                    | 40             | 43  | 23,6                                    | 20,54                                    |
| 11             | 11   | 67,2                                    | 65,76                                    | 41             | 44  | 22,5                                    | 19,81                                    |
| 12             | 12,5 | 63,8                                    | 62,27                                    | 42             | 45  | 22,4                                    | 19,1                                     |
| 13             | 13.5 | 61.3                                    | 60,04                                    | 43             | 46  | 21.3                                    | 18,42                                    |
| 14             | 15   | 58,0                                    | 56,86                                    | 44             | 47  | 20,4                                    | 17,76                                    |
| 15             | 16   | 56,4                                    | 54,83                                    | 45             | 48  | 20,2                                    | 17,12                                    |
| 16             | 17   | 52.3                                    | 52,87                                    | 46             | 49  | 18,5                                    | 16,51                                    |
| 17             | 18   | 50,7                                    | 50,98                                    | 47             | 50  | 18,8                                    | 15,92                                    |
| 18             | 20   | 48,9                                    | 47,4                                     | 48             | 51  | 17,6                                    | 15,36                                    |
| 19             | 21   | 47,2                                    | 45,71                                    | 49             | 52  | 18,0                                    | 14,81                                    |
| 20             | 22   | 45,6                                    | 44,08                                    | 50             | 53  | 17,2                                    | 14,28                                    |
| 21             | 24   | 42,2                                    | 40,99                                    | 51             | 54  | 16,4                                    | 13,77                                    |
| 22             | 25   | 40.7                                    | 39,52                                    | 52             | 55  | 16,4                                    | 13,28                                    |
| 23             | 26   | 39,6                                    | 38,11                                    | 53             | 56  | 15,1                                    | 12,8                                     |
| 24             | 27   | 37,5                                    | 36,75                                    | 54             | 57  | 14,6                                    | 12,35                                    |
| 25             | 28   | 36,7                                    | 35,44                                    | 55             | 58  | 14.6                                    | 11,9                                     |
| 26             | 29   | 35,8                                    | 34,17                                    | 56             | 59  | 14,1                                    | 11,48                                    |
| 27             | 30   | 35,1                                    | 32,95                                    | 57             | 60  | 14,0                                    | 11,07                                    |
| 28             | 31   | 33,5                                    | 31,78                                    | 58             | 65  | 12,1                                    | 9,23                                     |
| 29             | 32   | 32,7                                    | 30,64                                    | 59             | 79  | 8,4                                     | 5,55                                     |
| 30             | 33   | 31,9                                    | 29.55                                    | 60             | 84  | 7,5                                     | 4.62                                     |

*Tabelle 12: Bosch: Abkühlversuch*

#### • Mabuchi:

| Eingestellt    |     | Gemessen                                | <b>Berechnet</b>                         | <b>Eingestellt</b> |     | Gemessen                     | <b>Berechnet</b>                         |
|----------------|-----|-----------------------------------------|------------------------------------------|--------------------|-----|------------------------------|------------------------------------------|
| <b>Messung</b> | t   | $\overline{\Delta T_{\text{gemessen}}}$ | $\overline{\Delta T_{\text{berechnet}}}$ | <b>Messung</b>     | t   | $\Delta T_{\text{gemessen}}$ | $\overline{\Delta T}_{\text{berochnet}}$ |
| Nr.            | min | κ                                       | κ                                        | Nr.                | min | Κ                            | Κ                                        |
| 1              | 0   | 0                                       | 0                                        | 32                 | 31  | 49.5                         | 49                                       |
| 2              | 1   | 0,2                                     | 2,55                                     | 33                 | 32  | 49,7                         | 49,86                                    |
| 3              | 2   | 1,3                                     | 5,01                                     | 34                 | 33  | 50,2                         | 50,68                                    |
| 4              | 3   | 2.7                                     | 7,38                                     | 35                 | 34  | 51,1                         | 51,49                                    |
| 5              | 4   | 4,5                                     | 9,68                                     | 36                 | 35  | 52,1                         | 52,26                                    |
| 6              | 5   | 6,9                                     | 11,89                                    | 37                 | 36  | 52,6                         | 53                                       |
| 7              | 6   | 9,1                                     | 14,03                                    | 38                 | 37  | 53,1                         | 53,72                                    |
| 8              | 7   | 12,2                                    | 16,09                                    | 39                 | 38  | 53,4                         | 54,42                                    |
| 9              | 8   | 14,3                                    | 18,09                                    | 40                 | 39  | 54,3                         | 55,09                                    |
| 10             | 9   | 16,8                                    | 20,01                                    | 41                 | 40  | 54.4                         | 55,74                                    |
| 11             | 10  | 18,9                                    | 21,87                                    | 42                 | 41  | 55,1                         | 56,37                                    |
| 12             | 11  | 20,7                                    | 23.66                                    | 43                 | 42  | 56,7                         | 56,97                                    |
| 13             | 12  | 23                                      | 25,4                                     | 44                 | 43  | 58,1                         | 57,55                                    |
| 14             | 13  | 25,3                                    | 27,07                                    | 45                 | 44  | 58.6                         | 58,12                                    |
| 15             | 14  | 27,2                                    | 28,68                                    | 46                 | 45  | 59,1                         | 58,66                                    |
| 16             | 15  | 28,9                                    | 30,24                                    | 47                 | 46  | 59,5                         | 59,19                                    |
| 17             | 16  | 30,8                                    | 31,75                                    | 48                 | 47  | 59,8                         | 59,7                                     |
| 18             | 17  | 32,9                                    | 33,2                                     | 49                 | 48  | 60,2                         | 60,18                                    |
| 19             | 18  | 34,3                                    | 34,6                                     | 50                 | 49  | 60,6                         | 60,66                                    |
| 20             | 19  | 35,5                                    | 35,96                                    | 51                 | 50  | 60,8                         | 61,11                                    |
| 21             | 20  | 37,1                                    | 37,27                                    | 52                 | 51  | 61                           | 61,56                                    |
| 22             | 21  | 38,5                                    | 38,53                                    | 53                 | 52  | 61.4                         | 61,98                                    |
| 23             | 22  | 39,4                                    | 39,75                                    | 54                 | 53  | 61,7                         | 62,39                                    |
| 24             | 23  | 41                                      | 40,93                                    | 55                 | 54  | 61,9                         | 62,79                                    |
| 25             | 24  | 41.7                                    | 42.06                                    | 56                 | 55  | 62,1                         | 63,17                                    |
| 26             | 25  | 43                                      | 43,16                                    | 57                 | 56  | 62,3                         | 63,54                                    |
| 27             | 26  | 44.5                                    | 44.22                                    | 58                 | 57  | 62,7                         | 63,9                                     |
| 28             | 27  | 45,4                                    | 45,24                                    | 59                 | 58  | 62,8                         | 64,24                                    |
| 29             | 28  | 46,4                                    | 46,23                                    | 60                 | 59  | 62,9                         | 64,58                                    |
| 30             | 29  | 47                                      | 47.19                                    | 61                 | 60  | 63,2                         | 64,9                                     |
| 31             | 30  | 48,2                                    | 48,11                                    | 62                 | 61  | 63,3                         | 65,21                                    |

*Tabelle 13: Mabuchi: Aufwärmversuch*

| Eingestellt    |     | Gemessen        | <b>Berechnet</b> | Eingestellt    |     | Gemessen       | <b>Berechnet</b> |
|----------------|-----|-----------------|------------------|----------------|-----|----------------|------------------|
| <b>Messung</b> | t   | ΔТ<br>gemess en | ΔТ<br>berechnet  | <b>Messung</b> | t   | ΔТ<br>gemessen | ΔТ<br>berechnet  |
| Nr.            | min | κ               | κ                | Nr.            | min | κ              | Κ                |
|                | 0   | 63,4            | 63,4             | 17             | 16  | 36,9           | 36,16            |
| 2              | 1   | 62,8            | 61,21            | 18             | 17  | 35,2           | 34,92            |
| 3              | 2   | 61,4            | 59,1             | 19             | 18  | 34,1           | 33,71            |
| 4              | 3   | 59,6            | 57,07            | 20             | 19  | 32,9           | 32,55            |
| 5              | 4   | 57,7            | 55,1             | 21             | 20  | 31,6           | 31,43            |
| 6              | 5   | 55,7            | 53,2             | 22             | 21  | 30,4           | 30,34            |
| 7              | 6   | 53,9            | 51,36            | 23             | 22  | 29,3           | 29,3             |
| 8              | 7   | 51,6            | 49,59            | 24             | 23  | 28,3           | 28,29            |
| 9              | 8   | 49,9            | 47,88            | 25             | 24  | 27,2           | 27,31            |
| 10             | 9   | 47,7            | 46,23            | 26             | 25  | 26,3           | 26,37            |
| 11             | 10  | 45,8            | 44,64            | 27             | 26  | 25,4           | 25,46            |
| 12             | 11  | 44,6            | 43,1             | 28             | 27  | 24,5           | 24,58            |
| 13             | 12  | 42,9            | 41,61            | 29             | 28  | 23,7           | 23,74            |
| 14             | 13  | 41,2            | 40,18            | 30             | 29  | 22,8           | 22,92            |
| 15             | 14  | 39,5            | 38,79            | 31             | 33  | 20             | 19,92            |
| 16             | 15  | 38,2            | 37,46            | 32             | 37  | 17,2           | 17,31            |

*Tabelle 14: Mabuchi: Abkühlversuch*

• Power Motor 2:

| Eingestellt    |                | <b>Gemessen</b>                         | <b>Berechnet</b>                        | Eingestellt    |     | Gemessen                                | <b>Berechnet</b>        |
|----------------|----------------|-----------------------------------------|-----------------------------------------|----------------|-----|-----------------------------------------|-------------------------|
| <b>Messung</b> | t              | $\overline{\Delta T}_{\text{gemessen}}$ | $\overline{\Delta T}_{\text{berchnet}}$ | <b>Messung</b> | t   | $\overline{\Delta T}_{\text{gamesson}}$ | AT <sub>berechnet</sub> |
| Nr.            | min            | κ                                       | K                                       | Nr.            | min | Κ                                       | κ                       |
| 1              | 0              | 0                                       | 0                                       | 30             | 29  | 22                                      | 21,97                   |
| $\overline{2}$ | 1              | 0,1                                     | 1,15                                    | 31             | 30  | 22,5                                    | 22,41                   |
| 3              | $\overline{2}$ | 0.7                                     | 2,27                                    | 32             | 31  | 22,8                                    | 22,84                   |
| 4              | 3              | 1,9                                     | 3,35                                    | 33             | 32  | 23,3                                    | 23,26                   |
| 5              | 4              | 3                                       | 4.4                                     | 34             | 33  | 23,6                                    | 23,67                   |
| $\overline{6}$ | 5              | 4,1                                     | 5,41                                    | 35             | 34  | 23,9                                    | 24,06                   |
| 7              | 6              | 5.2                                     | 6,39                                    | 36             | 35  | 24,4                                    | 24,44                   |
| 8              | 7              | 6,2                                     | 7,34                                    | 37             | 36  | 24,6                                    | 24,8                    |
| 9              | 8              | 7,3                                     | 8,26                                    | 38             | 37  | 25                                      | 25,16                   |
| 10             | 9              | 8,3                                     | 9,15                                    | 39             | 38  | 25,3                                    | 25,5                    |
| 11             | 10             | 9,2                                     | 10,01                                   | 40             | 39  | 25,6                                    | 25,83                   |
| 12             | 11             | 10,1                                    | 10,84                                   | 41             | 40  | 25,8                                    | 26,15                   |
| 13             | 12             | 10,9                                    | 11,64                                   | 42             | 41  | 26                                      | 26,47                   |
| 14             | 13             | 11,8                                    | 12,42                                   | 43             | 42  | 26,2                                    | 26,77                   |
| 15             | 14             | 12,6                                    | 13,18                                   | 44             | 43  | 26,5                                    | 27,06                   |
| 16             | 15             | 13,4                                    | 13,91                                   | 45             | 44  | 26,7                                    | 27,34                   |
| 17             | 16             | 13,9                                    | 14,61                                   | 46             | 45  | 26,8                                    | 27,61                   |
| 18             | 17             | 14,6                                    | 15.3                                    | 47             | 46  | 27,1                                    | 27,88                   |
| 19             | 18             | 15,3                                    | 15,96                                   | 48             | 47  | 27,1                                    | 28,13                   |
| 20             | 19             | 16                                      | 16,6                                    | 49             | 48  | 27.3                                    | 28,38                   |
| 21             | 20             | 16,4                                    | 17,22                                   | 50             | 49  | 27,4                                    | 28,62                   |
| 22             | 21             | 17,2                                    | 17,82                                   | 51             | 50  | 27,7                                    | 28,85                   |
| 23             | 22             | 17,8                                    | 18,4                                    | 52             | 51  | 27,8                                    | 29,08                   |
| 24             | 23             | 19,1                                    | 18,96                                   | 53             | 52  | 27,8                                    | 29,29                   |
| 25             | 24             | 19,6                                    | 19,5                                    | 54             | 53  | 28,1                                    | 29,5                    |
| 26             | 25             | 20                                      | 20,03                                   | 55             | 54  | 28                                      | 29,71                   |
| 27             | 26             | 20,6                                    | 20,54                                   | 56             | 55  | 28,2                                    | 29,9                    |
| 28             | 27             | 21,1                                    | 21.03                                   | 57             | 56  | 28,3                                    | 30,09                   |
| 29             | 28             | 21,5                                    | 21,5                                    | 58             | 57  | 28,4                                    | 30,28                   |

*Tabelle 15: Power Motor 2: Aufwärmversuch*

|                |     |                                         | <b>Berechnet</b>                        |                |     |                                         | <b>Berechnet</b>                         |
|----------------|-----|-----------------------------------------|-----------------------------------------|----------------|-----|-----------------------------------------|------------------------------------------|
| Eingestellt    |     | Gemessen                                |                                         | Eingestellt    |     | Gemessen                                |                                          |
| <b>Messung</b> | t   | $\overline{\Delta T}_{\text{gemessen}}$ | $\overline{\Delta T}_{\text{berchnet}}$ | <b>Messung</b> | t   | $\overline{\Delta T}_{\text{gemessen}}$ | $\overline{\Delta T}_{\text{berechnet}}$ |
| Nr.            | min | κ                                       | κ                                       | Nr.            | min | κ                                       | κ                                        |
| 1              | 0   | 29,2                                    | 29,2                                    | 26             | 25  | 13,2                                    | 12,86                                    |
| 2              | 1   | 28,7                                    | 28,26                                   | 27             | 26  | 12,8                                    | 12,45                                    |
| 3              | 2   | 28,2                                    | 27,35                                   | 28             | 27  | 12,4                                    | 12,05                                    |
| 4              | 3   | 27,5                                    | 26,46                                   | 29             | 28  | 12,1                                    | 11,66                                    |
| 5              | 4   | 26,8                                    | 25,61                                   | 30             | 29  | 11,4                                    | 11,28                                    |
| 6              | 5   | 25,9                                    | 24,78                                   | 31             | 30  | 10,8                                    | 10,92                                    |
| 7              | 6   | 25,2                                    | 23,99                                   | 32             | 31  | 10,6                                    | 10,57                                    |
| 8              | 7   | 24,3                                    | 23,21                                   | 33             | 32  | 10,1                                    | 10,23                                    |
| 9              | 8   | 23,6                                    | 22,46                                   | 34             | 33  | 9,7                                     | 9,9                                      |
| 10             | 9   | 22,4                                    | 21,74                                   | 35             | 34  | 9,5                                     | 9,58                                     |
| 11             | 10  | 21,1                                    | 21,04                                   | 36             | 35  | 9,2                                     | 9,27                                     |
| 12             | 11  | 21                                      | 20,36                                   | 37             | 36  | 9,2                                     | 8,97                                     |
| 13             | 12  | 20,2                                    | 19,7                                    | 38             | 37  | 8,9                                     | 8,68                                     |
| 14             | 13  | 19,5                                    | 19,07                                   | 39             | 38  | 8,8                                     | 8,4                                      |
| 15             | 14  | 18,5                                    | 18,45                                   | 40             | 39  | 8,7                                     | 8,13                                     |
| 16             | 15  | 18,3                                    | 17,86                                   | 41             | 40  | 8,3                                     | 7,87                                     |
| 17             | 16  | 17,8                                    | 17,28                                   | 42             | 41  | 7,5                                     | 7,61                                     |
| 18             | 17  | 17,4                                    | 16,72                                   | 43             | 42  | 7,1                                     | 7,37                                     |
| 19             | 18  | 16,8                                    | 16,18                                   | 44             | 43  | 7,5                                     | 7,13                                     |
| 20             | 19  | 16,3                                    | 15,66                                   | 45             | 44  | 7,4                                     | 6,9                                      |
| 21             | 20  | 15,5                                    | 15,16                                   | 46             | 45  | 7,2                                     | 6,68                                     |
| 22             | 21  | 15,2                                    | 14,67                                   | 47             | 46  | 7,2                                     | 6,46                                     |
| 23             | 22  | 14,7                                    | 14,19                                   | 48             | 47  | 7                                       | 6,25                                     |
| 24             | 23  | 14,1                                    | 13,74                                   | 49             | 49  | 6,2                                     | 5,86                                     |
| 25             | 24  | 13,8                                    | 13,29                                   | 50             | 60  | 4,8                                     | 4,08                                     |

*Tabelle 16: Power Motor 2: Abkühlversuch*

## **4.14.6 Diagramme**

• Bosch:

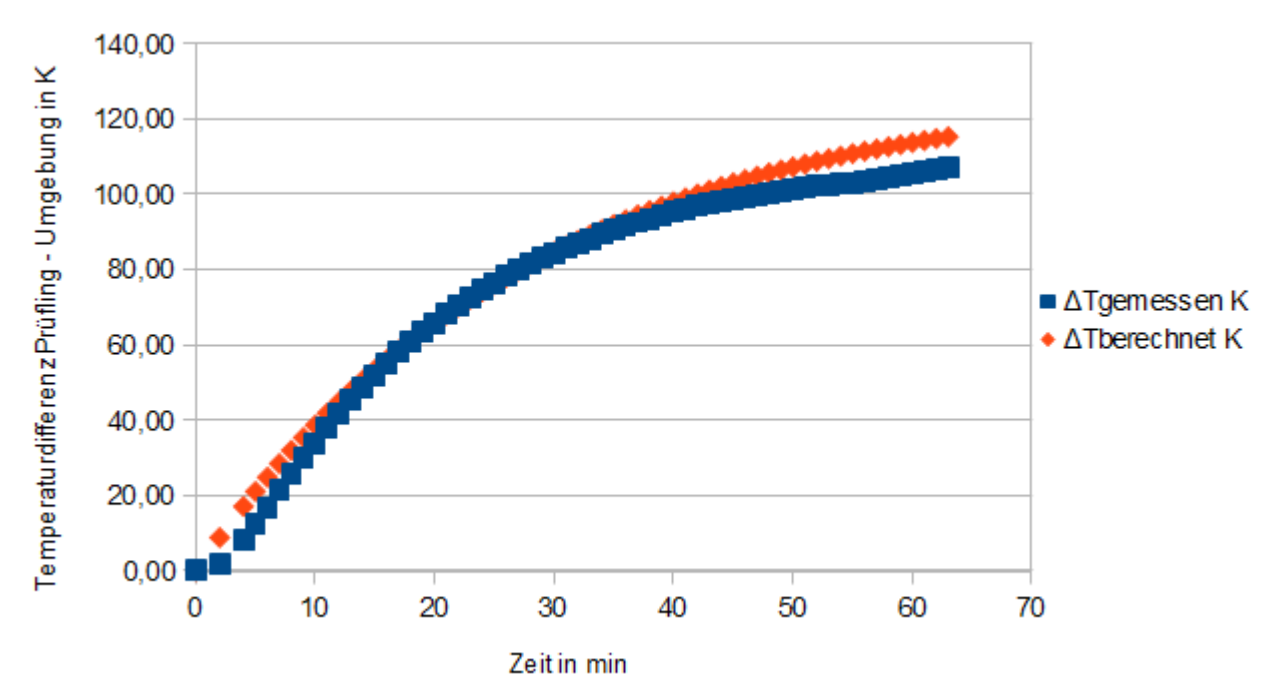

*Abbildung 37: Bosch: Aufwärmversuch*

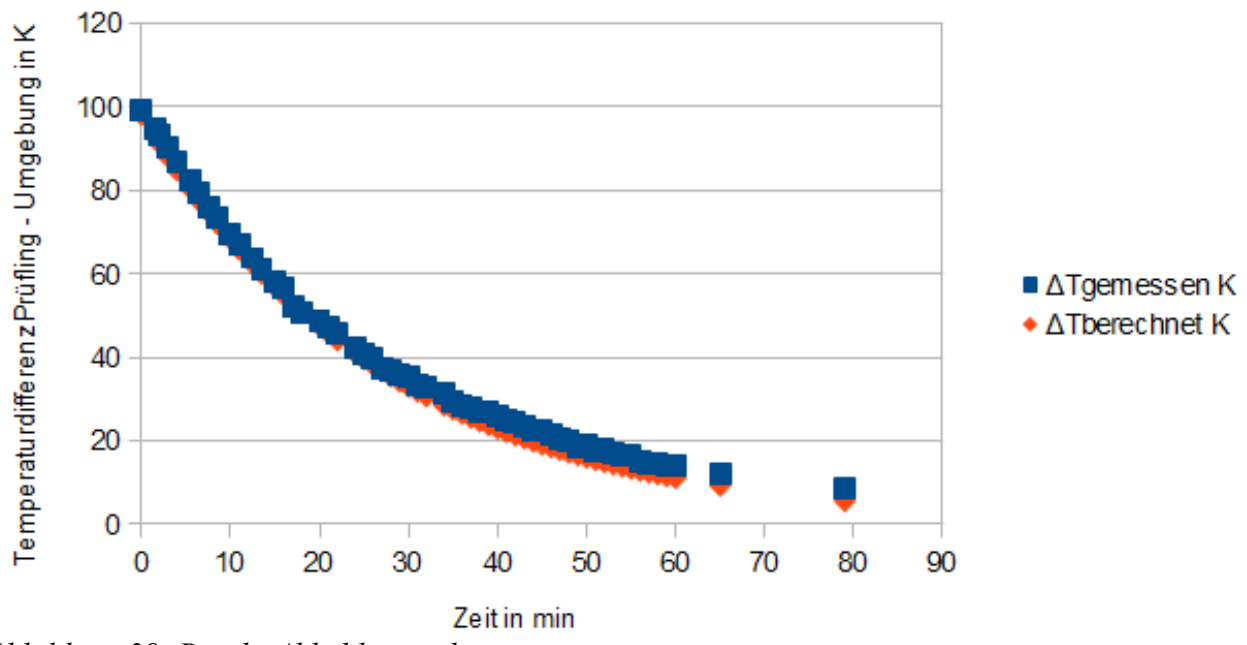

*Abbildung 38: Bosch: Abkühlversuch*

#### • Mabuchi:

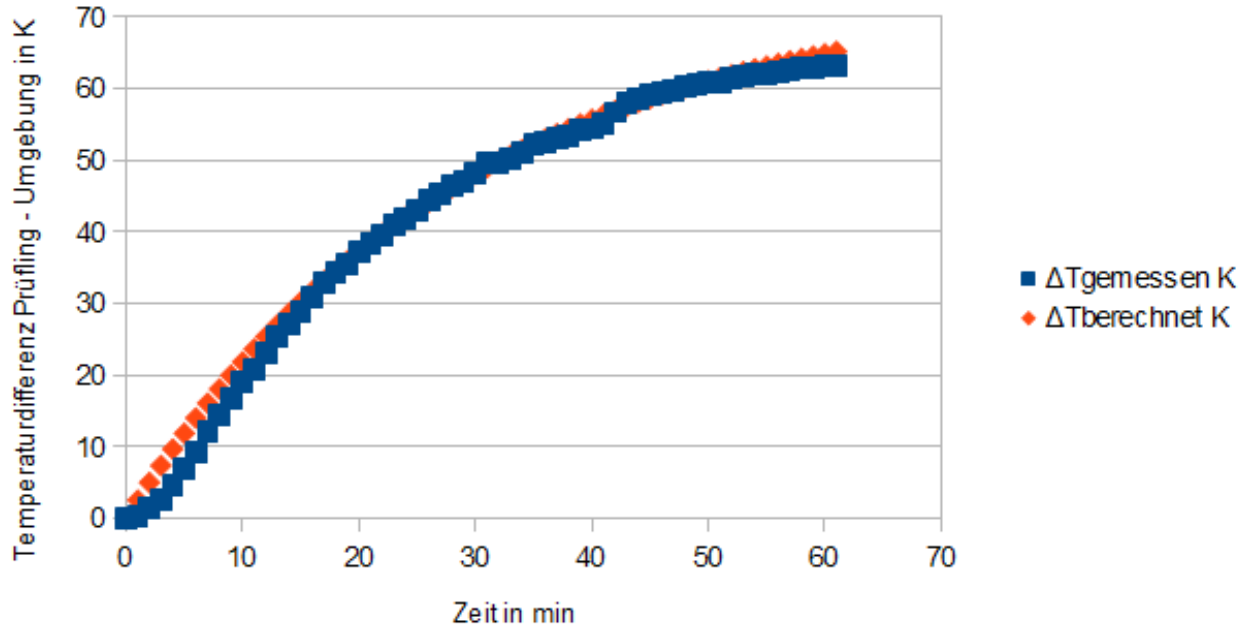

*Abbildung 39: Mabuchi: Aufwärmversuch*

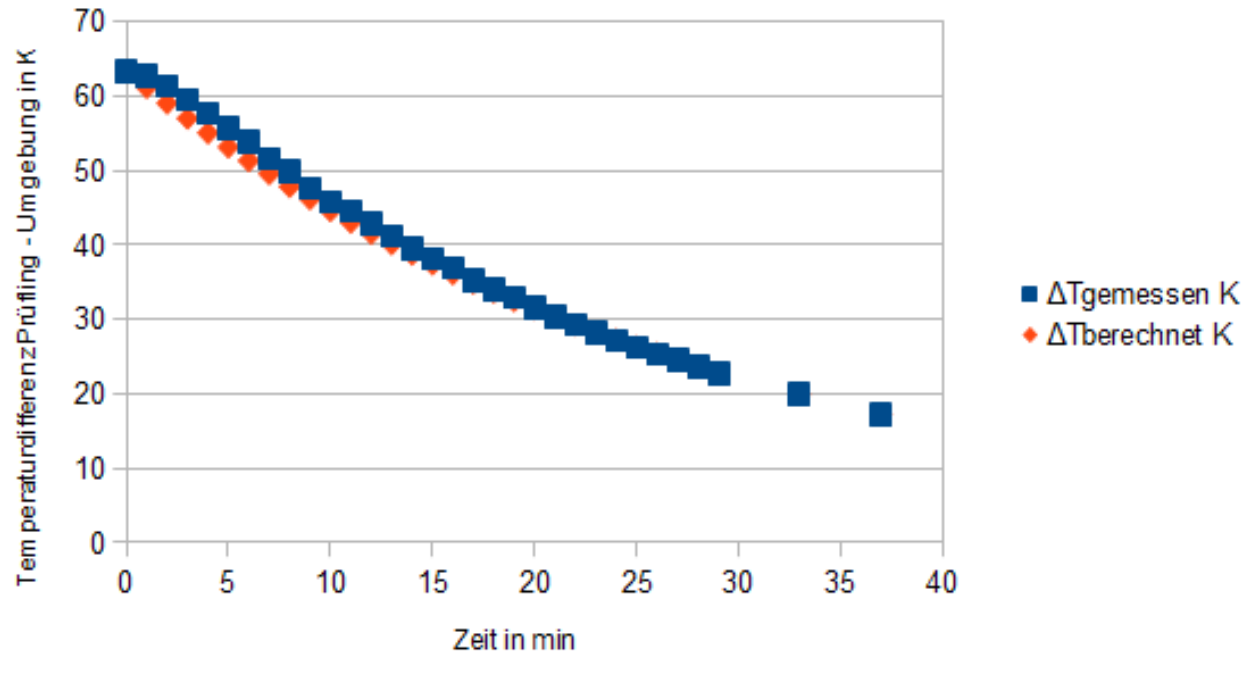

*Abbildung 40: Mabuchi: Abkühlversuch*

• Power Motor 2:

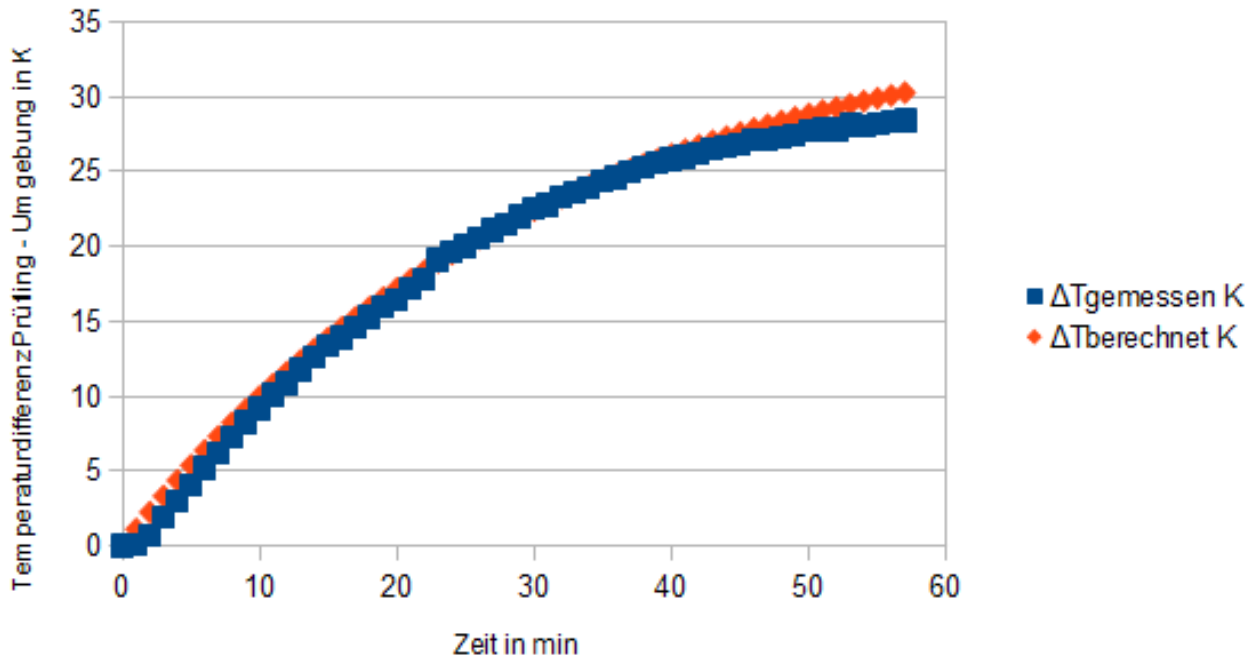

*Abbildung 41: Power Motor 2: Aufwärmversuch*

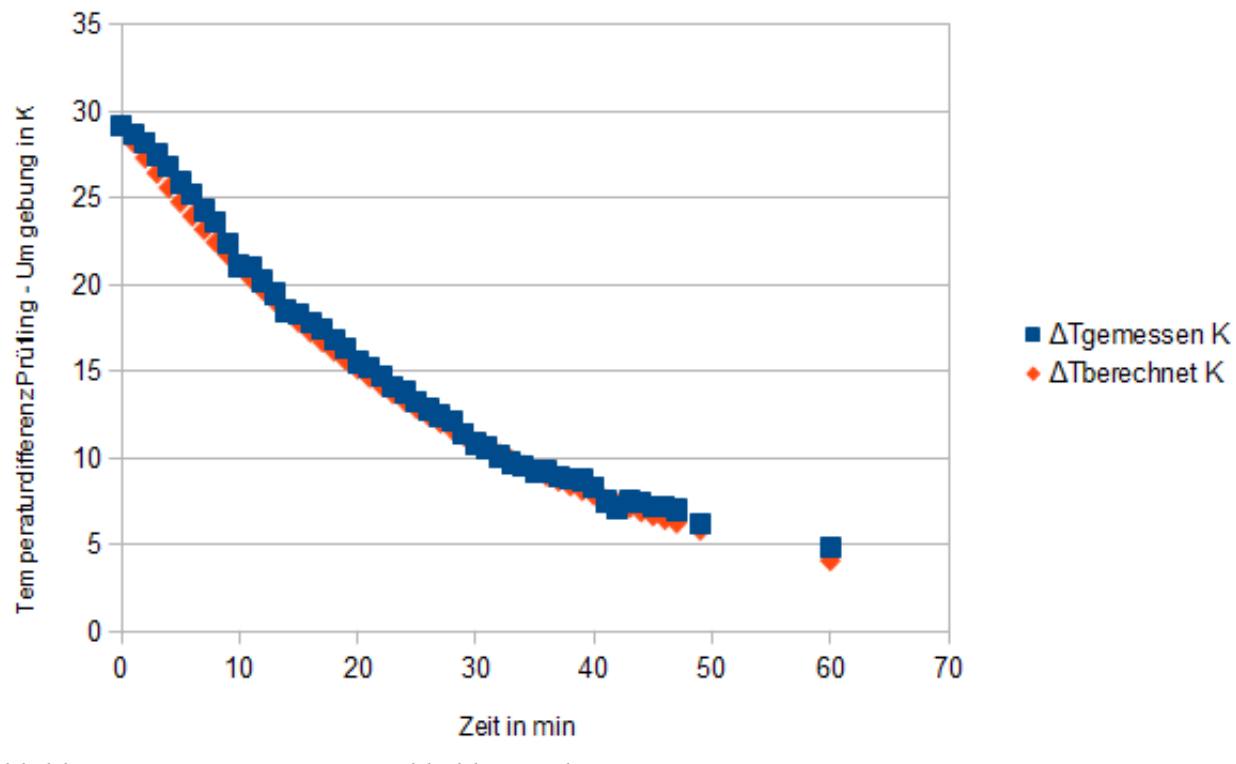

*Abbildung 42: Power Motor 2: Abkühlversuch*

## **4.14.7 Geräteverzeichnis**

1 Stk. digitales Thermometer Fluke 52, S/N: 5835818

Strom- und Spannungsmessung: 1 Stk. Power Analyzer Norma N5000, S/N: PA 68747 BA

1 Stk. Netzgerät HP 6269B DC Power Supply, S/N: 2038A-06800

### **4.14.8 Diskussion**

Der Temperaturverlauf (gemessene Temperatur steigt langsamer als berechnete Temperatur) am Messbeginn der Aufwärmversuche erklärt sich dadurch, dass die Wärme hauptsächlich in den Lagern und dem Eisenrotor entsteht, die Temperatur aber am Gehäuse gemessen wird. Die Wärme benötigt Zeit, um vom Entstehungsort zum Messort zu gelangen.

Der Temperaturverlauf (gemessene Temperatur sinkt langsamer als berechnete Temperatur) am Messbeginn der Abkühlversuche erklärt sich dadurch, dass die Wärme aus dem Rotor über die Welle und Lager langsamer abgeführt wird als die Gehäusewärme.

Es wurde mit konstanter Zeitkonstante  $\tau_{th}$  gerechnet. Tatsächlich ist die Zeitkonstante durch die höhere Luftumwälzung ( = niedrigerer Wärmewiderstand) niedriger, wenn sich die Maschine dreht, als wenn sie stillsteht. Weil die Prüflinge geschlossen sind, hat dieser Umstand keine großen Auswirkungen.

Das Ersatzschaltbild eines Prüflings hat nicht nur einen Wärmewiderstand und -kapazität, wie hier vereinfacht angenommen wurde, sondern mehrere: Wärmekapazitäten der Wicklung, Rotoreisen, Lager, Magnete, Gehäuse, Welle, Kommutator, Bürsten etc. Außerdem befinden sich zwischen den Wärmekapazitäten ebensoviele Wärmeübergangswiderstände.

Der Prüfling Bosch hat sich sehr stark erwärmt, weshalb sich die Styroporunterlage verformt hat und der Prüfling teilweise eingesunken ist, wodurch sich die Wärmeabfuhr während der Messung verändert hat und der Temperaturverlauf leicht verfälscht ist.

Die Messdaten vom Bosch-Aufwärmvorgang können daher nur eingeschränkt verwendet werden.

### *4.15 Wärmekapazität Rotor*

#### **4.15.1 Aufgabenstellung**

Das Ziel dieses Versuchs ist, die Wärmekapazität der Ankerwicklung zu bestimmen, woraus die Herleitung der max. Messdauer für die Aufnahme der Drehmoment-Drehzahl-Kennlinie resultiert.

#### **4.15.2 Schaltung**

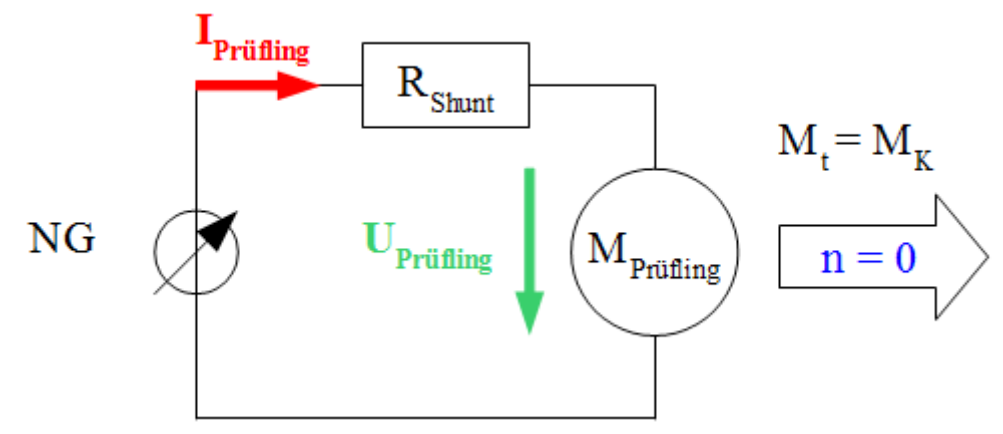

*Abbildung 43: Schaltung zur Strom- und Spannungsmessung an einem Prüfling mit blockierter Welle*

Für die Messung wird der Prüfling mechanisch blockiert und mit einem Konstantstrom von ca. 15A gespeist. Um die Wärmeabgabe an die Umgebung gering zu halten, wird der Strom nur für ca.1 Sekunde eingeschaltet. Aus dem Strom- und Spannungsverlauf wird die Widerstandserhöhung und Wärmekapazität des Rotors bestimmt.

Für die Berechnungen wurden die Widerstandswerte  $R_0$  aus "4.5 Kurzschlussversuch" verwendet, weil die Prüflinge bei den Messungen "4.15 Wärmekapazität Rotor" nicht immer Raumtemperatur hatten.

Die für die Berechnung verwendete Übertemperatur von 105 K ergibt sich aus einer Raumtemperatur von 25°C und der maximal zulässigen Wicklungstemperatur von 130°C, bei einer angenommenen Prüflings-Ankerwicklung der Wärmeklasse B.

### **4.15.3 Tabellen**

Für diesen Versuch gibt es keine Tabellen.

## **4.15.4 Diagramme**

Bosch: Messdaten: "bosch\_wärme\_rotor\_v1\_n0.hed" Konfigurationsdatei: "config\_wärmekapazität\_rotor.txt"

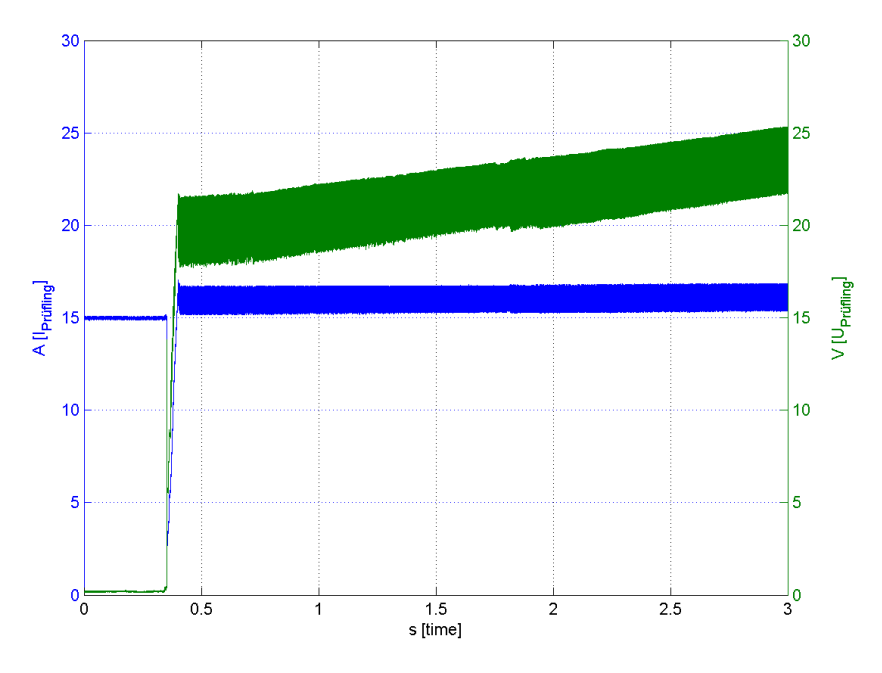

*Abbildung 44: Bosch: U,I = f(t)*

Mabuchi: Messdaten: "mabuchi\_wärme\_rotor\_v1\_n1" Konfigurationsdatei: "config\_wärmekapazität\_rotor.txt"

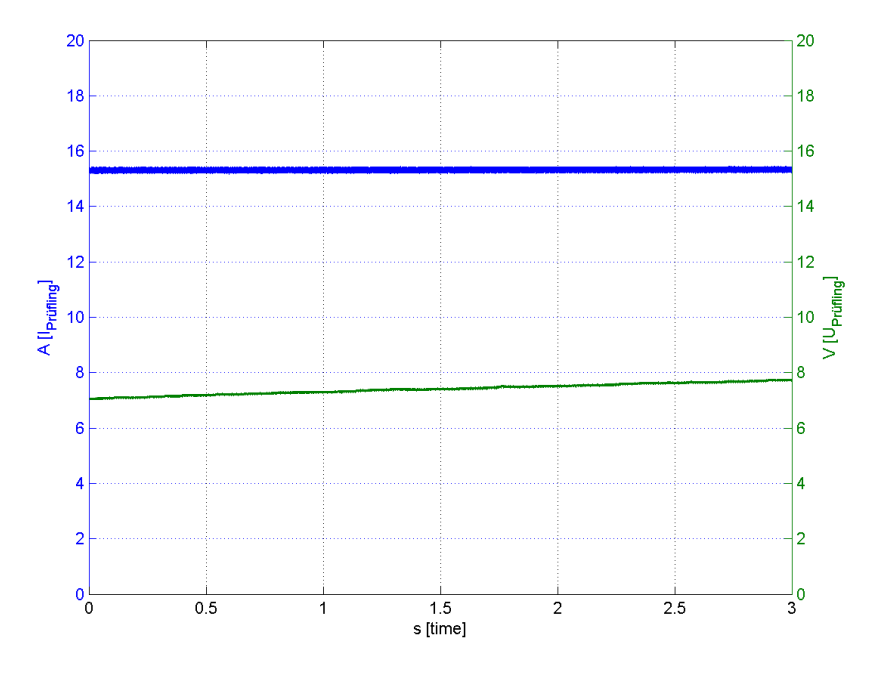

*Abbildung 45: Mabuchi: U,I = f(t)*

Power Motor 1: Messdaten: "powermotor\_wärme\_rotor\_v1\_n0.hed" Konfigurationsdatei: "config\_wärmekapazität\_rotor.txt"

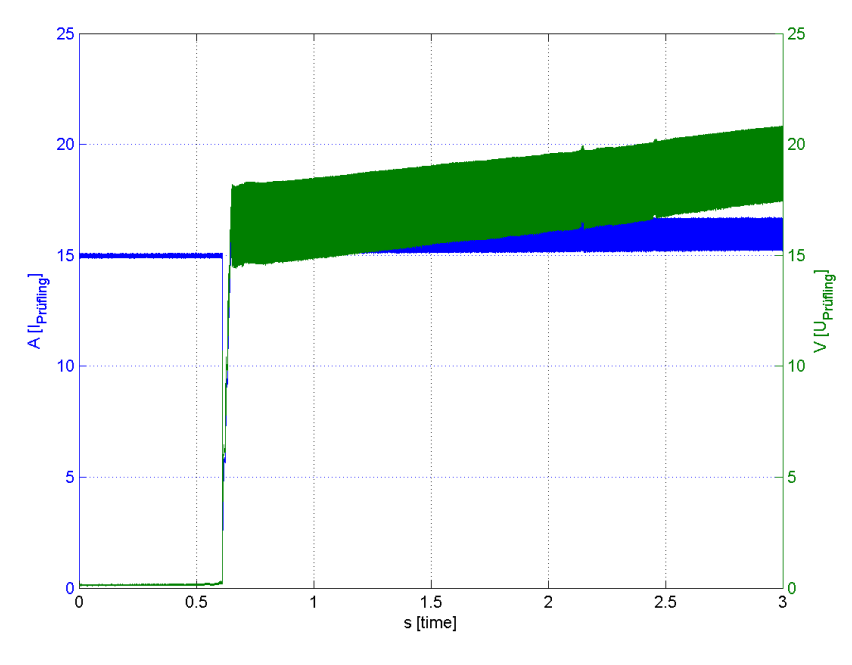

*Abbildung 46: Power Motor 1: U,I = f(t)*

Power Motor 2: Messdaten: "powermotor2\_rotorwärme\_v1\_n0.hed" Konfigurationsdatei: "config\_wärmekapazität\_rotor.txt"

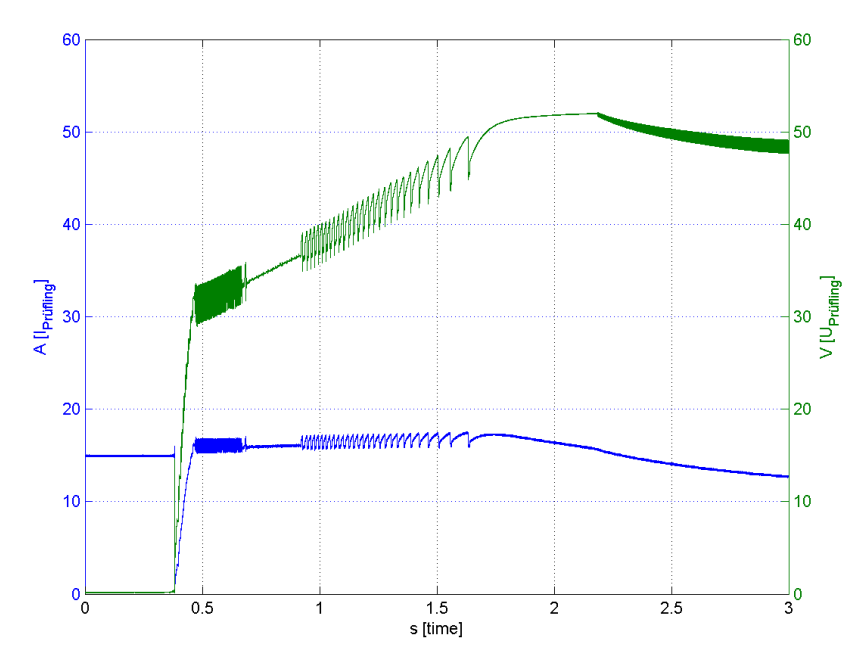

*Abbildung 47: Power Motor 2: U,I = f(t)*

#### **4.15.5 Formeln**

Unter Annahme eines Kupferlackdrahts der Wärmeklasse B der Wicklung (Grenztemperatur 130°C) darf der Prüfvorgang t\_max dauern. Der Prüflingsstrom steigt linear mit der Zeit an und erreicht bei tmax sein Maximum von 15A. Die Übertemperatur ist die Differenz zwischen der Grenztemperatur und der Umgebungstemperatur, die mit 25°C angenommen wurde.

linearer Temperaturbeiwert von Kupfer:  $\alpha_{\text{Cu}} = 0.003931/K$ 

Prüflingsstrom: *i*=*I*∗ *t*  $\frac{t}{t_{max}}$  (24)

Kaltwiderstand: R<sub>0</sub>...aus 4.5 Kurzschlussversuch

Wärmekapazität des Rotors: *c*=*P Heiz*∗ *dt*  $\overline{d\theta}$  (25) Temperaturerhöhung der Wicklung:  $\Delta \theta = \frac{\Delta R}{R \times \alpha}$  $R_0 * \alpha_{Cu}$  (26) Übertemperatur der Wicklung: θ*Über*=θ*Grenz*−θ*Raum* (27) max. zulässige Heizenergie:  $W_{limit}=c*0$ <sub>*Über*</sub> (28) vorhandene Heizenergie:  $W_{Heiz} = \int i^2 * R_{Wicklung}(\theta) dt$  (29)

• Berechnung von 
$$
R_{\text{Wicklung}}(\theta)
$$
 :  $\frac{d\theta}{dt} * c = R_{\text{Wicklung}}(\theta) * i^2$  (30)

$$
\Delta \theta = \theta - \theta_0 = \frac{1}{c} * \int R_{\text{Wicklung}}(\theta) * i^2 * dt \quad (31)
$$

Nun wird angenommen, dass der Strom konstant sei:  $\Delta \theta = \frac{1}{2}$ *c* <sup>∗</sup>*i²*∗∫ *<sup>R</sup>Wicklung* (θ)∗*dt* (32)

Differentialgleichung (30) wird umgeformt in  $\frac{d\theta}{dt}$  $R$ <sub>Wicklung</sub>  $(\theta)$  $=$  $\frac{1}{1}$ *c* ∗*i²*∗*dt* (33)

bzw. da  $\theta_0 = const.$  gilt auch  $\frac{d(\Delta \theta)}{R_{\text{Wicklung}}(\Delta \theta)}$  $=$  $\frac{1}{1}$ *c* ∗*i²*∗*dt* (34)

mit  $R_{Wicklung}(\theta) = R_0 * (1 + \alpha_{Cu} * \Delta \theta)$  (35)

erhält man dann:  $\int \frac{1}{1+\alpha}$ 1+α*Cu*∗Δθ  $*$ *d* ∆  $\theta = \frac{R_0}{R_0}$ *c* <sup>∗</sup>∫*i²*∗*dt* (36)

den Strom wieder herausheben liefert  $\int \frac{1}{1+\alpha}$ 1+α*Cu*∗Δθ  $*$ *d* ∆  $\theta = \frac{R_0}{R_0}$ *c* ∗*i²*∗*t ,t* <sup>0</sup>=0 (37)

Die Lösung von (37) führt zu  $ln(1+\alpha_{Cu}*\Delta\theta) = \frac{\alpha_{Cu} * R_0}{a}$ *c* ∗*i²*∗*t* (38)

Marco Halma Einrichtung zur Prüfung kleiner Gleichstrommaschinen Seite 72
und durch Multiplikation mit  $R_0$  weiter zu

$$
R_{\text{Wicklung}}(\Delta \theta) = R_0 * (1 + \alpha_{\text{Cu}} * \Delta \theta) = R_0 * e^{\frac{\alpha_{\text{Cu}} * R_0}{c} * i^2 * t} \quad (39)
$$
  

$$
W_{\text{Heiz}} = \int i^2 * R_0 * e^{\frac{\alpha_{\text{Cu}} * R_0}{c} * i^2 * t} dt \le W_{\text{limit}} = c * \theta_{\text{Über}} \quad (40)
$$

 $\rightarrow$  Maximal zulässige Messdauer für den Prüfling bei steigender Stromrampe (0 A bis 15A):

$$
t_{\text{max}} = \frac{c}{\left(I^2 \ast \alpha_{\text{Cu}} \ast R_0\right)} \ast \ln\left(1 + 3 \ast \alpha_{\text{Cu}} \ast \theta_{\text{Über}}\right) \tag{41}
$$

Diese Gleichungen (40) und (41) berücksichtigen nicht die Wärmeabgabe der Wicklung an das Rotoreisen, die bei der relativ kurzen Heizdauer vernachlässigbar klein ist.

Die Berechnung der max. zulässigen Messdauer bei fallender Stromrampe (15A bis 0A) wurde mit der Iterationsmethode gelöst, d.h. die Daten wurden in die Gleichung (40) eingesetzt und die Messzeit ermittelt.

#### **4.15.6 Berechnungsbeispiele**

• Bosch:

mittlere Verlustleistung: *P Heiz*=358,3*W* (aus MATLAB Data Statistics)

Zeitdauer:  $t = 3s - 0, 4s = 2, 6s$ 

Kaltwiderstand:  $R_0=1,46 \Omega$ (aus "4.5 Kurzschlssversuch")

Widerstandsgleichung:  $R = (1,2202+0,0914s^{-1}*t)$  Ω (aus MATLAB Basic Fitting)

Widerstand bei Messbeginn (t = 0,4s):  $R_1(t_0) = 1,257 \Omega$ Widerstand bei Messende (t = 3,0 s):  $R_2(t_1) = 1,494 \Omega$ 

Widerstandserhöhung: Δ *R*  $R<sub>1</sub>$  $=\frac{1,494\Omega-1,257\Omega}{1,257\Omega}$  $1,257\Omega$  $=18,9%$ 

Temperaturerhöhung:  $\Delta \theta = \frac{18,9\%}{0.2038}$ 0,393%/*K*  $=48,1 K$ 

Wärmekapazität c:  $c = P_{Heiz} * \frac{\Delta t}{\Delta \epsilon}$ Δθ  $=\frac{358.3 W * 2.6 s}{48.1 K}$ 48,1 *K*  $=19,36$  *J/K* zulässige Heizenergie:  $W_{limit} = c * \theta_{i/her} = 19,36 \, J/K * 105 K = 2032,8 J$ 

max. zulässige Messdauer bei steigender Stromrampe (0A bis 15A):

$$
t_{\text{max}} = \frac{c}{\left(I^2 \ast \alpha_{\text{Cu}} \ast R_0\right)} \ast \ln\left(1 + 3 \ast \alpha_{\text{Cu}} \ast \theta_{\text{Über}}\right)
$$

Marco Halma Einrichtung zur Prüfung kleiner Gleichstrommaschinen Seite 73

 $t_{\text{max}} = \frac{19,36 \text{ J/K}}{(15 \text{ A})^2 + 0.003031 \text{ J/K}}$ (15A)²∗0,003931 /*K*∗105 *K*∗1,46Ω ∗ln(1+3∗0,00393 1/*K*∗105 *K*)=12,1 *s*

max. zulässige Messdauer bei fallender Stromrampe (15A bis 0A): 16,6 s

• Mabuchi:

max. zulässige Messdauer steigender Stromrampe (0 A bis 15A): 22,9 s max. zulässige Messdauer bei fallender Stromrampe (15A bis 0A): 31,4 s

• Power Motor 1

max. zulässige Messdauer steigender Stromrampe (0A bis 15A): 13,4 s max. zulässige Messdauer bei fallender Stromrampe (15A bis 0A): 18,5 s

• Power Motor 2:

max. zulässige Messdauer steigender Stromrampe (0A bis 15A): 2,7 s max. zulässige Messdauer bei fallender Stromrampe (15A bis 0A): 3,7 s

### **4.15.7 Geräteverzeichnis**

Strom- und Spannungsmessung: 1 Stk. Power Analyzer Norma N5000, S/N: PA 68747 BA 1 Stk. Messwiderstand Norma Triax Shunt 10 mOhm, 30 A: A30 b, L. Nr.: A 6414 01030 Versorgung Prüfling: 1 Stk. Netzgerät HP 6269B DC Power Supply, S/N: 2038A-06800

### **4.15.8 Diskussion**

Wenn der Stromverlauf von 15A bis 0A geht, erhöht sich die zulässige Messdauer um ca. 37,4 % gegenüber einem Stromverlauf von 0A bis 15A. Der Grund ist die widerstandsabhängige Verlustleistung in der Ankerwicklung; es bildet sich eine positive Rückkopplung.

Die Wärmekapazität der Wicklung ist groß genug, dass die Stromrampe in einer solchen Geschwindigkeit durchfahren werden kann, dass die elektrische und mechanische Zeitkonstante des Prüflings das Messergebnis nicht beeinflusst.

## *4.16 Belastungsversuch*

#### **4.16.1 Aufgabenstellung**

Bei diesem Versuch soll das Verhalten des Prüflings unter Last untersucht werden. Als Messergebnisse soll der Verlauf Drehzahl über Drehmoment sowie die Wirkungsgradkurve berechnet werden.

### **4.16.2 Schaltung**

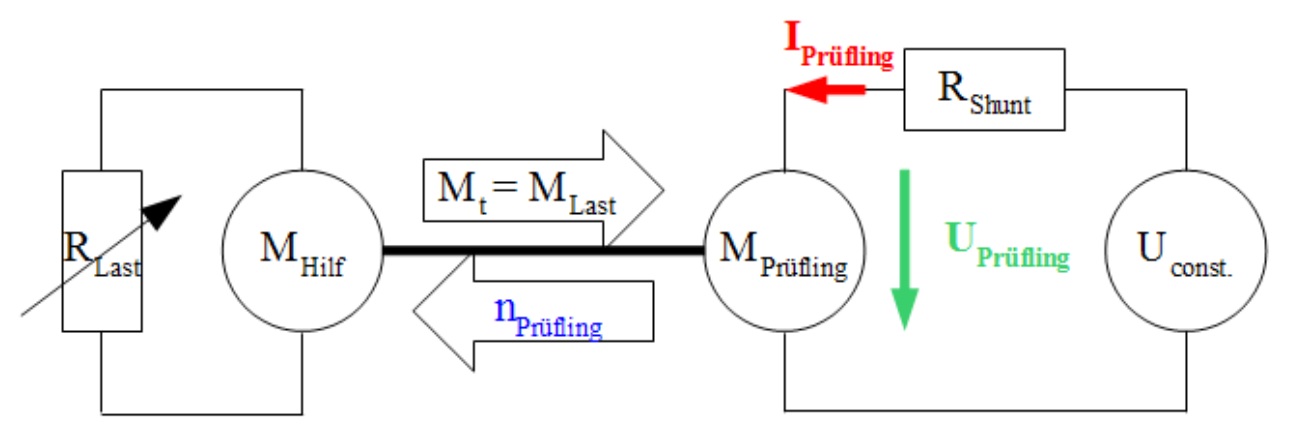

*Zeichnung 11: Schaltung zur Strom- und Spannungsmessung an einem Prüfling im Lastfall*

Dieser Versuch wird auf dem provisorischen Prüfstand durchgeführt, in dem die Hilfsmaschine mit dem Prüfling direkt gekuppelt ist. Das Belastungsdrehmoment wird mit der Hilfsmaschine erzeugt, die an einen Schiebewiderstand angeschlossen ist.

Das Lastmoment wird vom niedrigsten Wert bei unerregter Maschine und maximalem Widerstandswert bis zum höchstmöglichen Wert bei vollerregter Maschine und niedrigstem Widerstandswert (ca.  $0 \Omega$ , entspricht kurzgeschlossener Hilfsmaschine) erhöht.

Der Prüfling wird mit einer konstanten Spannung in Höhe der Prüflings-Nennspannung betrieben. Die Motordrehzahl, Spannung und Stromaufnahme des Prüflings wird gemessen.

Die Markierung für das Drehzahlmessgerät befindet sich auf der Kupplung zwischen Prüfling und Belastungsmaschine.

Die Messdauer wird dabei möglichst kurz gehalten, um eine unerwünschte Motorerwärmung zu vermeiden (weniger als 4 Sekunden). Diese würde vor allem den Widerstand der Ankerwicklung erhöhen und die Messergebnisse verfälschen.

### **4.16.3 Tabellen**

Für diesen Versuch gibt es keine Tabellen.

### **4.16.4 Formeln**

Diese Formeln werden zur Erstellung der Diagramme benötigt.

 $\ddot{A}$ ußeres Drehmoment:  $M_a = M_i - M_{reib} = k_m * \Phi * I - M_{reib}$  (42)

Marco Halma Einrichtung zur Prüfung kleiner Gleichstrommaschinen Seite 75

Reibdrehmoment:  $M_{reib} = I_{reib} * k_m * \Phi$  (43)

Eingangsleistung:  $P_i = U * I$  (44)

Ausgangsleistung:  $P_a = M_a * \omega = k_m * \Phi * (I - I_{reib}) * \omega$  (45)

$$
\text{Wirkungsgrad: } \eta = \frac{P_a}{P_i} = \frac{M_a * \omega}{U * I} = \left(1 - \frac{I_{\text{reib}}}{I}\right) * \frac{k_m * \Phi * \omega}{U} \tag{46}
$$

Drehzahlabhängigkeit vom Strom:  $k_1 = \frac{\Delta n}{\Delta I}$  $\frac{\Delta n}{\Delta I}$  (47)

Hinweis: Die Funktion für den Reibstrom I<sub>reib</sub> wird aus dem Versuch "4.4 Leerlauf, motorisch" entnommen und linearisiert. Diese Näherung ergibt eine ausreichend genaue Gleichung, weil der Reibstrom bei hohen Drehzahlen (nahe dem Leerlauf) im Verhältins zum Laststrom viel größer als bei niedrigen Drehzahlen ist. Deshalb muss die Linearisierung vor allem für die hohen Drehzahlwerte mit den Messwerten übereinstimmen, um den Fehler klein zu halten.

#### **4.16.5 Diagramme**

Bosch: Messdaten: "bosch\_lastversuch\_v1\_n3.hed" Konfigurationsdatei: "config\_lastversuch.txt"

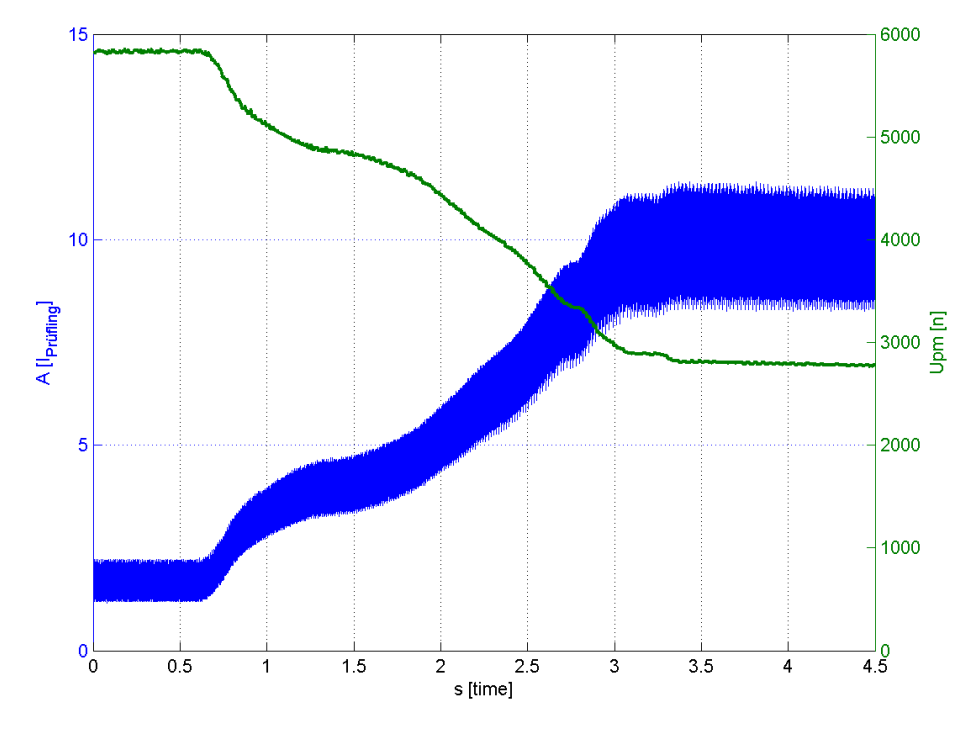

*Abbildung 48: Bosch: I,U = f(t)*

Dieses Diagramm I,  $U = f(t)$  wird nur für den Prüfling Bosch dargestellt und steht beispielhaft für die Funktion I,  $U = f(t)$  aller Prüflinge.

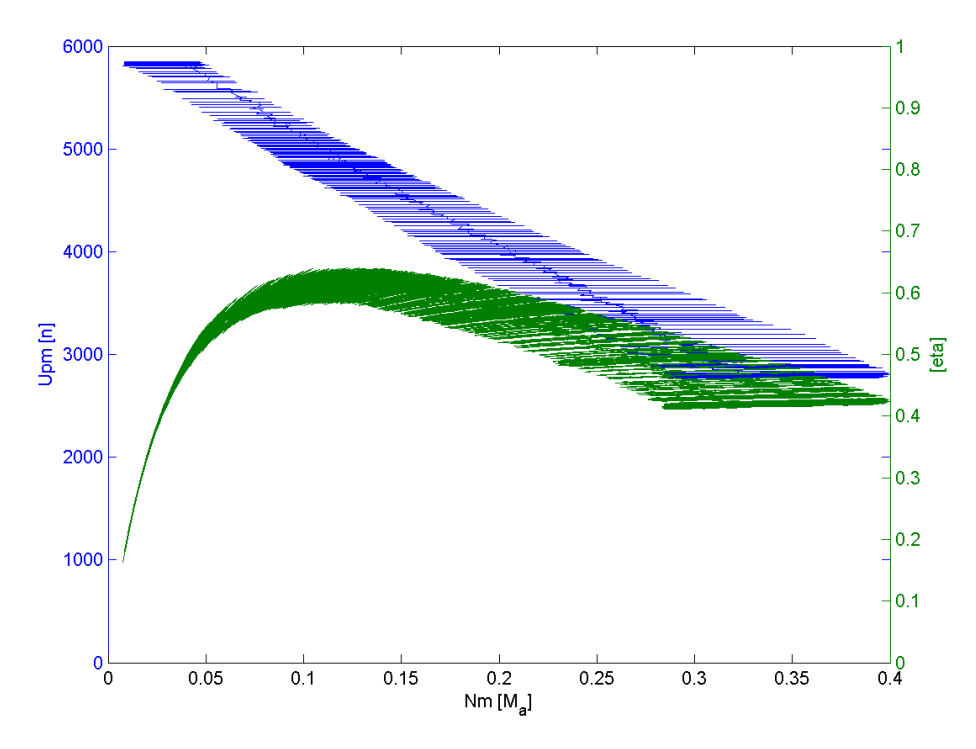

*Abbildung 49: Bosch: n,η = f(M\_a)*

Mabuchi: Messdaten: "mabuchi\_lastversuch\_v1\_n0.hed" Konfigurationsdatei: "config\_lastversuch.txt"

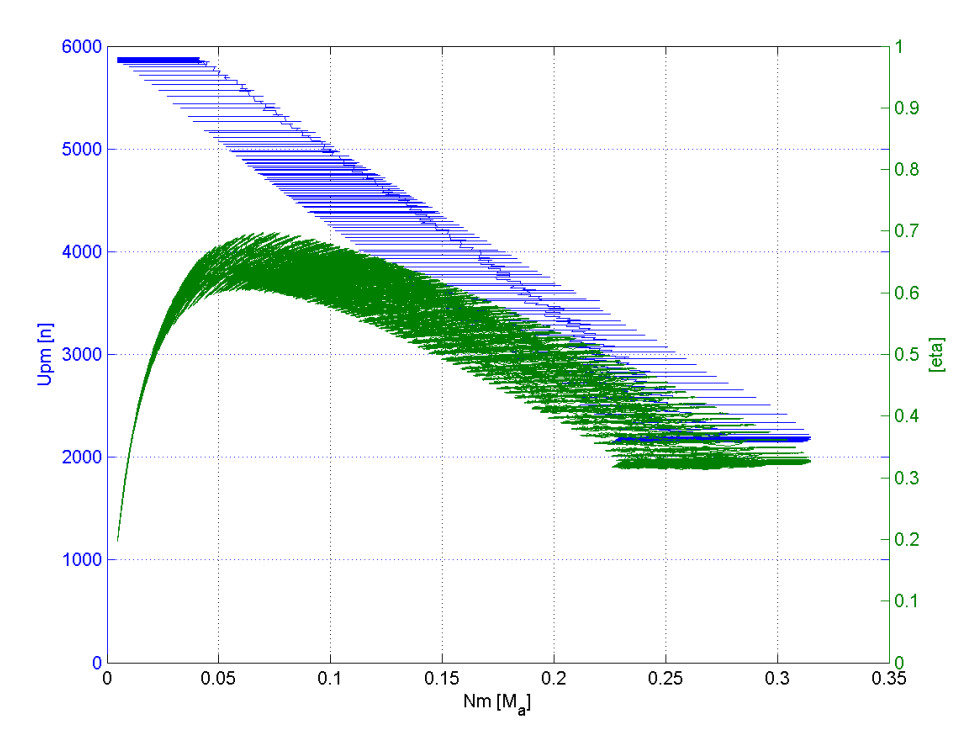

*Abbildung 50: Mabuchi: n,η = f(M\_a)*

Power Motor 2: Messdaten: "powermotor\_lastversuch\_v1\_n0.hed" Konfigurationsdatei: "config\_lastversuch.txt"

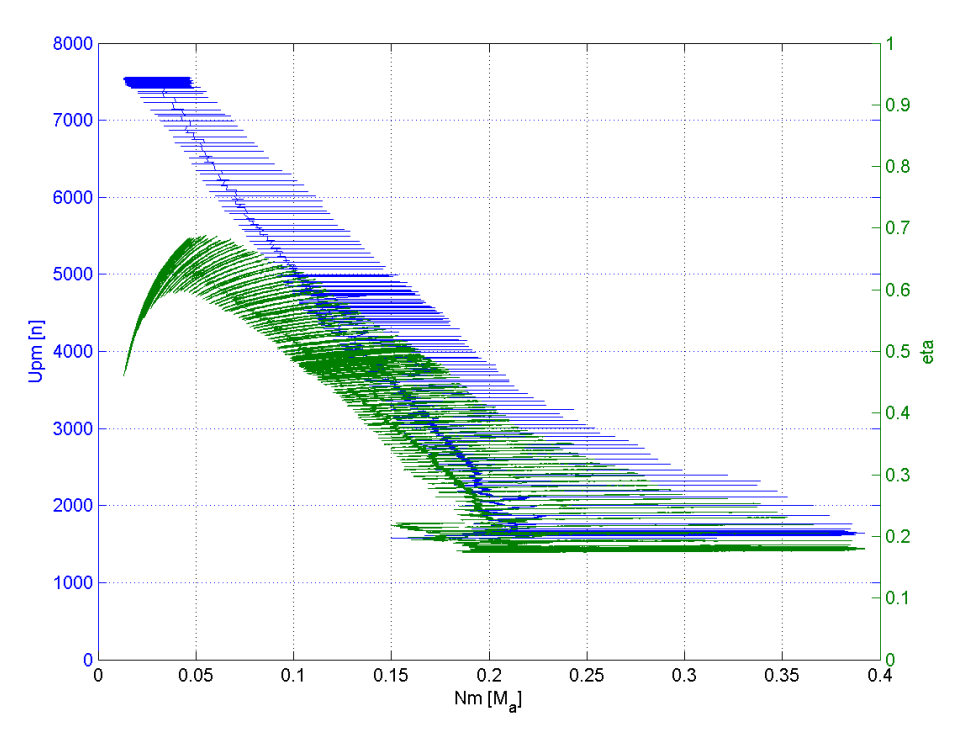

*Abbildung 51: Power Motor 2: n,η = f(M\_a)*

#### **4.16.6 Berechnungsbeispiele**

Die Drehzahl- und Stromwerte wurden den Diagrammen n,η =  $f(M<sub>a</sub>)$  entnommen: Drehzahlabhängigkeit vom Strom:

- Bosch:  $k_1 = \frac{\Delta n}{\Delta I}$ Δ *I* = 5790*Upm*−5019*Upm* 3,84 *A*−2,1 *A* =443*Upm*/ *A*
- Mabuchi:  $k_1 = 264$ *Upml A*
- Power Motor:  $k_i = 1015 Upm/A$

### **4.16.7 Geräteverzeichnis**

Strom- und Spannungsmessung: 1 Stk. Power Analyzer Norma N5000, S/N: PA 68747 BA 1 Stk. Messwiderstand Norma Triax Shunt 10 mΩ, 30 A: A30 b, L. Nr.: A 6414 01030 1 Stk. digitales Drehzahlmessgerät Yokogawa Modell 3632, S/N: 70GF 00703 Versorgung Prüfling: 1 Stk. Netzgerät HP 6268B DC Power Supply, S/N: 2429A 06589 Versorgung Belastungsmaschine Erregung: 1 Stk. Netzgerät Statron Typ 2225.2, S/N: 9908131 1 Stk. Schiebewiderstand: Type ZSR, Nr. 1924, max. 6A, 25,2 Ω

## **4.16.8 Diskussion**

Bei allen Prüflingen ist eine leichte Krümmung der Kurve n = f(I) bzw. n = f(M<sub>a</sub>) (M<sub>a</sub>  $\sim$  I) erkennbar. Sie resultiert wahrscheinlich aus der Widerstandserhöhung der Ankerwicklung; eine Folge von Ankerrückwirkung kann jedoch nicht ausgeschlossen werden.

Der Wirkungsgrad vom Prüfling Bosch erreicht max. ca. 60%, was bei einem Leerlaufstrom von ca. 1 A nicht weiter verwundert. Dafür kann er dieses Niveau im Vergleich zu den anderen Prüflingen über einen größeren Drehmomentbereich halten.

Als einziger 12V-Motor kann der Prüfling Mabuchi ein Wirkungsgradmaximum von ca. 70% erzielen. Das hängt vermutlich mit den Wachstumsgesetzen zusammen, bei denen der Wirkungsgrad bei gleicher Spannung, gleichem Strom, Wicklungsraum und Abgabeleistung umso höher wird, umso weniger Windungen in der Wicklung sind:

Bei z.B. doppelter Windungszahl halbiert sich der Windungs-Querschnitt und der Widerstand vervierfacht sich. Die Verlustleistung in der Wicklung ist ebenfalls um den Faktor 4 größer als beim Motor mit einfacher Windungszahl.

Der Motor mit einfacher Windungszahl dreht dafür doppelt so schnell und erzeugt evtl. höhere Eisen- und Reibungsverluste.

Der Prüfling Power Motor 2 mit der defekten Wicklung kann bei niedrigen Lastmomenten fast den selben Wirkungsgrad wie ein gleicher Motor mit ganzer Wicklung erreichen, weil der Widerstand der Ankerwicklung noch nicht so stark zum Tragen kommt. Die Drehzahl fällt bei Last ca. doppelt so stark ab als wie bei einem heilen Motor.

## *4.17 Rippelstrom, motorisch*

## **4.17.1 Aufgabenstellung**

Dieser Versuch soll den aufgenommenen Wechselstromanteil der Prüflinge im motorischen Betrieb untersuchen. Dieser Anteil gibt u.a. Aufschluss über das akustische Verhalten des Prüflings.

Der Rippelstrom wird durch den Gleichstromsteller bzw. durch den Kommutator und die Nutung des Prüflings verursacht.

Zudem wird versucht, einen Zusammenhang zwischen dem Mittelwert der Stromaufnahme und dem Wechselanteil zu finden.

Außerdem soll der Rippelstromanteil bei Versorgung durch ein Netzgerät mit fast wechselanteilsfreier Spannung und durch die Logicdata-Steuerung mit höherer Rippelspannung untersucht werden.

## **4.17.2 Schaltung**

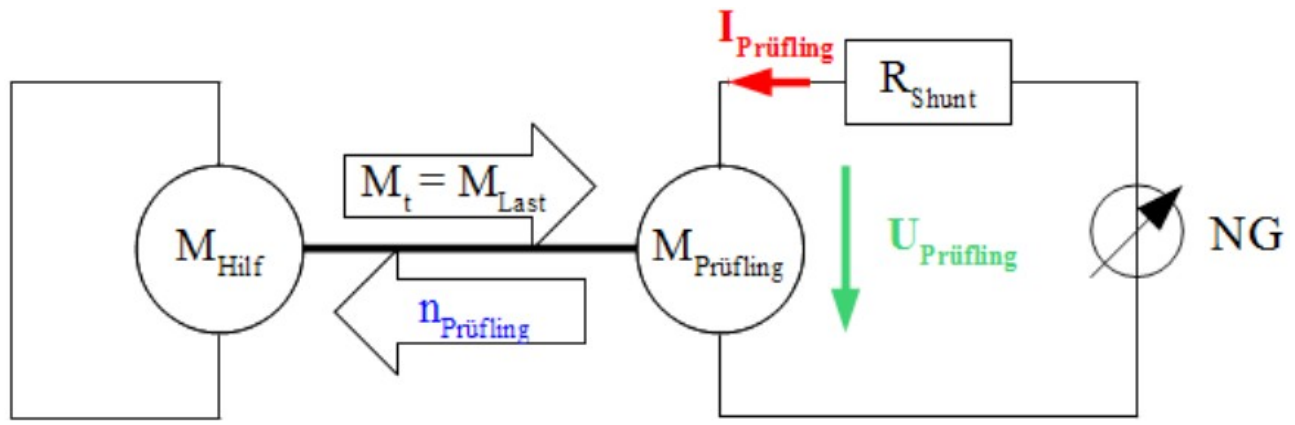

*Zeichnung 12: Schaltung zur Strom- und Spannungsmessung an einem Prüfling im motorischen Lastfall*

Der Prüfling ist im Prüfstand eingespannt.

Am Prüfling wird Nennspannung angelegt. Als Belastung dient eine kurzgeschlossene, fremderregte Gleichstrommaschine, deren Erregerstrom von 0 A bis ca. 6,4 A gesteigert wird. Der zeitliche Verlauf des Prüflingsstromes wird gemessen. Mit dem Messgerät Norma N5000 wird die Kennlinie des Prüflingsstromes, die Klemmenspannung und die Drehzahl aufgenommen.

Die Markierung für das Drehzahlmessgerät befindet sich auf der Kupplung zwischen Prüfling und Belastungsmaschine.

Die Motortemperatur hat nur geringen Einfluss auf die Messergebnisse und ist daher von untergeordneter Bedeutung.

#### **4.17.3 Tabellen**

Für diesen Versuch gibt es keine Tabellen.

# **4.17.4 Diagramme**

Bosch: Messdaten: "bosch\_ripplestrom\_last\_v1\_n0.hed" Konfigurationsdatei: "config\_ripplestromversuch\_last.txt"

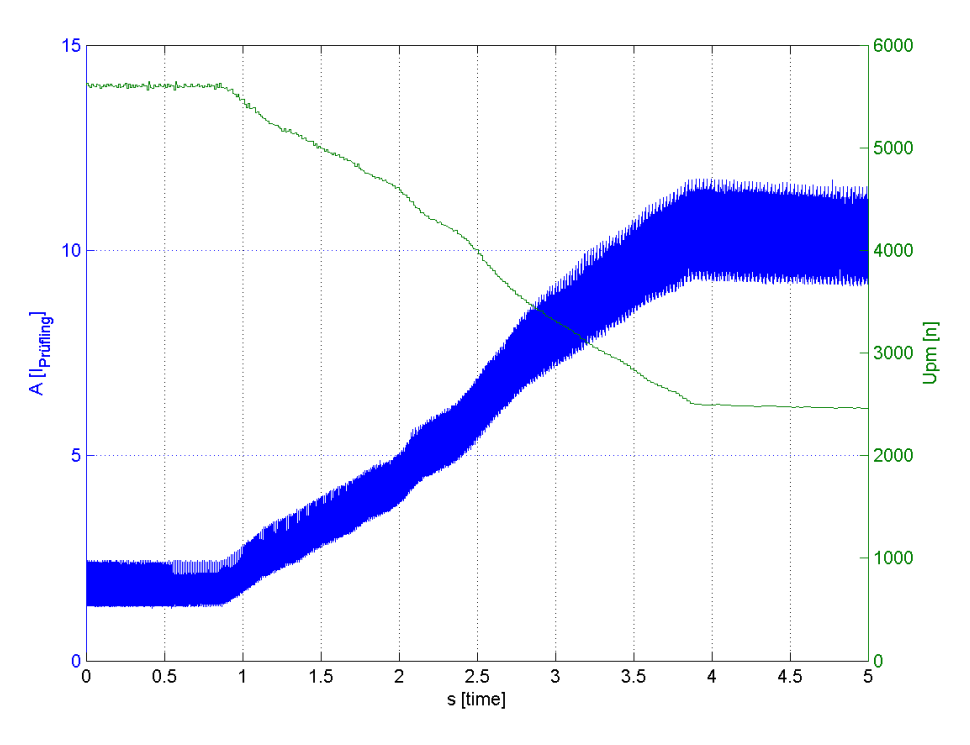

*Abbildung 52: Bosch: I,n = f(t)*

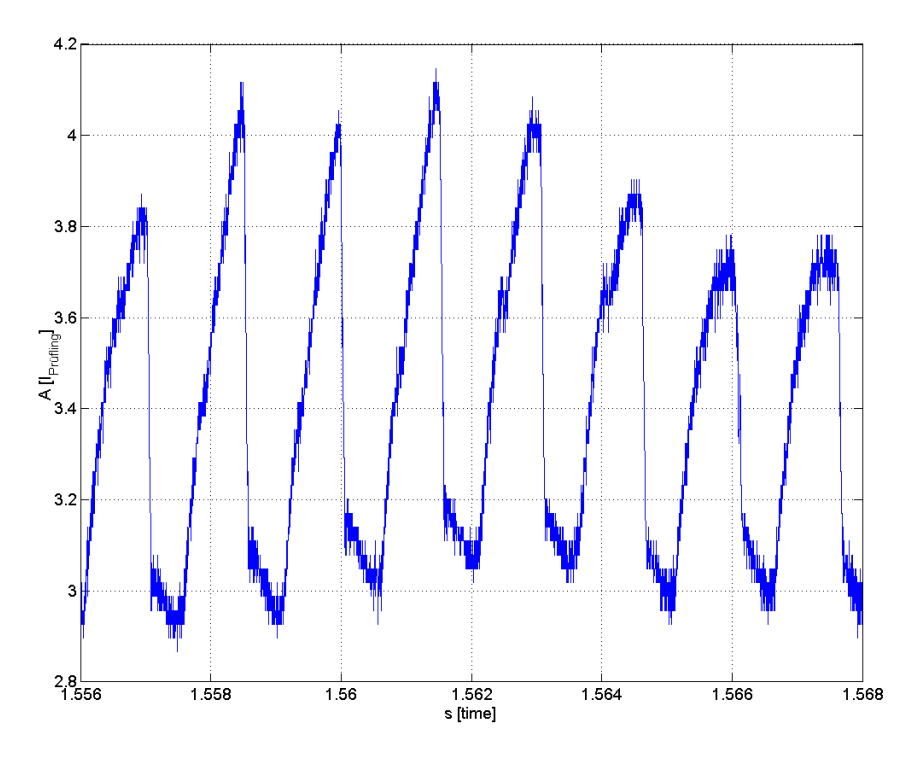

*Abbildung 53: Bosch: I\_nenn = f(t)* 

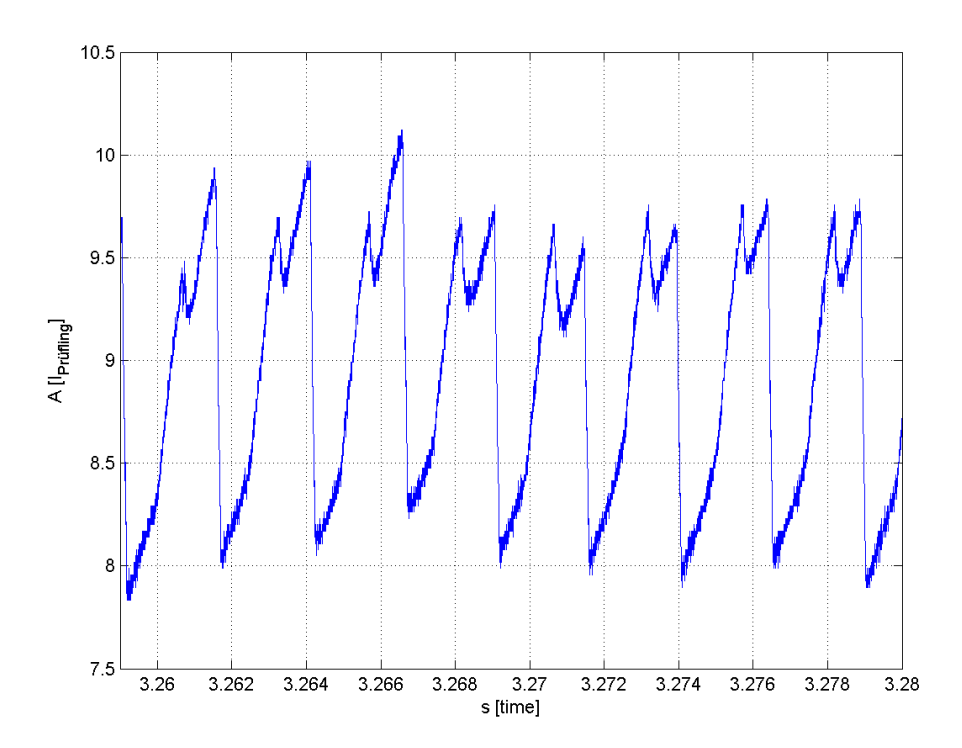

*Abbildung 54: Bosch: I\_9A = f(t)*

Mabuchi: Messdaten: "mabuchi\_ripplestrom\_last\_v1\_n0.hed" Konfigurationsdatei: "config\_ripplestromversuch\_last.txt"

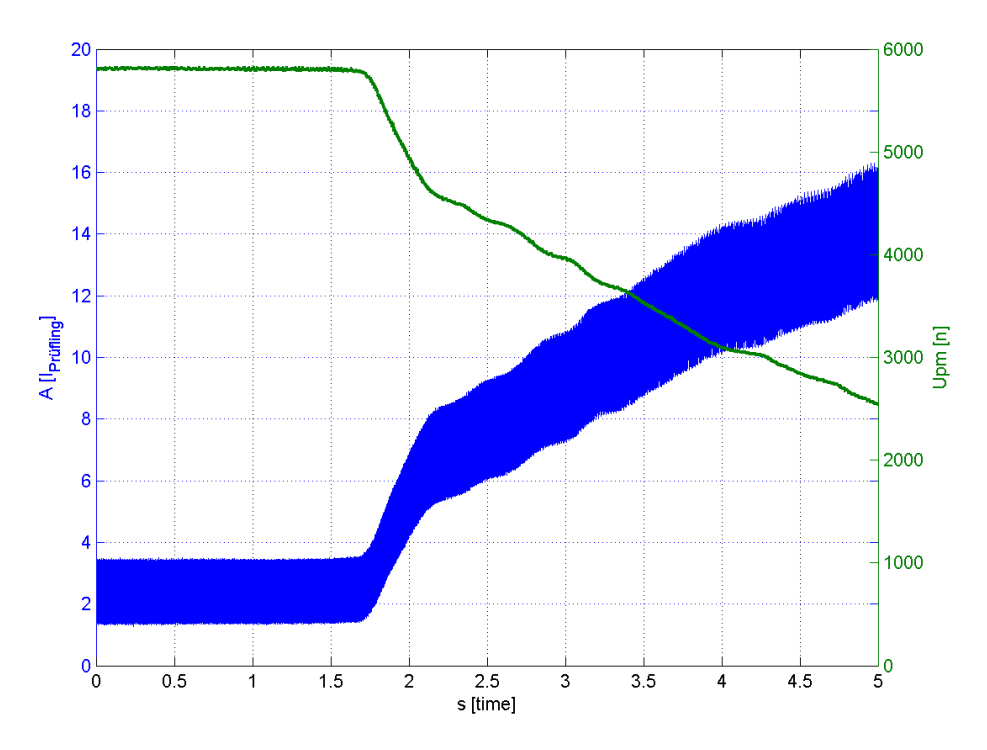

*Abbildung 55: Mabuchi: I,n = f(t)*

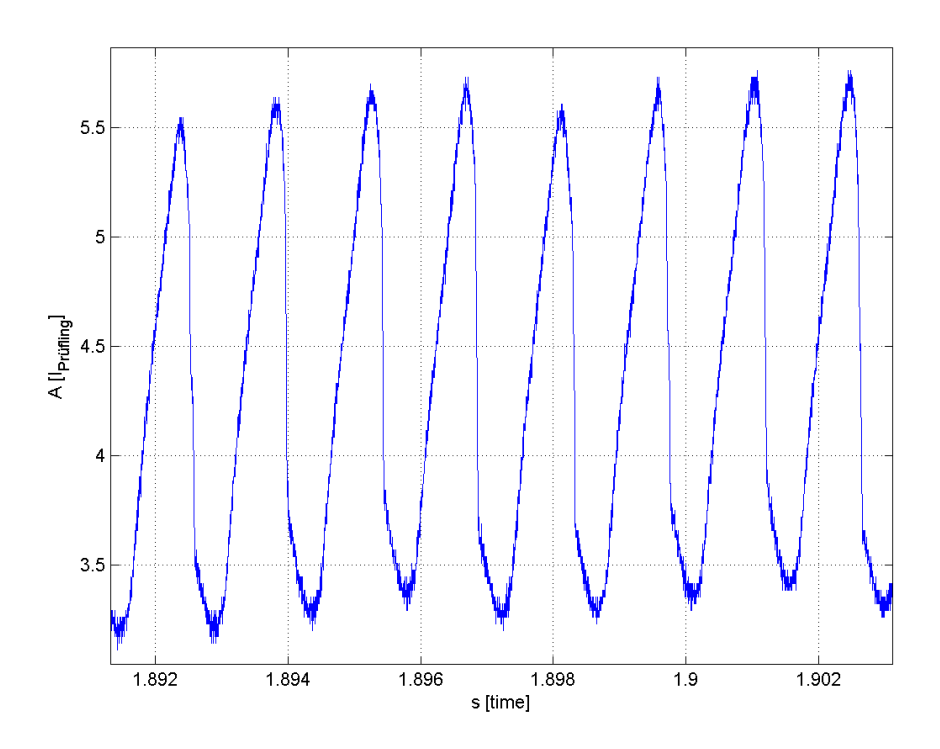

*Abbildung 56: Mabuchi: I\_nenn = f(t)*

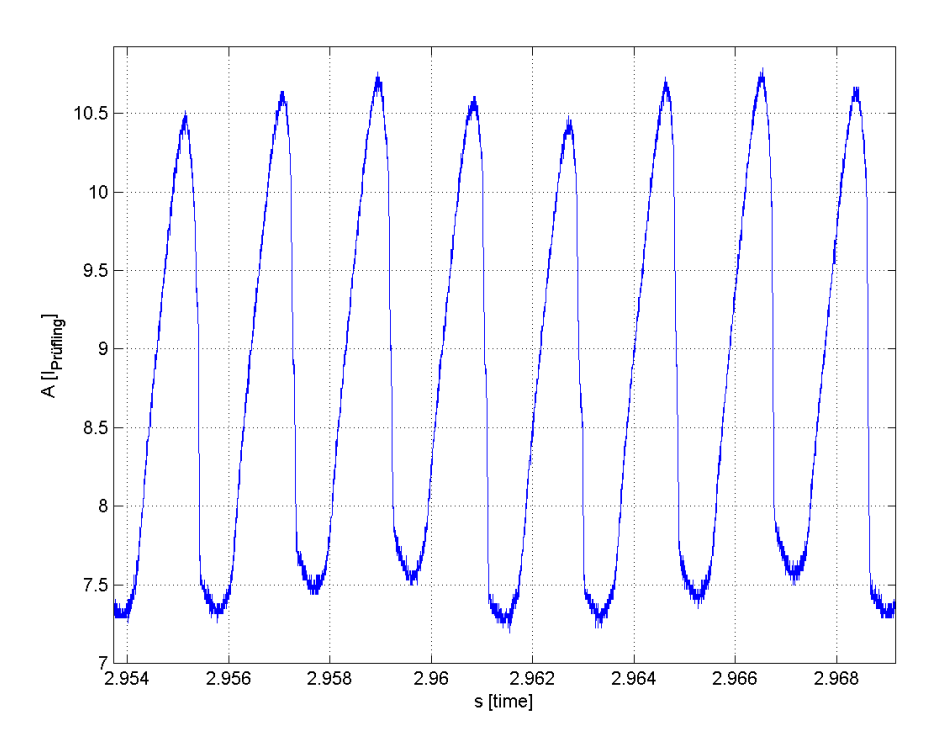

*Abbildung 57: Mabuchi: I\_9A = f(t)*

Power Motor 2: Messdaten: "powermotor\_ripplestrom\_last\_v1\_n0.hed" Konfigurationsdatei: "config\_ripplestromversuch\_last.txt"

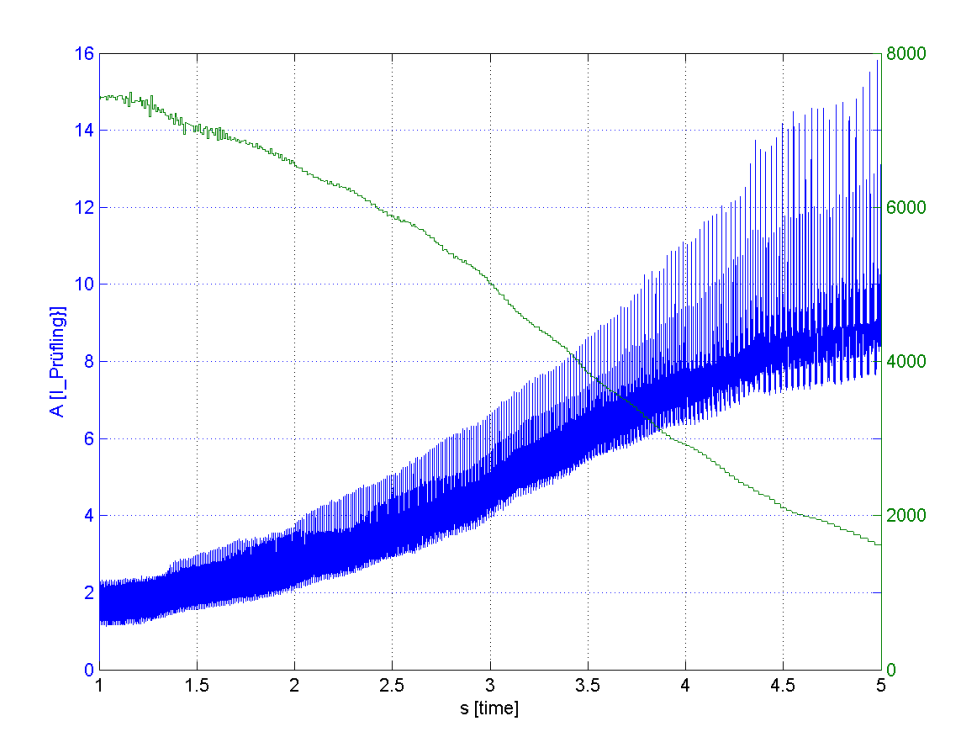

*Abbildung 58: Power Motor 2: I,n = f(t)*

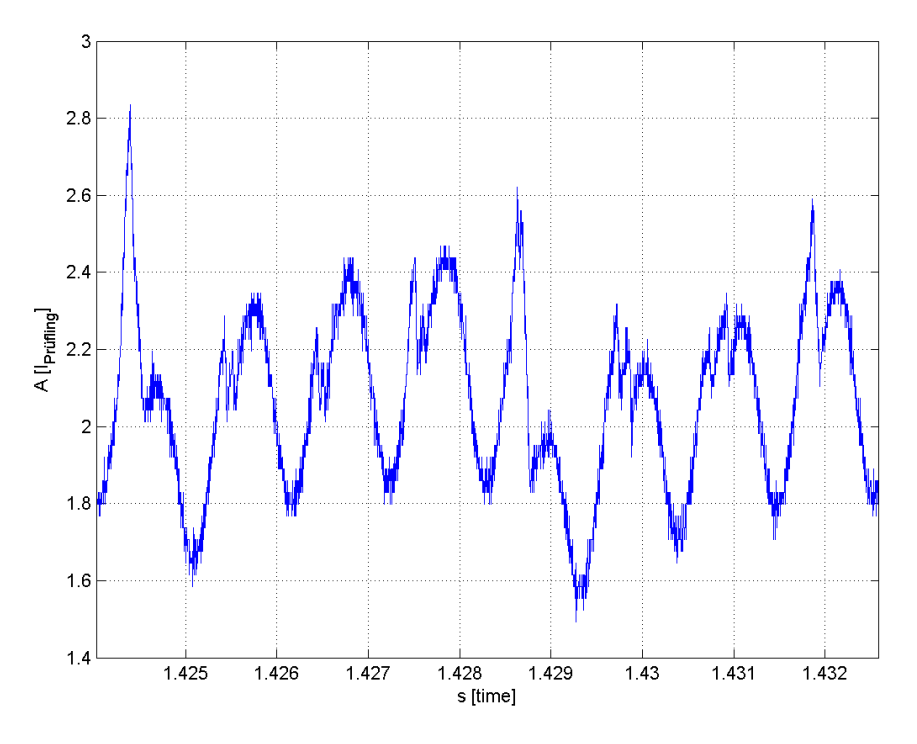

*Abbildung 59: Power Motor 2: I\_nenn = f(t)*

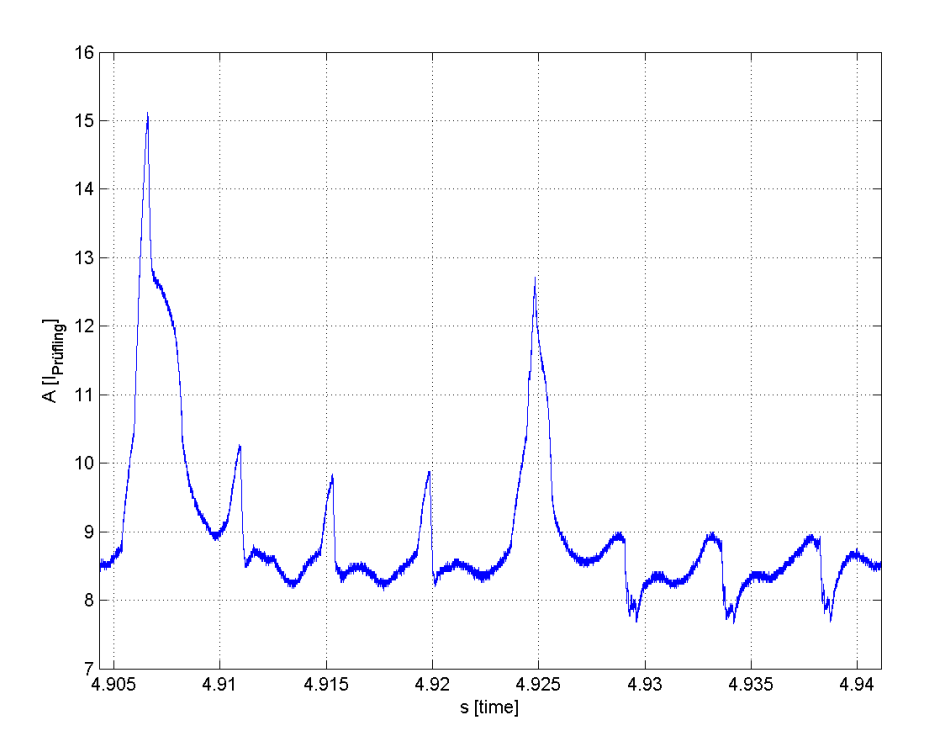

*Abbildung 60: Power Motor 2: I\_9A = f(t)*

#### **4.17.5 Formeln**

 $Rippelstrom I<sub>rippel</sub>(I<sub>m,etamar</sub>)$ :  $I<sub>rippel</sub>(I<sub>m, \eta max</sub>) = I<sub>max</sub> - I<sub>min</sub> (48)$ Rippelstrom I<sub>rippel</sub> (I<sub>m,9A</sub> = 9A):  $I_{rippel}(I_{m,9A}) = I_{max} - I_{min}$  (49) Steigung des Rippelstroms: *k rippel*=  $I_{\text{rippel}}(I_{m,9A}) - I_{\text{rippel}}(I_{m,\eta\text{max}})$  $I_{m,9A} - I_{m,nmax}$ (50) Offset des Rippelstroms:  $d_{rippel} = I_{rippel}(I_{m, \eta max}) - k_{rippel}*I_{m, \eta max}$  (51)  $Rippelstrom: I_{rippel}(I_m) = k_{rippel} * I_m + d_{rippel}$  (52)

#### **4.17.6 Berechnungsbeispiele**

Für die Auswertung des Rippelstroms werden die Minima und Maxima vom Wechselanteil des Rippelstroms über eine Motorumdrehung verwendet.

• Bosch:

Für die Betrachtung des Rippelstroms wird ein Strommittelwert I<sub>m,etamax</sub> von ca. 3,5A (ungefährer Strom bei höchstem Wirkungsgrad) sowie Im,9A von 9A (höchster Strom, den die Serien-Motorsteuerung bereitstellen kann) verwendet:

 $Rippelstrom I_{rippel}(I_{m,etamar} = 3.5 A):$   $I_{rippel}(I_{m, \eta max}) = I_{max} - I_{min} = 4,145 A - 2,866 A = 1,28 A$  $R$ ippelstrom I<sub>rippel</sub> (I<sub>m,9A</sub> = 9A):  $I_{rppel}(I_{m,9A}) = I_{max} - I_{min} = 10,12 A - 7,84 A = 2,28 A$ 

Zur Berechnung des Rippelstroms für einen bestimmten Strommittelwert kann näherungsweise ein linearer Verlauf angenommen werden.

 $\text{Steigung des Rippelstroms:} \quad k_{rippel} = \frac{I_{rippel}(I_{m,9A}) - I_{rippel}(I_{m,nmax})}{I}$  $I_{m,9A} - I_{m,nmax}$  $=\frac{2,28 A-1,28 A}{84}$ 9A−3,5 *A*  $=0,189$ Offset des Rippelstroms: *d rippel*=*I rippel*(*I <sup>m</sup> ,*η*max*)−*k rippel*∗*I m,* <sup>η</sup>*max*=1,28 *A*−0,189∗3,5 *A*=0,62 *A* Somit ergibt sich für den Rippelstrom folgende Gleichung:  $R$ ippelstrom:  $I_{rippel}(I_m) = k_{rippel} * I_m + d_{rippel} = 0,189 * I_m + 0,62 A$ • Mabuchi:  $R$ ippelstrom  $I_{\text{ripped}} (I_{\text{m,eta}} = 4.5 \text{ A})$ :  $I_{\text{ripped}} (I_{\text{m,eta}}) = 2.65 \text{ A}$  $R$ ippelstrom I<sub>rippel</sub> (I<sub>m,9A</sub> = 9A):  $I_{rppel}(I_{m,9A})=3,6A$  $Rippelstrom: I_{rippel}(I_m) = 0,211 * I_m + 1,7 A$ • Power Motor 2:  $Rippelstrom I<sub>rippel</sub>(I<sub>m,etamar</sub> = 2, 1 A):$   $I<sub>rippel</sub>(I<sub>m, \eta max</sub>) = 1,35 A$ Rippelstrom  $I_{\text{rippel}}$  ( $I_{\text{m,9A}} = 9A$ ):  $I_{\text{rippel}}(I_{\text{m,9A}}) = 7,4$  *A* 

 $R$ ippelstrom:  $I_{rppel}(I_m) = 0.877 * I_m - 0.49 A$ 

## **4.17.7 Vergleich Rippelstrom Logicdata-Steuerung und Netzgerät**

Der Prüfaufbau ist unverändert. Die Messungen mit Filter bedeuten, dass das im Power Analyzer Norma N5000 eingebaute analoge Tiefpassfilter verwendet wurde. Die Messungen mit 9A stellen den maximal möglichen Strom der Logicdata-Steuerung dar, die Messungen bei Nennstrom des Prüflings "Bosch" wurden mit ca. 3,5 A gemacht. Die Logicdata-Steuerung gibt keine PWM-Spannung aus, sondern schaltet den Motortransistor mit einem Tastverhältnis von 100% durch.

#### **Steuerung Logicdata, I = 9A**

Messdaten: "bosch\_steuerung\_9a\_ohne\_filter\_v1\_n0.hed" Konfigurationsdaten: "config\_steuerung\_nennstrom\_9a\_ohne\_filter.txt" Mittelungsintervall: 100ms, Abtastrate: 333 kS/s, Messbereich: ab 1,1 s

Strommittelwert ohne Filter, volle Abtastrate: im\_of = 8,9986 A

Stromeffektivwert ohne Filter, volle Abtastrate: ieff of  $= 9.1536$  A

Effektivwert Strom-Wechselanteil ohne Filter, volle Abtastrate: ieff ac  $of = 1.6775 A$ 

#### **Netzgerät, I = 9A**

Messdaten: "bosch\_lastversuch\_v1\_n3.hed" Konfigurationsdaten: "config\_lastversuch.txt" Mittelungsintervall: 100ms, Abtastrate: 333 kS/s, Messbereich: ab 2,87 s Strommittelwert mit Filter, volle Abtastrate: im\_of = 8,9906 A Stromeffektivwert mit Filter, volle Abtastrate: ieff\_of = 9,0272 A Effektivwert Strom-Wechselanteil mit Filter, volle Abtastrate: ieff\_ac\_of = 0,8126 A

#### **Steuerung Logicdata, Nennstrom**

Messdaten: "bosch\_steuerung\_nennstrom\_ohne\_filter\_v1\_n0.hed" Konfigurationsdaten: "config\_steuerung\_nennstrom\_9a\_ohne\_filter.txt" Mittelungsintervall: 100ms, Abtastrate: 333 kS/s, Messbereich: ab 1,1 s Strommittelwert ohne Filter, volle Abtastrate: im\_of = 3,5481 A Stromeffektivwert ohne Filter, volle Abtastrate: ieff\_of = 3,5697 A Effektivwert Strom-Wechselanteil ohne Filter, volle Abtastrate: ieff ac  $of = 0.3923$  A

#### **Netzgerät, Nennstrom**

Messdaten: "bosch\_lastversuch\_v1\_n3.hed" Konfigurationsdaten: "config\_lastversuch.txt" Mittelungsintervall: 100ms, Abtastrate: 333 kS/s, Messbereich: ab 2,87 s Strommittelwert mit Filter, volle Abtastrate: im\_of = 3,5426 A Stromeffektivwert mit Filter, volle Abtastrate: ieff\_of = 3,5642 A Effektivwert Strom-Wechselanteil mit Filter, volle Abtastrate: ieff\_ac\_of = 0,3926 A

## **4.17.8 Geräteverzeichnis**

Strom- und Spannungsmessung: 1 Stk. Power Analyzer Norma N5000, S/N: PA 68747 BA

1 Stk. Messwiderstand Norma Triax Shunt 10 m $\Omega$ , 30 A: A30 b, L. Nr.: A 6414 01030

1 Stk. digitales Drehzahlmessgerät Yokogawa Modell 3632, S/N: 70GF 00703

Versorgung Prüfling: 1 Stk. Netzgerät HP 6268B DC Power Supply, S/N: 2429A 06589

Versorgung Prüfling: 1 Stk. Logicdata Steuerung: Type COMPACT-2-P7-NS-EU, Revision: 0/1.7.5, S/N: 3711511071918820

Versorgung Belastungsmaschine Erregung: 1 Stk. Netzgerät Statron Typ 2225.2, S/N: 9908131

## **4.17.9 Diskussion**

Die Näherungsformel für den Rippelstrom des Prüflings "Power Motor 2" hat einen großen Fehler zur Folge, weil der Rippelstrom durch den Wicklungsdefekt sehr ungleichmäßig ist.

Der Rippelstrom steigt bei sinkender Drehzahl und steigendem Strom-Mittelwert an.

Der Rippelstrom sollte erwartungsgemäß unabhängig von der Drehzahl konstant bleiben, weil der Strom unabhängig von der Kommutierungszeit kommutiert werden muss und der Rippelstrom bei höherer Drehzahl ansteigt.

Bei höherer Drehzahl steigt aber auch die wirksame Ankerwicklungsinduktivität. Dieser Effekt wirkt einer Rippelstromzunahme bei höheren Drehzahlen entgegen.

Der Extremfall wäre, dass sich der Prüfling so langsam dreht, dass die Induktivitäten der Motorwicklungen keinen Einfluss auf die Kommutierung haben. Unsere Prüflinge haben acht Lamellen. Der kleinste Rippelstrom ergibt sich für Prüflinge mit einer Bürstenbreite gleich der Lamellenbreite:

Strom ohne Kommutieren (2 Zweige à 4 Wicklungen):  $I_{4R} = \frac{U}{4\pi}$  $\frac{U}{4*R}$  ≘ 100 % Strom beim Kommutieren (2 Zweige à 4 Wicklungen):  $I_{3R} = \frac{U}{2\pi}$  $\frac{U}{3*R}$  ≘ 133 %

Strom-Mittelwert: *I <sup>m</sup>*=  $I_{4R} + I_{3R}$ 2  $=\frac{100\%+133\%}{2}$ 2  $=116,5%$ 

 $Rippelstrom: I_{min} = I_{3R} - I_m = 133\% - 116,5\% = 16,5\%$ 

Der theoretisch größte Rippelstrom ergäbe sich für Prüflinge mit einer Bürstenbreite gegen 0 (aber breit genug, um zwei Lamellen kurzzuschließen):

Strom-Mittelwert:  $I_m = I_{4R} = 100\%$  $Rippelstrom: I_{\sim min} = I_{3R} - I_m = 133\% - 100\% = 33\%$ 

Die Messergebnisse zeigen, dass der Effektivwert des Motorstroms ungefähr gleich groß wie der Mittelwert ist. Die Motorerwärmung durch den Rippelstrom ist also vernachlässigbar gering.

Zum Vergleich der unterschiedlichen Stromversorgungen (Netzgerät, Logicdata-Steuerung) für den Prüfling Bosch:

• 9A: Bei den Messungen wurde einmal mit und ohne Anti-Aliasing-Filter gearbeitet. Die Abtastrate ist bei beiden Messungen mit 333 kS/s relativ hoch, sodass das Filter keinen großen Einfluss auf das Ergebnis hat. Die Logicdata-Steuerung verdoppelt den Wechselanteil des Prüflingstroms auf ca. 206 %. Dieser Versuch stellt durch den maximal möglichen Steuerungsstrom einen Extremfall dar, der in der Praxis selten auftreten dürfte. Außerdem ist der Wechselanteil im Verhältnis zum

Gleichanteil nicht übermäßig hoch (ca. 18,6%).

• Nennstrom: Beim Nennstrom des Prüflings existieren praktisch keine Unterschiede in den Ergebnissen. Der Grund dafür ist die hohe Mittelungsdauer von 100 ms, die die Spannungsschwankungen im Zwischenkreiskondensator nicht erfassen kann. Die Schwankungen werden durch das Nachladen des Kondensators erzeugt und haben eine Frequenz von 100 Hz.

Die Logicdata-Steuerung zeigt im Betrieb bei Motor-Nennstrom bezüglich Rippelstrom keinen nennenswerten Unterschied zu einem Netzgerät mit aufwändigerer Spannungsfilterung.

### *4.18 Rippelstrom, generatorisch*

#### **4.18.1 Aufgabenstellung**

Dieser Versuch soll den vom Prüfling erzeugten Wechselstromanteil im generatorischen Betrieb untersuchen. Dieser Anteil soll mit dem motorisch erzeugten Wechselstromanteil und der generatorisch erzeugten Spannung im Leerlauf ("4.3 Leerlaufversuch, generatorisch") verglichen werden und Aufschluss über die Ursache des Rippelstroms geben.

### **4.18.2 Schaltung**

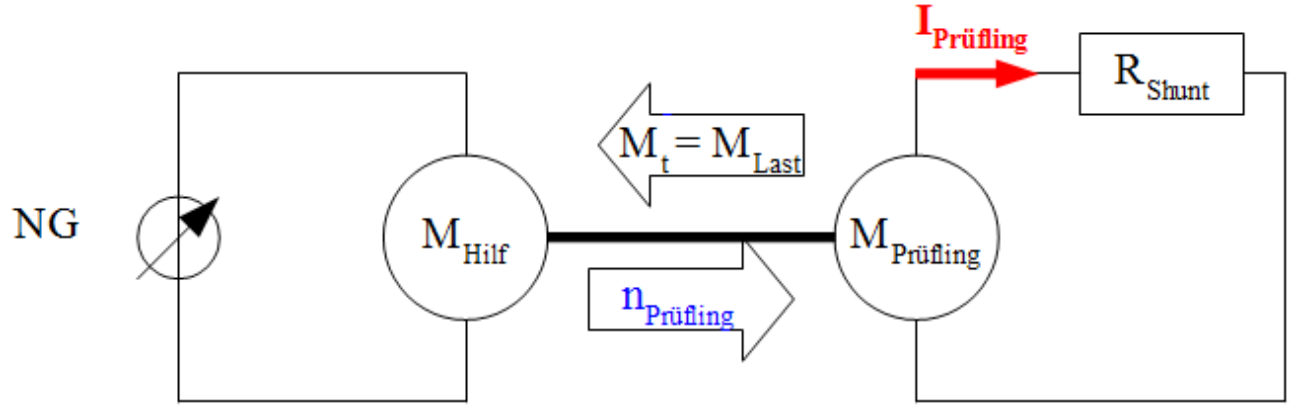

*Zeichnung 13: Schaltung zur Strommessung an einem Prüfling im Kurzschlussfall*

Der Prüfling ist im Prüfstand eingespannt und wird kurzgeschlossen. Eine fremderregte Gleichstrommaschine, deren Ankerspannung von 0V bis ca. 60 V (je nach Prüflingstyp) gesteigert wird, dient als Antrieb. Der zeitliche Verlauf des Prüflingsstromes wird gemessen. Mit dem Messgerät wird der Prüflingsstrom sowie die Drehzahl aufgenommen.

Die Markierung für das Drehzahlmessgerät befindet sich auf der Kupplung zwischen Prüfling und Belastungsmaschine.

Die Motortemperatur hat bei diesem Versuch nur geringen Einfluss auf die Messergebnisse und ist daher von untergeordneter Bedeutung.

Beim Versuch treten auch Eisenverluste auf. Diese bewirken hauptsächlich ein höheres Lastmoment, weshalb sie nicht berücksichtigt werden müssen.

#### **4.18.3 Tabellen**

Für diesen Versuch gibt es keine Tabellen.

#### **4.18.4 Formeln**

Für diesen Versuch gibt es keine Formeln.

#### **4.18.5 Berechnungsbeispiele**

Für diesen Versuch gibt es kein Berechnungsbeispiel.

# **4.18.6 Diagramme**

Bosch: Messdaten: "bosch\_ripplestrom\_kurzschluss\_v1\_n0.hed" Konfigurationsdatei: "config\_ripplestromversuch\_kurzschluss.txt"

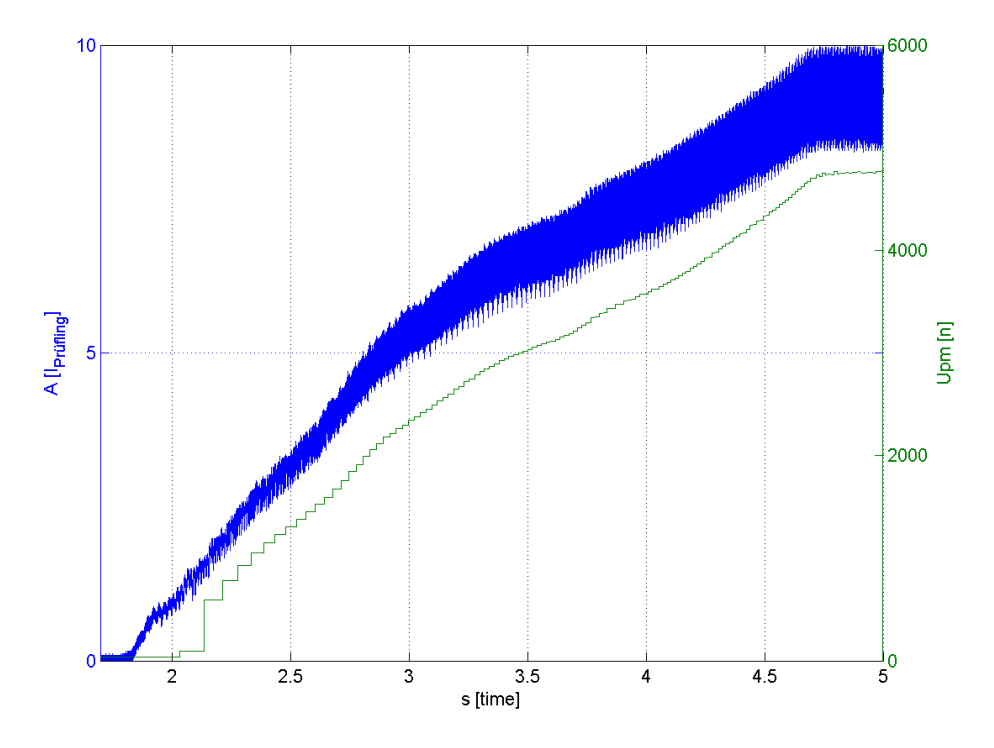

*Abbildung 61: Bosch: I,n = f(t)*

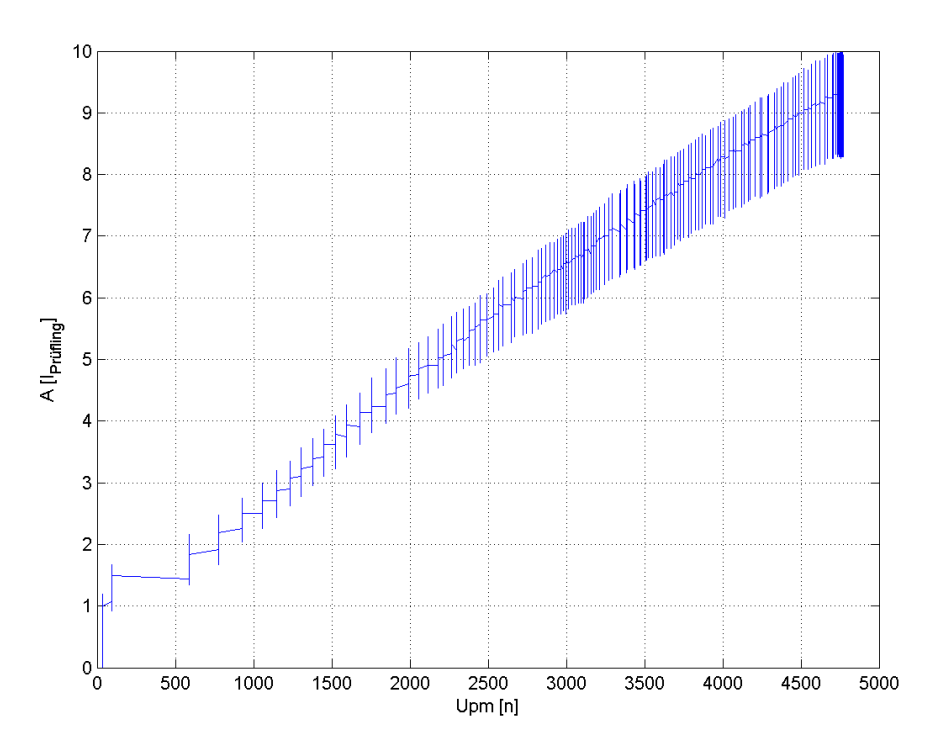

*Abbildung 62: Bosch: I = f(n)*

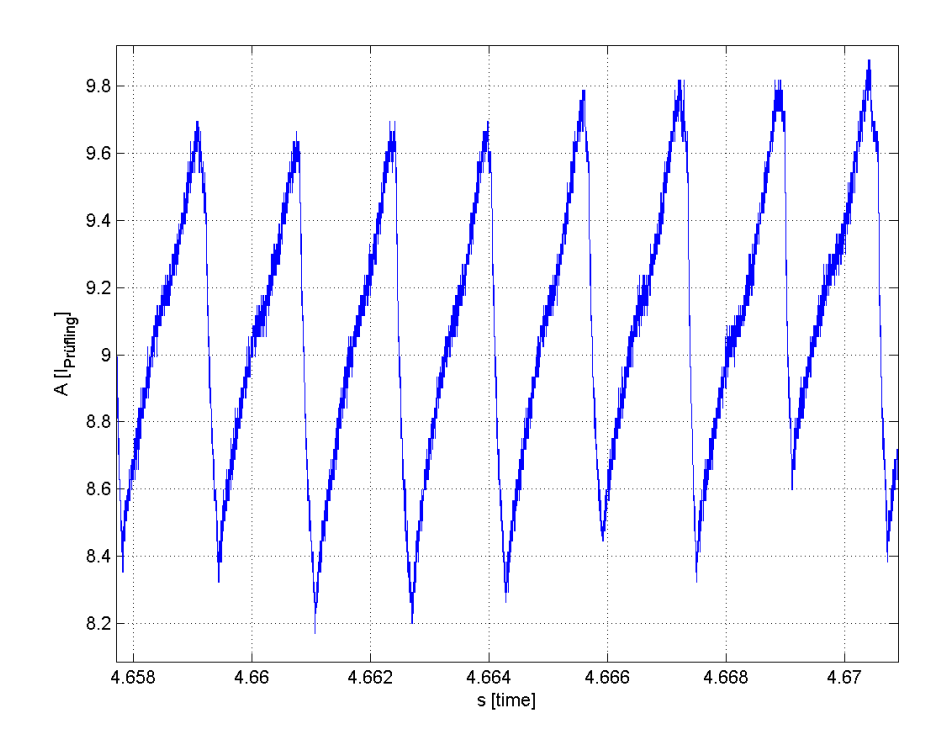

*Abbildung 63: Bosch: I\_9A = f(t)*

Mabuchi: Messdaten: "mabuchi\_ripplestrom\_kurzschluss\_v1\_n0.hed" Konfigurationsdatei: "config\_ripplestromversuch\_kurzschluss.txt"

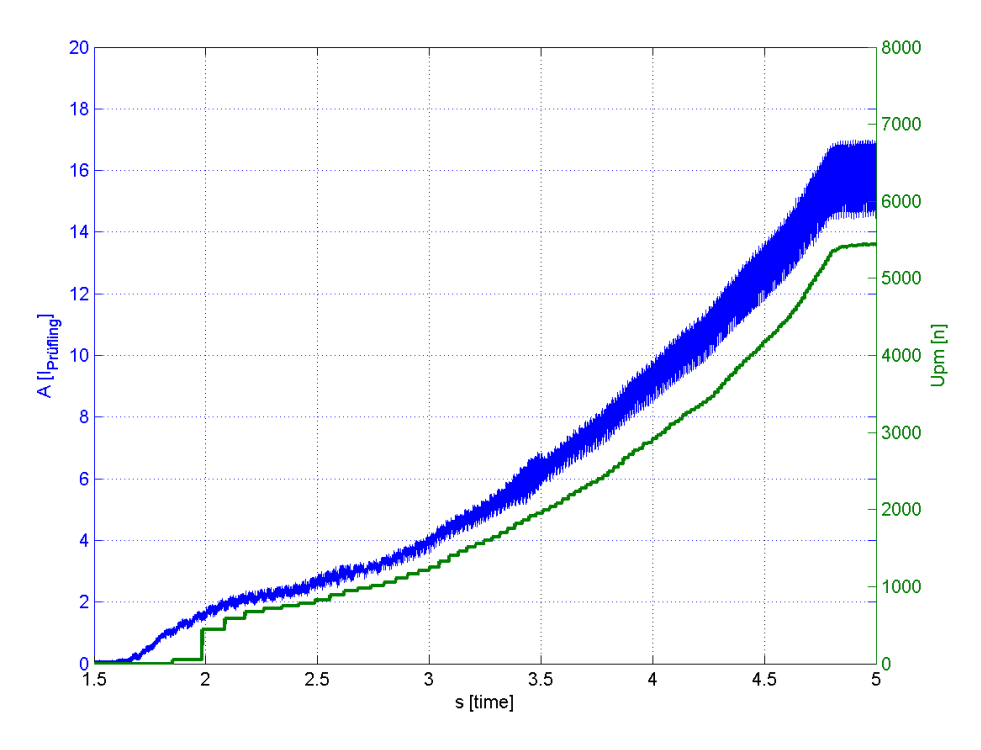

*Abbildung 64: Mabuchi: I,n = f(t)*

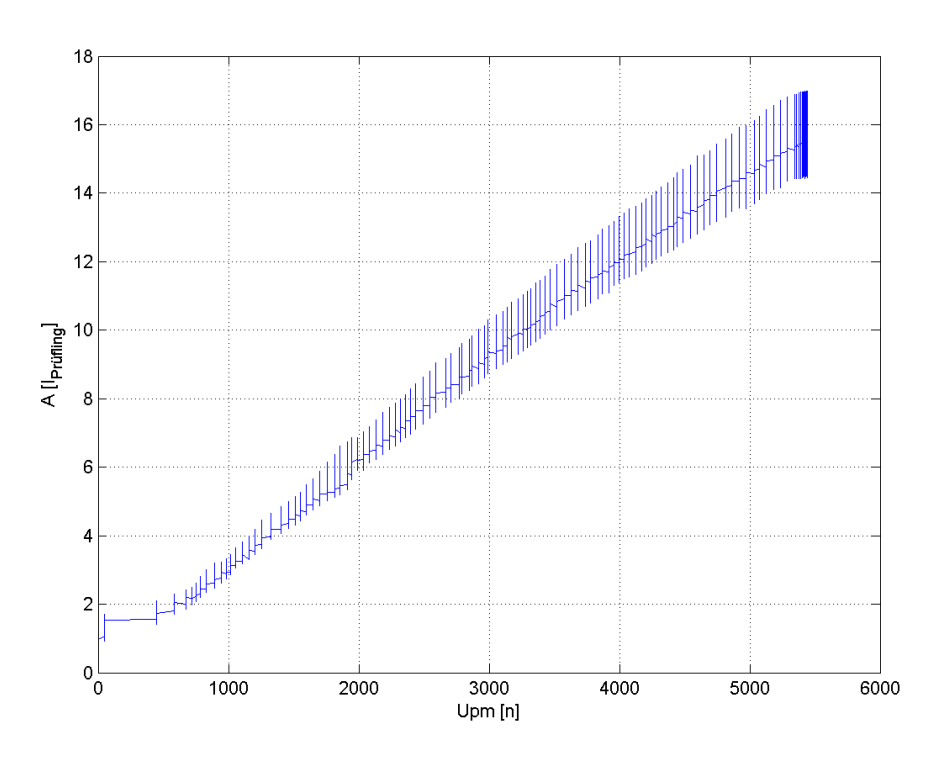

*Abbildung 65: Mabuchi: I = f(n)*

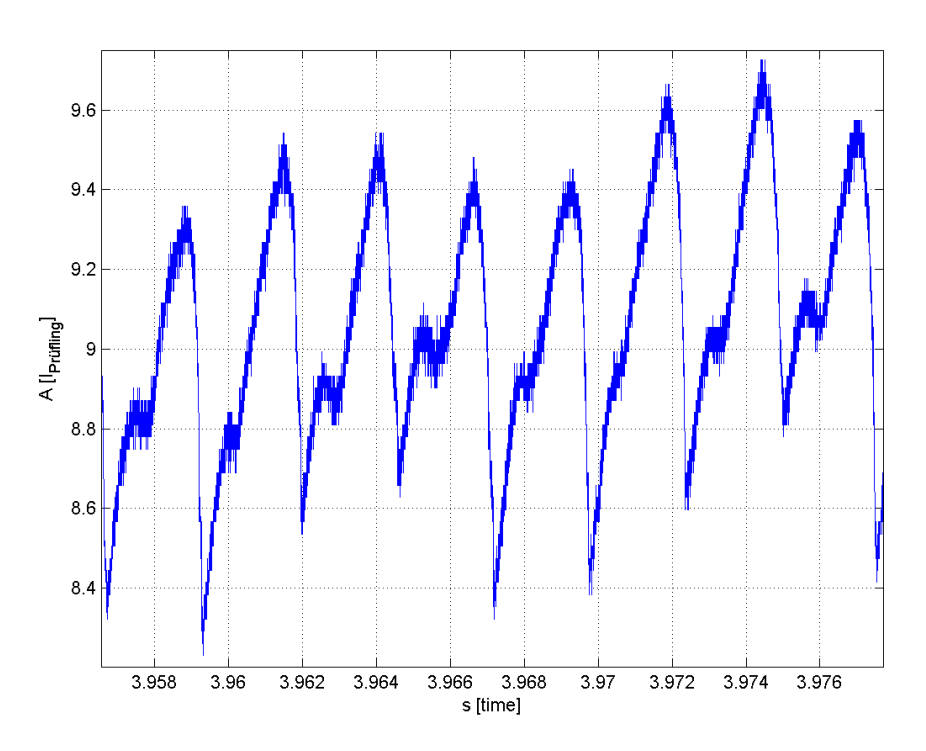

*Abbildung 66: Mabuchi: I\_9A = f(t)*

Power Motor 2: Messdaten: "powermotor\_ripplestrom\_kurzschluss\_v1\_n0.hed" Konfigurationsdatei: "config\_ripplestromversuch\_kurzschluss.txt"

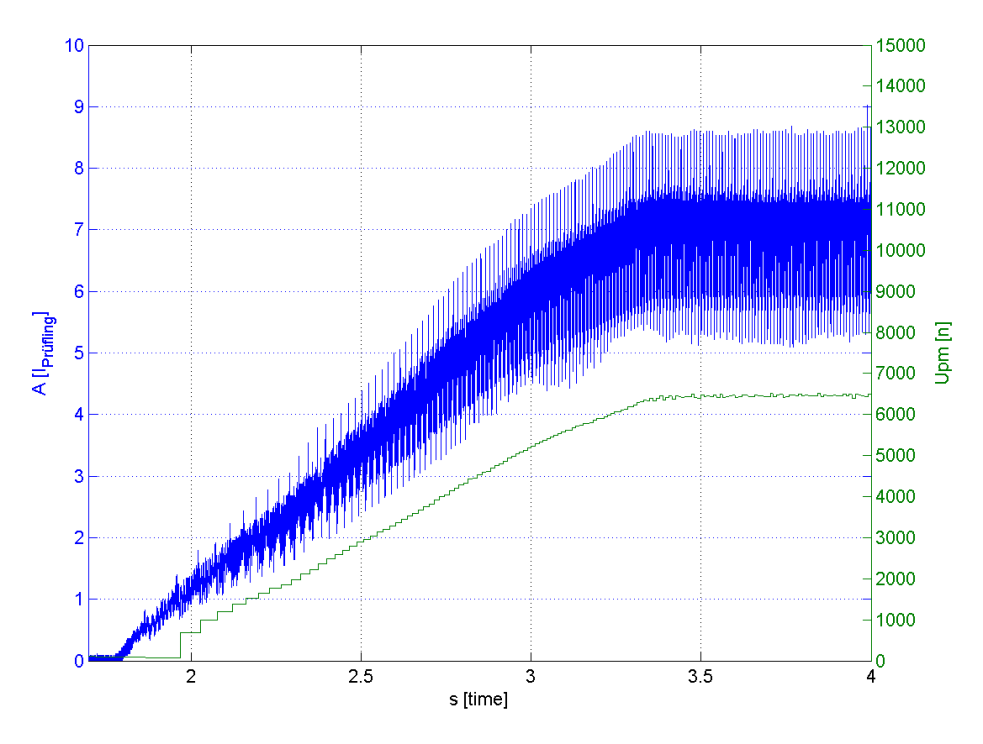

*Abbildung 67: Power Motor 2: I,n = f(t)*

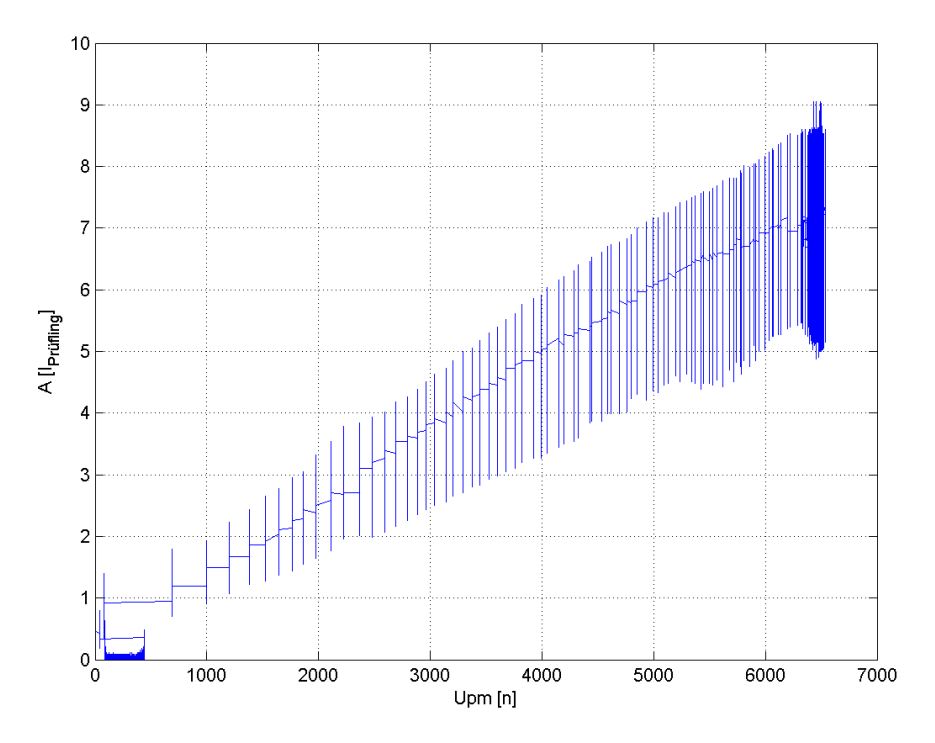

*Abbildung 68: Power Motor 2: I = f(n)*

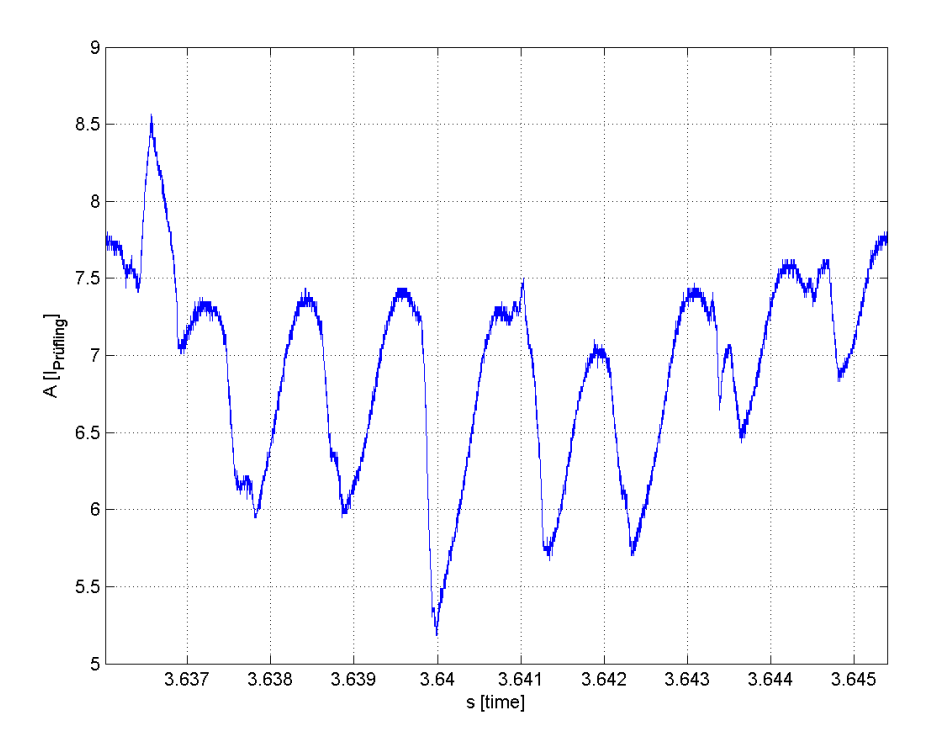

*Abbildung 69: Power Motor 2: I\_9A = f(t)*

Hinweis: In Abb. 69 erreicht der Prüfling im generatorischen Betrieb einen Strom von 9A nicht, weil die Drehzahl zu niedrig war. Das Diagramm ist dennoch aussagekräftig.

### **4.18.7 Geräteverzeichnis**

Strom- und Spannungsmessung: 1 Stk. Power Analyzer Norma N5000, S/N: PA 68747 BA

- 1 Stk. Messwiderstand Norma Triax Shunt 10 mΩ, 30 A: A30 b, L. Nr.: A 6414 01030
- 1 Stk. digitales Drehzahlmessgerät Yokogawa Modell 3632, S/N: 70GF 00703

1 Stk. Netzgerät HP 6268B DC Power Supply, S/N: 2429A 06589

### **4.18.8 Diskussion**

Für alle Prüflinge gilt:

Der Rippelstrom ändert seine Form bei umgekehrter Drehrichtung nicht, nur sein Vorzeichen. Das war zu erwarten, weil die Steuerung nur die Polariät des Ausgangs ändert und die Prüflinge keine Vorzugsdrehrichtung besitzen.

Zwischen der induzierten Spannung im Leerlauf und dem Strom im Kurzschlussbetrieb sollte ein Zusammenhang erkennbar sein, da keine äußeren Störgrößen U und I beeinflussen können. Ein solches Verhältnis kann nicht festgestellt werden. Vermutlich wirkt sich hier die Wicklungsinduktivität verzögernd aus, die die Stromkurve nicht der Spannungskurve folgen lässt.

• Bosch:

Der Kurzschlussstrom beim Prüfling "Bosch" scheint in Abb. 62 ab ca. 2000 U/min nicht mehr so stark mit der Drehzahl zu steigen. Der stromabhängige Bürstenwiderstand könnte dafür die Ursache sein.

Marco Halma Einrichtung zur Prüfung kleiner Gleichstrommaschinen Seite 94

Der Rippelstrom ist im motorischen 9A-Betrieb von der Amplitude etwas höher und in der Form ungleichmäßiger. Der Grund dafür ist vermutlich die nicht exakt gleichen Kommutierungszeitpunkte der beiden Bürsten, d.h. dass eine Bürste bereits 2 Lamellen kurzschließt, die andere aber noch nicht. Der Strom teilt sich dann auf einen Zweig mit 3 Wicklungen und einen Zweig mit 4 Wicklungen auf.

In der nächsten, höchsten Stromspitze schließen beide Bürsten je zwei Lamellen kurz; es wirken pro Stromzweig drei Wicklungen als Widerstand. Danach fällt der Strom rapide auf den periodisch tiefsten Wert. Hier ist der Stromwendevorgang beendet und es wirken alle vier Wicklungen pro Stromzweig.

Der Betrieb bei Nennstrom vergleichmäßigt die Stromform und lässt den Knick in der steigenden Flanke fast vollständig verschwinden.

Natürlich kann auch das Netzgerät einen Einfluss auf die Stromform haben, weil die Ausgangsspannung nicht konstant ist.

Der Rippelstrom im generatorischen Betrieb ist wesentlich gleichmäßiger, weil keine äußere Spannung vorhanden ist, die den Strom treiben will. Beim Diagramm der induzierten Spannung kann man sehr gut erkennen, dass die Spannungsspitzen mit ca. 26,5 V ungefähr 4/3-mal so groß wie die Spannungsminima sind. Je nach Rotorstellung wird die Spannung von drei oder vier Wicklungen induziert.

• Mabuchi:

Interessanterweise ist beim Prüfling "Mabuchi" der 9A-Laststrom sehr regelmäßig und der Kurzschlussstrom unregelmäßiger. Der Strom bei maximalem Wirkungsrad ändert sich in der Form praktisch nicht. Ebenfalls nichts geändert hat sich am Umstand, dass der Wechselanteil im Kurschlussbetrieb deutlich niedriger als im Motorbetrieb ist und dass das Verhältnis von oberer zu unterer Strom- bzw. Spannungsspitze ca. 4/3 beträgt.

Der Verlauf der induzierten Spannung ist unsymmetrisch (Abb. 66, untere und obere Spitzen). Die Spannung während der Kommutierung ist relativ stabil, während die Spannung mit allen Wicklungen eher spitz zuläuft und sofort wieder abfällt.

• Power Motor 2:

Bei diesem Versuch wird es offensichtlich, dass die Wicklung einen Defekt aufweist: Bei Nennstrom ist in jeder vierten "Stromwelle" eine markante Stromspitze vorhanden.

Diese Spitze tritt immer dann auf, wenn eine Bürste die Lamellen kurzschließt, zwischen denen die defekte Wicklung liegt. Nur dann fließt in beiden Ankerzweigen der größtmögliche Strom (weil nur 3 Wicklungen pro Stromzweig wirken), bis die Kommutierung abgeschlossen ist.

Bei einem Strom von 9A wird diese Spitze noch ausgeprägter. Theoretisch steigt diese Stromspitze auf 9A \*  $4/3$  \* 2 = 24A (\*  $4/3$  durch die Kommutierung von vier auf drei wirksame Wicklungen, \* 2 durch die Verdoppelung der Stromzweige).

Die induzierte Spannung ist relativ unauffällig, weil sich hier der Ankerwiderstand nicht auswirkt. Die Spannung erreicht nur ca. 12V, weil wir mit großen Bürstenfederspannungs-Problemen zu kämpfen hatten, nachdem der Prüfling zuvor geöffnet wurde. Deshalb wurde die Drehzahl auf ca. die halbe Leerlaufdrehzahl reduziert. Mit ausreichend hohem Federanpressdruck würde die Spannungsform noch ebenmäßiger ausfallen.

## *4.19 Rippeldrehmoment*

## **4.19.1 Aufgabenstellung**

Dieser Versuch soll darüber Aufschluss geben, wie groß das Rippeldrehmoment sein wird, den die Drehmomentmesswelle erfährt. Diese muss für das Rippelmoment ausgelegt sein. Das Rippeldrehmoment kann Schwingungen im Getriebe induzieren und ist ein Indikator für die Akustik.

### **4.19.2 Schaltung**

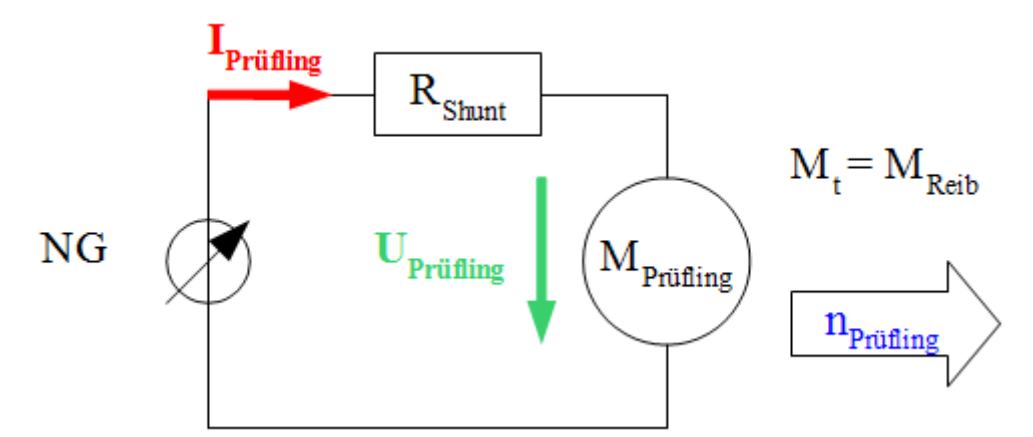

*Zeichnung 14: Schaltung zur Strom- und Spannungsmessung an einem Prüfling im Leerlauf*

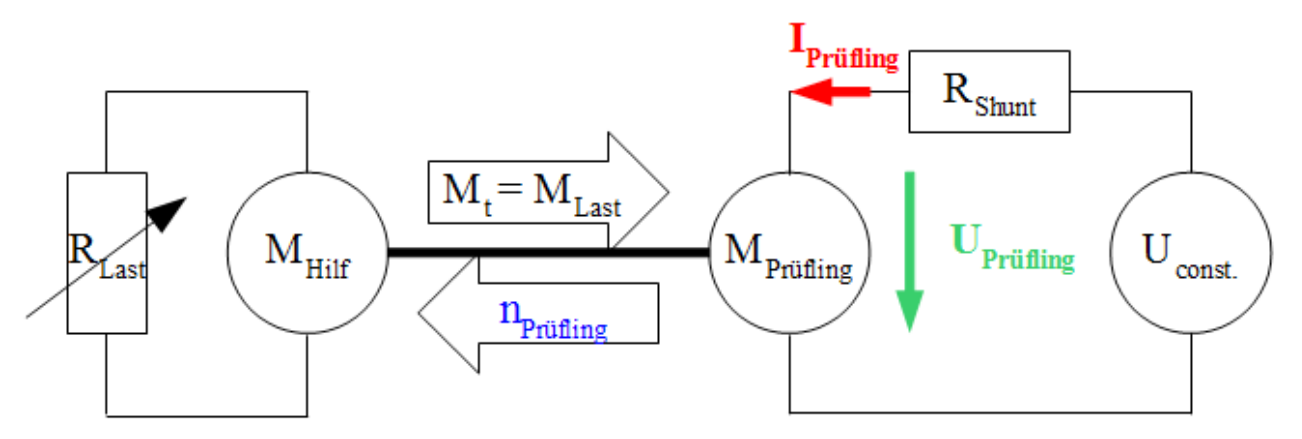

*Zeichnung 15: Schaltung zur Strom- und Spannungsmessung an einem Prüfling im Lastfall*

Der Prüfling wird in offenem Zustand (freie Welle) mit Nennspannung im Leerlauf betrieben, bzw. mittels einer Belastungsmaschine (im Prüfstand eingespannt) gebremst. Das Lastdrehmoment wird so eingestellt, dass der Prüfling die maximale Wellenleistung erreicht. Die Spannung sowie die Stromaufnahme des Prüflings wird gemessen.

Das Lastmoment wird erzeugt, indem die Belastungsmaschine kurzgeschlossen und die Erregung so eingestellt wird, dass im Prüfling der gewünschte Strom fließt.

Die Messdauer wird dabei möglichst kurz gehalten, um eine unnötige Motorerwärmung zu vermeiden (ca. 1 s).

## **4.19.3 Tabellen**

Für diesen Versuch gibt es keine Tabellen.

# **4.19.4 Diagramme**

Bosch: Leerlauf: Messdaten: "v1\_n0.hed" Konfigurationsdatei: "config\_v3.txt"

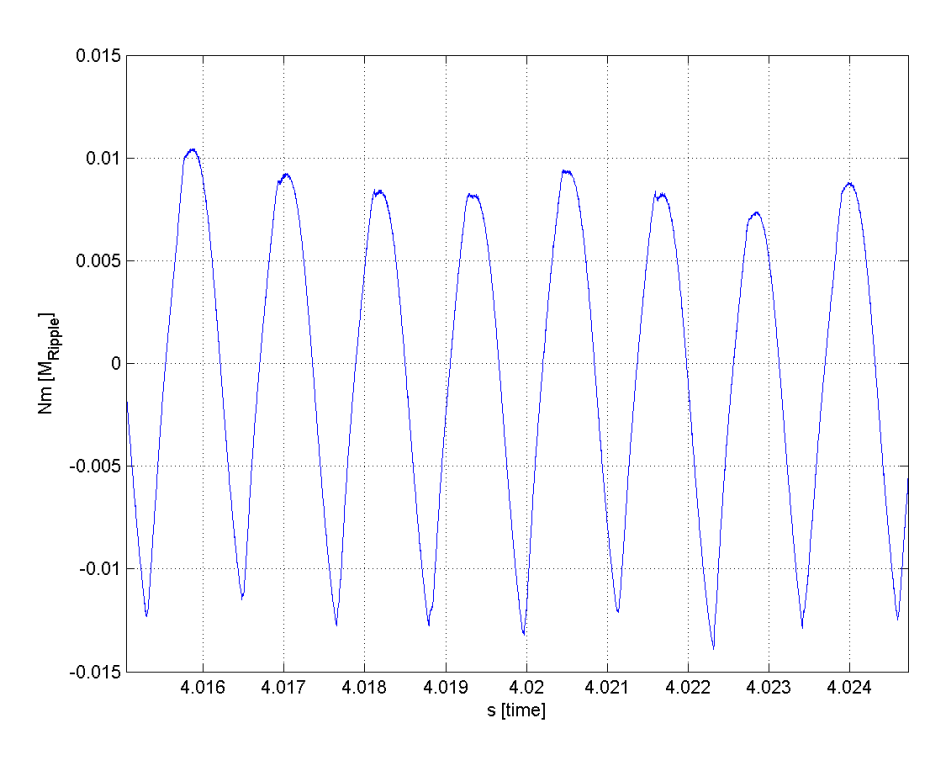

*Abbildung 70: Bosch, Leerlauf: M\_rippel = f(t)*

Last: Messdaten: "bosch\_9a\_v1\_n0.hed" Konfigurationsdatei: "config\_v2.txt"

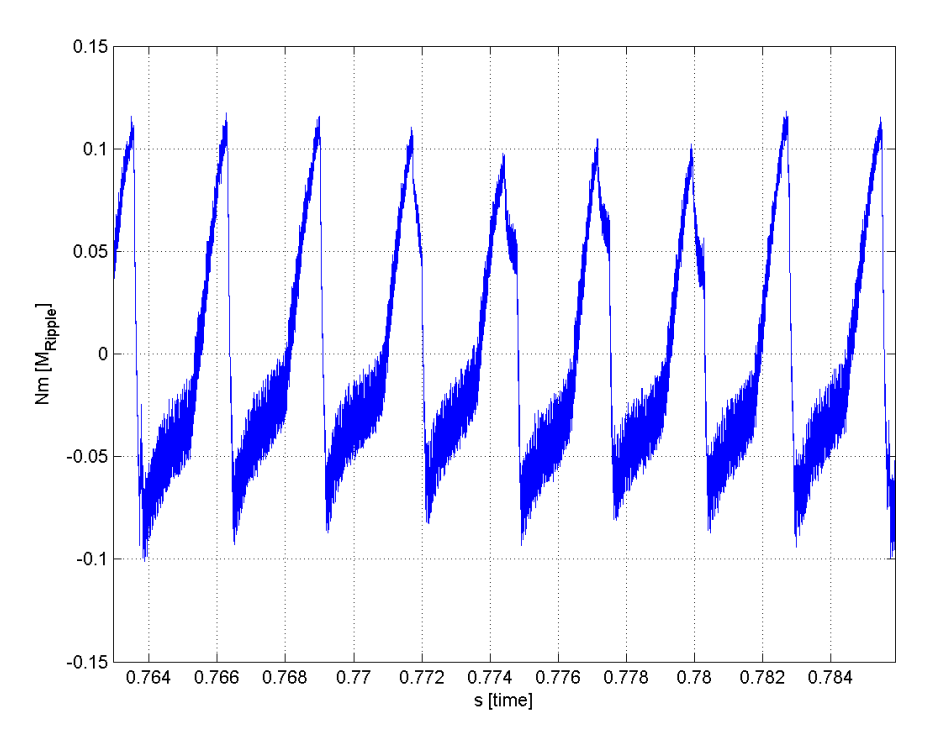

*Abbildung 71: Bosch, Last: M\_rippel = f(t)*

Mabuchi: Leerlauf: Messdaten: "mabuchi leerlauf v1\_n4.hed" Konfigurationsdatei: "config\_v3.txt"

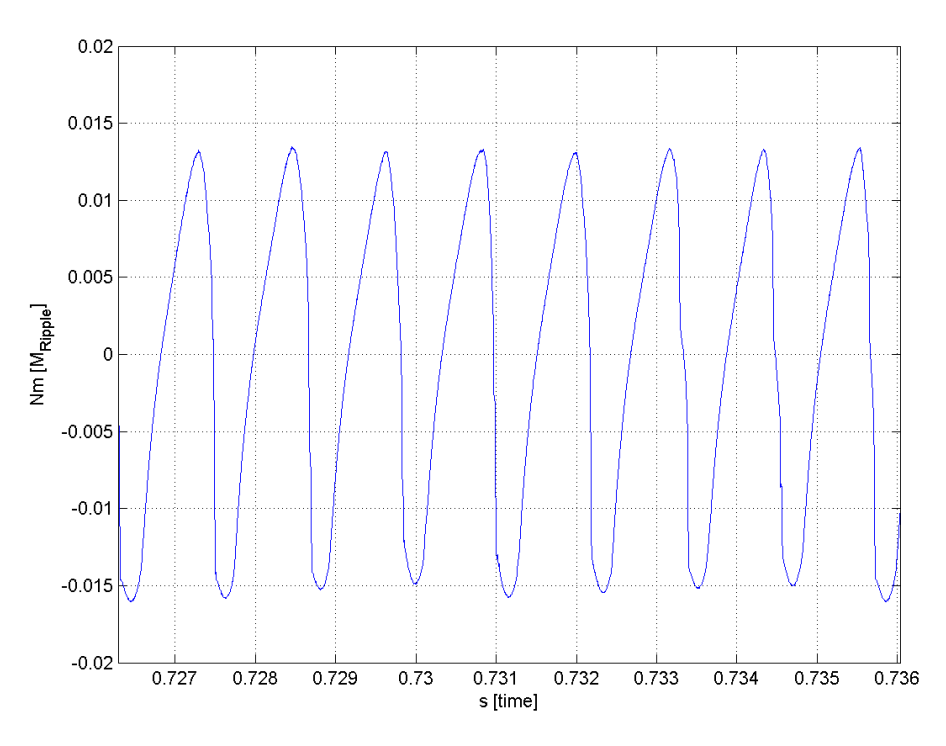

*Abbildung 72: Mabuchi, Leerlauf: M\_rippel = f(t)*

Last: Messdaten: "mabuchi\_9a\_v1\_n0.hed" Konfigurationsdatei: "config\_v2.txt"

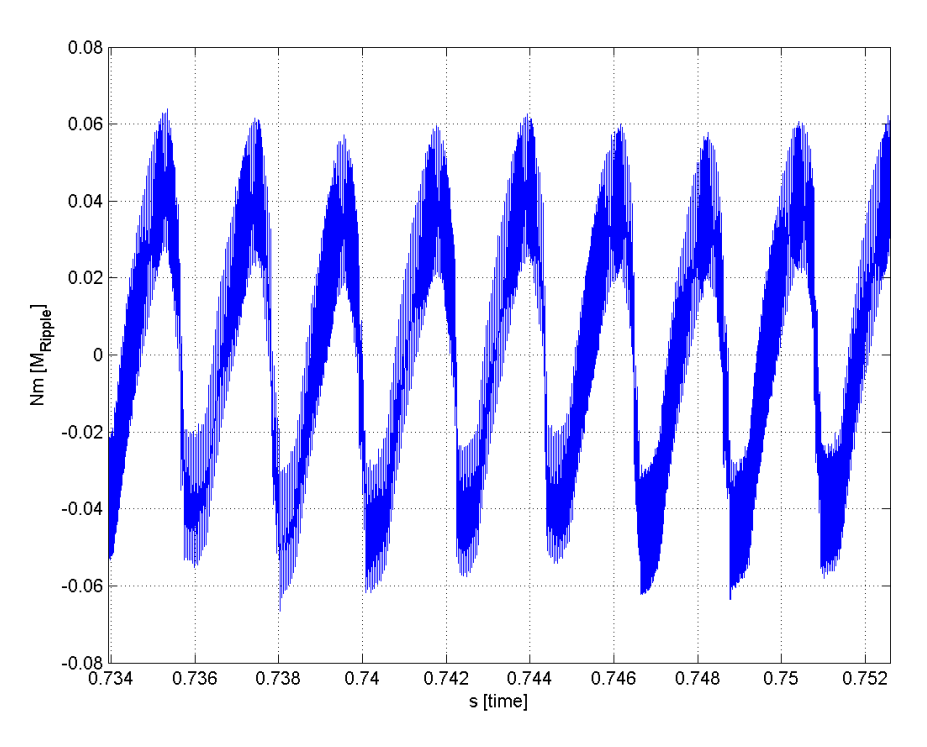

*Abbildung 73: Mabuchi, Last: M\_rippel = f(t)*

Power Motor 2: Leerlauf: Messdaten: "v3\_n0.hed" Konfigurationsdatei: "config\_v3.txt"

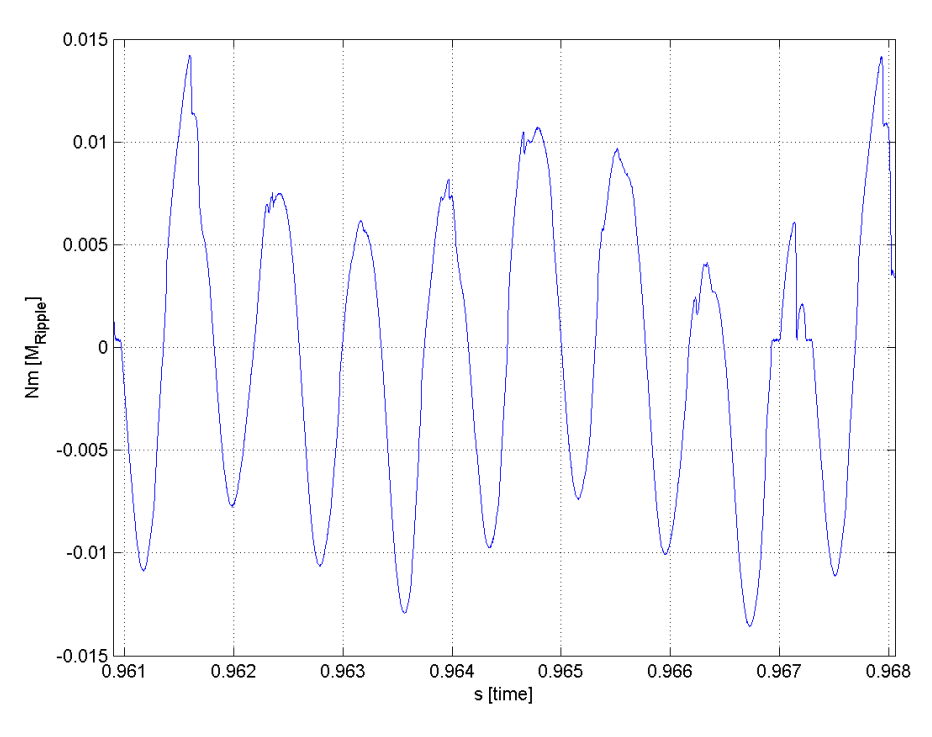

*Abbildung 74: Power Motor 2, Leerlauf: M\_rippel = f(t)*

Marco Halma Einrichtung zur Prüfung kleiner Gleichstrommaschinen Seite 99

Last: Messdaten: "v2\_n0.hed" Konfigurationsdatei: "config\_v2.txt"

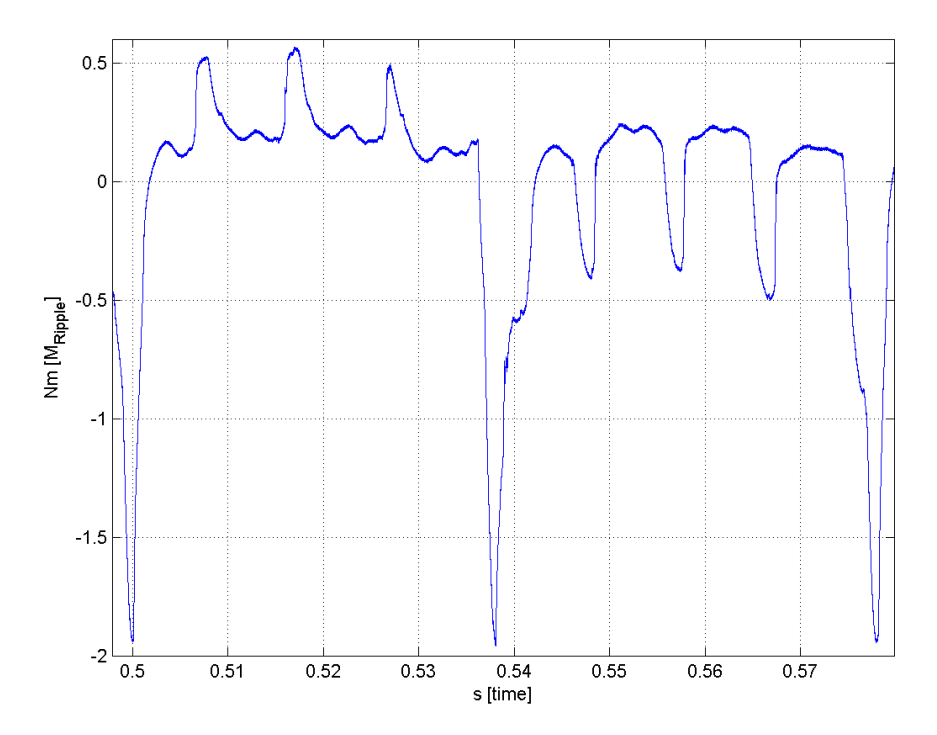

*Abbildung 75: Power Motor 2, Last: M\_rippel = f(t)*

#### **4.19.5 Formeln**

• Berechnung Rippeldrehmoment:

$$
\omega = \frac{2*\pi*n}{60} \quad (53)
$$
\n
$$
M_{\sim} = \frac{P_{\sim}}{\omega} = \frac{U_{DC}*i_{AC}}{\omega} \quad (54)
$$
\n
$$
P = P_{=} + P_{\sim} = u_h * i_a = (u_{h,DC} + u_{h,AC}) * (i_{a,DC} + i_{a,AC}) = u_{h,DC} * i_{a,DC} + u_{h,DC} * i_{a,AC} + u_{h,AC} * (i_{a,DC} + i_{a,AC})
$$
\n
$$
(55)
$$
\n
$$
M_{\sim} = \frac{u_{h,DC} * i_{a,AC}}{\omega} = \frac{u_h * i_a - U_h * I_a}{\omega} \quad (56)
$$

Diese Formel berücksichtigt den Wirkungsgrad nicht, weshalb das tatsächliche Rippeldrehmoment kleiner ist. Außerdem wird der geringe Wechselanteil der Versorgungsspannung vernachlässigt.

#### **4.19.6 Berechnungsbeispiele**

Die Lastdrehzahl wurde aus den Diagrammen berechnet, indem die Zeit für eine Periode (= acht Stromspitzen für eine Motorumdrehung) bestimmt wurde. Die Leerlaufdrehzahl wurde aus

Marco Halma Einrichtung zur Prüfung kleiner Gleichstrommaschinen Seite 100

"4.4 Leerlaufversuch, motorisch" entnommen.

• Bosch:

Drehzahl:  $n = U/s * 60$ Drehzahl Leerlauf: 6106 U/min Drehzahl Last: Dauer für 1 Umdrehung aus Abb. 71 gelesen: t1 = 0,82652 s, t0 = 0,84855 s,  $\Delta t = 0.02203$  s  $1 / \Delta t = n$  in U/s:  $1 / 0.02203$  s = 45,4 U/s = 2724 U/min • Mabuchi:

Drehzahl Leerlauf:  $n = 6295$  U/min Drehzahl Last:  $n = 3468$  U/min

• Power Motor: Drehzahl Leerlauf: n = 8853 U/min Drehzahl Last:  $n = 776$  U/min

## **4.19.7 Geräteverzeichnis**

Strom- und Spannungsmessung: 1 Stk. Power Analyzer Norma N5000, S/N: PA 68747 BA 1 Stk. Messwiderstand Norma Triax Shunt 10 mΩ, 30 A: A30 b, L. Nr.: A 6414 01030 Versorgung Belastungsmaschine Erregung: 1 Stk. Netzgerät Statron Typ 2225.2, S/N: 9908131 Versorgung Prüfling: 1 Stk. Netzgerät HP 6269B DC Power Supply, S/N: 2038A-06800

## **4.19.8 Diskussion**

Die Drehmomentverläufe für die Prüflinge "Bosch" und "Mabuchi" sind im Leerlauf eher gleichmäßig, der Prüfling "Power Motor 2" schwankt etwas mehr.

Im Folgenden wird von Spitze-Spitze-Werten ausgegangen, wenn von Rippelwerten die Rede ist.

Im Leerlauf bewegen sich die Rippeldrehmomente bei allen Prüflingen zwischen 20 und 30 Nmm.

Unter Last liegt der Bosch-Motor bei ca. 200 Nmm und der Mabuchi-Prüfling bei ca. 120 Nmm.

Die Lastmessungen wurden bei maximaler Motorleistung gefahren; der Wirkungsgrad kann also nicht größer als 50 % sein. Die obigen Lastergebnisse können halbiert werden, dann ist man der Wahrheit schon recht nahe:

Rippeldrehmoment "Bosch": ca. 100 Nmm, "Mabuchi": ca. 60 Nmm.

Beim Prüfling "Power Motor 2" ist das Rechenergebnis des Rippelmoments zwar max. 2 Nm, tatsächlich ist bei so hohen Strömen der Wirkungsgrad bedeutend kleiner als bei Nennstrom. Die Stromspitzen erreichen Werte von 15A bei einem durchschnittlichen Strom von ca. 8,1 A. Für ein k<sub>m</sub>\*Φ von ca. 0,0255 Vs ergibt sich ein Rippeldrehmoment von ca. (15 A - 8,1 A) \* 0,0255 = 176 Nmm.

Die Berechnung des Rippeldrehmoments hätte auch aus der Differenz zwischen Maximalstrom und Strommittelwert, multipliziert mit  $k_m * \Phi$ , berechnet werden können. Dieses Verfahren hätte aber keine Diagramme ermöglicht.

## *4.20 Rastdrehmoment*

### **4.20.1 Aufgabenstellung**

Bei diesem Versuch soll das Rast- oder Coggingdrehmoment gemessen werden. Dieses ist für die Selbsthemmung bei Getriebemotoren wichtig: der Antrieb darf sich nicht von selbst bewegen, wenn ein äußeres Drehmoment anliegt. Das Rastmoment ist in jeder Rotorstellung leicht unterschiedlich groß. Deshalb ist nur der größte Wert für die Selbsthemmung von Interesse.

## **4.20.2 Schaltung**

Mit einem Hebelarm und Gewichten wurde versucht, das Rastmoment zu bestimmen. An die Welle des Prüflings wurde ein Hebelarm montiert, um die Hebelkraft zu reduzieren. Die Kraft am Arm wurde durch Schüttgut solange erhöht, bis das Rastmoment überwunden war und sich die Welle gedreht hat. Das Gewicht des Schüttguts wurde mit einer Waage mit einem Messbereichsendwert von 200 g gemessen.

Das Rastmoment wurde auch über die Stromaufnahme der Prüflinge berechnet: Der Anlaufstrom des Prüflings "Power Motor 2" in offenem Zustand (freie Welle) wurde in jeder der acht möglichen Rotorpositionen gemessen. Der Strom steigt in etwa linear mit der Spannung an, bis das Rastmoment überschritten wird und der Prüfling sich zu drehen beginnt. Der Strom darf bei dieser Methode nur langsam erhöht werden, um genaue Ergebnisse zu erhalten.

Für die Prüflinge "Bosch" und "Mabuchi" wurde wie beim Prüfling "Power Motor 2" vorgegangen, jedoch nur je eine Rotorposition gemessen.

#### **4.20.3 Tabellen**

Für diesen Versuch gibt es keine Tabellen.

### **4.20.4 Formeln**

$$
M_{Rast} = I_{\text{Anlauf}} * k_m * \Phi \quad (57)
$$

#### **4.20.5 Berechnungsbeispiele**

Das Rastmoment für den Prüfling "Power Motor 1"wurde in 2 Rotorpositionen (0° und 180°) gemessen. Michael Hörzer hat das Rastdrehmoment berechnet; in der Berechnung wurde auch der Einfluss des Hebelarms berücksichtigt:

1 Gramm Masse entspricht ca. 3,79 Nmm

Das Ergebnis ist, dass das Rastmoment stark von der jeweiligen Rotorposition abhängt:

Messwerte Rotorposition 0°:

Messung Nr. 1:  $m = 75.5$  g  $\rightarrow$  M<sub>Rast</sub> = 19,93 Nmm

Messung Nr. 2: m = 76 g  $\rightarrow$  M<sub>Rast</sub> = 20,06 Nmm

Messwerte Rotorposition 180°:

Messung Nr. 1:  $m = 199.7 g \rightarrow M_{Rast} = 52.72 Nmm$ 

Messung Nr. 2: m = 133 g  $\rightarrow$  M<sub>Rast</sub> = 35,11 Nmm

Berechnung des Rastmoments über die Stromaufnahme:

- Bosch:  $M_{Rast} = I_{Anlauf} * k_m * \Phi = 457 mA * 0,037 Vs = 16,9 Nmm$
- Mabuchi:  $M_{Ras} = 21,8 \text{ Nmm}$
- Power Motor 2:  $M_{Rast} = 23.0$  *Nmm*

## **4.20.6 Diagramme**

Das Rastmoment wurde beim Prüfling "Power Motor 2" mit der Anlaufstrom-Methode berechnet, wobei sich der Rotor beim Anlauf in jeder möglichen Stellung befand.

| <b>Eingestellt</b> |   | Gemessen | <b>Berechnet</b>                                        |
|--------------------|---|----------|---------------------------------------------------------|
|                    |   |          | <b>Messung Rotorposition Anlaufstrom Rastdrehmoment</b> |
| Nr.                |   |          | <b>Nmm</b>                                              |
|                    |   |          | 23,34                                                   |
| 2                  | 2 | 1,1      | 25,67                                                   |
| 3                  | 3 | 0,81     | 18,91                                                   |
|                    |   | 0,82     | 19,14                                                   |
| 5                  | 5 | 0,77     | 17,97                                                   |
| 6                  | 6 | 0,8      | 18,67                                                   |
|                    |   | 0,8      | 18,67                                                   |
| 8                  |   | 0,78     | 18,21                                                   |

*Tabelle 17: Power Motor 2: Rastdrehmoment*

## **4.20.7 Geräteverzeichnis**

Strom- und Spannungsmessung: 1 Stk. Power Analyzer Norma N5000, S/N: PA 68747 BA

Versorgung Prüfling: 1 Stk. Netzgerät Statron Typ 2225.2, S/N: 9908131

1 Stk. digitale Waage Solexpress Mini Scale SC201A, S/N: 30950340176

## **4.20.8 Diskussion**

Die Messergebnisse des Rastdrehmoments mit den Gewichten schwanken stark. Vermutlich beeinflusst das Gewicht auf der Welle in Verbindung mit der praktisch nicht vorhandenen vorderen Wellenlagerung den Prüfling so, dass der Prüfling sich "verkeilt".

Die mit der Anlaufstrom-Methode aufgenommenen Messwerte sind mit ausreichender Genauigkeit reproduzierbar.

Bei den angewandten Messmethoden wird das Haftdrehmoment als Störgröße immer mitgemessen. Eine bessere Messart wäre, den Prüfling mit niedriger Geschwindigkeit anzutreiben und das Drehmoment am Prüfling mit einer Drehmomentmesswelle zu messen.

## *4.21 Logicdata-Steuerung mit Leistungswiderstand*

### **4.21.1 Aufgabenstellung**

Die Logicdata-Motorsteuerung soll auf ihre Ausgangsspannungsform untersucht werden. Dazu wird für eine Messung ein induktivitätsarmer Leistungswiderstand an die Steuerung angeschlossen, um eine möglichst parasitätsarme Last zu erhalten. Die zweite Messung dient u.a. der Berechnung des dynamischen Innenwiderstands der Steuerung; die Last wird mit einem veränderbaren Schiebewiderstand erzeugt.

### **4.21.2 Schaltung**

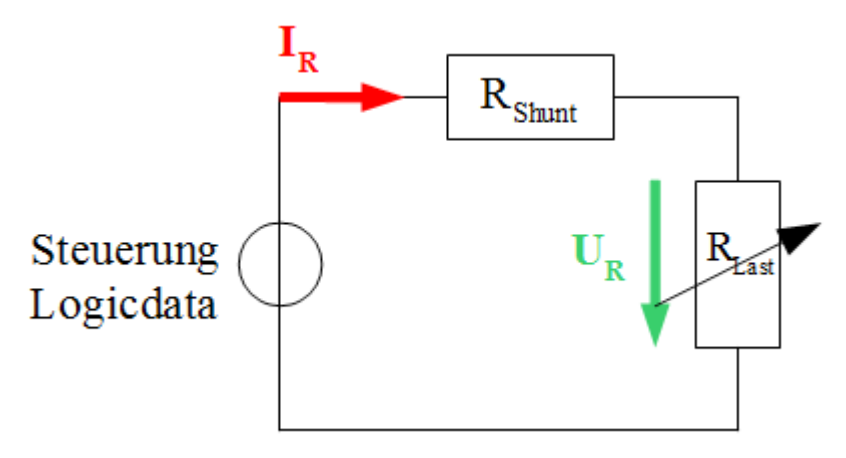

*Zeichnung 16: Schaltung zur Strom- und Spannungsmessung an einem Widerstand*

Der dynamische Innenwiderstand der Logicdata-Steuerung wurde berechnet, indem Strom und Spannung am Steuerungsausgang bei zwei verschiedenen Widerständen (Last 1: 2,2 Ω und Last 2:  $6,8 \Omega$ ) gemessen wurde.

#### **4.21.3 Tabellen**

Für diesen Versuch gibt es keine Tabellen.

# **4.21.4 Diagramme**

2,2 Ω-Widerstand: Messdaten: "2.2ohm\_v1\_n1\_einschalten.hed" Konfigurationsdaten: "config\_steuerung\_widerstand.txt"

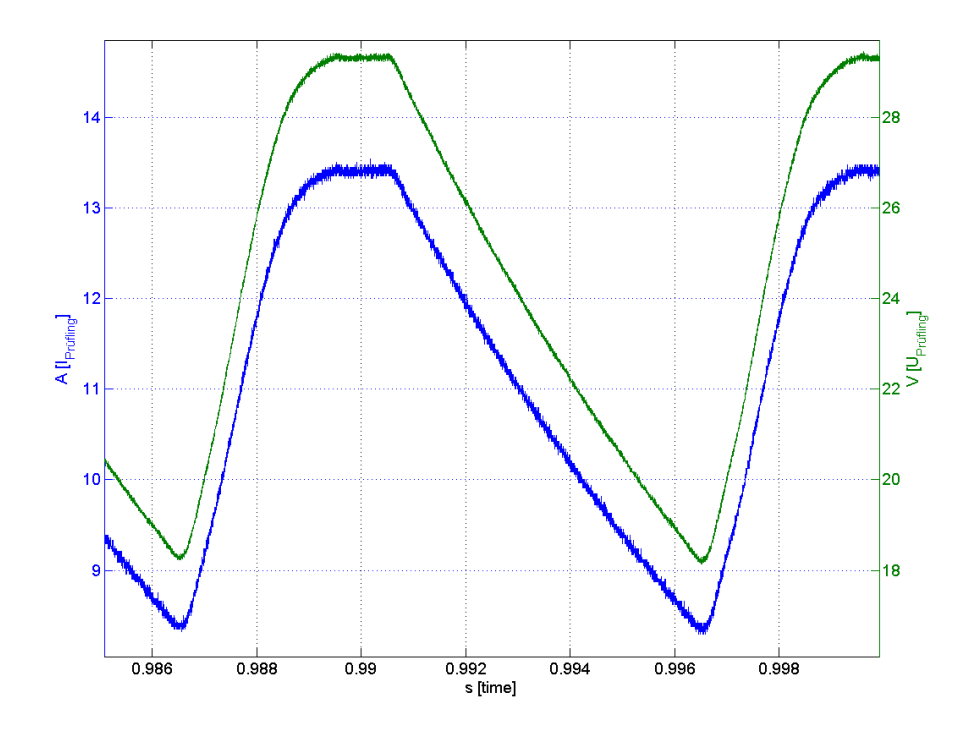

*Abbildung 76: I,U = f(t)*

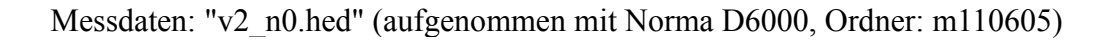

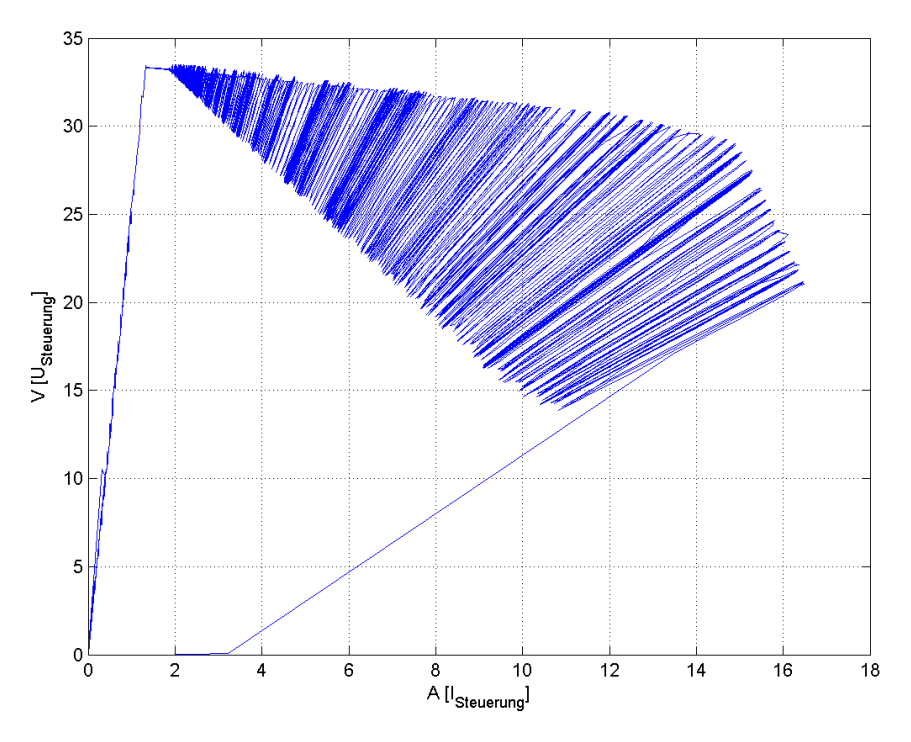

*Abbildung 77: Logicdata-Steuerung Compact-2: U = f(I)*

Marco Halma Einrichtung zur Prüfung kleiner Gleichstrommaschinen Seite 105

#### **4.21.5 Formeln**

$$
r = \frac{\Delta U}{\Delta I} = \frac{U_1 - U_2}{I_2 - I_1}
$$
 (58)  

$$
U_{Stewerung} = U_{Leerlay} - r * I_{Stewerung}
$$
 (59)

#### **4.21.6 Berechnungsbeispiele**

Die Messwerte zur Berechnung des dynamischen Innenwiderstands der Logicdata-Steuerung Compact-2 sind stammen aus Abb. 77 und sind Mittelwerte aus "Data Statistics" in Matlab.

$$
r = \frac{\Delta U}{\Delta I} = \frac{U_1 - U_2}{I_2 - I_1} = \frac{31,1 V - 24,72 V}{11,24 A - 4,624 A} = 0,965 \Omega
$$

### **4.21.7 Geräteverzeichnis**

Strom- und Spannungsmessung: 1 Stk. Power Analyzer Norma N5000, S/N: PA 68747 BA

1 Stk. Messwiderstand Norma Triax Shunt 10 mΩ, 30 A: A30 b, L. Nr.: A 6414 01030

Versorgung Prüfling: 1 Stk. Logicdata Steuerung: Type COMPACT-2-P7-NS-EU, Revision: 0/1.7.5, S/N: 3711511071918820

Last 1: 1 Stk. Leistungswiderstand: Type DALE RH-25, 25W, 2,2  $\Omega \pm 1\%$ 

Last 2: 1 Stk. Leistungswiderstand: Type RW 12/76 FST, 6,8  $\Omega \pm 10\%$ 

### **4.21.8 Diskussion**

Das Nachladen des Eingangskondensators nach dem Netzgleichrichter in Abb. 76 ist klar zu erkennen.

Die Rippelspannung nimmt mit steigender Last stark zu. Die Ausgangsspannung sinkt linear mit dem Strom. Das Netzteil ist vermutlich nicht spannungsgeregelt bzw. mit einer linearen Spannungsdegradation versehen.

## *4.22 Spannungsmessung mit RC-Tiefpassfilter*

## **4.22.1 Aufgabenstellung**

Es soll herausgefunden werden, ob ein Anti-Aliasing-Filter Einfluss auf die Messgenauigkeit des Messsystems hat. Dazu werden Messungen ohne und mit dem im Messgerät Norma N5000 eingebauten Anti-Aliasing-Filter bzw. einem RC-Tiefpassfilter gemacht.

Der Vorteil eines Filters ist, dass die PWM-Signalflanken flacher werden und dadurch besser abtastbar sind.

Außerdem werden Messungen mit einer Abtastrate von 500 kS/s und ohne Anti-Aliasing-Filterung durchgeführt.

Danach werden diese Messdaten auf 100 kS/s downsampled und man kann zeigen, ob dies auf die gewünschten Zielgrößen Mittelwert, Wechselanteil und Effektivwert der Spannung einen merklichen Einfluss hat.

Das wesentliche Problem bei unserer Messung von PWM-Signalen ist, dass die Messung nicht mit dem PWM-Takt synchronisierbar ist: es kann zu Messfehlern kommen, weil unvollständige PWM-Perioden gemessen werden. Dieser Fehler wird größer, wenn die Messzeit kleiner wird.

Weiters ist die Zwischenkreisspannung und PWM-Frequenz der Steuerungs-Ausgangsspannung zu bestimmen.

Die Logicdata-Steuerung gibt ein PWM-Signal mit einer Frequenz von ca. 20 kHz aus. Dieses Signal mit hochfrequenten Anteilen kann die Messgenauigkeit beeinträchtigen.

Unsere Steuerung ist so programmiert, dass sie eine virtuelle pulsbreitenmodulierte Spannungsrampe beim An- und Auslauf ausgibt.

Die Versuche werden jeweils mit und ohne das Anti-Aliasing-Filter des Messgeräts Norma N5000 gemacht.

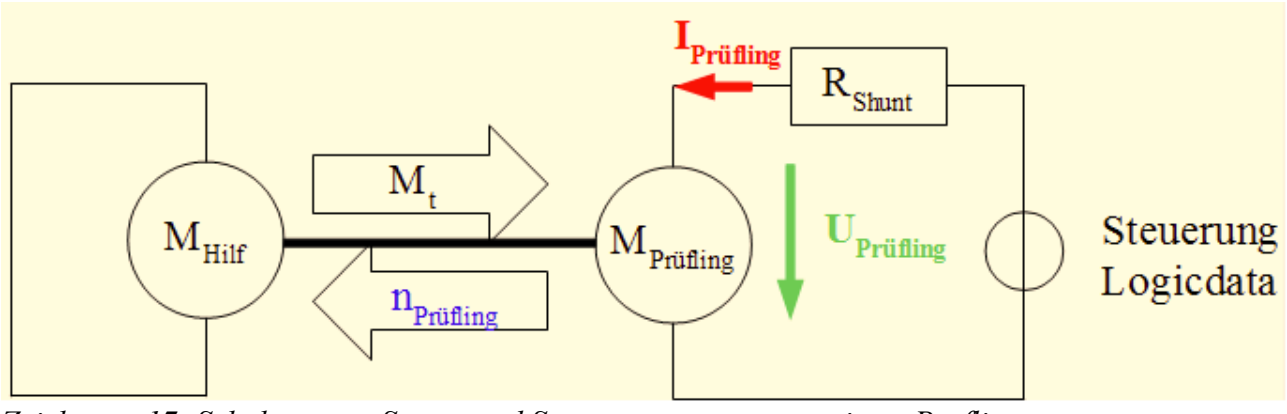

## **4.22.2 Schaltung**

*Zeichnung 17: Schaltung zur Strom- und Spannungsmessung an einem Prüfling*

Der Bosch-Prüfling wird für alle Messungen verwendet und im Leerlauf (Prüfling in offenem Zustand (freie Welle)), bei Nennlast (ca. 3,5A) und bei ca. 9 A betrieben (Lastversuche bei eingespanntem Prüfling). Gemessen wird die Spannung und der Strom des Prüflings.

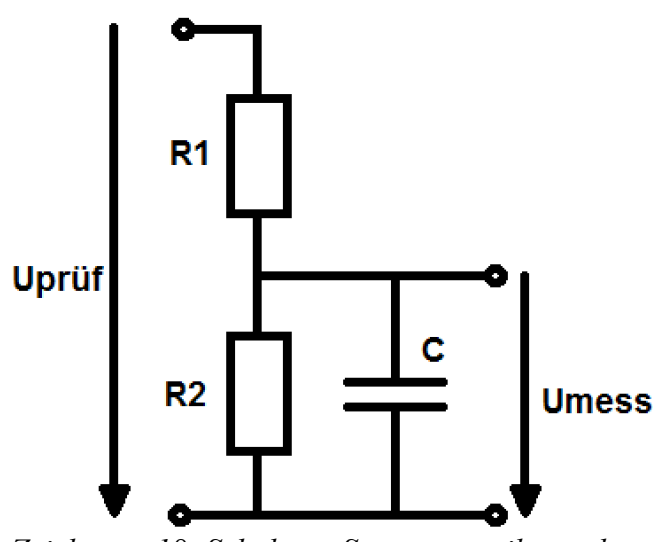

*Zeichnung 18: Schaltung Spannungsteiler und RC-Tiefpassfilter*

Dem RC-Filter wird ein Widerstand vorgeschaltet, der in Verbindung mit dem Widerstand des RC-Tiefpassfilters als Spannungsteiler fungiert. Die Schaltung wurde für diesen Versuch fliegend aufgebaut. Später wurde die Schaltung mit Präzisionswiderständen aufgebaut und in ein Gehäuse montiert.

#### **4.22.3 Tabellen**

Für diesen Versuch gibt es keine Tabellen.

#### **4.22.4 Formeln**

$$
f_{g} = \frac{1}{2 * \pi * R * C}
$$
 (60)  
Fehler = 
$$
\frac{|Istwert - Sollwert|}{Sollwert}
$$
 (61)

Für die Berechnungen im Kapitel "Diagramme" wurde der arithmetische Mittelwert und der Effektivwert aus den Messdaten verwendet. Der Effektivwert des Spannungs-Wechselanteils ist  $U = \sqrt{U_{\text{eff}}^2 - U_m^2}$  (62)

### **4.22.5 Berechnungsbeispiele**

• Berechnung der PWM-Frequenz:

Diese wurde ermittelt, indem im Diagramm der Datei "bosch\_steuerung\_9a\_v1\_n0.hed" die Anzahl der Pulse pro Zeit gezählt wurde: 122 bzw. 143 Perioden innerhalb 6 bzw. 7 ms

ergibt eine PWM-Frequency von 
$$
f_{PWM} = \frac{N}{\Delta t} = \frac{122}{6 ms} = 20333 Hz
$$
 bzw.  
\n $f_{PWM} = \frac{N}{\Delta t} = \frac{143}{7 ms} = 20429 Hz$ . Die PWM-Frequency ist im Mittel ca. 20,4 kHz.
• Berechnung der Bauteilwerte des RC-Tiefpasses:

Die Grenzfrequenz soll das Zehnfache der größten Frequenz sein, die man im Spannungsverlauf noch erkennen will. Umso länger gemittelt wird, desto stärker kann das Rauschen unterdrückt werden.Wir haben eine Mittelungsdauer von ca. 100 Hz; die Grenzfrequenz ist dann 1000 Hz. Die Teilerwiderstände dürfen nicht zu klein werden, um den Strom durch den Spannungsteiler gering zu halten und die Strommessung nicht zu sehr zu beeinflussen (Prinzip gilt nur für spannungsrichtige Messung, die auch wir verwenden).

$$
R = \frac{1}{2*\pi * f_g * C} = \frac{1}{2*\pi * 1000 Hz * 22nF} = 7234 \,\Omega
$$

Für eine Kapazität von ca. 22 nF ergibt sich ein Norm-Widerstandswert von ca. 6,8 kΩ.

Die Abschwächung mit diesem Filter erster Ordnung beträgt -20 dB/Dekade. Ist eine höhere Abschwächung erforderlich, kann ein RC-Filter höherer Ordnung in kanonischer Struktur verwendet werden. Dieses besteht aus einer Kettenschaltung von RC-Filtern erster Ordnung. Die Merkmale eines kanonischen Filters sind: gleiche Zeitkonstante der einzelnen Stufen; der Widerstand vergrößert sich um den Faktor zehn pro Stufe, die Kapazität verkleinert sich um den Faktor zehn.

• Berechnung des Spannungsteilers:

Viele Messsysteme können nur Spannungen bis zu einer Höhe von 10V messen. Ein Spannungsteiler wird notwendig. Das Verhältnis soll ca. 3 zu 1 sein, der wirksame Widerstand für den Tiefpass darf sich jedoch nicht ändern:

$$
\frac{3 * R * 1 * R}{3 * R + 1 * R} = \frac{R * 3}{4}
$$
  
R = 9067 Ω = ca. 10 kΩ (Normwert)

 $3 * R = 27200$  Ω = ca. 27 kΩ (Normwert)

Der wirksame Widerstand für den RC-Tiefpass ist die Parallelschaltung der Teilerwiderstände:

$$
\frac{10 k \Omega * 27 k \Omega}{10 k \Omega + 27 k \Omega} = 7297 \Omega
$$
  

$$
f_g = \frac{1}{2 * \pi * R * C} = \frac{1}{2 * \pi * 7297 \Omega * 22 nF} = 991 Hz
$$

• Messung des tatsächlichen Teilerverhältnisses des ohmschen Spannungsteilers:

Teilerverhältnis ohne Last, abgelesen von Norma N5000:  $33.670 \text{ V} / 9.114 \text{ V} = 3.69432$ 

Wenn ein Prüfling angeschlossen wird, ändert sich das Verhältnis unwesentlich, was durch eine Messung mit einem induktivitätsarmen Widerstand überprüft wurde:

- Messdatei: 10Ω\_mit\_filter\_mit\_RC\_v1\_n0.hed
- Konfigurationsdatei: config\_lastversuch\_RC\_mit\_filter.txt

Wenn die Mittelwerte in Matlab "Data Statistics" gleich groß sind, stimmt das Teilerverhältnis. Es ergibt sich zu 3,697.

## **4.22.6 Diagramme**

#### **theoretisch größter Messfehler**

Messdaten: "bosch\_steuerung\_9a\_v1\_n0.hed", "bosch steuerung 9a ohne filter v1 n0.hed" Konfigurationsdaten: "config\_steuerung\_nennstrom\_9a\_mit\_filter.txt", "config\_steuerung\_nennstrom\_9a\_ohne\_filter.txt"

Mittelungsintervall: 2 ms, Abtastrate: 500 kS/s, Abtastrate downsampled: 100 kS/s

Messbereich: mittlere Stufe der Spannungsrampe (ca. 13V): ab 2.3035 s (mit Filter), ab 0.5825 s (ohne Filter)

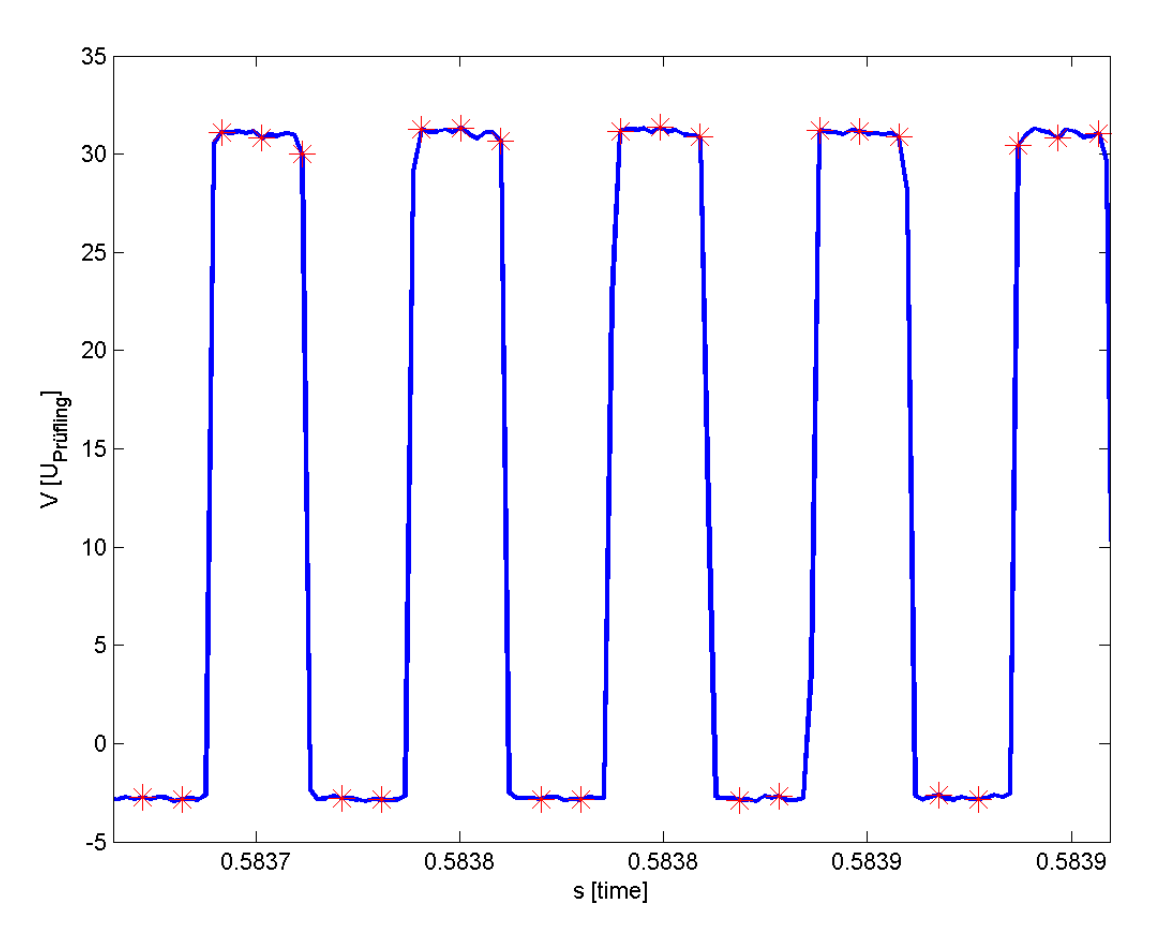

*Abbildung 78: Logicdata-Steuerung: U = f(t)*

Der theoretisch ungünstigste Fall mit dem größten Messfehler ist ein PWM-Signal mit einem Tastverhältnis d = 50%. In Abb. 78 ist ein PWM-Signal mit 20 kHz und einer Abtastrate von 100 kS/s zu sehen; die roten Sterne entsprechen den Abtastpunkten. Obwohl die obere und untere Spannung ungefähr gleich lang anliegt, wird die obere Spannung dreimal abgetastet, die untere nur zweimal. Das Rechenergebnis ist  $(3*1 + 2*0) / 5 = 3/5 =$ 0,6. Der wahre Wert ist d = 0,5. Der Messfehler ist dann: e =  $(0.6 - 0.5) / 0.5 = 0.2 = 20\%$ 

Auf dieses Resultat kommt man auch, wenn man die Frequenz des PWM-Signals durch die Abtastfrequenz teilt:  $20$  kHz /  $100$  kHz =  $20\%$ 

Man erkennt, dass eine höhere Abtastfrequenz den Messfehler zwar reduziert, aber nicht beseitigen kann. Nur ein Anti-Aliasing-Filter kann Abhilfe schaffen.

#### **Vergleich ohne / mit Norma N5000-Anti-Aliasing-Filter**

Messdaten: "bosch\_steuerung\_9a\_v1\_n0.hed", "bosch steuerung 9a ohne filter v1 n0.hed" Konfigurationsdaten: "config\_steuerung\_nennstrom\_9a\_mit\_filter.txt", "config\_steuerung\_nennstrom\_9a\_ohne\_filter.txt"

Mittelungsintervall: 7ms, Abtastrate: 500 kS/s, Abtastrate downsampled: 100 kS/s

Messbereich: erste Stufe der Spannungsrampe: ab 2,223 s (bosch\_steuerung\_9a\_v1\_n0.hed), ab  $0.501$  s (bosch steuerung 9a ohne filter v1 n $0.01$ .hed)

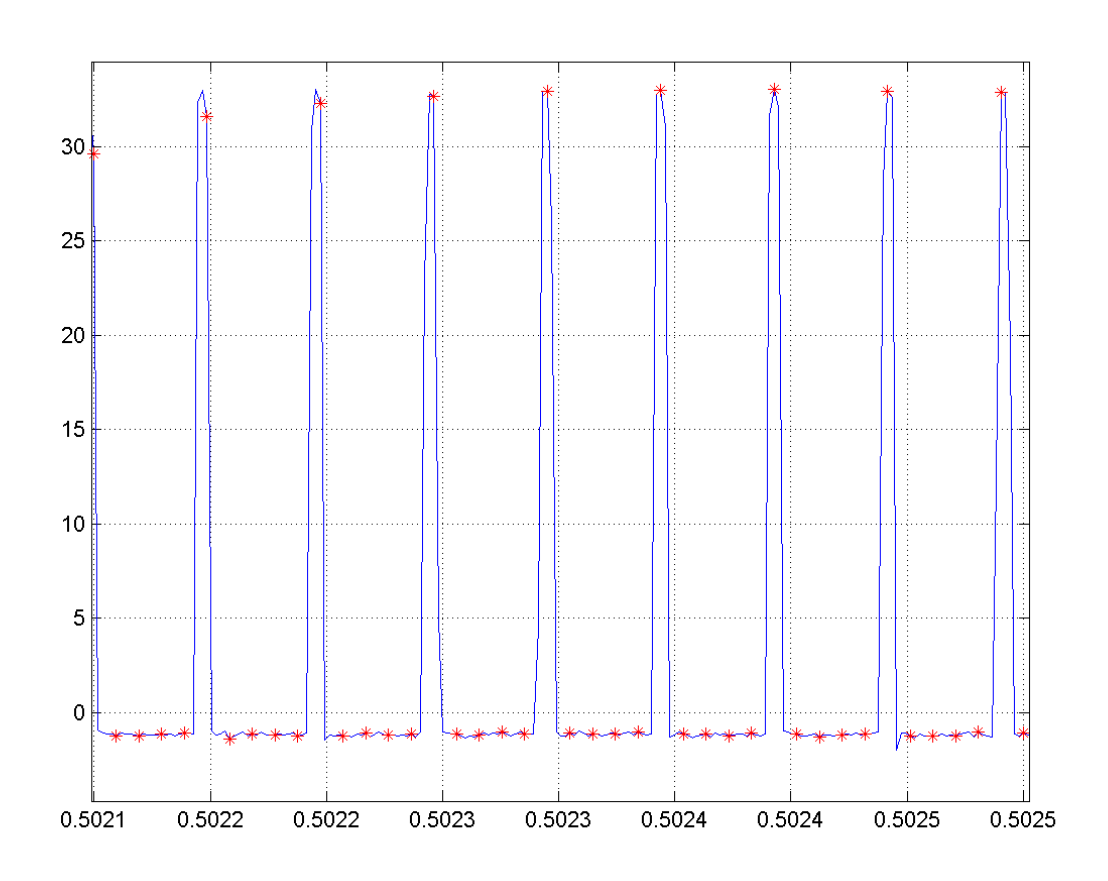

*Abbildung 79: Bosch: Logicdata-Steuerung ohne Norma N5000-Anti-Aliasing-Filter, U = f(t)*

Die folgenden Daten wurden mithilfe des Matlab-Files "mittelwerte.m" gewonnen:

# **Norma N5000-AA-Filter Norma N5000-AA-Filter**

- 500 kS/s: Um\_mf = 2,7389 V 500 kS/s: Um\_of = 2,7303 V
- 
- Fehler:  $3.85\%$  Fehler:  $6.19\%$

# **Norma N5000-AA-Filter Norma N5000-AA-Filter**

- 500 kS/s: ueff  $mf = 9.2972$  V 500 kS/s: ueff of = 10,8556 V
- 
- Fehler:  $2.19\%$  Fehler:  $2.32\%$

**Spannungsmittelwert mit Spannungsmittelwert ohne**  • 100 kS/s: Umd  $mf = 2,8444$  V 100 kS/s: Umd of = 2,8993 V

# **Spannungseffektivwert mit Spannungseffektivwert ohne**

 $100 \text{ kS/s}$ : ueffd mf = 9,501 V 100 kS/s: ueffd of = 11,108 V

**Effektivwert Spannungs-Wechselanteil Eff.wert U-Wechselanteil mit Norma N5000-AA-Filter ohne Norma N5000-AA-Filter**

- 500 kS/s: ueff ac mf = 8,8843 V 500 kS/s: ueff ac of = 10,5064 V
- 100 kS/s: ueffd ac mf = 9,0635 V 100 kS/s: ueffd ac of = 10,7214 V
- Fehler:  $2.02\%$  Fehler:  $2.05\%$

**Vergleich ohne / mit RC-Tiefpassfilter**

Messdaten: "bosch\_steuerung\_9a\_v1\_n0.hed", "bosch\_9a\_ohne\_filter\_mit\_RC\_v1\_n0.hed" Konfigurationsdaten: "config\_steuerung\_nennstrom\_9a\_mit\_filter.txt", "config\_steuerung\_nennstrom\_9a\_ohne\_filter.txt"

Mittelungsintervall: 3ms, Abtastrate: 500 kS/s, Abtastrate downsampled: 100 kS/s

Messbereich: erste Stufe der Spannungsrampe: ab 2,223 s (bosch\_steuerung\_9a\_v1\_n0.hed), ab 1.885 s (bosch\_9a\_ohne\_filter\_mit\_RC\_v1\_n0.hed)

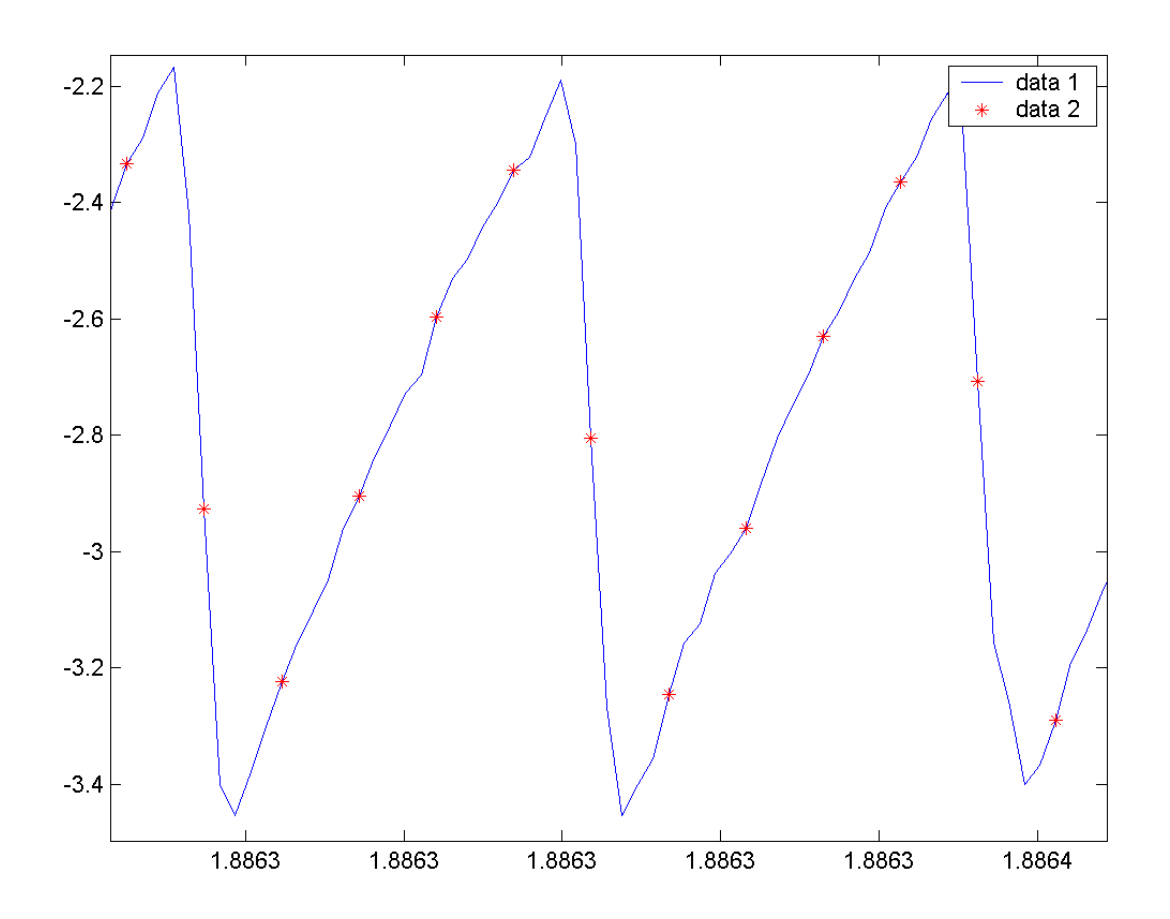

*Abbildung 80: Bosch:Logicdata-Steuerung ohne Norma N5000-AA-Filter, mit RC-Filter, U = f(t)*

Bei dieser Messung soll ein Vergleich zwischen einer Messung mit Norma N5000-Anti-Aliasing-Filter bei 500 kS/s und einer Messung ohne Norma-AA-Filter und mit dem RC-Tiefpass-Filter bei 100 kS/s gemacht werden :

Die folgenden Daten wurden mithilfe des Matlab-Files "mittelwerte\_RC" gewonnen:

- 500 kS/s: Um\_mf = 2,8108 V 500 kS/s: Um\_of = 2,7943 V
- 100 kS/s: Umd  $mf = 2.9019$  V  $100$  kS/s: Umd of  $= 2.7919$  V
- Fehler:  $3,24\%$  Fehler:  $0,09\%$

- 500 kS/s: ueff  $mf = 9,3772$  V 500 kS/s: ueff of = 2,6287 V
- 100 kS/s: ueffd  $mf = 9,5678$  V 100 kS/s: ueffd of = 2,8172 V
- Fehler:  $2.03\%$  Fehler:  $7.17\%$

#### **Effektivwert Spannungs-Wechselanteil Effektivwert Spannungs-Wechselanteil mit Norma N5000 AA-Filter ohne Norma- AA-Filter,**

- 500 kS/s: ueff ac mf = 8,9452 V 500 kS/s: ueff ac of = 0,406 V
- 100 kS/s: ueffd ac mf = 9,1151 V 100 kS/s: ueffd ac of = 0,3816 V
- Fehler:  $1.9\%$  Fehler:  $6\%$

**Spannungs-Mittelwert Spannungs-Mittelwert ohne Normamit Norma N5000 AA-Filter AA-Filter, mit RC-Tiefpass-Filter**

**Spannungs-Effektivwert Spannungs-Effektivwert ohne Normamit Norma N5000 AA-Filter AA-Filter, mit RC-Tiefpass-Filter**

 **mit RC-Tiefpass-Filter**

Aus den bereits vorhandenen Daten der obigen Messung soll die Messung mit Norma N5000-Anti-Aliasing-Filter und einer Abtastrate von 500 kS/s und die Messung ohne Norma N5000-Anti-Aliasing-Filter, mit RC-Tiefpassfilter und einer Abtastrate von 100 kS/s verglichen werden:

#### **Spannungsmittelwert mit Norma N5000- Spannungsmittelwert ohne Norma Anti-Aliasing-Filter, Abtastrate 500 kS/s: N5000-AA-Filter, mit RC-Tiefpass-**

• Um\_mf = 2,8108 V Umd\_of = 2,7919 V

**Filter, Abtastrate 100 kS/s:**

Fehler: 0,67 %

Der Fehler für den Spannungseffektivwert bzw. Effektivwert des Spannungs-Wechselanteils ist 70% bzw. 2244%, weil das Signal ohne RC-Tiefpassfilter Amplituden von ca. 30V annimmt und der Effektivwert sehr stark darauf reagiert. Da wir nur Mittelwerte messen wollen, hat dieser Umstand keine große Bedeutung für unser Messsystem.

Eine weitere Messung vergleicht das ungefilterte, mit 333 kS/s abgetastete mit dem vom RC-Tiefpass gefilterten, mit 100 kS/s abgetasteteten Signal. Anders als bei den vorhergehenden Messungen, wird für beide Varianten die selbe Messdatei verwendet. Die Abtastrate beträgt statt 500 kS/s noch 333 kS/s, weil die Spannung direkt am Prüfling und die RC-Filter-Spannung gleichzeitig gemessen und ein Messkanal mehr verwendet wurde. Es können dadurch keine Schwankungen durch äußere Einflüsse (z.B. Netzschwankungen, Motortemperatur etc.) auftreten. Der Nachteil ist, dass die Referenzmessung ohne Norma N5000-Anti-Aliasing-Filter auskommen muss, was durch die hohe Abtastrate größtenteils egalisiert wird.

Die folgenden Daten wurden mithilfe des Matlab-Files "mittelwerte\_RC\_ohneAA\_RC\_ohneAA\_mitRC" gewonnen: Messdaten: "bosch 9a\_ohne\_filter\_mit\_RC\_v1\_n0.hed" Konfigurationsdaten: "config\_steuerung\_nennstrom\_9a\_ohne\_filter.txt"

**Spannungsmittelwert ohne Norma N5000- Spannungsmittelwert mit RC-Anti-Aliasing-Filter, Abtastrate: 333 kS/s Tiefpass-Filter, Abtastrate: 100 kS/s**

• Um\_of = 2,6097 V Umd\_mf = 2,6018 V

Fehler: 0,30 %

# **4.22.7 Geräteverzeichnis**

Strom- und Spannungsmessung: 1 Stk. Power Analyzer Norma N5000, S/N: PA 68747 BA

1 Stk. Messwiderstand Norma Triax Shunt  $10 \text{ m}\Omega$ ,  $30 \text{ A}$ : A $30 \text{ b}$ , L. Nr.: A 6414 01030

Versorgung Prüfling: 1 Stk. Logicdata Steuerung: Type COMPACT-2-P7-NS-EU, Revision: 0/1.7.5, S/N: 3711511071918820

## **4.22.8 Diskussion**

Die Zwischenkreisspannung wurde gemessen, indem keine Last angeschlossen und die Steuerung betätigt wurde. Sie beträgt ca. 33,5V.

Die Prüflingsspannung wird durch das RC-Tiefpassfilter stark geglättet, weshalb der Spannungs-Effektivwert ungefähr gleich dem Spannungs-Mittelwert ist. Aus diesem Grund wurden bei Messungen mit RC-Filter nur die Mittelwerte analysiert.

Der Vergleich ohne / mit Norma N5000-Anti-Aliasing-Filter zeigt, dass bei einer hohen Abtastrate das Anti-Aliasing-Filter einen geringen Unterschied macht, der Messfehler ist durch die hohe Abtastrate von 500 kS/s mit ca. 0,3 % schon sehr klein. Wird die Abtastrate auf 100 kS/s gesenkt, überschreitet der Messfehler mit und ohne Norma N5000-Anti-Aliasing-Filter die als Grenze gesetzte 2%-Marke deutlich.

Der Vergleich ohne / mit RC-Tiefpassfilter zeigt, dass die Abtastrate bei Verwendung eines RC-Tiefpassfilters sich kaum auf den Messfehler auswirkt. Der Grund dafür ist, dass die Grenzfrequenz des RC-Filters bei ca. 1 kHz liegt und damit weit unter der Abtastfrequenz von mind. 100 kS/s. Das RC-Filter ist "träge" im Verhältnis zur schnellen Abtastung. Für eine ausreichend genaue Messung könnte mit 10 kS/s auch das Zehnfache der RC-Filter-Grenzfrequenz von 1 kHz genügen.

Ein RC-Tiefpassfilter ist für die Messung unbedingt notwendig. Der Messfehler für Spannungsmittelwerte ist mit einem solchen Filter max. 0,67 %.

## *4.23 Strommessung mit kompensierendem Stromwandler*

## **4.23.1 Aufgabenstellung**

Es soll die Abweichung der Messergebnisse mit dem Power Analyzer Norma N5000 und mit der von Michael Hörzer selbstgebauten Messschaltung mit RC-Tiefpassfilter und kompensierendem Stromwandler bestimmt werden. Dazu wird die Messung mit dem Norma N5000 als Referenz verwendet und die Umrechnungsfaktoren von Spannungsteiler und Stromwandler darauf abgestimmt.

Auf die Spannungsmessung wird hier nicht näher eingegangen, weil dieses Thema bereits im vorigen Kapitel "4.22 Spannungsmessung mit RC-Tiefpassfilter" behandelt wurde. Es ist zu erwarten, dass sich die Messgenauigkeit mit den Präzisionswiderständen durch den geringeren Anteil an parasitären Komponenten leicht verbessert.

## **4.23.2 Schaltung**

Der Spannungsteiler und kompensierende Stromwandler wurden von Michael Hörzer in ein Gehäuse gebaut. Die komplette Schaltung sieht folgendermaßen aus:

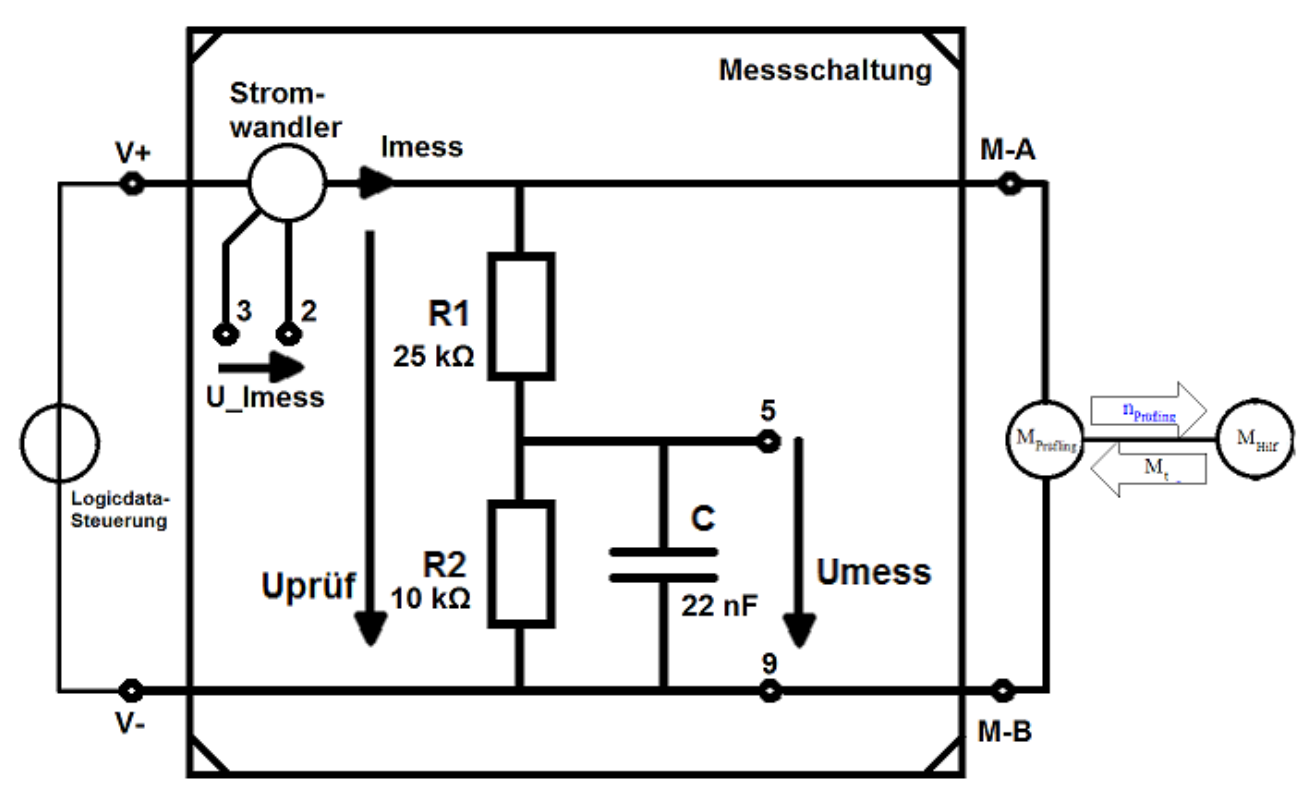

*Zeichnung 19: Schaltung zur Strom- und Spannungsmessung eines Prüflings, der von einer Logicdata-Steuerung versorgt wird*

Der Power Analyzer Norma N5000 misst die geteilte Spannung Umess und die Stromsensorspannung U\_Imess der Messschaltung, sowie die Prüflingsspannung Uprüf und den Prüflingsstrom Imess als Referenzwerte.

Die Belastungsmaschine wird kurzgeschlossen und mit der Erregung das Lastdrehmoment eingestellt.

Bei dem Stromwandler handelt es sich um ein Produkt der Fa. LEM, Typ: LTSR 6-NP. Sein Nennstrom ist 6A, er kann Ströme bis 19,2 A messen. Wir verwenden ihn, weil wir hauptsächlich

Ströme im Bereich der Prüflingsnennströme messen wollen.

Die Präzisionswiderstände sind im SMD-Design und weisen eine Genauigkeit von 0,01% auf. Der Kondensator ist ein herkömmlicher Keramikkondensator. Seine Genauigkeit wirkt sich hauptsächlich auf die Grenzfrequenz des RC-Tiefpasses, jedoch nicht auf den Messfehler aus, weshalb ein preisgünstiger Typ Verwendung fand.

Das Schaltungsgehäuse ist in Abb. 81 dargestellt:

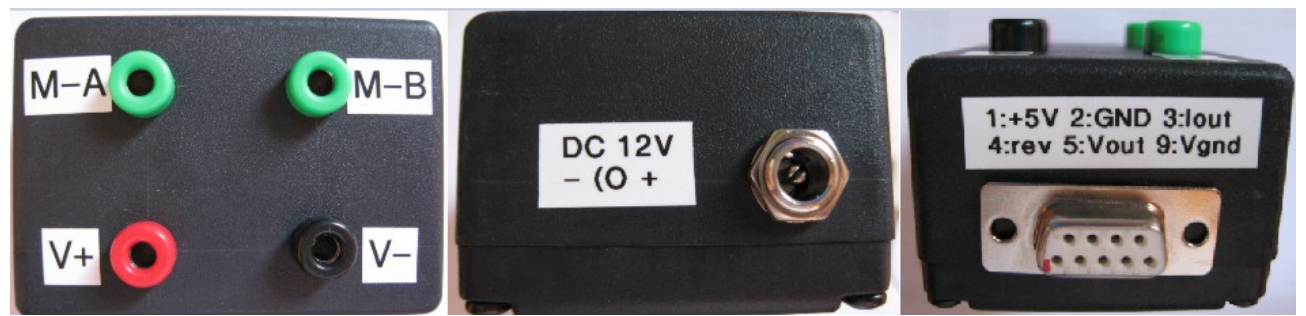

*Abbildung 81: Gehäuse für die Messschaltung; Ansicht: von oben, von links, von rechts*

Der kompensierende Stromwandler wird von einer 5V-Gleichspannungsquelle versorgt, die mit einem linearen Spannungsregler im Gehäuse erzeugt wird. Das Netzteil dafür ist ein Schaltnetzteil mit einer Ausgangsspannung von ca. 12V und wird an die externe Buchse angeschlossen.

Die Sensorspannung des kompensierenden Stromwandlers wird an den Kontakten 3 und 2 gemessen, die Messspannung des Spannungsteilers kann an den Kontakten 5 und 9 abgenommen werden. Der Kontakt 4 ist die Referenzspannung des Stromwandlers und beträgt 2,5 V; sie kann z.B. zur Kontrolle der Bauteilfunktion verwendet werden. Der Kontakt 1 ist die Versorungsspannung des Stromwandlers und beträgt 5V. Damit können z.B. Logik-Schaltungen und andere 5V-Verbraucher betrieben werden.

#### **4.23.3 Tabellen**

Für diesen Versuch gibt es keine Tabellen.

#### **4.23.4 Formeln**

$$
Fehler = \frac{|Istwert - Sollwert|}{Sollwert}
$$
 (63)

#### **4.23.5 Berechnungsbeispiele**

• Berechnung des Spannungsteiler-Verhältnisses:

Der wirksame Widerstand für den RC-Tiefpass ist die Parallelschaltung der Teilerwiderstände:

$$
\frac{10k\,\Omega*25k\,\Omega}{10\,k\,\Omega+25k\,\Omega} = 7143\,\Omega
$$

$$
f_g = \frac{1}{2*\pi*R*C} = \frac{1}{2*\pi*7143\,\Omega*22nF} = 1013\,Hz
$$

- Messung des Teilerverhältnisses des ohmschen Spannungsteilers:
	- Messdatei: kalibrierung\_u-teiler.hed

◦ Konfigurationsdatei: config\_RC-Tiefpassfilter\_Stromwandler.txt Teilerverhältnis ohne Last: 33,657 V / 9,589 V = 3,50996 Der Faktor für den Spannungsteiler ist demnach ca. 3,51.

• Berechnung des Umrechnungsfaktors des kompensierenden Stromwandlers: Sensorspannung bei Messstrom = 0A, abgelesen von Norma N5000: 2,500 V

• Messempfindlichkeit lt. Datenblatt (siehe Anhang):

104,16
$$
\frac{mV}{A}
$$
 bzw.  $\frac{1}{104,16}\frac{m\overline{v}}{A}$ =9,6 $\frac{A}{V}$ 

Die Umrechnung der Stromsensorspannung auf den Messstrom ist dann

$$
I_{\text{mess}} = (U_{\text{}} - \text{Imess} - 2.5 V) * 9.6 \frac{A}{V}
$$

#### **4.23.6 Diagramme**

Messdaten: "bosch\_pwm.hed" Konfigurationsdaten: "config\_RC-Tiefpassfilter\_Stromwandler.txt"

Abtastrate: 250 kS/s, Anti-Aliasing-Filter: inaktiv

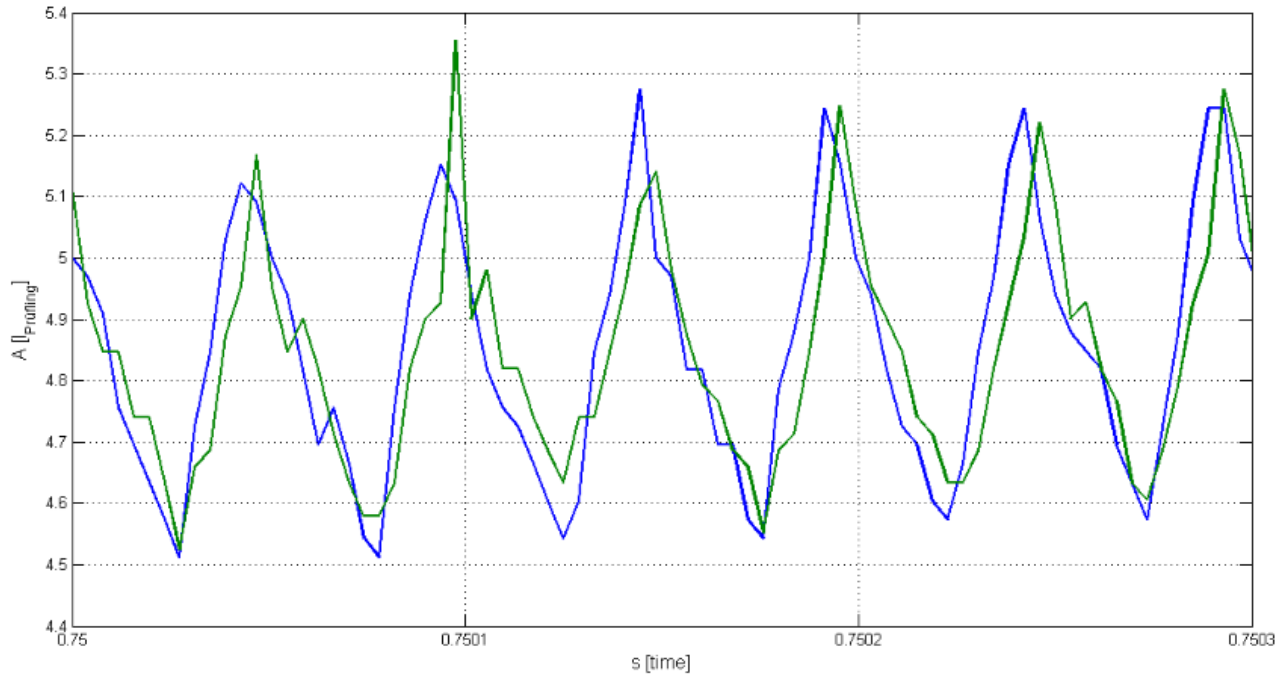

*Abbildung 82: Vergleich Strommessung am Prüfling Bosch*

In Abb. 82 ist die Kurve für die Strommessung mit dem Norma N5000 (blau) und die Kurve für den Stromwandler (grün) zu sehen. Die Steuerung fährt zu der Zeit im Diagramm den Prüfling gerade hoch und gibt ein PWM-Signal aus, dessen Tastverhältnis ca. 50% ist. Dieser Fall dürfte den größten Messfehler zur Folge haben. Die Kurve des Stromwandlers eilt der Kurve des Power

Analyzers nach. Auffallend ist auch der etwas unregelmäßigere Stromverlauf (Peak bei 5,35 A) der Stromwandler-Kurve.

Die Strommittelwerte für die Zeitdauer des Diagramms für den Power Analyzer N5000 mit Strommesswiderstand bzw. für den Stromwandler wurden mit der Matlab-Funktion "Data Statistics" erhalten.

#### **Strommittelwert ohne Norma N5000- Strommittelwert ohne Norma-Anti-Aliasing-Filter: N5000-AA-Filter, mit Stromwandler:**

•  $I_{\text{Prüfling}} = 4,858 \text{ A}$  Imess = 4,847 V

Fehler: 0,23 %

#### **4.23.7 Geräteverzeichnis**

Strom- und Spannungsmessung: 1 Stk. Power Analyzer Norma N5000, S/N: PA 68747 BA

1 Stk. Messwiderstand Norma Triax Shunt 10 mΩ, 30 A: A30 b, L. Nr.: A 6414 01030

Versorgung Prüfling: 1 Stk. Logicdata Steuerung: Type COMPACT-2-P7-NS-EU, Revision: 0/1.7.5, S/N: 3711511071918820

Versorgung Belastungsmaschine Erregung: 1 Stk. Netzgerät Statron Typ 2225.2, S/N: 9908131

#### **4.23.8 Diskussion**

Der verwendete kompensierende Stromwandler eignet sich für unsere Messanforderungen. Seine Messabweichung liegt deutlich unterhalb 1%.

Die RC-Tiefpassfilter-Schaltung misst PWM-Signale mit sich änderndem Tastverhältnis, wie sie bei an- oder auslaufendem Prüfling auftreten, falsch. Der Grund ist der Kondensator des RC-Tiefpasses, der sich nur mit endlicher Geschwindigkeit auf- oder entlädt. Dieser Umstand ist aber für die geplanten Tests nicht von Bedeutung, da nur statische bzw. wenig dynamische Messungen vorgenommen werden sollen.

In der nachfolgenden Tabelle 18 sind die wesentlichen Messergebnisse aller Prüflinge zusammengefasst.

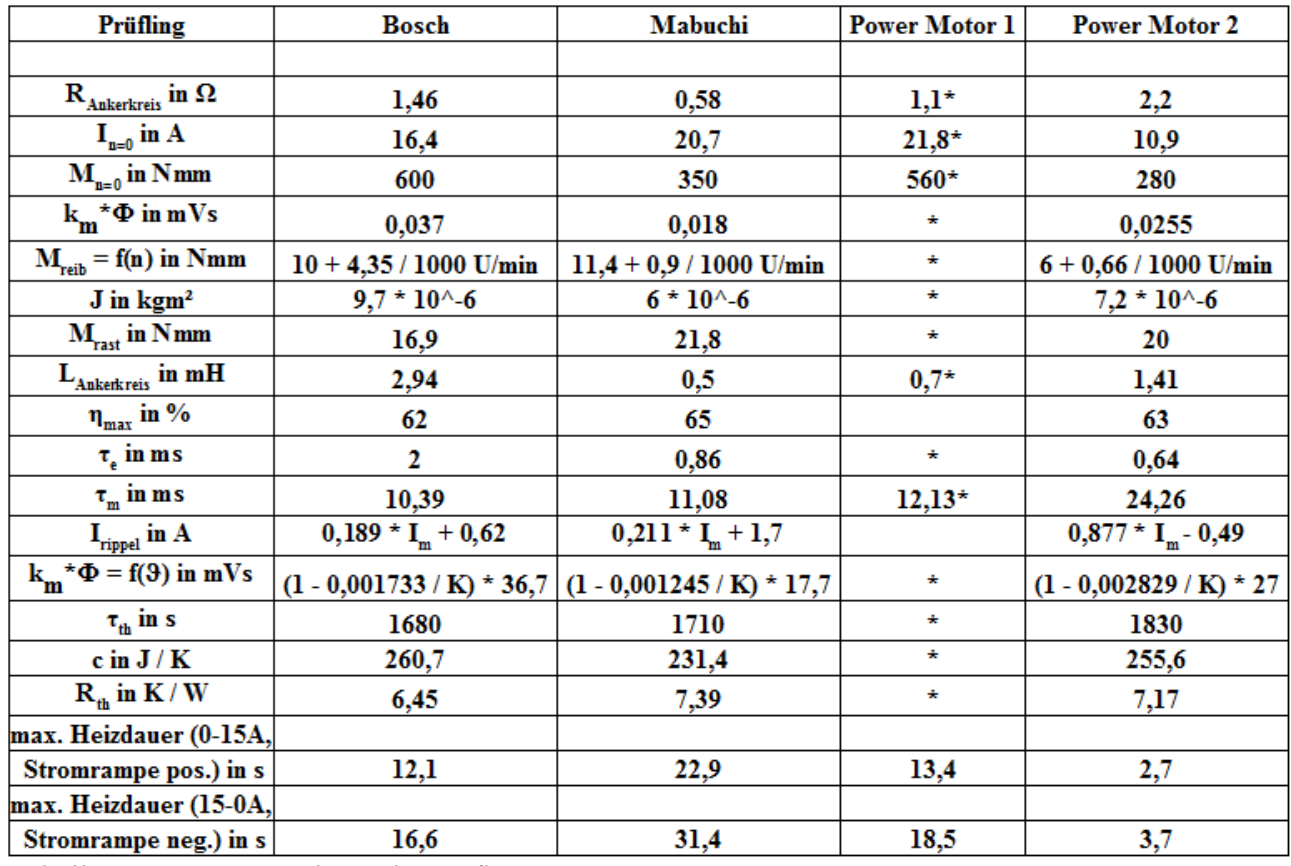

*Tabelle 18: Parameterübersicht Prüflinge*

Hinweis: Beim Prüfling "Power Motor 1" konnten die meisten Versuche nicht durchgeführt werden. Die Angaben mit Stern "\*" bei diesem Prüfling bedeuten, dass die Ergebnisse vom "Power Motor 2" abgeleitet wurden und keine Messergebnisse sind. Steht nur ein Stern "\*" in der Spalte, ist der Wert der selbe wie beim Prüfling "Power Motor  $2^{\circ}$ .

# **5 Auswahl der Messsystem-Komponenten**

Es wurden zwei Messkomponenten-Varianten ausgearbeitet:

#### **Komponentenauswahl Prüfstand, Mindestanforderungen**

- Die günstigere Variante soll nur die notwendigen Komponenten beinhalten, um das Lastenheft zu erfüllen. Das Preis-Leistungs-Verhältnis ist bei dieser Variante wahrscheinlich besser als bei der empfohlenen Konfiguration, dafür sind die Messergebnisse ungenauer.
- Die Mittelungszeit der Messungen muss mindestens so lange sein, wie der Prüfling für eine Ankerumdrehung benötigt, unabhängig vom Belastungsdrehmoment bzw. Prüflingsdrehzahl.
- Die mechanische und elektrische Zeitkonstante bestimmt, ob die Messungen rampenförmig oder stufenförmig aufgenommen werden können. Die Anstiegsgeschwindigkeit der Rampe sollte möglichst hoch sein.
- Die rampenförmige Messung hat den Vorteil der schnelleren Messung, sodass sich der Prüfling weniger stark erwärmen kann und die Messergebnisse genauer sind.

#### **Komponentenauswahl Prüfstand, empfohlene Konfiguration**

• Diese Variante soll genauere und evtl. auch umfangreichere Messergebnisse liefern können. Der Preis ist dementsprechend höher als jener der Mindestkonfiguration.

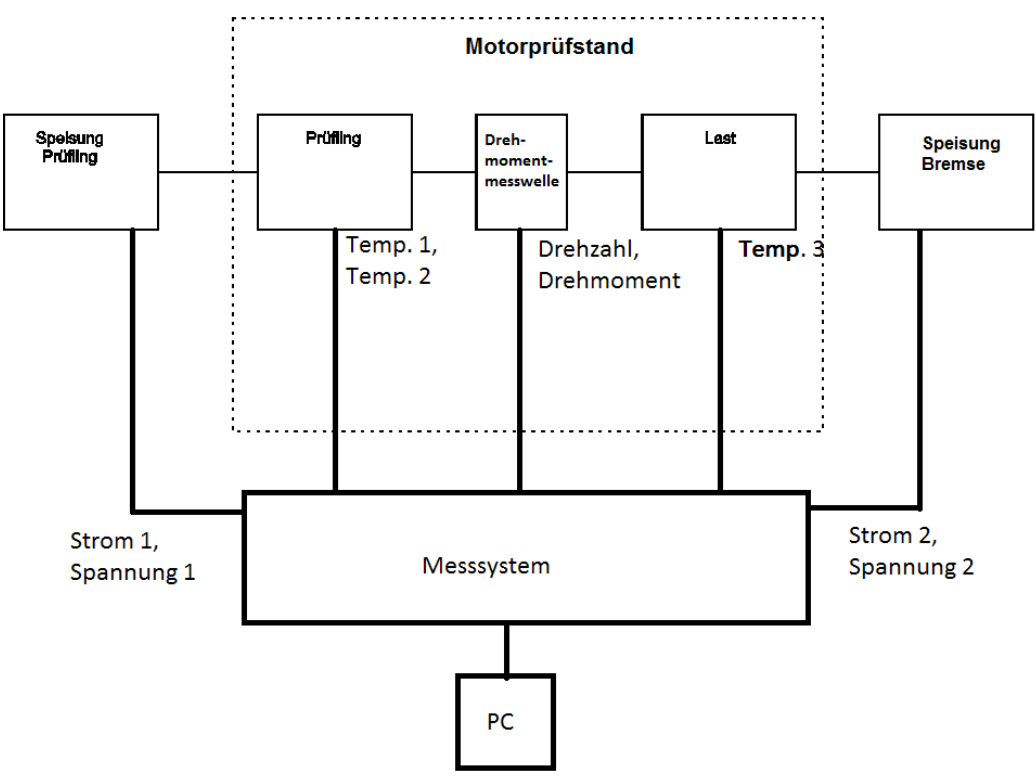

*Zeichnung 20: Messsystem*

## *5.1 Anforderungen an die Messgenauigkeit*

Als allgemeine Anforderung an die Messgenauigkeit des gesamten Prüfstandes wird ein Messfehler für die elektrische und mechanische Leistungsmessung von 2% gefordert.

Diese Angabe sagt nichts darüber aus, für welchen Lastfall die Mess-Genauigkeit gelten soll. Die Strom-, Spannungs- und Drehmomentmessgenauigkeit ist i.d.R. für den Bemessungswert angegeben, welcher bei unserem Prüfstand dem Blockierbetrieb des Prüflings entspricht. Soll der Prüfling bei Nennlast gemessen werden, sind Mess-Strom und -Drehmoment wesentlich kleiner und der Messfehler entsprechend größer.

Um die geforderte Messgenauigkeit auf die Messkette umzulegen, werden nun Annahmen getroffen, welche die Auswahl der Komponenten vereinfachen sollen.

Erstens wird vorausgesetzt, dass die Messungen bei Raumtemperatur stattfinden, wo der Messfehler

am geringsten ist.

Zweitens wird der Messfehler der elektrischen Leistung in einen Messfehler von je 1% für Stromund Spannungsmessung aufgeteilt.

Die Messabweichung für die Drehzahl ist die Anzahl der Inkremente pro Umdrehung des Inkrementalgebers multipliziert mit der Abtastrate. Bei Verwendung eines digitalen Counters für die Drehzahlmessung ist der Messfehler gleich dem Jitter des Counters. Bei beiden Messmethoden wird der Messfehler als vernachlässigbar gering eingestuft. Demzufolge darf die Drehmomentmessung eine Messabweichung von 2% des Nenndrehmoments der Messwelle besitzen.

Die analoge Spannungs-, Strom- und Drehmomentmessung erzeugt prinzipbedingt einen Messfehler durch die Signalwandlung analog-digital. Dafür wird der Gesamtfehler wieder im Verhältnis 1:1 geteilt.

Drittens muss festgelegt werden, für welchen Lastfall die Mess-Genauigkeit gelten soll. Der gewählte Lastfall liegt ca. beim doppelten Nennstrom des Prüflings "Power Motor". Daraus ergibt sich ein Drehmoment von ca. 100 Nmm und eine Stromaufnahme von ca. 4A, die Betriebsspannung sei die Nennspannung des Prüflings von 24V.

Die Daten für Drehmoment und Strom wurden aus dem Datenblatt des Prüflings "Power Motor" entnommen (Datenblatt: siehe Anhang).

#### **Annahmen für die absoluten Messfehler:**

• Messung bei Raumtemperatur (ca. 25°C)

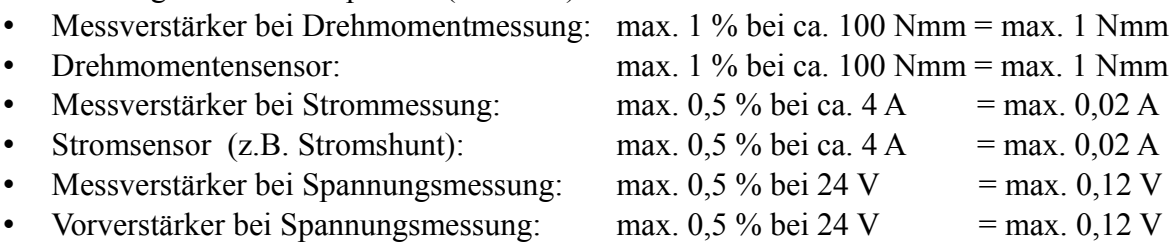

Um aus den absoluten Messfehlern relative Messfehler zu erhalten, muss der Messbereichsendwert jeder Messkomponente bekannt sein. Wir gehen von folgenden Werten aus:

- Drehmomentsensor: 1 Nm
- Stromsensor: 20 A
- Spannungsmessung: 40 V

#### **Zulässige relative Messfehler des Messystems:**

- Drehmomentsensor (Messbereich 0 1 Nm) und Messverstärker (Messbereich 0 10 V) max. Messfehler  $0.1\%$  vom Messbereichsendwert (1 Nmm / 1 Nm  $*$  100% = 0.1%)
- Stromsensor (Messbereich 0 20 A) und Messverstärkter (Messbereich 0 10 V) max. Messfehler  $0.1\%$  vom Messbereichsendwert (0,02 A / 20 A  $*$  100% = 0,1%)
- Spannungsvorverstärker (Messbereich 0 40 V) und Messverstärker (Messbereich 0 10 V) max. Messfehler  $0.3\%$  vom Messbereichsendwert  $(0.12 \text{ V} / 40 \text{ V} * 100\% = 0.3\%)$

Die max. Messfehler-Werte sollen als Richtwerte zur Auswahl des Messystems dienen.

Bei der Temperaturmessung genügen aufgrund der hohen Trägheit Messungen im Sekundentakt. Für die Komponentenauslegung ist es entscheidend, bei welchem Betriebspunkt das Messsystem die geforderte Genauigkeit erreichen soll, weil sich die in Datenblättern angegebene Messgenauigkeit einer Drehmomentmesswelle auf den Bemessungswert bezieht.

Dadurch, dass Drehmomente bis 1 Nm gemessen werden sollen, muss man sich mit der niedrigeren absoluten Genauigkeit bei kleineren Drehmomenten (z.B. Messungen im Bereich des Nenn-Drehmoments) abfinden.

#### Eingänge:

#### **Mess- und Steuersystem**

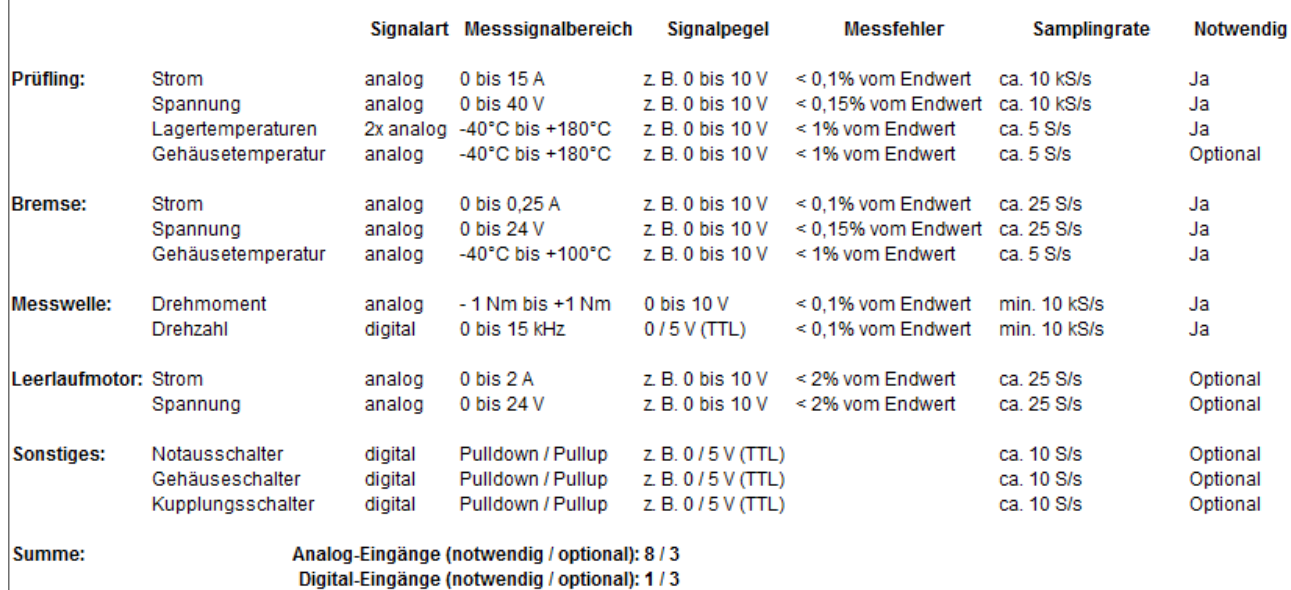

*Tabelle 19: Anforderungen Mess- und Steuersystem 1*

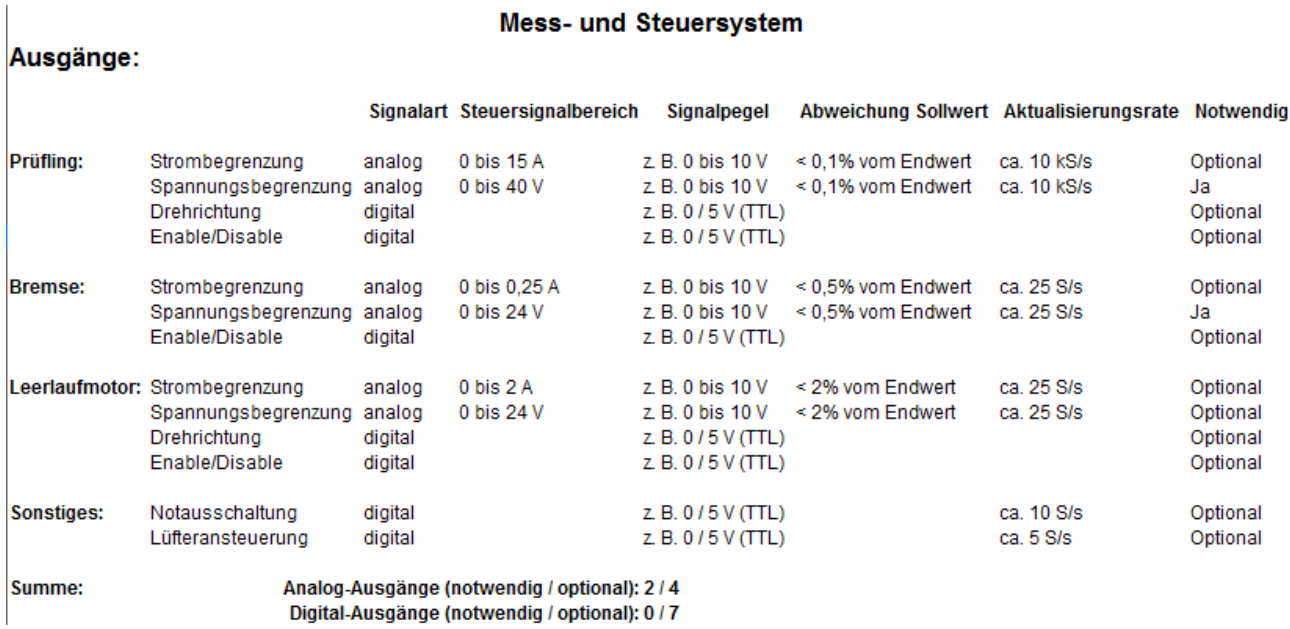

*Tabelle 20: Anforderungen Mess- und Steuersystem 2*

Bei den Daten zu Messgenauigkeit und Samplingrate handelt es sich um Erwartungswerte. Die Werte für die Signalpegel hängen vom verwendeten Netzgerät, Stromsensor bzw. Temperatursensor ab.

# *5.2 Anforderungen an die Abtastfrequenz*

Für die Messung der analogen (Sensor-) Spannungen gilt grundsätzlich das Shannonsche Abtasttheorem. Es besagt, dass die Abtastfrequenz mind. doppelt so groß wie die höchste im Signal vorkommende Frequenz eines Signalanteils ist. Wird ein analoges Anti-Aliasing-Filter oder RC-Tiefpassfilter verwendet, muss die Abtastrate mind. doppelt so groß wie die Filterfrequenz sein.

• Spannung U

Die Spannung kann sich am Prüfling (entspricht ohmsch-induktiver Last) von allen Größen am Schnellsten ändern. Wird der Logicdata Umrichter als Versorgung verwendet, regt dieser das gesamte System mit der Motor-PWM-Frequenz und deren Vielfachen an.

• Strom I

Der Strom muss so schnell abgetastet werden, dass die Sprungantwort (Strom steigt bei blockiertem Prüfling und Spannungssprung an) noch erkennbar ist. Die Abtastfrequenz hängt von der elektrischen Zeitkonstante ab; sie sollte ca. das Drei- bis Fünffache vom

Kehrwert der Zeitkonstanten sein:  $f_{sample} = 3 \div 5 * \frac{1}{5}$  $\frac{1}{\tau_e}$  bei einer elektrischen Zeitkonstante der Prüflinge von ca. 1 ms  $\rightarrow$  f<sub>sample</sub> = 3-5 kHz

• Drehmoment M

Die Abtastfrequenz sollte idealerweise sehr hoch sein, um die hochfrequenten Anteile des Rippelmoments messen zu können. Sie wird von der internen Messschaltung der Drehmomentmesswelle auf ca. 1 kHz (je nach Messwelle) begrenzt. Die Anregung durch die PWM-Frequenz wird von der stromträgen Maschine gedämpft, Strom und damit Drehmoment werden gefiltert. Zusätzlich filtert der mechanische Aufbau das Prüflingsdrehmoment, die Drehmomentmesswelle misst ein gleichmäßigeres Moment.

#### *5.3 Energieversorgung*

Das Netzgerät für den Prüfling muss in der Spannung veränderbar sein, um Prüflinge mit verschiedenen Bemessungsspannungen versorgen zu können bzw. um verschiedene Logicdata-Steuerungen simulieren zu können.

Wenn ein Teil der Energieversorgung selbst gebaut wird, muss sichergestellt sein, dass bei einem Ausfall das System repariert werden kann. Außerdem müssen die Parameter bzw. Messgenauigkeit über Jahre garantiert werden. Ebenso muss das Gerät gewartet werden können.

Eine rückspeisefähige Energieversorgung für die Belastungsmaschine wäre energieeffizienter, aber vermutlich auch teurer. Ein Umrichter müsste aufgrund der geringen Prüflingsleistung nicht rückspeisefähig sein (Bremschopper).

Die Energieversorgung des Prüflings soll mind. 30 V leisten können, weil zukünftige Prüflinge eine höhere Spannung als die aktuelle Nennspannung von 24 V benötigen. Um allfällige Spannungsabfälle im Stromkreis abzudecken und dem Motor noch 30 V zur Verfügung zu stellen, soll die Ausgangsspannung des Netzgeräts mind. 32 V bis 35 V sein.

Das Netzgerät soll einen mittleren Strom von 15 A und Stromspitzen bis 20 A aufgrund Rippelströmen liefern können.

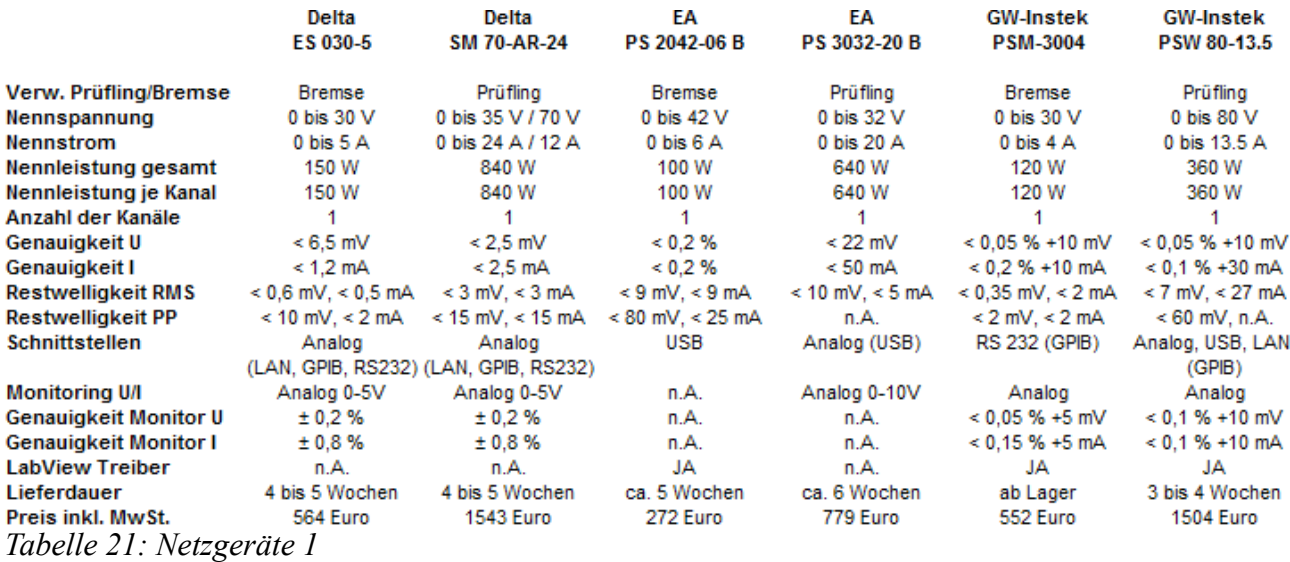

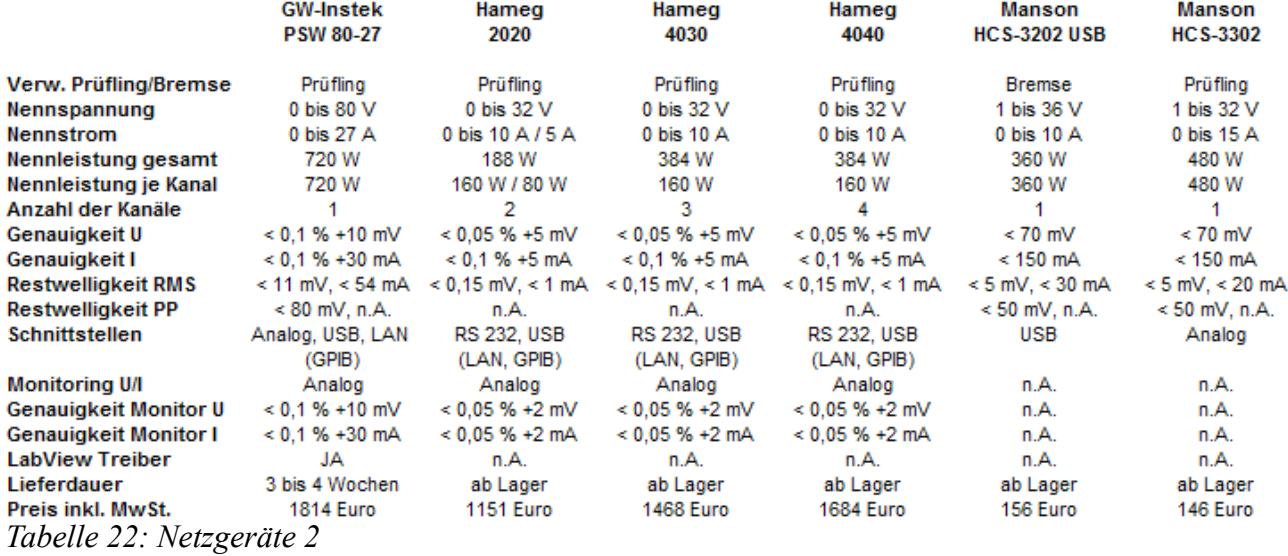

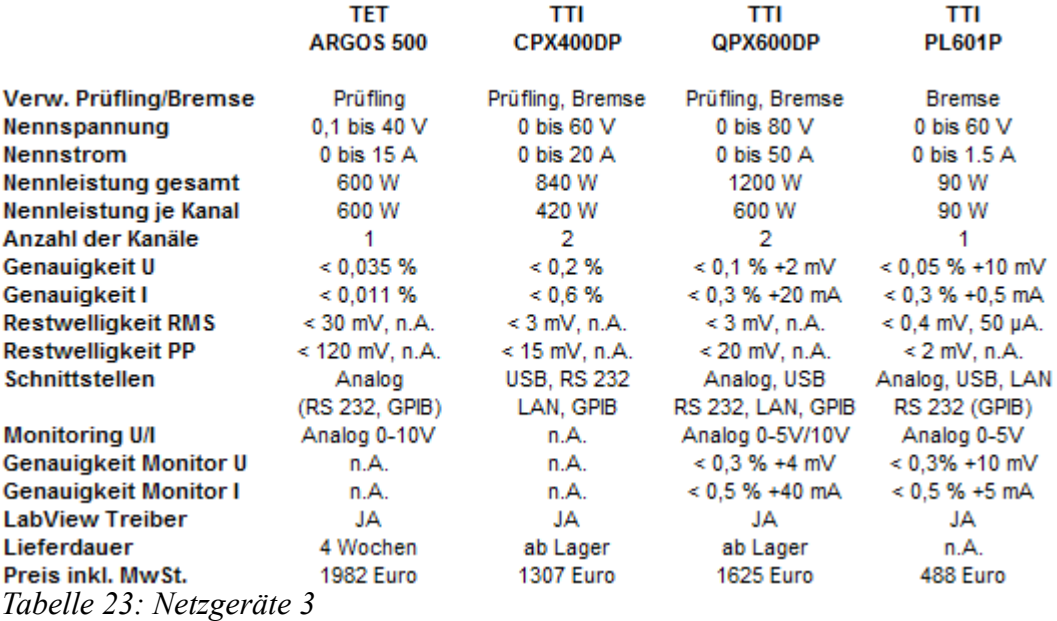

Hinweis: Die in den Tabellen 21 bis 23 angegebene Nennleistung ist für manche Netzgeräte nicht gleich dem Produkt von Nennspannung und Nennstrom, sondern deutlich kleiner. Diese Geräte können entweder hohe Spannungen oder hohe Ströme abgeben, aber nicht beides gleichzeitig. So kann das Netzgerät seine Nennleistung über einen großen Ausgangsbereich bereitstellen.

# *5.4 Kupplungen*

Eine einfache und schnelle Trennbarkeit ist von Vorteil, aber nicht Voraussetzung, weil der Prüfling nicht oft gewechselt werden muss. Die Kupplungen sollten allerdings ein geringes Massenträgheitsmoment und eine hohe Federsteifigkeit aufweisen, um die Messung nicht zu beeinflussen.

Zusätzlich müssen die Kupplungen die Drehmomentmesswelle vor zu hohen Belastungen schützen. Eine Sicherheitskupplung käme hierfür infrage.

## *5.5 Drehmomentmesswelle*

Die Auswahlkriterien bei einer Drehmomentmesswelle sind: stationärer Betrieb (Messgenauigkeit), dynamischer Betrieb (Messsignal-Bandbreite, Eigenfrequenz), Federsteifigkeit, Trägheitsmoment und Messbarkeit des Drehmoment-Wechselanteils.

Es darf im Fehlerfall (z.B. Prüflingsblockade) nicht zu einer Beschädigung des Messequipments kommen. Deshalb spielt das Grenzdrehmoment hier eine entscheidende Rolle: das Verhältnis von Grenzmoment zu Nennmoment sollte möglichst groß sein, um Drehmomentspitzen unbeschadet überstehen zu können. Evtl. muss eine Rutschkupplung zum Schutz verbaut werden.

Das zu messende Drehmoment ist nicht höher als ca. 0,6 Nm für die Prüflinge.

Wenn in der Drehmomentmesswelle kein Inkrementalgeber zur Drehzahlmessung integriert ist, kann ein separater Inkrementalgeber an den Motorprüfstand angeschlossen werden, welches die weniger elegante Lösung wäre.

Die nachfolgende Tabelle 24 gibt einen Überblick über die Drehmomentmesswellen, die für uns infrage kommen.

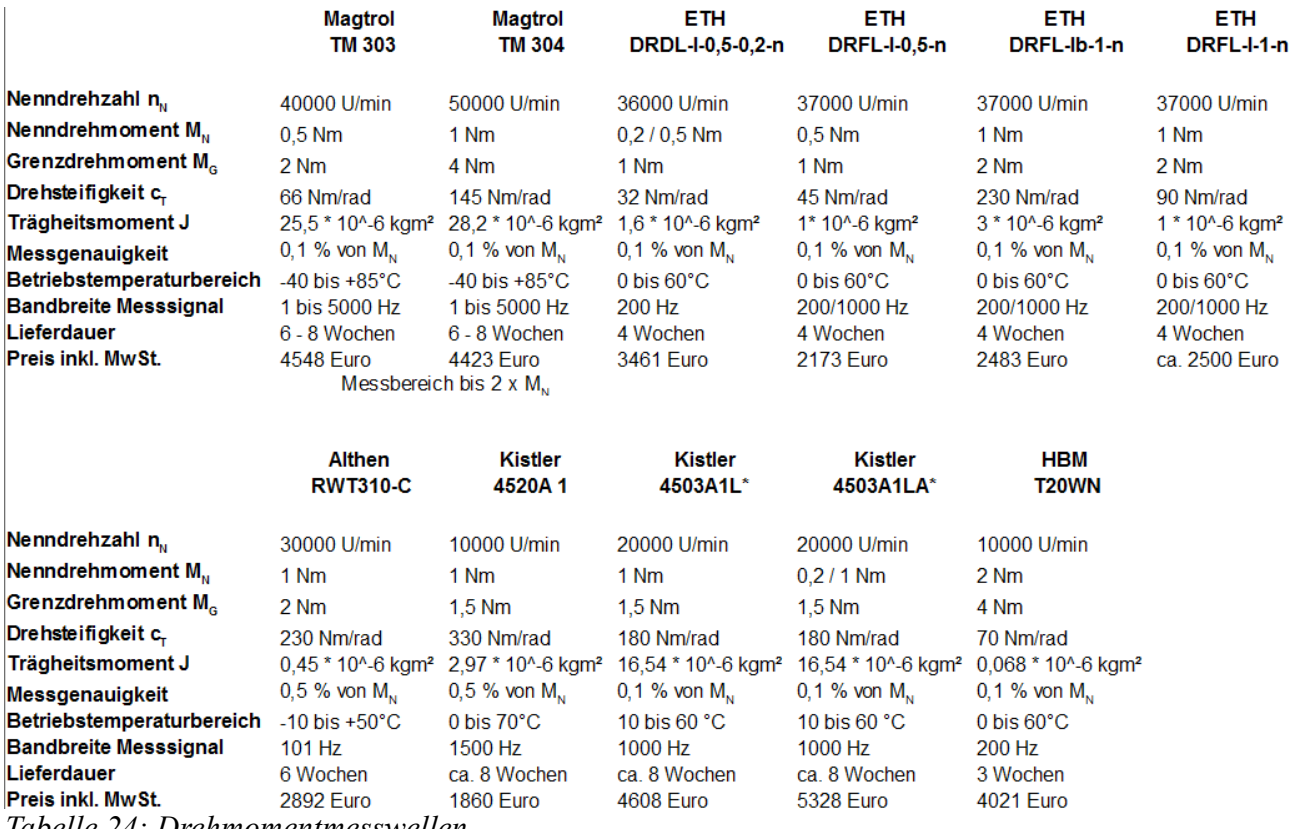

*Tabelle 24: Drehmomentmesswellen*

#### *5.6 Belastungsmaschine*

Ob als Belastungsmaschine eine Bremse oder ein Bremsmotor verwendet wird, hängt vom Preis und der Glattheit des Brems-Drehmoments ab. Die Belastungsmaschine soll kein Getriebe benötigen, weil ein Getriebe immer ein Wechselmoment erzeugt. Selbst bei einem idealen Getriebe sind im Bremsmoment immer die Frequenzanteile der Getriebezähne.

Der Vorteil eines Motors als Belastungsmaschine ist u.a. die Möglichkeit einer stationären Reibmoment- und km\*Φ-Messung, weil dieser den Prüfling nicht nur bremsen, sondern auch antreiben kann. Der Nachteil ist die notwendige Größe dieser Maschine, um den Prüfling bremsen zu können, und der evtl. höhere Aufwand an Leistungselektronik für den 4-Quadrantenbetrieb.

Wenn die Belastungsmaschine ein großes Trägheitsmoment besitzt, wird das Rippeldrehmoment kleiner.

Zwei gekuppelte Bremsmotoren könnten ihr Rastmoment gleichmäßiger aufteilen, indem sie um den Winkel 360° / 2 \* Lamellen-Anzahl versetzt werden. Das Reibmoment im Leerlauf würde dadurch aber verdoppelt.

#### *5.7 Leerlaufmaschine*

Eine Leerlaufmaschine könnte verwendet werden, um den Prüfling nur im Leerlauf anzutreiben. Das hätte den Vorteil, dass diese Maschine nur eine geringe Antriebsleistung haben muss (Deckung der Leerlaufverluste). Damit könnte man die induzierte Prüflingsspannung im stationären Betrieb messen.

Wenn eine Bremse und eine Leerlaufmaschine verwendet werden sollen, ist eine Belastungsmaschine bzw. Bremse mit zwei Wellenenden erforderlich, um die Leerlaufmaschine anschließen zu können.

#### *5.8 Messsystem / Steuerung*

Das Messsystem soll analoge und digitale Eingänge besitzen, um die Signale des Drehmomentsensors erfassen zu können: die Drehzahl wird als digitales TTL-Signal (0/5V) ausgegeben, das Drehmoment als analoger Spannungswert (-10V bis +10V).

Weiters muss das Messsystem busfähig sein; der Prüfling und die Bremse müssen regel- und fernsteuerbar sein.

Die Messung von Mittelwerten mit niedrigerer Abtastrate und hoher Mittelungsdauer kann als Low-Cost-Variante angesehen werden. Dabei sind die Mittelwerte von Spannung, Strom, Temperatur, Drehzahl und Drehmoment zu messen.

Für die meisten Systeme gilt, dass das Messsystem keine Rechenleistung zur Verfügung stellt und ein PC für den Betrieb notwendig ist. Messsysteme, die keinen PC zum Betrieb benötigen, sind meist zu teuer und besitzen für unsere Anwendung nicht benötigte Funktionen.

Es sind eine Steuereinheit und eine Messeinheit gewünscht, wobei für die Messeinheit nicht unbedingt Ausgänge notwendig sind.

Die direkte Kommunikation vom Messverstärker zur Bremse ohne Umweg über den PC ist besser, weil der PC die Signale zu sehr zeitverzögert ausgeben könnte.

Über eine digitale Schnittstelle können keine Signale mit hohen Abtastraten aufgezeichnet werden, weil diese dafür zu langsam ist.

Die Zwischenkreisspannung der Logicdata-Steuerung ist nur ungenau auslesbar, weshalb sie nicht zur Spannungsmessung verwendet werden kann.

Das Messsystem benötigt unbedingt ein analoges Anti-Aliasing-Filter. Ein digitales Anti-Aliasing-Filter kann nach der Abtastung prinzipbedingt nicht mehr entscheiden, welche Frequenzen gefiltert werden müssen. Es können Spiegelfrequenzen (z.B. die Schaltfrequenz des Umrichters, die näherungsweise ein Vielfaches der Messfrequenz ist) unterhalb der Filterfrequenz entstehen, die die Messung verfälschen.

## **5.8.1 Spannungsteiler / Überspannungsschutz:**

Viele Messsysteme besitzen analoge Messeingänge für eine max. Spannung von 10V. Wir wollen Spannungen bis ca. 40V messen und benötigen deshalb eine Signalpegel-Anpassung. Die einfachste Möglichkeit wäre ein selbstgebauter Spannungsteiler. Der Nachteil eines solchen wäre der zusätzliche Messfehler in der Messkette. Dieser Messfehler kann mit hochgenauen Widerständen minimiert werden.

Die Steuerung Compact-2 von Logicdata erzeugt beim regulären Betrieb des Bosch-Prüflings eine lastunabhängige Spannungsspitze von mindestens 87 V (Messdaten:

bosch steuerung leerlauf v1\_n1, bosch steuerung nennstrom ohne filter v1\_n0). Der tatsächliche Wert dürfte noch etwas höher als dieser gemessene Wert sein.

Dieser Effekt tritt bei der modifizierten Steuerung bei jedem Abschalten auf, wahrscheinlich auch bei Seriensteuerungen.

Um Schäden am Messsystem zu vermeiden, muss je nach gewähltem Messsystem eine Überspannungs-Schutzschaltung verwendet werden.

#### **5.8.2 Anti-Aliasing-Filter**

Ein Anti-Aliasing-Filter zur Messung der vom Umrichter erzeugten Prüflingsspannung ist notwendig, weil die Prüflingsspannung hochfrequente Anteile hat. Der Strom wird vom Prüfling durch die Wicklungsinduktivität etwas geglättet, ein Filter zur Strommessung ist optional. Die Drehmomentmesswelle hat meist ein Anti-Aliasing-Filter eingebaut.

Das Signal nach dem analogen Tiefpassfilter darf keine harmonischen Anteile mehr enthalten, die über der halben Abtastfrequenz liegen. Die Grenzfrequenz des Tiefpassfilters muss darauf abgestimmt sein. Höhere Frequenzanteile können nach der analogen Filterung zusätzlich mit einem digitalen Tiefpassfilter gefiltert werden, solange das Shannonsche Abtasttheorem eingehalten wird.

Wenn ein analoger Tiefpassfilter vor den Messeingang geschaltet wird, muss die Messgenauigkeit nur bis zur Grenzfrequenz gegeben sein. Es kann ein selbstgebauter RC-Tiefpassfilter verwendet werden. Vorgealterte, temperaturunabhängige Bauteile sind bevorzugt zu verbauen.

Für eine Mittelungsdauer von z.B. 10 ms würde theoretisch ein Filter mit einer Grenzfrequenz von 100 Hz genügen. Dabei wäre die Abschwächung aber schon bei -3dB in der Amplitude und 45° Phasenverschiebung. Ein Filter mit einer Grenzfrequenz von 1000 Hz würde ein Nutzsignal mit 100 Hz fast ungefiltert passieren. Die Genauigkeit muss nur bis zur Grenzfrequenz gegeben sein. Ein solches Filter kann auch von Personen mit wenig Erfahrung auf dem Gebiet gebaut werden.

Die nachfolgenden Tabellen 25 bis 27 geben einen Überblick über die Messsysteme, die für uns infrage kommen.

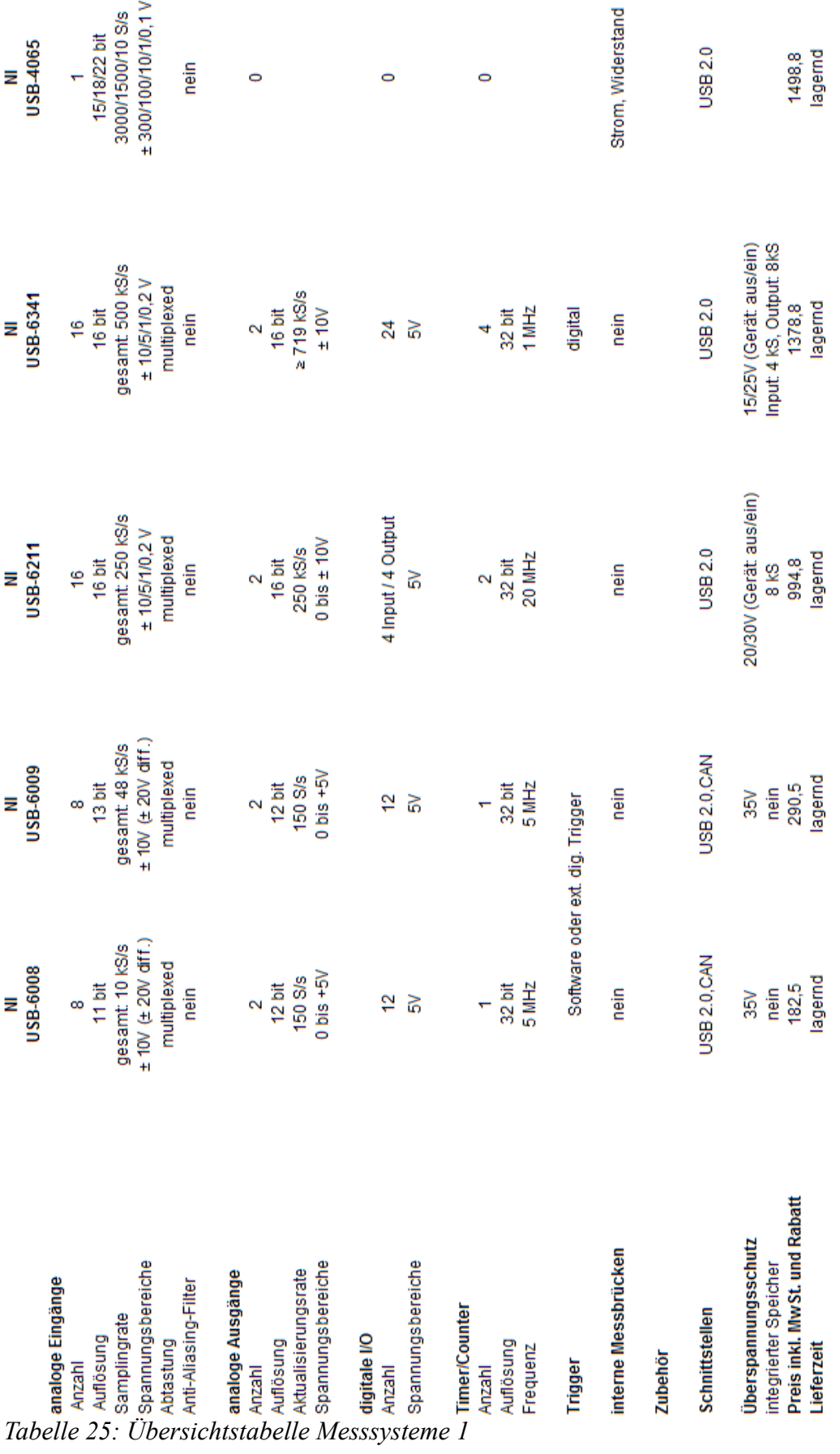

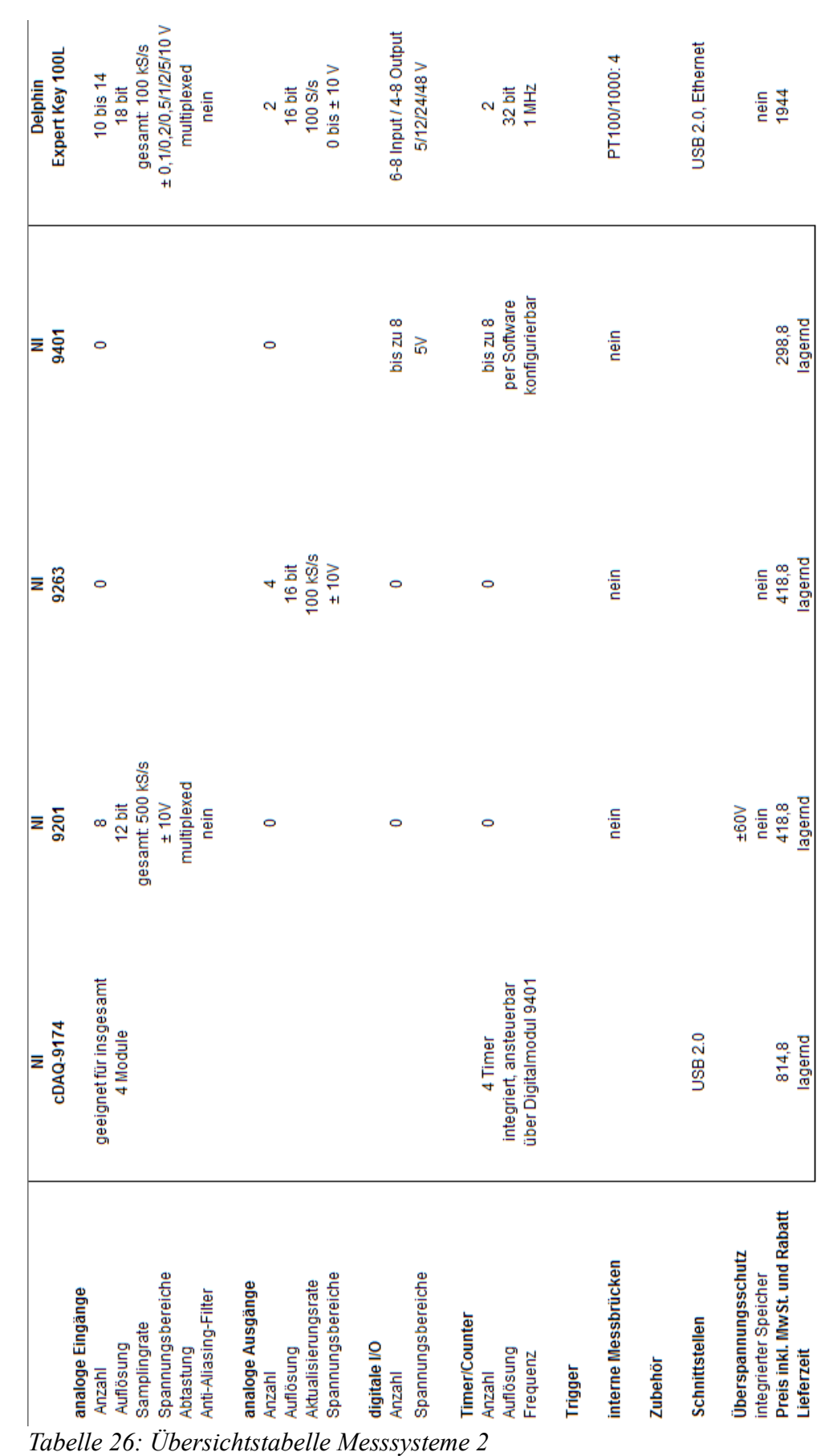

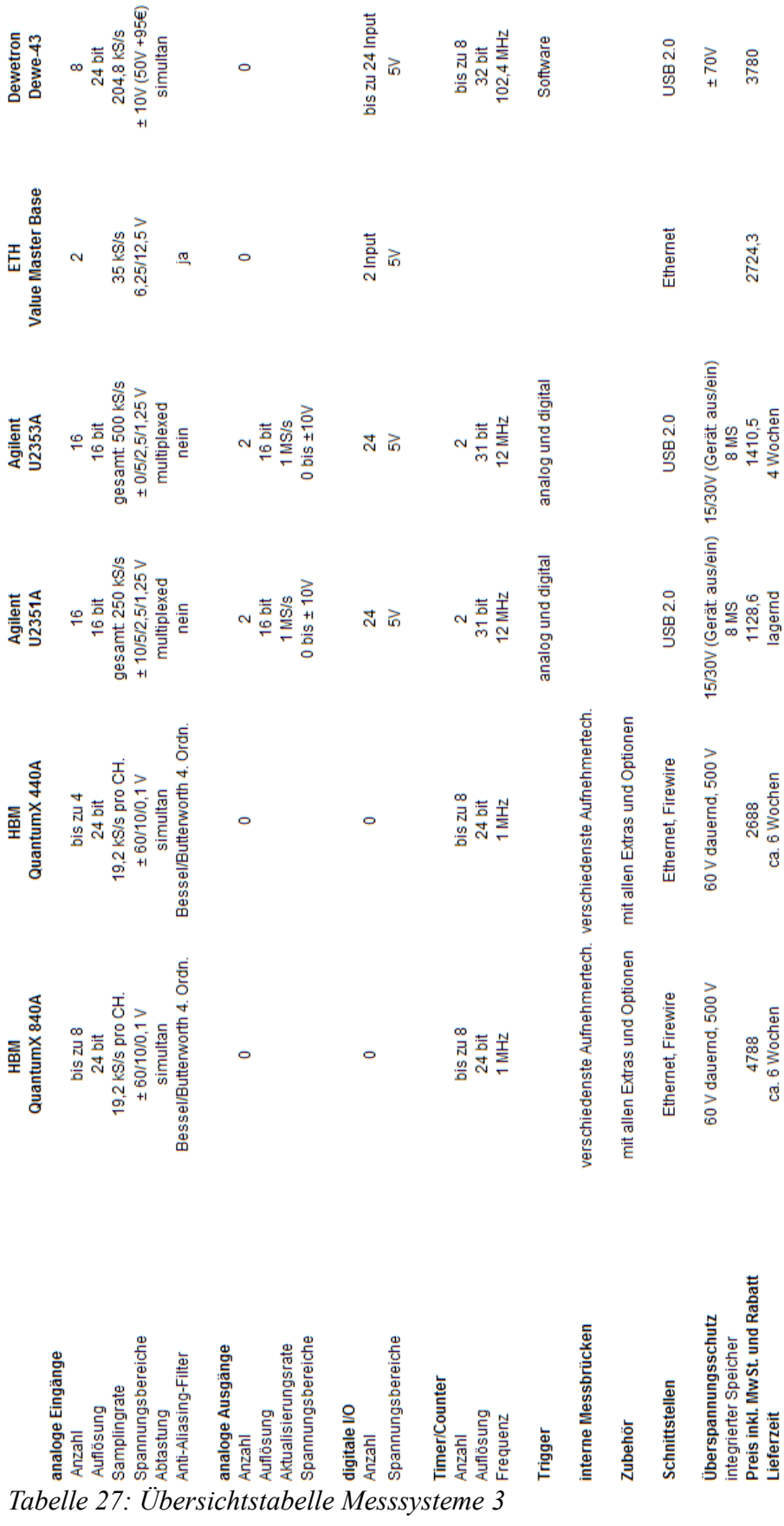

## *5.9 Kostenabschätzung*

Um die Komponenten für den Motorprüfstand auswählen zu können, sind die Anschaffungskosten ein wichtiges Kriterium. In der nachfolgenden Tabelle sind die Kosten für die ausgewählten Teile aufgelistet.

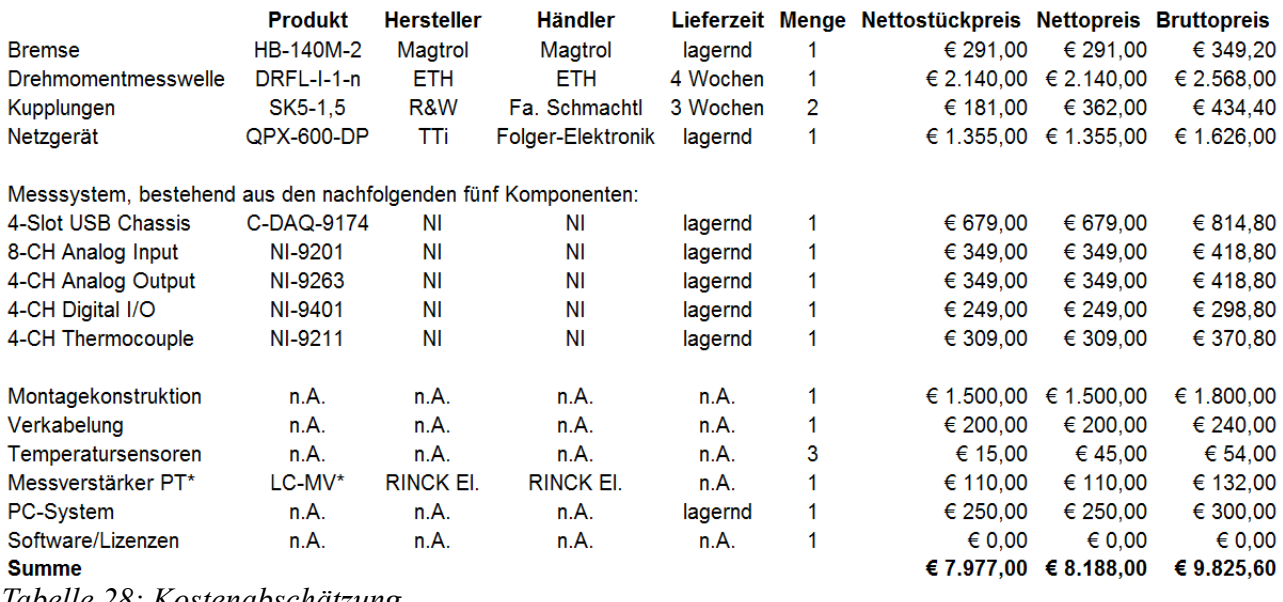

*Tabelle 28: Kostenabschätzung*

# **6 Mehrkörpersimulationsmodell für einen Motorprüfstand**

#### *6.1 Beschreibung*

Durch die Kommutierung bei Gleichstrommaschinen entsteht ein Rippelstrom mit einer der Motordrehzahl proportionalen Frequenz. Dieser Rippelstrom kann ein Rippeldrehmoment verursachen. Das Massenträgheitsmoment des gesamten Motorprüfstands wirkt dem kompensierend entgegen. Mithilfe einer Mehrkörpersimulation soll herausgefunden werden, ob mit den vorausgewählten Komponenten (Drehmomentmesswellen, Kupplungen, Bremse) eine Messung des Rippeldrehmoments möglich ist.

Dazu soll ein Modell des Prüfstands in Form eines Mehrmassenschwingers aufgebaut und mit Matlab Simulink simuliert werden.

Das Hauptaugenmerk lag auf den Drehmomentmesswellen, die sich in ihren Eigenschaften teilweise stark unterscheiden: Massenträgheitsmomente und Federsteifigkeiten haben großen Einfluss auf das Schwingverhalten des Systems.

Die Komponenten des Motorprüfstands sollten so gewählt werden, dass man im Messbetrieb weit genug von der System-Eigenfrequenz entfernt ist, bei der das System am stärksten schwingt. Diese Schwingungen können die Drehmomentmesswelle zerstören. Allgemein kann gesagt werden, dass die Eigenfrequenzen so hoch wie möglich sein sollten, um die Messung nicht zu beeinflussen.

[6]

#### *6.2 Gliederung des Prüfstands*

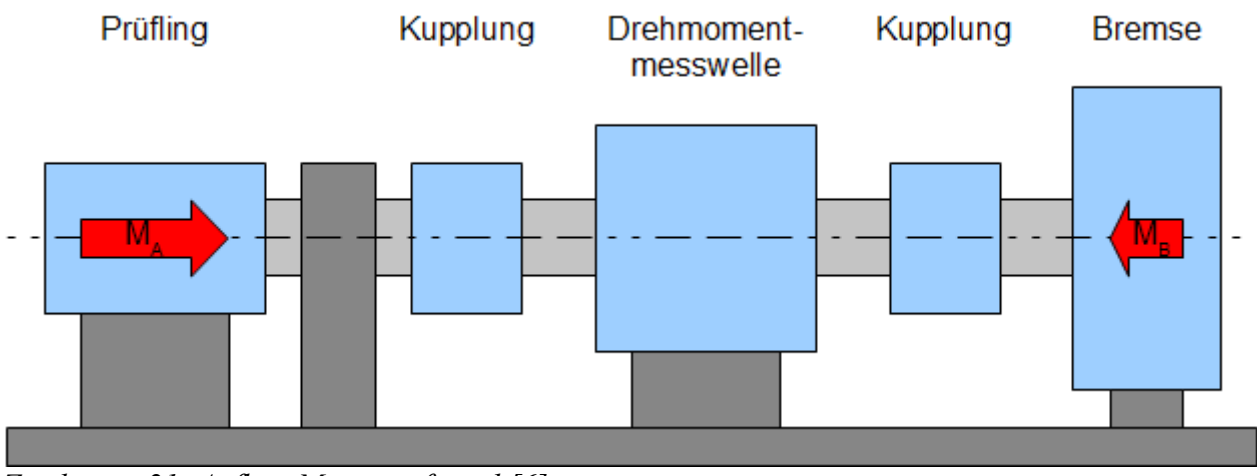

*Zeichnung 21: Aufbau Motorprüfstand [6]*

Nach folgendem Schema soll ein Motorenprüfstand für eine permanent erregte Gleichstrommaschine aufgebaut werden. Wie in Zeichnung 21 zu erkennen ist, wird über den Prüfling ein Antriebsmoment eingeleitet und der Prüfstand angetrieben. Ist die Leerlaufdrehzahl des Prüflings erreicht, wird ein Bremsmoment eingeleitet und der Prüfling wieder abgebremst. Das beim Bremsen entstehende Drehmoment und die Drehzahl werden aufgezeichnet, bis der Prüfling zum Stillstand gekommen ist.

Der vorliegende Aufbau des Motorenprüfstandes kann in ein Feder-Masse-System transformiert werden:

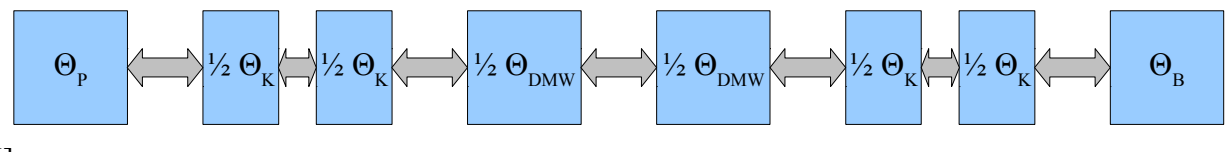

#### [6]

In weiterer Folge kann das System vereinfacht werden, wobei jene Wellenenden, welche einen relativ großen Durchmesser im Verhältnis zu deren Länge aufweisen, vernachlässigt bzw. als unendlich steif angenommen werden. Dabei handelt es sich um das Wellenende der Bremse, sowie die beiden Wellenenden der Drehmomentmesswelle.

Das Massenschwingersystem vereinfacht sich damit zu folgendem Aufbau:

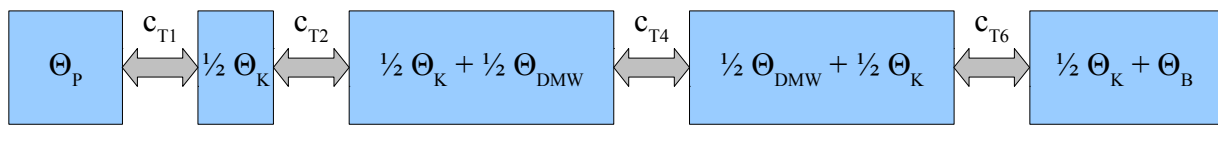

#### [6]

Die getroffenen Vereinfachungen haben nur einen vernachlässigbar geringen Einfluss auf das Gesamtsystem.

Die Drehmomentmesswelle wird dazu als zwei Torsionsmassen, die durch ein federndes Element verbunden sind, dargestellt. An diesem Element wird die Verdrehung gemessen.

Ebenso werden die Kupplungen als zwei Torsionsmassen mit dazwischen liegendem Federelement dargestellt.

Auch der Prüfling sowie die Bremse besitzen ein Trägheitsmoment, die verbindenden Wellen stellen in vereinfachter Weise Torsionsfedern dar.

Das Modell sieht in Matlab Simulink so aus:

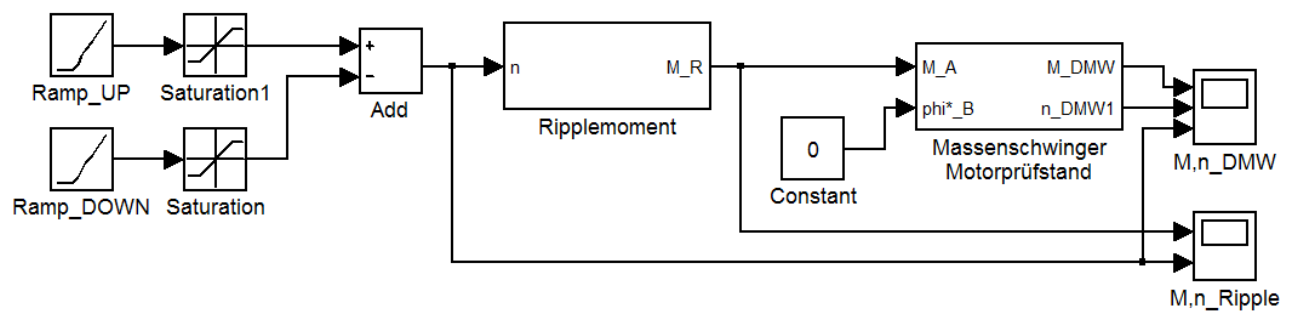

*Zeichnung 22: System Rippelmoment*

Der Block "Ripplemoment" enthält die Erzeugung des anregenden Rippeldrehmoments. Die Eingangsgröße Drehzahl wird mit einem konstanten Faktor und einer Sinusschwingung mit drehzahlproportionaler Frequenz multipliziert.

Der Block "Massenschwinger Motorprüfstand" enthält das Modell des Mehrkörperschwingers. Die Eingangsgröße ist das Rippeldrehmoment, die Ausgänge sind die Drehzahl und das Drehmoment an der Drehmomentmesswelle.

#### *6.3 Berechnungsbeispiele*

• Berechnung der Eigenfrequenz f<sub>0</sub> für Magtrol-Produkte, Näherungs-Formel zur Berechnung der Eigenfrequenz f<sub>0</sub> für Drehmomentmesswellen der Fa. Magtrol:

Hysteresebremse Magtrol HB-140M-2:  $J = 1000$  gcm<sup>2</sup> = 1  $*$  10 $^{\circ}$ -4 kgm<sup>2</sup>

Drehmomentmesswelle Magtrol TM304:  $J = 2.82 * 10^2$ -5 kgm<sup>2</sup>, c<sub>T</sub> = 145 Nm/rad

Kupplung BSD 965-50-000: J = 379,9 gcm<sup>2</sup> = 3,799  $*$  10^-5 kgm<sup>2</sup>, c<sub>T</sub> = 3976 Nm/rad

Prüfling Shenzhen:  $J = 7.1 * 10^{\circ}$ -7 kgm<sup>2</sup>

$$
f_0 = \frac{1}{2*\pi} * \sqrt{c_T * \frac{J_1 + J_2}{J_1 * J_2}} = \frac{1}{2*\pi} * \sqrt{145 Nm/rad * \frac{5,28*10^{-5} kgm^2 + 15,209*10^{-5} kgm^2}{5,28*10^{-5} kgm^2 * 15,209*10^{-5} kgm^2}} = 3021,3 Hz
$$

 $J_1$  ... Trägheitsmoment (antreibendes Element + Kupplung + 1/2 Messwelle)

J2 ... Trägheitsmoment (angetriebenes Element + Kupplung + 1/2 Messwelle)

c<sub>t .</sub>.. Federsteifigkeit der Drehmomentmesswelle

• Berechnung der Anregungsfrequenz des Prüflings "Power Motor":

Bei maximaler Ausgangsleistung dreht ein permanenterregter Gleichstrommotor mit ca. halber Leerlaufdrehzahl. Die Lamellenzahl "l" des Kommutators ist beim Prüfling "Power Motor" acht.

$$
f_{\text{Anregung}} = l * n = 8 * \frac{5000 \text{ U/min}}{60} = 666,7 \text{ Hz}
$$

Die Eigenfrequenz  $f_0$  liegt bei diesem Rechenbeispiel mit 3021,3 Hz weit über der auftretenden Anregungsfrequenz des Prüflings "Power Motor" mit 666,7 Hz, der durch sein hohes Drehzahlniveau die höchste Anregungsfrequenz aller Prüflinge erzeugt.

|                                                       | $\Box$ lell $\times$    |
|-------------------------------------------------------|-------------------------|
| 0.1<br>0.05<br>0.05                                   | Magtrol TM 303<br>.     |
| $-0.1$<br>0.05<br><u> Milanah Masukat Indonésia d</u> | ETH DRFL-I-1            |
| $-0.05$<br>0.2<br>AAAMMARAHA KARA TARAFI TAREEY       | Magtrol TM 304          |
| $-0.1$<br>$-0.2$<br>0.1<br>nn<br>O AMMM THE RELEASE   | <b>ETH DRFL-Ib-1</b>    |
| 0.05<br>15000<br>Motordrehzahl<br>10000<br>(U/min)    |                         |
| 5000<br>2000<br>1500 Ripplefrequenz                   |                         |
| $1000$ (Hz)<br>0.5 <sub>1</sub><br>Time offset: 0     | $1.5$<br>$\overline{2}$ |

*Abbildung 83: Eigenfrequenzen*

## *6.4 Diskussion*

In Abb. 83 sind die Rippel-Drehmomente für vier verschiedene Drehmomentmesswellen (Magtrol TM 303 und 304, ETH DRFL-I-1 imd DRFL-Ib-1) dargestellt. Die Anregungsfrequenz  $f_{\text{Arrezung}}$  ist die Lamellenanzahl l des Prüflings multipliziert mit der Drehzahl n. Das Rippelmoment wird sinusförmig angenommen. Die Messwelle von ETH "DRFL-I-1" übersteigt ein Rippeldrehmoment von 50 Nmm nicht. Mit ihrer sehr geringen Massenträgheit eignet sie sich gut für die geplanten Messungen des Prüflingsrippeldrehmoments. Die Eigenfrequenzen der vier Messwellen liegt in jenem Drehzahlbereich, in dem auch die Messungen stattfinden sollen. Durch die Wahl anderer Kupplungen kann die Eigenfrequenz einer Drehmomentmesswelle verschoben werden. Der mechanische Aufbau des Prüfstands kann Rippelmomente auch bis zu einem gewissen Grad filtern.

# **7 Vorstellung der gewählten Komponenten**

#### *7.1 Netzgerät TTi QPX600DP*

Dieses Netzgerät hat zwei Ausgänge mit je 600W Dauerleistung. Die Ausgänge verfügen über eine Technologie, die hohe Ströme und geringe Spannungen oder umgekehrt bei konstanter Ausgangsleistung ermöglicht. Dadurch lassen sich Prüflinge mit verschiedenen Nennspannungen betreiben. Die Schnittstellen des Geräts sind analog (0 bis 10V), RS232, GPIB, USB und Ethernet. Die elektrischen Eigenschaften dieses Geräts wie z.B. Rippelspannung, Einstellgenauigkeit, Messgenauigkeit von Strom und Spannung und Lastregulierung sind im Vergleich zu den anderen Netzgeräten teilweise überdurchschnittlich gut.

#### *7.2 Belastungsmaschine Magtrol Hysteresebremse HB140M-2*

Daten vom Hersteller:

- max. kurzzeitige Spannung, die an der Errerger-Wicklung anliegen darf: max. 1000 V DC
- Wärmeklasse Kupferdraht Erregerwicklung: Querschnitt: 29 AWG (ca. 0,064 mm²) , 155°C

Messung mit Norma N5000:

• Gleichspannung:  $R = \frac{U}{I}$ *I*  $=\frac{9,66}{0.14}$ 0,1 *A*  $=96,6\Omega$ 

• Wechselspannung: 
$$
Z = \frac{U}{I} = \frac{29.9 \text{ V}}{21.25 \text{ mA}} = 1407 \Omega
$$

$$
L = \frac{X_L}{\omega} = \frac{\sqrt{Z^2 - R^2}}{2 * \pi * f} = \frac{\sqrt{1407 \Omega^2 - 96.6 \Omega^2}}{2 * \pi * 50 Hz} = 4.47 H
$$

Die elektrische Zeitkonstante der Bremse ist  $\tau_e = \frac{L}{R}$ *R*  $=\frac{4,47 \, H}{26,60}$  $\frac{4.47 \text{ Hz}}{96.6 \Omega}$  = 46,3 ms . Nicht berücksichtigt

wurden dabei die Hysterese- und Wirbelstromverluste, welche die Impedanz beim Betrieb mit 50 Hz verringern. Die Zeitkonstante im Gleichstrombetrieb mit Spannungssprung (entspricht bei idealem Sprung allen Frequenzanteilen) weicht erwartungsgemäß vom Wert mit fixer Frequenz (50 Hz) ab.

Die Gehäusetemperatur der Hysteresebremse HB-140M-2 darf maximal 100°C erreichen. Die maximale Bremsleistung ist 75W. Bei externer Zwangskühlung (z.B. Durch einen Lüfter) kann die Leistung erhöht werden.

Die Ausbildung eines Rastmoments in der Hysteresebremse erfolgt zwangsläufig, wenn ein Prüfling mit bis zu 15 A belastet wird und er dabei zum Stillstand kommt. Dieses Rastmoment kann lt. Bedieungsanleitung rückgängig gemacht werden, indem bei einer Drehzahl größer als 100 U/min der Erregerstrom auf den Nennstrom erhöht wird und anschließend langsam bis auf 0 A reduziert wird.

## *7.3 Drehmomentmesswelle ETH-Messtechnik DRFL-I-1-n*

Diese Drehmomentmesswelle ist für unsere Messungen ausreichend genau. Ihr Messbereich beträgt 1 Nm und darf mechanisch um 100% überlastet werden, ohne Schaden zu nehmen. Sie kann bei hohen Drehzahlen bis 37000 U/min betrieben werden und zudem die Drehzahl mit einem Inkrementalgeber mit 60 Impulsen/Umdrehung messen.

Das Drehmoment wird mit Dehnmessstreifen gemessen, das Ausgangssignal ist proportional dem Drehmoment und erreicht  $\pm 10$  V beim Nennmoment. Das digitale Drehzahlsignal wird von einer open collector-Schaltung mit 5V-Pegel erzeugt.

Angaben von ETH:

Lt. Datenblatt wird für die Drehmomentmesswellen zur Drehzahlmessung über 10000 U/min eine externe Beschaltung (z.B. Repeater) benötigt. Dies hat den Hintergrund, dass bei langen Leitungen das Rechtecksignal zu einem Dreiecksignal abgeschwächt wird. Wenn man aber eine PC-Messkarte verwendet, ist keine externe Beschaltung notwendig.

Drehmomentmesswellen mit zweitem Messbereich haben zwei Verstärker eingebaut, die beide unabhängig voneinander eine Messspannung ausgeben. Wenn der niedrigere Messbereich überschritten wird, bleibt die Ausgangsspannung theoretisch auf ihrem maximalen Ausgangswert von 10V. In der Praxis geht die Spannung bis ca. 14V, allerdings ist die Genauigkeit für die Ausgangsspannung über 10V dann etwas schlechter, als wie im Datenblatt angegeben.

Die Drehmomentmesswellen werden in 25%-Schritten für Links- und Rechtslauf kalibriert.

Der tatsächliche Messfehler in der Praxis beträgt nur ca. 0,01 bis 0,02 % vom Endwert, wenn vor der Messung der Offset abgeglichen wird.

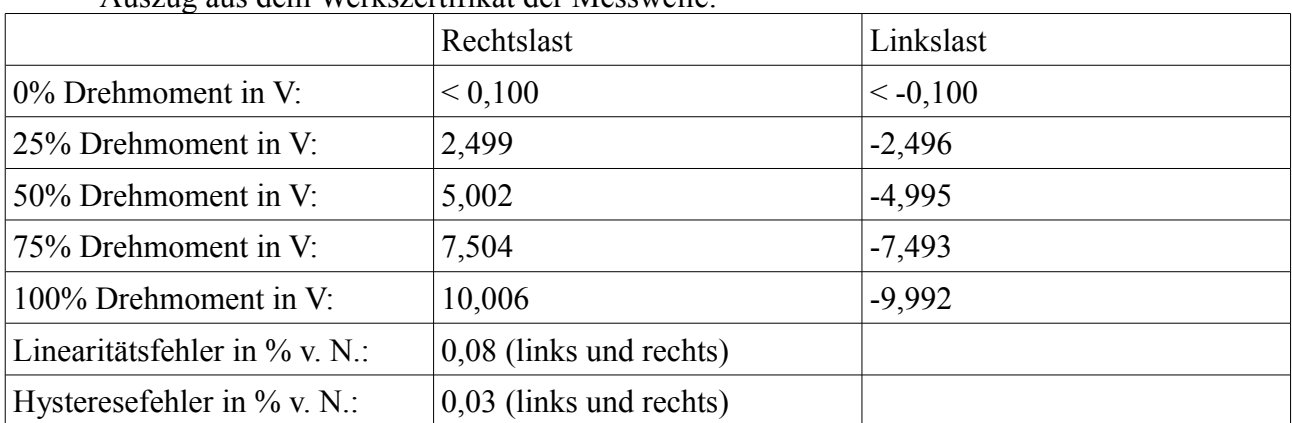

Auszug aus dem Werkszertifikat der Messwelle:

## *7.4 Messsystem NI CompactDAQ*

#### **7.4.1 Chassis NI 9174**

Dieses Gehäuse ist in der Lage, bis zu vier Compact-DAQ-Module aufzunehmen. Es kann an einen PC per USB-Schnitttelle angeschlossen werden.

#### **7.4.2 Analog-Input-Modul NI 9201**

Dieses Modul kann Spannungen von -10 V bis +10V messen. Es kann die 8 gemultiplexten Eingänge mit maximal 500 kS/s abtasten. Die Prüflingsspannung kann sehr genau gemessen werden, wenn sie mit einer Abtastrate von 400 kS/s abgetastet wird. Für die Messung von Prüflingsstrom, Bremsenstrom und -spannung, Drehmoment und Temperaturen bleibt eine Summen-Abtastrate von 100 kS/s, die ausreichen sollte.

- Wird das Netzgerät als Versorgung verwendet, können Strom und Spannung über die analoge Schnittstelle des Netzgeräts direkt am Analogeingang des NI-Moduls 9201 gemessen werden.
- Wird eine Logicdata-Steuerung als Versorgung verwendet, muss der Strom mit einem kompensierenden Stromwandler und die Spannung mit einem Spannungsteiler auf ein Messspannungsniveau gebracht werden, das das NI Modul 9201 erfassen kann (max. 10V).

Ein Überspannungsschutz für die analogen Eingänge ist nicht notwendig, weil die Eingänge dauernd 100 V aushalten und ein Spannungsteiler verwendet wird, der die Prüflingsspannung auf eine für das Messsystem ausreichend geringe Spannung reduziert. Zusätzlich kann der Messeingang bei Überspannung möglicherweise Strom ableiten, was am oberen Spannungsteilerwiderstand noch mehr Spannung abfallen lassen würde.

Die Motorspannung soll mit einem selbstgebauten Spannungsteiler messbar sein, dafür eignen sich besonders vorgealterte Bauelemente. Der Eigenbau-Spannungsteiler hat einen Nachteil: die Genauigkeit des Teilers muss über Jahre garantierbar sein.

#### **7.4.3 Digital-I/O-Modul NI 9401**

Wir benötigen dieses Modul in erster Linie, um die Drehzahl des Prüflings zu messen. Das Drehzahlsignal wird von der Drehmomentmesswelle mit einem Inkrementalgeber digial ausgegeben. Diese Module können Spannungssignale mit 0/5V messen und erzeugen. Die Messungenauigkeit unserer Drehzahlmessung ist ca. 50 ppm, die durch den Jitter (80 MHz) des Moduls verursacht wird.

Jeder Kanal ist als Input oder Output frei programmierbar.

Die Counter-Module können den Zeitpunkt, bei dem ein Impuls kommt, nicht direkt ausgeben.

Ein Zeitstempel für das Aufnehmen des Ereignisdauerabstands ist möglich.

Messdaten werden in Blöcken transportiert und gleich verrechnet.

#### **7.4.4 Analog-Output-Modul NI 9263**

Wir benötigen dieses Modul u.a., um das Netzgerät über die analoge Schnittstelle zu steuern. Dieses Modul hat 4 simultane Kanäle mit Ausgangsspannungen von -10 bis +10V. Die Aktualisierungsrate beträgt bis zu 100 kHz, die Auflösung 16 Bit.

# **7.4.5 Temperaturmessungs-Modul NI 9211**

Dieses Modul kann die Temperatur von vier Thermoelementen messen. Die Abtastrate beträgt 14 S/s, die Auflösung 24 Bit. Die von uns gewählten Thermoelemente sind vom Typ K. Gemessen werden sollen zwei Lagertemperaturen des Prüflings und die Gehäusetemperatur der Hysteresebremse. Der vierte Messkanal kann die Raumtemperatur messen, um eine Temperaturdifferenz gegenüber der Umgebungstemperatur zu erhalten.

# **8 Ausblick**

• Die Programme C# (Logicdata verwendet bereits Software, die mit der C# - Version 2.8 programmiert worden ist) oder Visual Basic.NET (mit NI "Measurement Studio" als Kern) sind für die Programmierung des National Instruments-Messsystems bevorzugt. Die Messwerte sollen auf einem SQL-Server gespeichert werden.

Der erste Schritt kann sein, die Ablaufsteuerung für die Messung zu entwerfen, die die Grundlage für eine spätere Programmierung bildet.

Die Programmierung selbst ist mit Microsoft Visual Studio realisierbar. Die Software "Measurement Studio" von NI ist dafür Voraussetzung.

Zuletzt kann die Dokumentation für den Messbetrieb erstelllt werden; anhand einer Beispielmessung könnte die Vorgangsweise beim Messversuch beschrieben werden.

• Der endgültige Motorprüfstand wird von Michael Hörzer aufgebaut. Es wurde bis jetzt noch keine Entscheidung für die Wahl der Kupplungen getroffen. Eine Einspannvorrichtung für die Prüflinge kann im Eigenbau gefertigt werden.

# **9 Anhang: Datenblätter der wichtigsten Geräte**

• Prüfling Bosch [4]

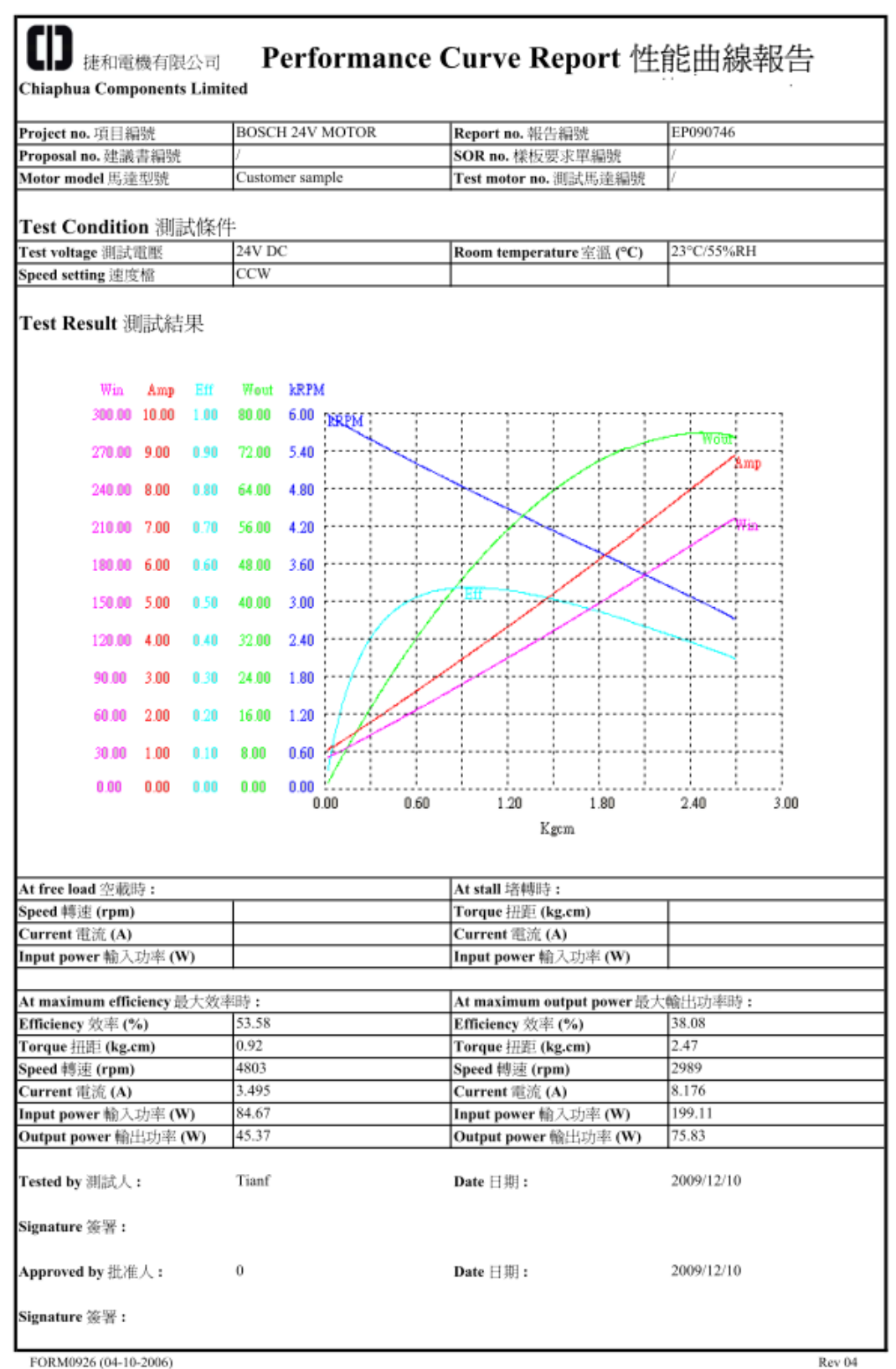

*Abbildung 84: Prüfling Bosch: Datenblatt*

#### • Prüfling Power Motor [4]

# SHENZHEN POWER MOTOR INDUSTRIAL CO., LTD 深圳力辉电机有限公司

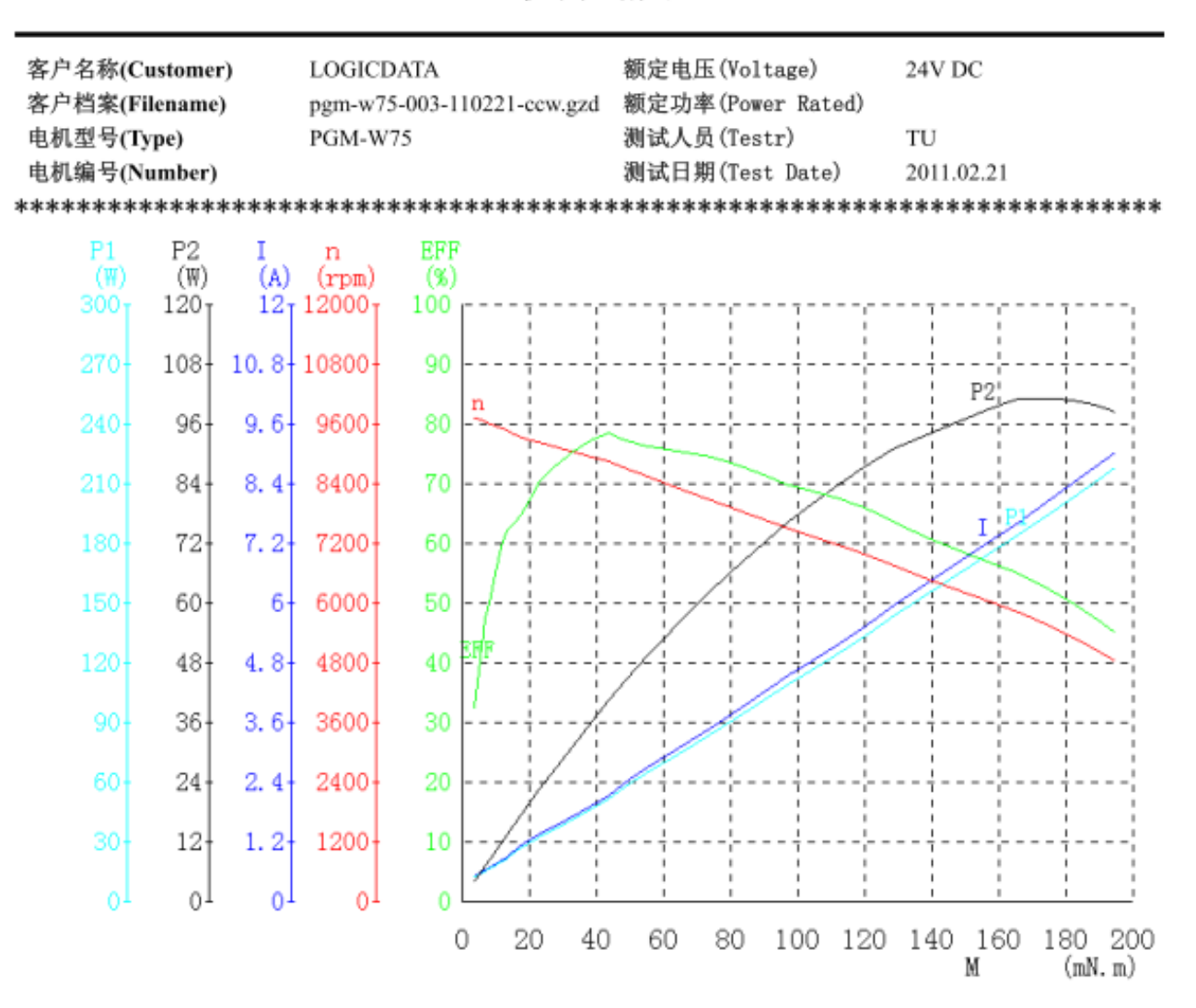

#### 电机测试报告

| 项目(Descripton)    | U     |       | P1             | M       | n     | P2             | EFF          |
|-------------------|-------|-------|----------------|---------|-------|----------------|--------------|
|                   | (V)   | (A)   | $(\mathbb{V})$ | (mN. m) | (rpm) | $(\mathbb{W})$ | $(% )^{(1)}$ |
| 不加载点(No_Load)     | 24.08 | 0.508 | 12.23          | 3.9     | 9712  | 3.96           | 32.4         |
| 最高效率点(Max_Eff)    | 24.09 | 2.127 | 51.26          | 43.6    | 8827  | 40.29          | 78.5         |
| 最大输出功率点(Max_Pout) | 24.08 | 8.492 | 204.5          | 184.2   | 5290  | 102.0          | 49.8         |
| 最大转矩点(Max_Torque) | 24.13 | 9.029 | 217.9          | 194.8   | 4816  | 98.26          | 45.0         |
| 结束点(End)          | 24.13 | 9.029 | 217.9          | 194.8   | 4816  | 98.26          | 45.0         |

*Abbildung 85: Prüfling Power Motor: Datenblatt*

• Hysteresebremse Magtrol HB-140M-2 [7]

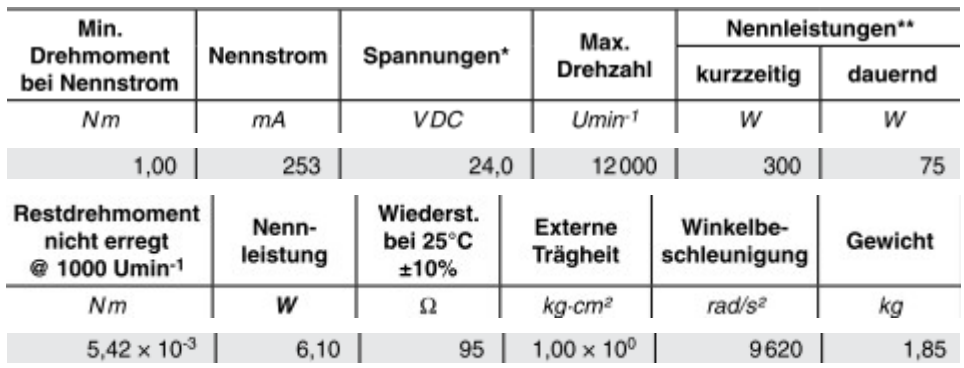

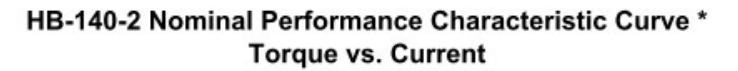

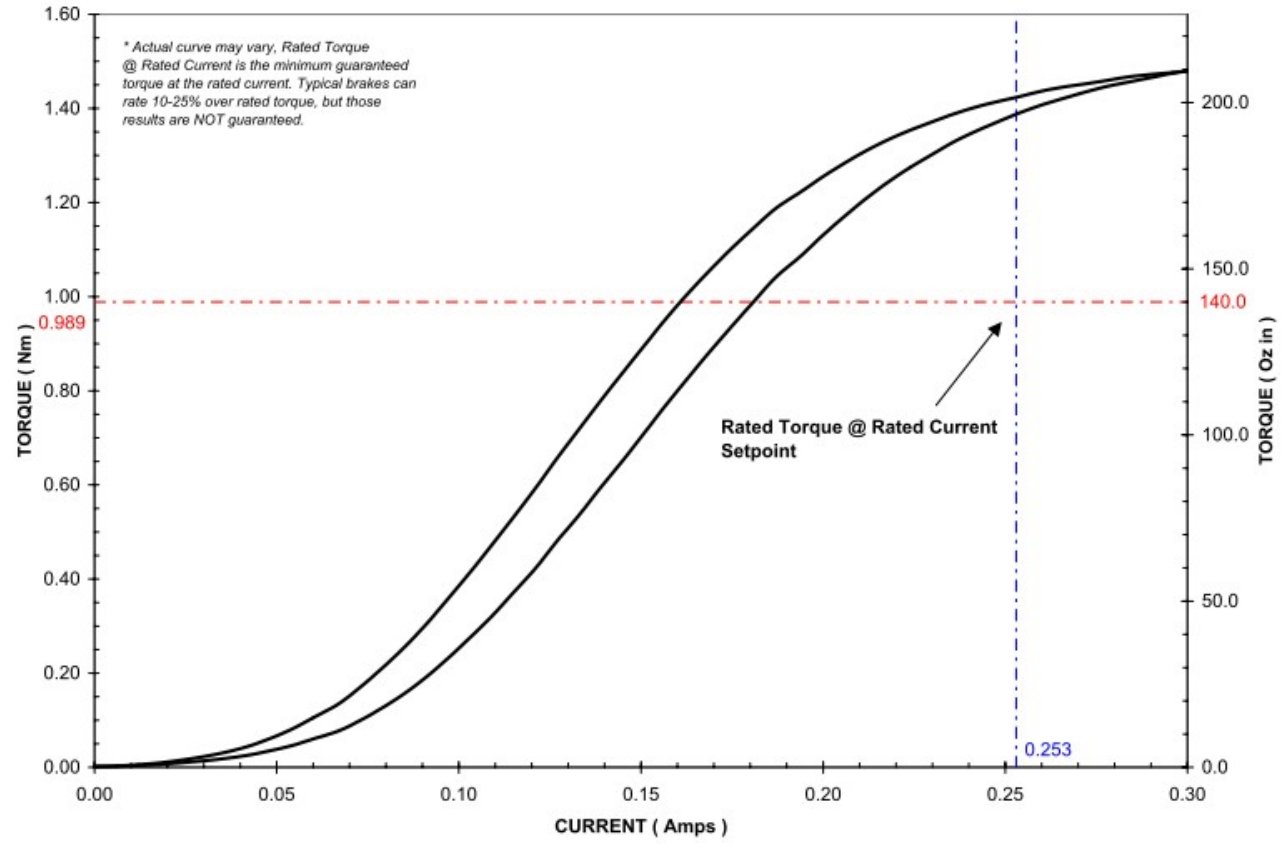

*Abbildung 86: Hysteresebremse Magtrol HB-140M-2: Auszüge aus Datenblättern*

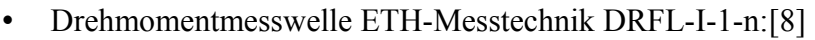

| Speisespannung:      |                                                 | 12V DC ±10%    |                    |                           | Option Drehzahl:          |                            | (n)                         |  |  |
|----------------------|-------------------------------------------------|----------------|--------------------|---------------------------|---------------------------|----------------------------|-----------------------------|--|--|
| Stromaufnahme:       |                                                 | ca. 160mA      |                    | Drehzahl:                 |                           | bis 10 000 min-1 $\degree$ |                             |  |  |
| Signalanstieg 10-90% | 2ms                                             |                |                    | Ausgang:                  |                           | Open-Collektor             |                             |  |  |
|                      | 200Hz (optional ikHz)<br>Grenzfrequenz-3dB      |                |                    | Interner Pull Up          |                           | $10k\Omega$ (5 V Pegel)    |                             |  |  |
|                      | Spannungsausgang:<br>o bis ±10V                 |                | Externer Pull Up   |                           | 24 V max / 20mA           |                            |                             |  |  |
|                      | Innenwiderstand:<br>$100 \Omega$                |                | Impulse/Umdrehung: |                           | 60                        |                            |                             |  |  |
| Restwelligkeit:      | $100mVss$                                       |                |                    |                           |                           |                            |                             |  |  |
|                      | Fehler für Nichtlinearität:<br>50.1%            |                | Option Drehwinkel: |                           | (w)                       |                            |                             |  |  |
|                      | Fehler für Hysterese:<br>< 0.1%                 |                |                    | Drehzahl:                 |                           | bis 3 000 min-1 00         |                             |  |  |
| max. Messfehler:     | o.1% (bez. a. d. Endwert)                       |                |                    | Ausgang:                  |                           | Open-Collektor             |                             |  |  |
|                      | Arbeitstemperaturbereich:<br>$0 - 60^{\circ}$ C |                |                    | Interner Pull Up          |                           | $10k\Omega$ (5 V Pegel)    |                             |  |  |
|                      | Temperaturkomp. Bereich:<br>$5 - 45^{\circ}$ C  |                |                    | Externer Pull Up          |                           | 24 V max / 20mA            |                             |  |  |
| Temperaturfehler     |                                                 |                | Impulse/Umdrehung: |                           | 360                       |                            |                             |  |  |
| Nullpunkt:           | $0.02%$ /K                                      |                | Auflösung:         |                           | $1^{\circ}$               |                            |                             |  |  |
| Empfindlichkeit:     | 0.01% / K                                       |                | Phasenversatz:     |                           | Kanal A 90° voreilend bei |                            |                             |  |  |
|                      | Mechanische Überlastbarkeit:<br>100%            |                |                    |                           |                           |                            | Rechtslauf der Antriebseite |  |  |
| Schutzart:           | IP 40 nach DIN 40050                            |                |                    |                           |                           |                            |                             |  |  |
| Anschluss:           | 12pol.- Einbaustecker                           |                |                    | Bei geeigneter            |                           | $^{\circ}$ 37.000 min -1   |                             |  |  |
|                      |                                                 |                |                    |                           | externer Beschal-         |                            | <sup>00</sup> 15.000 min -1 |  |  |
|                      |                                                 |                | tung               |                           |                           | (bzw. Drehzahl max.)       |                             |  |  |
|                      |                                                 |                |                    |                           |                           |                            |                             |  |  |
| Typ                  | Messbereich                                     | Federkonstante |                    | Massenträgheits-          |                           | Zulässige                  | Zulässige                   |  |  |
|                      | [Nm]                                            | C [Nm/rad]     |                    | moment $  [g \cdot cm^2]$ |                           | Axiallast [N]              | Radiallast [N]              |  |  |
|                      | 0.05                                            | 20             | 10                 |                           | 105                       |                            | $\overline{\mathbf{z}}$     |  |  |
| <b>DRFL-I</b>        | O.1                                             | 35             | 10                 |                           | 140                       |                            | 3                           |  |  |
|                      | O.2                                             | 35             | 10                 |                           | 140                       |                            |                             |  |  |
|                      | O,5                                             | 45             |                    | 10 <sup>°</sup>           |                           | 160                        |                             |  |  |
|                      |                                                 | 90             |                    | 10                        |                           | 210                        |                             |  |  |
|                      | $\overline{2}$                                  | 135            | 10                 |                           | 210                       |                            | 13                          |  |  |

*Abbildung 87: Drehmomentmesswelle ETH-Messtechnik DRFL-I-1-n: Auszüge aus Datenblatt*

#### • Netzgerät TTi QPX600DP:[9]

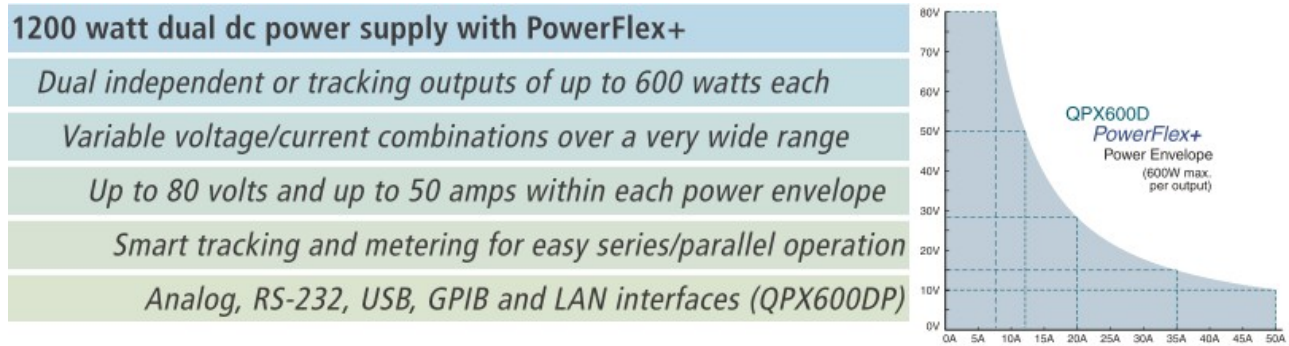

*Abbildung 88: Netzgerät TTi QPX600DP: Auszüge aus Datenblatt*

• Stromwandler LEM LTSR 6-NP:[10]

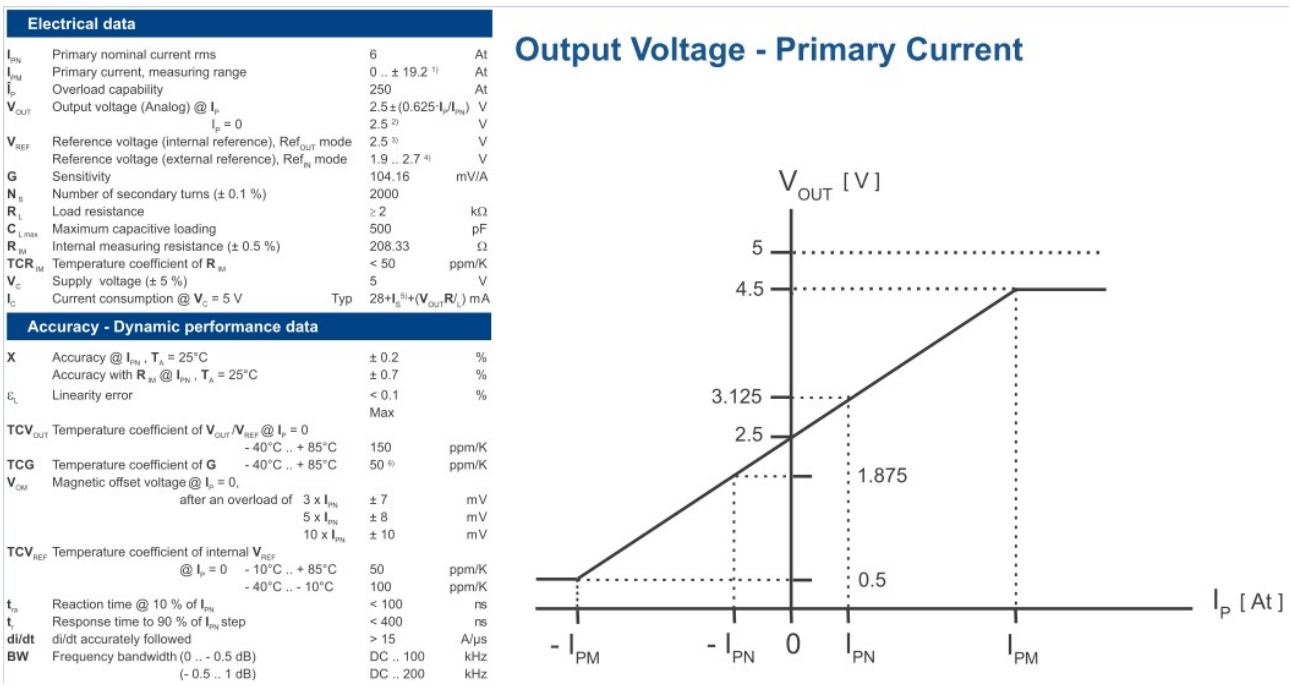

*Abbildung 89: Stromwandler LEM LTSR 6-NP: Auszüge aus Datenblatt*

# **Literaturverzeichnis**

[1]: Ermolin/Zerichin: Zuverlässigkeit elektrischer Maschinen, 1981

[2]: Fluke: Bedienungshandbuch Fluke "NORMA 4000/5000 Power Analyzer"

[3]: Technische Daten Prüfling "Mabuchi": http://kwcmotor.en.made-inchina.com/product/xbIQopUrqlch/China-Window-Motor-XGB-578VB-.html

[4]: Fa. Logicdata

[5]: Formel mechanische Zeitkonstante:

http://shop.maxonmotor.com/maxon/assets\_external/Katalog\_neu/eshop/Downloads/allgemeine\_inf ormationen/Das\_wichtigste\_ueber\_maxon\_motoren/newpdf\_09/DC-Das-wichtigste-uebermaxonmotoren\_09\_EN\_036-043.pdf

[6]: Michael Hörzer, Projekt konstruktiv

[7]: Datenblatt Hystersebremse Magtrol HB140M-2: http://www.magtrol.de/hysteresebremsenkupplungen/hysteresebremsen.html

[8]: ETH-Messtechnik, Datenblatt Drehmomentmesswelle DRFL: http://www.ethmesstechnik.de/pdf/DRFL-I-VIII.pdf

[9]: Datenblatt Netzgerät TTi QPX600DP: http://www.tti-test.com/products-tti/psu/qpx600d.htm

[10]: Datenblatt kompensierender Stromwandler LEM LTSR 6-NP: http://www.lem.com/hq/en/component/option,com\_catalog/task,displaymodel/id,90.54.09.000.0/